# НАЦІОНАЛЬНИЙ ПЕДАГОГІЧНИЙ УНІВЕРСИТЕТ імені М.П. ДРАГОМАНОВА

На правах рукопису

# **ВІННИЧЕНКО Євгеній Федорович**

УДК 372.8004

### **РОЗВИТОК ТВОРЧИХ ЗДІБНОСТЕЙ СТАРШОКЛАСНИКІВ У ПРОЦЕСІ НАВЧАННЯ ІНФОРМАЦІЙНИХ ТЕХНОЛОГІЙ РОЗВ'ЯЗУВАННЯ МАТЕМАТИЧНИХ ЗАДАЧ**

13.00.02. – теорія та методика навчання інформатики

### Дисертація на здобуття наукового ступеня кандидата педагогічних наук

**Науковий керівник:** Горошко Юрій Васильович, кандидат педагогічних наук, доцент

#### Київ–2006 **ЗМІСТ**

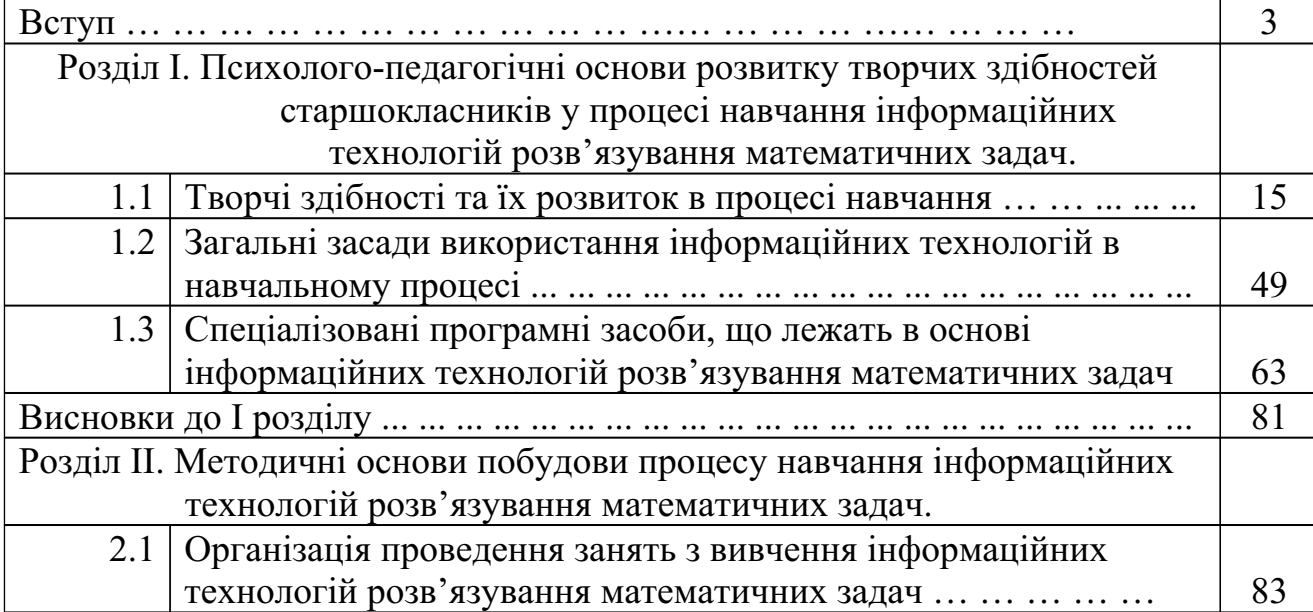

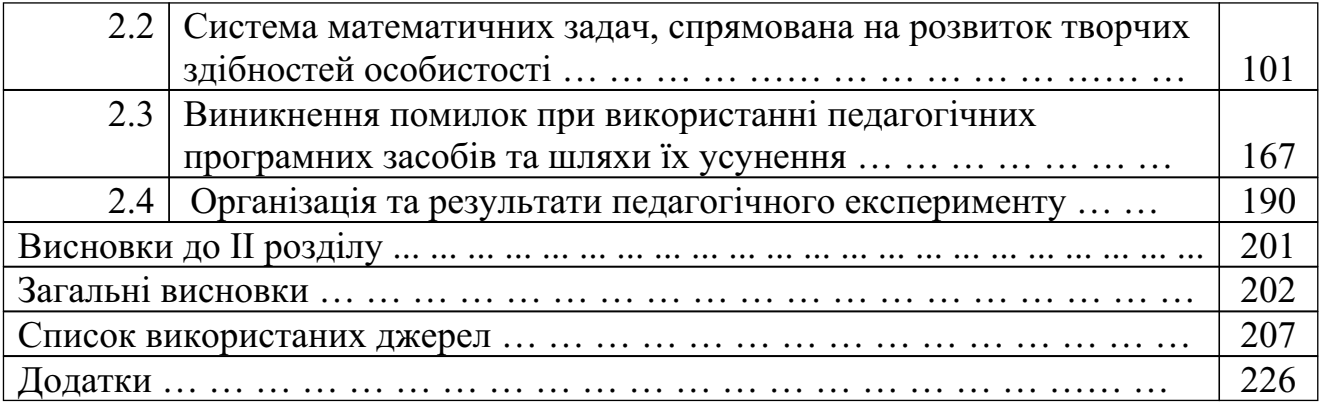

#### **ВСТУП**

Сучасний стан суспільно-політичного та економічного розвитку, перехід від постіндустріального до інформаційного суспільства вимагає не просто все більше кваліфікованих спеціалістів, а фахівців, які здатні були б приймати самостійні, відповідальні рішення, швидко орієнтуючись в оточуючому середовищі. Звичайно, такий фахівець не може постійно користуватись набором стандартних шаблонів при прийнятті рішень, а повинен знаходити нестандартні, творчі підходи.

Формуванням особистості такого фахівця повинні опікуватись всі ланки суспільства – сім'я, школа, професійні навчальні заклади. Шкільне виховання тут посідає далеко не останню роль, оскільки саме школа формує науковий світогляд дитини, вчить одержувати знання, проводити їх аналіз та синтез, узагальнення та конкретизацію, класифікацію та систематизацію, робити на цій основі логічні висновки, що ведуть до прийняття рішення. Особливо важливим в цьому відношенні є шкільні курси інформатики і математики як наук, при вивченні яких на передній план в першу чергу виступає все вищеназване.

Однак з точки зору сучасної дидактики та психології оволодіння самим змістом курсу дисципліни не веде автоматично до розвитку мислення чи творчих здібностей учнів, їх необхідно сформувати. Проблема формування особистості старшокласників, розкриття їхнього творчого потенціалу, в тому числі на уроках інформатики та математики, вимагає пошуку нових підходів до удосконалення змісту, форм, методів та засобів навчання.

На сьогодні в багатьох країнах світу відбувається поступовий перехід від постіндустріального суспільства, тобто такого, в якому основою розвитку вважається техніка виробництва, до інформаційного суспільства – в якому на перший план виходить володіння різноманітними наукоємними технологіями , зокрема інформаційними. І це не дивно, оскільки саме стрімкий розвиток техніки взагалі і обчислювальної техніки зокрема, широке впровадження її в усі галузі життєдіяльності людини, включаючи матеріальне і нематеріальне виробництво, застосування інформаційних технологій призводить до значного підвищення ефективності діяльності людини. Одночасно, вимоги до рівня та об'єму знань та вмінь кваліфікованих спеціалістів багатьох галузей настільки зросли, що з використанням лише традиційних методик навчання неможливо підготувати достатню кількість таких спеціалістів.

Використання інформаційних технологій в процесі навчання дозволяє значно підвищити його ефективність. За допомогою комп'ютера з відповідним чином дібраним програмним забезпеченням вчитель може застосувати різноманітні методи навчання, навіть ті, які в традиційних методичних системах навчання незастосовні або використовуються зі значними обмеженнями. Використання засобів мультимедіа дозволяє не тільки підвищити наочність навчання, а і підсилити зацікавленість учнів у навчанні, що в свою чергу сприяє активізації пізнавальної діяльності, спонукує учнів до набуття нових знань.

Застосування педагогічних програмних засобів (ППЗ) дозволяє знайти нові шляхи переходу від репродуктивного характеру навчальної діяльності до творчого дослідницького характеру розв'язування задач, коли на перший план виступає постановка задачі, побудова математичної моделі, аналіз одержаних за допомогою комп'ютера результатів, синтез і обґрунтування відповідних висновків. Власне технічні операції, які зазвичай займають найбільше часу в процесі навчання, перекладаються на комп'ютер. При цьому значно розширюється коло задач, що можуть бути запропоновані учням. Це дає можливість широко використовувати диференціацію навчання та застосовувати індивідуальний підхід до кожного учня, що підвищує їхню самостійність у відшуканні шляхів розв'язування задач, прийнятті відповідних рішень. Такий підхід дозволяє вчителеві не орієнтуватись на "середнього" учня, тим самим зменшуючи вимоги до сильних та перевантаження слабіших, а добирати адекватний рівень вправ для кожного, поступово розкриваючи його творчий потенціал.

М.І.Жалдак вважає, що педагогічно обґрунтоване навчання учнів з використанням засобів інформаційних технологій навчання, яке враховує психологічні особливості розвитку дитини, сприятиме становленню учня як особистості, оскільки збільшується самостійність, пізнавальна активність школярів, розкриваються їхні індивідуальні творчі здібності [70].

Однак, незважаючи на наявність значної кількості різноманітних педагогічних програмних засобів, широкого використання у навчальному процесі в школі комп'ютерно-орієнтовані методичні системи навчання ще не набули. Це пояснюється багатьма причинами: відсутність відповідної матеріальної бази, недостатньо досліджені психолого-педагогічні проблеми комп'ютерної підтримки навчально-пізнавальної діяльності тощо. Між вченими нема єдиної думки відносно використання комп'ютера у навчальному процесі як засобу навчально-пізнавальної діяльності учнів і, відповідно, змін у змісті, методах та організаційних формах навчання. Хоча більшість дослідників схиляються до думки, що "прагнення до повної автоматизації учбового процесу було б грубою помилкою, яка нічого, окрім шкоди, не принесе, комп'ютер повинен виступати "помічником" вчителя, а не заміняти його" [103].

Методичні та дидактичні проблеми застосування комп'ютера як засобу навчально-пізнавальної діяльності в загальноосвітній школі, психологопедагогічні аспекти використання інформаційних технологій навчання в учбовому процесі, вивчення вимог до педагогічних програмних засобів, їх класифікації розглядаються в роботах А.П.Єршова [66-68], М.І.Жалдака [59, 69, 71, 78, 141], Ю.І.Машбиця [123-125, 141], В.М.Монахова [131-133], Н.В. Морзе [78, 134, 135], С.А.Ракова [159], Ю.С.Рамського [59, 78, 164], В.В. Рубцова [168], Т.А.Сергеєвої [171], Н.Ф.Тализіної [187], Ю.В.Триуса [195], М .І.Шкіля [59], та інших.

Питаннями розвитку розумових здібностей учнів, активізації їх творчої та пізнавальної діяльності, розкриття їхнього творчого потенціалу при застосуванні традиційних засобів навчання займались В.І.Андрєєв [4], Д.Б.

Богоявленська [18, 19], Л.С.Виготський [37, 38], В.В.Давидов [56, 57], О.М. Кабанова-Меллер [89, 90], В.А.Крутецький [102], В.О.Моляко [129, 130], В.Н .Осинська [140], Ж.Піаже [149], Я.О.Пономарьов [155], С.Л.Рубінштейн [166 ], З.І.Слєпкань [178-180], Н.Ф.Тализіна [188-190], І.С.Якиманська [211, 212] та інші.

Питання методики навчання інформатики в середніх та вищих навчальних закладах висвітлені в роботах Н.В.Апатової [6, 30], А.Ф.Верланя [30], Б.С.Гершунського [46], Ю.В.Горошка [49], А.П.Гуржія [55, 87], А.П. Єршова [66-68], М.І.Жалдака [78, 141], В.І.Клочка [164], Ю.І.Машбиця [122- 125], В.М.Монахова [131-133], Н.В.Морзе [78, 134, 135], С.А.Ракова [159], Ю .С.Рамського [59, 78], В.Д.Руденка [136], Ю.В.Триуса [195], Т.І.Чепрасової [ 201] та інших дослідників.

Методикою навчання математики, змістовим наповненням та дидактичним забезпеченням шкільного навчального процесу в старшій школі займалися Г.П.Бевз [12-14, 157], М.І.Бурда [25-27, 59], М.І.Жалдак [59, 77], А. М.Колмогоров [3], З.І.Слєпкань [59, 157, 176-181], Т.М.Хмара [205, 207], М.І. Шкіль [59, 181, 205-207] та інші.

Питання впровадження інформаційних технологій навчання (ІТН) в навчальний процес при вивченні математики в середніх та старших класах загальноосвітньої школи висвітлювали в своїх дослідженнях В.Г. Болтянський [21, 22], О.В.Вітюк [35, 72], М.С.Головань [47], Ю.В.Горошко [ 49-52, 73-75, 86], М.І.Жалдак [59, 70, 72-77, 79, 80], Г.О.Михалін [77, 128], В. М.Монахов [131], А.В.Пеньков [79, 80, 86, 146], Ю.С.Рамський [59], С.А. Раков [160-163], О.А.Смалько [182, 183], Є.М.Смирнова [184], О.В. Співаковський [185, 186], Т.Н.Чепрасова [201] та інші.

Аналіз наявної психолого-педагогічної та методичної літератури показує, що хоч питаннями розвитку інтелектуального потенціалу, творчих здібностей учнів на уроках математики в умовах використання сучасних інформаційно-комунікаційних технологій (ІКТ) займалась значна кількість дослідників, питання про навчання використанню відповідного програмного забезпечення, його систематичному застосуванні до розв'язування математичних задач, добір та систематизацію таких комп'ютерноорієнтованих задач, що впливатимуть на розвиток творчих здібностей особистості, порівняно мало висвітлено. І хоча існує значна кількість різноманітних методик виховання творчих здібностей на уроках математики при безкомп'ютерному навчанні, в основу яких покладено розв'язування задач, питання адаптації цих методик для навчання з використанням комп'ютера залишається недостатньо розробленим. Хоча існують значні дидактичні напрацювання стосовно методики навчання ІТ розв'язування математичних задач в школі, на жаль відсутні методичні науково обґрунтовані рекомендації щодо цілеспрямованого виховання творчих здібностей учнів в процесі такого навчання.

Отже є всі підстави для припущення про значний дидактичний потенціал комп'ютерно-орієнтованої методичної системи навчання ІТ розв'язування математичних задач, що призначена для розвитку творчих

здібностей учнів в процесі навчання інформатики і математики в умовах широкого застосування сучасних засобів ІКТ. Недостатня розробленість такої методичної системи навчання ІТ породжує соціально-значущу **проблему**, яка обумовлює **актуальність** дослідження. Розв'язання цієї проблеми передбачає розробку окремих компонентів методичної системи навчання ІТ розв'язування математичних задач, що могла б бути застосована при вивченні інформатики та математики в старших класах загальноосвітньої школи. Йдеться про педагогічно доцільне впровадження сучасних ІКТ в навчальний процес, гармонійне поєднання традиційних методичних систем навчання і сучасних ІКТ, про те, що виходячи з потреб формування в учнів необхідних знань, умінь та навичок, притаманних творчій особистості, зміст навчання, методика навчання ІТ розв'язування математичних задач повинні бути приведені у відповідність до сучасного розвитку науки і техніки.

**Зв'язок роботи з науковими програмами, планами, темами.**  Дисертаційне дослідження пов'язане з реалізацією основних положень Закону України "Про освіту", Концепцією програми інформатизації освіти, Національною доктриною розвитку освіти в Україні у ХХІ столітті та виконане в рамках комплексної програми "Комп'ютерно-орієнтовані методичні системи навчання природничих дисциплін в середніх загальноосвітніх та вищих педагогічних навчальних закладах" (код державної реєстрації 0101U002751) кафедри інформатики Національного педагогічного університету імені М.П.Драгоманова. Тема дослідження узгоджувалась з комплексною науковою темою "Концептуальні засади і навчально-методичне забезпечення підготовки вчителя в умовах інформаційної освіти" кафедри інформатики і ОТ Чернігівського державного педагогічного університету.

**Мета** полягає в розробці окремих компонентів науково обґрунтованої методичної системи навчання інформаційних технологій розв'язування математичних задач в старших класах загальноосвітньої школи, які б забезпечили реалізацію психолого-педагогічних положень про розвиток творчих здібностей учнів у процесі навчання.

**Об'єктом** дослідження є навчальна діяльність учнів при вивченні інформаційних технологій розв'язування математичних задач в старших класах загальноосвітньої школи в умовах широкого використання комп'ютерно-орієнтованих технологій навчання.

**Предметом** дослідження є методика розвитку творчих здібностей старшокласників в процесі навчання сучасних інформаційних технологій розв'язування математичних задач.

В основу дослідження покладено **гіпотезу** про те, що вивчення і систематичне використання сучасних інформаційних технологій розв'язування математичних задач з урахуванням психологічних і вікових особливостей учнів та дотриманням дидактичних вимог до навчання через спеціальним чином дібрану систему вправ та задач підвищує ефективність засвоєння знань, надає творчого, дослідницького характеру навчальній діяльності, що в свою чергу забезпечує виховання індивідуальності учня,

навичок самостійної роботи та відповідальності у самостійному прийнятті рішень.

Поставлена мета дослідження та перевірка відповідної гіпотези визначили необхідність розв'язання наступних **завдань**:

- дослідити стан розробленості проблеми виховання творчих здібностей учнів при навчанні інформаційних технологій розв'язування математичних задач;
- визначити дидактичні вимоги до комп'ютерного програмного забезпечення учбової діяльності, дібрати або розробити відповідні педагогічні програмні засоби;
- проаналізувати можливості використання та вплив комп'ютерноорієнтованої методичної системи навчання інформаційних технологій розв'язування математичних задач на розвиток творчих здібностей учнів старших класів;
- розробити окремі компоненти комп'ютерно-орієнтованої методичної системи навчання інформаційних технологій розв'язування математичних задач, які б підвищували ефективність розвитку творчих здібностей старшокласників на всіх етапах процесу навчання;
- експериментально перевірити педагогічну ефективність розроблених компонентів комп'ютерно-орієнтованої методичної системи навчання інформаційних технологій розв'язування математичних задач.

**Методологічною основою** дослідження педагогічна теорія розвиваючого навчання (В.В. Давидов, Л.В. Занков та інші), підвищення ефективності навчально-пізнавальної діяльності (О.М.Кабанова-Меллер, З.І. Слєпкань, Н.Ф.Тализіна та ін.), використання інформаційно-комунікаційних технологій в навчальному процесі (А.П.Єршов, М.І.Жалдак, В.М.Монахов та ін..), Закон України "Про освіту", Державна національна програма "Освіта" ( "Україна XXІ століття"), основні положення концепцій загальної середньої освіти як базової в єдиній системі неперервної освіти, концепція інформатизації освіти, принципи профільної диференціації навчання.

Розв'язання поставлених завдань зумовило використання таких **методів досліджень**:

- теоретичний аналіз наукової, психолого-педагогічної та методичної літератури стосовно проблеми дослідження;
- аналіз нормативних документів, шкільних програм та планів;
- вивчення підручників та навчальних посібників з інформатики та математики для середньої школи;
- аналіз існуючих програмних засобів, що можуть бути використані на уроках математики;
- вивчення вітчизняного і зарубіжного досвіду використання засобів ІТН в навчальному процесі;
- спостереження навчального процесу, анкетування та співбесіди з учнями та вчителями, аналіз усних та письмових робіт учнів;
- узагальнення власного досвіду та досвіду вчителів шкіл та вищих навчальних закладів;
- синтез теоретичних положень і методичних систем та практичних результатів навчання;
- цілеспрямований педагогічний експеримент (констатуючий, пошуковий, формуючий), опрацювання його результатів методами математичної статистики.

**Наукова новизна** дослідження полягає в розробці та теоретичному і експериментальному обґрунтуванні окремих компонентів комп'ютерноорієнтованої методичної системи розвитку творчих здібностей старшокласників у процесі навчання інформаційних технологій розв'язування математичних задач, що забезпечує формування особистості учня, виховує відповідальність у самостійному прийнятті рішень при вивченні теоретичного матеріалу і розв'язуванні задач, стимулює учня до самостійної дослідницької діяльності.

**Теоретичне значення** дослідження полягає в тому, що:

- теорію і методику розвитку творчих здібностей учня доповнено даними про психолого-педагогічні фактори розвитку особистості старшокласника в процесі навчання інформаційних технологій розв'язування різноманітних математичних задач;
- визначені засоби та методичні прийоми, які сприяють розвитку творчих здібностей старшокласників в процесі навчання інформаційних технологій розв'язування математичних задач;
- побудовано основи методичної системи навчання спеціалізованого програмного забезпечення математичної спрямованості;
- досліджено влив запропонованої комп'ютерно-орієнтованої методики навчання на розвиток творчих здібностей учнів.

**Практичне значення** дослідження визначається у створенні та впровадженні в практику роботи школи окремих компонентів комп'ютерноорієнтованої методичної системи навчання інформаційних технологій розв'язування математичних задач:

> нової версії педагогічного програмного засобу "*GRAN1*" для ОС Windows (та сумісних з ними) для комп'ютерної підтримки вивчення шкільної математики (від 6-го до 12-го класів), що входить до складу програмно-методичного комплексу "*GRAN*", який має:

- свідоцтво про реєстрацію авторського права Державного департаменту інтелектуальної власності за №7937 від 11.07. 2003;
- сертифікат відповідності УкрСЕПРО №UA1.092.100233-03;
- гриф "Рекомендовано Міністерством освіти і науки України" №1/11-1019 від 28.03.2002);

навчального посібника для вчителів "Математика з комп'ютером" (у співавторстві з М.І.Жалдаком, Ю.В.Горошком). Посібник написаний українською, російською та польскою (у співавторстві з Є.М.Смирновою-Трибульскою) мовами та має гриф "Рекомендовано Міністерством освіти і науки України" як посібник для вчителів.

Основні положення дисертації можуть бути використані у процесі створення та вдосконалення підручників та посібників з інформатики і математики та в процесі розробки нових педагогічних програмних засобів.

Вірогідність та обґрунтованість результатів і висновків дисертаційного дослідження забезпечуються методологічними основами дослідження, відповідністю методів дослідження його меті і завданням, результатами статистично опрацьованих даних одержаних в ході педагогічного експерименту, впровадженням результатів дослідження в педагогічну практику.

### **Апробація результатів дослідження** здійснювалась:

- у виступах на Міжнародних науково-методичних конференціях "Інформатика в школі" (м.Мєлєц, 2001р., м.Вроцлав, 2004р., Польща ); "Методология и технологии образования в XXI веке: математика, информатика, физика" (м. Мінськ, Білорусь, 2005р.).
- у виступах на Всеукраїнських науково-методичних конференціях "Нові інформаційні технології навчання в учбових закладах України" (м.Одеса, 2000р., 2001р.);
- Всеукраїнському науково-методичному семінарі з питань використання інформаційно-комунікаційних технологій у навчальному процесі (НПУ імені М.П.Драгоманова, 2004 р.);
- результати дослідження обговорювались на засіданнях кафедри інформатики і обчислювальної техніки Чернігівського державного педагогічного університету імені Т.Г.Шевченка (2001-2006 р.р.);
- шляхом публікації результатів дослідження в журналі "Математика в школі" та в збірниках наукових праць [32-34, 50-52, 86, 93, 216219 ];
- у посібнику "Математика з комп'ютером" [74, 75, 215].

Результати дослідження використовувались в процесі експериментального навчання інформатики та математики в загальноосвітніх школах, ліцеях та технікумах м.Чернігова, Чернігівської та Київської областей, під час проведення занять з методики навчання інформатики, використання комп'ютерної техніки в навчальному процесі, методики навчання математики зі студентами фізико-математичного факультету Чернігівського державного педагогічного університету імені Т.Г.Шевченка. Результати впроваджено в навчальний процес Чернігівської загальноосвітньої школи №14 (довідка № 53 від 7.09.2006 р.), Чернігівського радіомеханічного технікуму (довідка № 105 від 11.09.2006 р.), Славутицького ліцею (довідка № 01-44-164 від 4.09.2006 р.), Криворізького Жовтневого ліцею (довідка № 252 від 01.09.2006 р.), загальноосвітньої школи №11 м.Біла Церква (довідка № 473 від 25.05.2006 р.).

**Публікації.** Всього за результатами дослідження опубліковано 14 робіт , серед яких 6 статей в фахових виданнях України (з яких 3 в співаторстві), 3 статті в фахових виданнях республіки Польща (всі в співавторстві), 2 статті в збірниках наукових праць за матеріалами міжнародних конференцій (всі в співавторстві) та 3 посібники (всі в співавторстві).

**Структура та обсяг дисертації.** Робота складається зі вступу, двох розділів, висновку, списку використаних джерел з 219 найменувань, додатків. Загальний обсяг дисертації 234 сторінки, з яких 205 сторінок основного тексту. В основному тексті міститься 10 таблиць на 4 сторінках та 55 рисунків на 27 сторінках.

#### **РОЗДІЛ І**

## **ПСИХОЛОГО-ПЕДАГОГІЧНІ ОСНОВИ РОЗВИТКУ ТВОРЧИХ ЗДІБНОСТЕЙ СТАРШОКЛАСНИКІВ У ПРОЦЕСІ НАВЧАННЯ ІНФОРМАЦІЙНИХ ТЕХНОЛОГІЙ РОЗВЯЗУВАННЯ МАТЕМАТИЧНИХ ЗАДАЧ**

#### **1.1. Творчі здібності та їх розвиток в процесі навчання**

Сьогодні перед школою стоять завдання підготовки компетентних, висококваліфікованих, творчо активних фахівців. Для школи формування творчої особистості, її суспільно значимих здібностей особливо важливим є при переході до дванадцятирічної системи навчання, коли навчання в старшій школі (10-12 класи) є профільним , спрямованим на підготовку учня до навчання у вищій школі [96].

Основною метою системи освіти є створення умов для особистісного розвитку і творчої самореалізації кожного громадянина України, які зможуть

навчатись протягом всього життя, створювати і розвивати цінності громадянського суспільства [137]. Саме тому виховання та розвиток творчих здібностей особистості є одним з важливих завдань сучасної шкільної освіти.

Проблемами розвитку творчих здібностей, творчої особистості, вивченням мотивів творчої діяльності та активності займались Ю.З.Гільбух [ 44, 45], О.М.Леонтьев[111], О.М.Матюшкін[120], Б.П.Нікітін[138] та інші. Вивченню психологічних аспектів формування та розвитку творчих здібностей, аналізу їх структури присвячені роботи В.І.Андрєєва [4], Л.С. Виготського [37, 38], В.О.Крутецького [102], О.Н.Лука [116], Я.О. Пономарьова [155], С.Л.Рубінштейна [166], Б.М.Теплова [192] та інших.

В філософії, педагогіці, психології, методиці існують різні тлумачення терміну "творчість". Так Л.С.Виготський визначає творчість як діяльність, в результаті якої створюється щось нове [38]. Причому така діяльність може бути спрямована як на роботу з певним об'єктом зовнішнього світу, так і над

побудовою розуму або почуття, яке живе і виявляється в самій людині. В.О.Моляко також дає визначення творчості як процесу створення, відкриття нового, що раніше для даного конкретного суб'єкта було невідомим [130]. Людина, розв'язуючи нову, незнайому для неї (творчу) задачу, займається творчістю. Близький до цієї думки С.Л.Рубінштейн, який визначає творчість як діяльність щодо створення чогось нового, оригінального, що входить не тільки в історію розвитку самого творця, але й в історію розвитку науки та мистецтва [166].

К.К.Платонов розглядає творчість як мислення у його найвищій формі, яке виходить за межі необхідного для розв'язування задачі вже відомими способами [150].

В.І.Андрєєв визначає творчість як один із видів людської діяльності, спрямованої на розв'язання творчого завдання і для якої необхідні об'єктивні (соціальні, матеріальні) і суб'єктивні особистісні умови (знання, вміння, творчі здібності), а результат має новизну й оригінальність, особисту та

соціальну значимість, а також прогресивність [4].

Г.С.Костюк характеризує творчість особистості як вищу ступінь її активності, що спрямована на подолання конкретних суперечностей з метою пошуку істини [101].

Надалі під *творчістю* будемо розуміти створення в процесі діяльності (фізичної чи розумової) чогось нового, що відрізняється новизною і оригінальністю і раніше було невідомо даному суб'єкту, а можливо і людям взагалі.

Для оцінки соціальних якостей людини використовують поняття особистості людини. П.М.Симонов і П.В.Єршов [173] визначають особистість як стійку систему соціально значимих рис, що характеризують індивіда як члена того чи іншого суспільства. Особистість містить у собі і темперамент, і характер людини, але не обмежується ними. Поняття "особистість" посідає найбільш високе положення в ієрархії термінів, що характеризують індивідуальність. І.

П.Павлов [143] вказував, що особистість людини визначається як

біологічною спадковістю, так і середовищем.

Повноцінний інтелектуальний, соціальний і моральний розвиток особистості – це результат реалізації освітньої і виховної функцій в їх системі і єдності. Людина не народжується особистістю, а набуває певних соціально значимих рис в процесі розвитку. Поняття "особистість", на відміну від поняття "людина", є соціальною характеристикою людини, що вказує на ті її якості, які формуються під впливом соціальних відносин, спілкування з іншими людьми. Особистість людини формується в соціальній системі шляхом цілеспрямованого і продуманого виховання. Особистість визначається мірою засвоєння людиною суспільного досвіду, з одного боку, і мірою віддачі суспільству, посильного внеску в скарбницю матеріальних і духовних цінностей – з іншого. Людина повинна в діяльності виявити свої внутрішні властивості, закладені природою і сформовані життям та вихованням.

Найвищим рівнем розвитку людини як особистості можна вважати творчу особистість. Для такої людини потреба у творчості є життєвою необхідністю,

а творчий стиль діяльності – найбільш характерним покажчиком; їй притаманні високий рівень знань, потяг до нового, оригінального, вміння відкинути звичайне, шаблонне. В.І.Андрєєв визначає як творчу особистість таку людину, для якої характерна стійка, високорівнева спрямованість на творчість, творчу активність, яка проявляється в єдності з високим рівнем творчих здібностей, що дозволяє їй досягнути вагомих результатів в одному або кількох видах діяльності [4]. Аналогічні міркування висловлюють Д.Б. Богоявленська [19], Н.В.Кузьміна [105], О.Н.Лук [116], В.О.Моляко [129], Я. О.Пономарьов [155], В.В.Рибалка [165] та інші.

Таким чином, однією з найголовніших ознак творчої людини дослідники вважають наявність творчих здібностей, які розглядаються як індивідуально-психологічні здібності людини, що відповідають вимогам творчої діяльності і є умовою її успішного виконання, це синтез властивостей людини, її рис характеру, які характеризують ступінь їх відповідності

вимогам певного виду діяльності та обумовлюють рівень результативності цієї діяльності [178]. Творчі здібності пов'язуються з створенням нового, оригінального продукту, з пошуком нових засобів діяльності.

В.Г.Костюк відмічає, що здібності належать до основних властивостей, що характеризують людину як суспільну істоту, її особистість [101]. Це істотні психічні властивості людини, що виявляються в її цілеспрямованій діяльності і зумовлюють її успіх. За діяльністю та її результатами розпізнаються здібності людини. Поза діяльністю про них нічого не можна сказати. Здібності мають тісний зв'язок з іншими рисами людини: знаннями, вміннями, потребами, інтересами, моральними якостями - але й не зводяться до інших властивостей. Між здібностями і навчальними надбаннями учнів існує складний взаємний зв'язок.

В.А.Крутецький під здібностями розуміє індивідуально-психологічні особливості людини, які сприяють швидкому та легкому оволодінню певною діяльністю, оволодінню відповідними вміннями та навичками [102]. Він відзначає, що:

- 1. Здібності це завжди здібності до певного роду діяльності, що існують тільки у відповідності до конкретної діяльності людини.
- 2. Здібності поняття динамічне. Вони не тільки проявляються та існують у діяльності, вони в діяльності створюються, та в діяльності розвиваються.
- 3. Успішність діяльності залежить не від окремо взятої здібності, а від їх комплексу.
- 4. Можлива компенсація одних здібностей іншими. Відносна слабкість однієї здібності компенсується іншою здібністю, що не виключає успішного виконання відповідної діяльності.
- Б.М.Тєплов в поняття здібність включає три ознаки [192]:
	- 1) під здібностями розуміють індивідуально-психологічні особливості, що відрізняють одну людину від іншої;
	- 2) здібностями називають не будь-які індивідуальні особливості, а лише такі, які мають відношення до успішності виконання певної діяльності;
	- 3) поняття здібність не зводиться до тих знань, умінь та навичок, які вже вироблені у даної людини.

Він дає таке визначення здібностей: це властивості або якості людини, що дозволяють їй успішно виконувати який-небудь з видів суспільнокорисної діяльності.

С.Л.Рубінштейн у своїх роботах під здібністю розуміє "здатність людини до тієї або іншої діяльності" [166].

Інші дослідники також сходяться на думці, що здібності людини необхідно розглядати в нерозривному зв'язку з діяльністю, якою займається дана людина. Оскільки в нашому дослідженні йдеться про навчальну діяльність учнів на уроках інформатики та математики, то головним чином мова буде вестись про *математичні здібності*.

В.А. Крутецький трактує математичні здібності в двох аспектах [102]:

- 1) як творчі (наукові) здібності здібності до наукової математичної діяльності, що дають нові та об'єктивно значимі для людства результати, досягнення, вартісний в суспільному розумінні продукт;
- 2) як навчальні здібності здібності до вивчення математики, швидкому та успішному оволодінні відповідними знаннями, вміннями, навичками.

В своєму дослідженні В.А.Крутецький ставить питання: чи можуть (і якщо можуть, то за яких умов) здібності до засвоєння математики вважатися в певному розумінні проявом науково-творчих здібностей і дає відповідь, що різниця між цими двома рівнями діяльності не носить абсолютного характеру . Оскільки, математична творчість може бути не тільки об'єктивною, але й суб'єктивною, то розв'язування в рамках шкільного навчання нестандартних задач, формулювання теорем, самостійна постановка та розв'язування математичних проблем – все це є проявами математичної творчості. Тому здібності до засвоєння математики є проявом математичних здібностей.

Під здібностями до навчання математики він розуміє "індивідуальнопсихологічні особливості (насамперед, розумової діяльності учня), що відповідають вимогам математичної навчальної діяльності та які обумовлюють при інших рівних умовах успішність в творчому оволодінні математикою як навчальним предметом, зокрема відносно швидке, легке та глибоке оволодіння знаннями, вміннями та навичками в галузі математики". [ 102, с.91]

В.І. Андрєєв відмічає, що в навчально-творчій діяльності можна виділити наступні компоненти творчих здібностей [4]:

інтелектуально-логічні здібності;

інтелектуально-евристичні та інтуїтивні здібності;

мотиваційно-творча активність;

світоглядні властивості;

моральні якості;

естетичні якості;

комунікативні здібності;

здібності до самоуправління своєю діяльністю.

Як відмічає З.І.Слєпкань [178, с.198], для формування творчої особистості в процесі вивчення математики особливо важливими є перші два компоненти. Так, до інтелектуально-логічних здібностей учня відносять вміння аналізувати; виділяти істотне спільне і відволікатися від несуттєвого; вміння описувати явища, процеси, логічно, повно і правильно викладати думки; здібність формулювати правильне означення об'єкта, встановлювати родову ознаку і видову відмінність; здібність пояснювати, доводити, обґрунтовувати.

До інтелектуально-евристичних здібностей включають здібності генерувати ідеї, висувати гіпотези, висувати оригінальні підходи; здібність до фантазії; асоціативність пам'яті, здібність відображати і встановлювати в свідомості нові зв'язки між компонентами задачі; здібність бачити

протиріччя і проблеми; здібність до узагальнень і застосувань знань та умінь у нових ситуаціях; здібність перебороти інерцію мислення; незалежність мислення; критичність мислення.

З іншого боку, В.А.Крутецький наводить наступну схему структури математичних здібностей учнів в шкільному віці, яка подається у відповідності з етапами розв'язування задач [102, с.385]:

- 1. За одержанням математичних відомостей здатність до формалізованого сприйняття математичного матеріалу.
- 2. За способами опрацювання математичних відомостей здатність до логічного мислення в галузі кількісних та просторових відносин, числової та знакової символіки; здатність до швидкого та широкого узагальнення математичних об'єктів, відносин, дій; здатність мислити згорнутими структурами; гнучкість процесів мислення в математичній діяльності; прагнення до простоти, економності та раціональності розв'язку; здатність до швидкої перебудови процесу мислення, переключення ходу думки з прямого на зворотній.
- 3. За зберіганням математичних відомостей математична пам'ять.
- 4. Загальний синтетичний компонент математична напрямленість розуму.

Крім того, він наводить перелік здібностей, які, на його думку, не входять в структуру математичної обдарованості: швидкість процесів мислення як характеристика часу (індивідуальний темп мислення); обчислювальні здібності; пам'ять на числа, формули; здібності до просторової уяви; здібності наочно уявляти абстрактні математичні відношення і залежності.

Здібності не є чимось таким, що раз і назавжди визначені, наявні у людини від народження і не підлягають змінам. Вони формуються і розвиваються в процесі діяльності (в тому числі і навчально-пізнавальної). Інша справа, чи впливають (і якщо так, то якою мірою) спадковість, виховання, середовище

на наявність та розвиток здібностей людини? Коли їх розвиток досягає творчого рівня?

Як відомо, процес і результат людського розвитку детермінуються спільним впливом трьох факторів – спадковості, середовища і виховання. Взаємодія цих факторів може бути гармонійною або негармонійною (при перевазі того

чи іншого фактору). Можливо також, що вроджені і спадкові чинники недостатньо розвиваються за допомогою середовища і виховання. Але жоден

з факторів не діє самостійно, результат залежить від їх взаємовпливів.

Під *спадковістю* розуміють передавання від батьків до дітей відповідних якостей і особливостей. Спадкові програми розвитку людини містять детерміновану і змінну частини, які визначають як те загальне, що робить людину людиною, так і те особливе, що робить людей несхожими одне на одного.

Детермінована частина програми забезпечує продовження людського роду, а також видові задатки людини як представника людського роду, в т.ч. задатки мови, трудової діяльності, мислення, прямої ходи. Від батьків до дітей передаються зовнішні ознаки: особливості складу тіла, колір волосся, очей і шкіри. Жорстко генетично запрограмоване співвідношення в організмі різноманітних білків, група крові, резус-фактор. Успадковані фізичні особливості людини визначають видимі і невидимі відмінності людей. До спадкових властивостей належать також особливості нервової системи, що обумовлюють характер, особливості перебігу психічних процесів. Відхилення нервової діяльності батьків, у тому числі й такі, що викликають психічні розлади, хвороби (наприклад, шизофренія), можуть передаватися потомству.

Варіантна частина програми забезпечує розвиток систем, які допомагають організму людини пристосовуватися до змін умов його існування. Надзвичайно широкі незаповнені сфери спадкової програми представлені для наступного приросту в розвитку і формуванні. Кожна людина доповнює цю частину програми. Цим природа надає людині виняткову можливість для реалізації своєї людської потенції шляхом саморозвитку і самовдосконалення. Тобто, необхідність виховання закладена в природі людини.

Педагогічний аспект досліджень закономірностей людського розвитку охоплює вивчення трьох основних проблем – успадкування інтелектуальних, спеціальних і моральних якостей.

Дуже важливим є питання про успадкування інтелектуальних якостей. Що наслідують діти – здібності до певного виду діяльності чи лише нахили, задатки? Розглядаючи здібності як індивідуально-психологічні особливості людини, як умови успішного виконання певних видів діяльності, педагоги відрізняють їх від задатків – потенційних можливостей для розвитку здібностей. Аналіз фактів, накопичених в експериментальних дослідженнях, дозволяє однозначно визначити – наслідуються не здібності, а лише задатки.

Успадковані людиною задатки реалізуються або не реалізуються. Все залежить від того, чи отримала людина можливості для переходу спадкової потенції в конкретні способи, які забезпечують успіх у певному виді діяльності. Особливо гострі дискусії викликає питання про успадкування здібностей до інтелектуальної (пізнавальної, наукової, навчальної) діяльності

.

Розуміння процесу успадкування інтелектуальних задатків визначає практичні шляхи виховання і освіти людей. Сучасна педагогіка акцентує увагу не на виявленні відмінностей і пристосування до них виховання, а на створенні рівних умов для розвитку наявних у кожної людини задатків. Більшість педагогічних систем ґрунтується на тому, що виховання повинно слідувати за розвитком, воно лише допомагає визріванню того, що закладено в людині від природи, і тому повинно бути лише пристосоване до розвитку задатків і здібностей людини.

Реальна дійсність, в умовах якої відбувається розвиток людини, називається середовищем. На формування особистості впливають різноманітні зовнішні умови, в тому числі географічні й соціальні, шкільні й сімейні. Коли педагоги

говорять про вплив середовища, то мають на увазі, перш за все, середовище соціальне і домашнє. Поняття соціальне середовище має такі загальні характеристики, як суспільний лад, система виробничих відносин, матеріальні умови життя. Суспільство з метою відтворення соціальної системи, збереження своїх структур прагне сформувати соціальні стереотипи і стандарти (групові, класові, етнічні, професійні та ін.), зразки поведінки. Щоб не бути в опозиції у відношенні до суспільства, людина засвоює цей соціальний досвід шляхом входження в соціальне середовище, в систему існуючих соціальних зв'язків. Однак, у зв'язку зі своєю природною активністю, людина зберігає і розвиває тенденцію до автономії, незалежності , свободи, формування власної позиції, неповторної індивідуальності. Результатом виявлення такої тенденції є розвиток і перетворення не лише самої людини, але й суспільства.

Характер розвитку людини, широта, глибина цього розвитку при однакових умовах навчання і виховання залежить головним чином від її власних зусиль, від тієї енергії і працездатності, які вона виявляє в різноманітних видах діяльності, зрозуміло, з відповідною поправкою на природні задатки та здібності. Саме цим у багатьох випадках пояснюються відмінності в розвитку людей, у тому числі й школярів, які живуть і виховуються в одних і тих самих умовах і піддаються приблизно однаковим виховним впливам.

Вітчизняна педагогіка керується положенням про те, що вільний і гармонійний розвиток людини, її здібностей, можливий в умовах колективної діяльності. Звичайно, за певних умов колектив нівелює особистість. Однак, індивідуальність може розвиватися і знайти свій вияв у колективі. Організація різноманітних форм колективної діяльності (навчальнопізнавальна, трудова, художньо-естетична та ін.) сприяє виявленню творчого потенціалу людини. Колектив з його громадською думкою, традиціями, звичаями незамінний як фактор формування суспільного позитивного досвіду, а також соціально значимих умінь і навичок громадської поведінки. Вплив спадковості і середовища коригується *вихованням*. Ефективність

виховної взаємодії між вихователем та об'єктом виховання полягає в цілеспрямованості, систематичності і кваліфікованому керівництві

вихователя. Слабкість виховання полягає в тому, що воно ґрунтується на свідомості людини і потребує активної участі людини в процесі виховання, тоді як вплив спадковості і середовища несвідомі та підсвідомі. Цим визначається роль і місце виховання у формуванні людини. Виховання

скеровує розвиток людини на визначені мету і завдання. Цілеспрямований і систематичний вплив вихователів сприяє утворенню нових, заздалегідь запрограмованих умовно-рефлекторних зв'язків, які ніякими іншими шляхами не можуть бути створені. Одне з найважливіших завдань правильно організованого виховання – виявлення нахилів і обдарувань, розвиток у відповідності з індивідуальними особливостями людини, її можливостями і здібностями. Уміння бачити і визначати індивідуально неповторні особливості конкретної людини, її здібності до

певного виду діяльності має важливе значення для цілого ряду професій.

Зокрема, відсутність такого уміння в діяльності педагога різко знижує продуктивність його професійних зусиль (хоча не завжди таке уміння можна досить просто виробити).

Ефективність виховного впливу залежить від ряду умов і обставин. Л.С .Виготський [37, 38] обґрунтував закономірність, згідно з якою мета і методи виховання мають відповідати не тільки досягнутому дитиною рівню розвитку , а й "зоні її найближчого розвитку". Він виділив два рівні розумового розвитку:

> рівень актуального розвитку; зона найближчого розвитку.

На першому рівні дитина виконує завдання самостійно. На другому рівні вона не може з ними впоратись і тому вирішує проблеми за допомогою дорослих. Те, що сьогодні дитина робила з допомогою дорослих, завтра вона робитиме самостійно, те, що входило в зону найближчого розвитку, в процесі навчання переходить на рівень актуального розвитку. Тільки те виховання плідне, яке випереджає наявний рівень розвитку. Завдання виховання полягає

в тому, щоб створити "зону найближчого розвитку", яка в подальшому перейшла б у "зону актуального розвитку". Виховання сприяє формуванню особистості, якщо воно передує наявному розвитку людини і орієнтується на процеси, які ще не зовсім визріли, але перебувають у стадії становлення і

визрівання.

Ґрунтуючись на вченні Л.С.Виготського, радянські психологи П.Я. Гальперін [41], В.В.Давидов [56, 57], Д.Б.Ельконін [210], Л.В.Занков [83], О. М.Леонтьєв [111], Н.А.Менчинська [126] та інші розробили теоретичні основи навчання, які особливо позитивно впливають на розвиток інтелектуальної, вольової, емоційної і мотиваційної сфер людини, а також забезпечують її різнобічний розвиток.

Так В.В.Давидов [56] і Д.Б.Ельконін [210] розробили концепцію змістового узагальнення в навчанні: здійснювати початкове ознайомлення учнів з деякими більш узагальненими теоретичними положеннями, щоб потім дедуктивно отримувати з них частинні властивості, більш конкретні знання про явища предметного характеру.

А.М.Матюшкін [120], М.І.Махмутов [121] та інші розробили основи проблемного навчання. І.Я.Лернер [113, 174], М.Н.Скаткін [174, 175] запропонували систему розвиваючих методів навчання.

П.Я.Гальперін [41], Н.Ф.Тализіна [190] та інші обґрунтували теорію поетапного формування розумових дій. У відповідності з цією теорією має місце п'ять етапів засвоєння нових дій:

- 1) попереднє ознайомлення з дією, з умовами її виконання;
- 2) формування дії в матеріальному (або в матеріалізованому з допомогою моделей) вигляді з розгортанням усіх наявних у ній операцій;
- 3) формування дії як зовні предметної;
- 4) формування дії в зовнішній мові;

5) перехід дії в глибоко згорнуті процеси мислення.

Весь цей ланцюжок розумових дій забезпечує перехід дій з зовнішнього плану у внутрішній. Такий процес називається інтеріоризацією.

Л.В.Занков [83] обґрунтував сукупність принципів розвитку мислення в процесі навчання (так зване розвиваюче навчання): збільшення питомої ваги теоретичного матеріалу; навчання в швидкому темпі і на високому рівні труднощів; забезпечення усвідомлення учнями процесу навчання. Провідною ідеєю наукових пошуків і педагогічної практики розвиваючого навчання є думка про необхідність суттєвого розширення сфери його впливу.

Н.А.Менчинська і Д.Н.Богоявленський [20] дослідили роль у процесі засвоєння знань аналітико-синтетичної діяльності, порівнянь, асоціацій, узагальнень. Н.А.Менчинська [126] приділила велику увагу розвитку розуму. Для розвиненої розумової діяльності властиві: узагальненість розумової діяльності, економність мислення, самостійність мислення, смислова пам'ять , характер зв'язку наочно-образних і абстрактних компонентів мислення. Розвиваючи ці якості мислення, можна забезпечити розвиток розумової діяльності і на цій основі сприяти підвищенню ефективності процесу засвоєння знань в цілому.

Вплив спадковості, середовища і виховання на розвиток людини, її здібностей доповнюється ще одним важливим фактором – *діяльністю*. У процесі діяльності відбувається всебічний і цілісний розвиток особистості людини, формується її ставлення до оточуючого світу. Щоб діяльність сприяла формуванню запланованого образу особистості, її потрібно організувати і розумно спрямувати. У цьому велика складність практичного виховання. На жаль, у багатьох випадках воно не може забезпечити можливості для розвитку; вихованці іноді позбавлені найнеобхіднішого – активної участі в суспільній, трудовій, пізнавальній діяльності; приречені на її пасивне спостереження і засвоєння готових істин. Діяльність – це активність суб'єкта, що спрямована на зміну оточення, на виробництво або породження певного виробу матеріальної або духовної культури.

Не будь-яка активність є діяльністю. П.Я.Гальперін вважає, що дії, якими управляє суб'єкт на основі орієнтації в плані образу, є актами поведінки, а там де відсутня орієнтація дій на основі образу, відсутня і поведінка, там є тільки реакція організму (автоматизм). Якщо не існує перешкоди до задоволення потреб, не потрібна ні орієнтація, ні діяльність. Коли стає неможливим автоматичне задоволення потреб через соціальний чи предметний опір, виникає необхідність в актовій орієнтації, в діяльності [41].

 Розрізняють різні види діяльності: спілкування, учбова діяльність, професійна діяльність та інші. Діяльність називають провідною для даного вікового проміжку, якщо це діяльність:

> в процесі якої виникають і всередині якої диференціюються інші, нові види діяльності;

в якій формуються або перебудовуються частинні психічні процеси;

від якої найбільшим чином залежать основні зміни особистості дитини, що спостерігаються в даному віці.

Основи психологічної теорії діяльності розроблялись відомими вченими Л.С.Виготським [37, 38], А.Н.Леонтьєвим [111], А.Р.Лурія [117], С. Л.Рубінштейном [166] та іншими. В сучасній педагогічній психології обґрунтовано положення про те, що для кожного вікового періоду є свій найхарактерніший, провідний вид діяльності: в дошкільному – гра, в молодшому шкільному – навчання, в середньому шкільному віці – розгорнута громадська діяльність. Однак, це не означає, що в кожному віці учень повинен займатися більш провідним видом діяльності.

Навчальній діяльності притаманні як загальні риси людської діяльності: свідомий і перетворюючий характер, соціальність, спрямованість на досягнення певної мети, так і специфічні ознаки, що характеризують лише даний вид діяльності, а саме:

> учень виступає активним суб'єктом навчальної діяльності; навчальна діяльність має місце лише в тому випадку, коли певні зміни в суб'єкті є не тільки результатом діяльності, але і відповідають поставленій меті;

> навчальна діяльність здійснюється в межах навчаючої діяльності і виступає об'єктом управління.

Навчання – це не тільки цілеспрямований педагогічний процес організації і стимулювання активної навчально–пізнавальної діяльності учнів стосовно оволодіння науковими знаннями, вміннями і навичками, розвитку творчих здібностей, світогляду і морально–естетичних поглядів та переконань. Це також взаємна діяльність учнів і вчителів, де і учень і вчитель можуть розглядатись як суб'єкти навчальної діяльності: вчитель управляє діяльністю учнів, але і в свою чергу пристосовує власну діяльність до умов, що виникають в процесі навчання.

Одним із видів навчальної діяльності є навчально-творча діяльність, яка спрямована на розв'язування навчально–творчих задач, результат якої має суб'єктивну новизну, значимість і прогресивність для розвитку особистості і, особливо, її творчих здібностей.

Однак поняття "творча діяльність" досить об'ємне та багатогранне. Недостатньо говорити лише про те, що воно визначається творчою здатністю особистості учня, його творчою активністю, навичками творчості, тобто

параметрами його творчого потенціалу. Воно визначається також темпераментом, характером, волею й іншими особливостями особистості.

Творчий потенціал як соціально значима риса людини є однією з найважливіших характеристик особистості людини як члена тієї чи іншої спільноти людей. Для розвитку в особистості людини такої риси необхідна гнучка методологія навчального процесу, що базується на законах психології

освіти і творчості, історичному підході до розвитку науки, техніки і технологій. Це вимагає внесення змін і корекцій в концепцію освітнього процесу, переходу на принципи фундаменталізації і гуманітаризації освіти.

Формуванням в учнів потреб до творчої діяльності в процесі навчання повинні займатись високо кваліфіковані фахівці, творчо активні педагоги, що відрізняються наявністю у них домінуючої потреби творчості в науково-

учбово-виховній діяльності. Вчителеві повинні бути доступні також такі види навчання, як керівництво самостійною учбово-пізнавальною, науководослідною і професійно-практичною діяльністю учнів.

У творчій діяльності людини виділяють три рівні свідомості: підсвідомість, свідомість і надсвідомість [173].

Свідомість оперує знанням, що потенційно може бути повідомлене іншому, може стати надбанням інших членів співтовариства. У сфері творчості саме свідомість формулює питання, що потребує розв'язку і ставить його перед суб'єктом, що пізнає дійсність.

До сфери підсвідомості відносять усе те, що було усвідомлюваним раніше. Це добре автоматизовані навички, глибоко засвоєні соціальні норми і мотиваційні конфлікти. Підсвідомість захищає свідомість від зайвої роботи і

психічних перевантажень. Найчастіше контакт із підсвідомістю відбувається, коли свідомість відключена від активного втручання в діяльність, а пошук відданий на волю ненавмисних ідей, наприклад при тривалій фізичній активності (ходіння, господарські роботи) або, навпаки, уві сні.

Діяльність надсвідомості (творчої інтуїції) виявляється у вигляді первісних етапів творчості, що не контролюються свідомістю і волею.

Неусвідомлюваність людиною цих етапів захищає новонароджувані гіпотези від консерватизму свідомості, від надмірного тиску раніше накопиченого досвіду. За свідомістю залишається функція добору цих гіпотез шляхом їхнього логічного аналізу.

Трирівнева структура свідомості може розглядатися як основний параметр індивідуальності людини. У різних людей активність цих рівнів виражена не в однаковій мірі.

Усі рівні свідомості розвиваються, збагачуються і тренуються, починаючи з раннього дитинства. Спочатку надсвідомість тренується грою, потім – навчально-пізнавальною та дослідницькою діяльностю. Вона досить часто функціонує в зоні конфлікту між соціальними та ідеальними потребами, між існуючими нормами і необхідністю їх зміни. Свідомість збагачується в процесі навчання, потім – освітою та мисленням. Підсвідомість наповнюється за допомогою наслідування, а пізніше – практичним досвідом, що контролюється свідомістю. Коли людина дорослішає, відбувається збагачення як свідомості (цілком усвідомлюваного досвіду), так і підсвідомості, тобто сукупності неусвідомлюваних, автоматизованих навичок і умінь. На певному етапі творча інтуїція (надсвідомість) може безпосередньо використовувати досвід, що зберігається в підсвідомості. Американський психолог Л.С. К'юбі стверджує, що творчою є така людина, яка випадковим чином зберігає здатність використовувати свої підсвідомі функції більш вільно, ніж інші люди, що потенційно є не менш обдарованими.

Для творчої діяльності людини необхідним є добір цінних відомостей. Причому під їх цінністю розуміють ступінь ймовірності досягнення мети ( задоволення потреби) на основі отриманого повідомлення. Цінні відомості виділяють із шумів, що їх маскують, у вигляді об'єктивно існуючої, але раніше не пізнаної закономірності. Для цього використовують механізми висування гіпотез, тобто таких рекомбінацій раніше накопиченого досвіду, існування яких у дійсності повинне бути встановлене в ході подальшої перевірки. Добір гіпотез (здогадів, припущень) здійснюється в кілька етапів.

Спочатку це робиться шляхом співставлення з безпосереднім досвідом суб'єкта, а вже потім вступає в дію критерій суспільної практики, у ході якої

уточнюються істинність нового знання та його цінність. Стосовно творчої діяльності можна сказати, що основним фактором, що ініціює і спонукає генерування творчих здогадів, гіпотез, є сила актуалізованої потреби (мотивації), а факторами, що визначають зміст гіпотез, – якість цієї потреби для суб'єкта, запаси його знань і навичок. Самі собою творчі здібності не гарантують здобутків. Для їх досягнення необхідна мотиваційна основа, яка змушує працювати механізми мислення. Безпосередньо неконтрольована свідомістю інтуїція завжди «працює» на ту потребу, що домінує в ієрархії потреб даної особистості. Залежність інтуїції

від потреби (біологічної, соціальної, пізнавальної і т.д.) необхідно враховувати і в практиці виховання. Без вираженої потреби пізнання ( потреби впродовж досить довгого часу думати про одне й те саме) важко розраховувати на продуктивну творчу діяльність. Якщо розв'язання наукової проблеми для суб'єкта є лише засобом для досягнення, наприклад, соціально престижних цілей, його інтуїція буде генерувати гіпотези та ідеї, пов'язані із задоволенням відповідної потреби. Ймовірність одержання принципово нового наукового відкриття в цьому випадку порівняно невелика. Педагогічна практика показує, що прагнучи зробити процес навчання

цікавим, захоплюючим, педагог іноді апелює тільки до допитливості учня, спирається тільки на потребу пізнання, що в результаті породжує дилетантизм, захопленість обертається поверховістю, а допитливість – верхоглядством.

Формування соціально значимої творчої особистості людини починається з формування досить сильної соціально значимої потреби. Тренування "творчих здібностей", "творчого мислення", "творчої праці" супроводжуються вихованням емоційно багатої людини. Творча інтуїція породжується недостатністю для суб'єкта існуючих норм

задоволення домінуючої потреби. Вона напружено працює на домінуючу потребу, і неможливо чекати осяянь на базі другорядного для суб'єкта мотиву.

Ігрова діяльність дітей з їхніми пізнавальними потребами і надзвичайно слабкою «озброєністю» свідомості є періодом інтенсивного тренування механізмів інтуїції, де осяяння, здогад, відкриття випливають один за одним. Широкий еволюційний підхід до природи творчості підтверджує *неможливість вольового втручання в механізми творчості*. Однак можна

припустити існування непрямих шляхів свідомого впливу на ці механізми. Інструментом подібного впливу може служити, зокрема, професійна психотехніка людини.

Інтелектуально-творча спрямованість розвитку особистості молодого фахівця , формування і закріплення стійких інтелектуальних якостей може бути досягнуте за рахунок підвищення рівня інтелектуалізації змісту освіти як основи розвитку творчого мислення, яке:

пов'язане із насиченням навчальних дисциплін сучасними науковими концепціями і гіпотезами, з формуванням у них сучасних систем знань, що характеризуються такими якісними показниками, як стрункість, динамічність, узагальненість, високий рівень пізнавальних орієнтирів;

визначається виробленням механізмів мислення, що стимулюють інтелектуальний розвиток, закріпленням у них основ методології наукового пізнання: раціональних методів добору і постановки мети, концепції її досягнення, здатності до оцінювання результатів діяльності.

Розвиток інтелектуально-логічних та інтелектуально-еврістичних здібностей дитини неможливий без розвитку її інтелекту. Інтелект людини як здатність творчо мислити припускає самостійне (активне) включення людиною досліджуваних об'єктів у нові зв'язки, співвідношення для виявлення нових властивостей об'єктів, узагальнення їх у нових поняттях. Використання процесів узагальнення й абстрагування, заснованих на аналізі та об'єднанні подібних ознак, є одним з найважливіших моментів управління власним мисленням поряд зі здатністю людини враховувати нові відомості, що надійшли, і співвідносити їх з тими, котрі вже є.

Високий рівень інтелектуалізації змісту освіти сприяє формуванню стійких інтелектуальних якостей, таких, як здатність до "бачення" проблеми ( інтелектуальна ініціатива), самостійність, гнучкість, критичність мислення, широта перенесення засвоєних образів діяльності в нову ситуацію, легкість

асоціювання та інших.

Наукові знання, що вводяться в навчальні дисципліни, повинні відповідати не тільки ознайомлювальним, але і розвиваючим цілям. Для цього потрібно передбачити встановлення широких зв'язків і узагальнень у досліджуваному матеріалі, перенесення засвоєних знань і способів оперування ними на новий матеріал.

Діяльність може бути активною і пасивною. Хороший розвиток забезпечується лише активною, емоційно забарвленою діяльністю, в яку людина вкладає всю душу, в якій повністю реалізує свої можливості, виражає себе як особистість. Ось чому важлива не стільки діяльність сама по собі, скільки активність особистості, що проявляється в цій діяльності. Активність у навчанні дозволяє школяреві швидше й успішніше оволодівати соціальним досвідом, розвиває комунікативні здібності, формує відношення до оточуючої дійсності. Пізнавальна активність забезпечує інтелектуальний розвиток дитини. Для неї характерна не тільки потреба розв'язувати

пізнавальні завдання, але й необхідність застосовувати отримані знання на практиці. Трудова активність стимулює швидке й успішне формування духовного світу людини, визначає готовність багато й успішно працювати. Але усі прояви активності мають одне й те ж постійне джерело – потреби.

Багатогранність людських потреб породжує і багатогранність видів діяльності для їх задоволення. Як вказують П.В.Симонов і П.М.Єршов [173], потреба – це специфічна сила живих організмів, що забезпечує їхній зв'язок із зовнішнім середовищем. Психологи нараховують більше сотні існуючих

систем потреб. Інтегральний результат відображення мозком людини і тварин якої-небудь актуальної потреби (її якості, величини) і ймовірності її задоволення одержав назву емоцій. Низька ймовірність задоволення потреб

веде до виникнення негативних емоцій, яких суб'єкт прагне запобігти.

Зростання ймовірності реалізації потреби породжує позитивні емоції. Співвідносячи події зовнішнього світу з потребами організму, на основі емоцій оцінюють значення цих подій для суб'єкта, одержують можливість з'ясувати, що і якою мірою вважається найбільш важливим для організму і потребує першочергового задоволення.

Повноцінне формування особистості людини значною мірою залежить від того, які саме потреби будуть забезпечувати формування та розвиток творчих якостей. Процес формування та розвитку творчої людини потребує появи та саморозвитку потреб високого культурного рівня, таких як потреби пізнання нового, творчої самоорганізації, досягнення моральних і суспільних цінностей. За умови розвитку саме цих потреб людини буде вирішена проблема внутрішньої стимуляції активності і невпинного вдосконалення особистості людини.

Ймовірність досягнення мети багато в чому залежить від дій самого суб'єкта, від того, якою мірою він володіє відповідними знаннями і навичками і якою мірою він здатний ці навички реалізувати.

Потреби людини поділяють на три вихідні групи: на біологічні, соціальні й ідеальні [173]. Біологічні потреби покликані забезпечити індивідуальне і видове існування людини. Воно породжує безліч матеріальних потреб: у їжі, одязі, житлі, техніці, що необхідна для виробництва матеріальних благ, у засобах захисту від шкідливих впливів. До числа біологічних відноситься також потреба економії сил, що спонукає людину шукати найбільш короткий , легкий і простий шлях до досягнення своїх цілей.

До соціальних потреб відносять потреби належати до соціальної групи і посідати в ній визначене місце, користатися прихильністю й увагою навколишніх, бути об'єктом їхньої любові і поваги. Сюди ж включають потребу лідерства чи протилежну їй потребу – бути підлеглим.

Ідеальні потреби містять у собі потреби пізнання навколишнього світу в цілому, у його окремих подробицях і своєму місці в ньому, пізнання змісту і призначення свого існування на землі.

Біологічні, соціальні та ідеальні потреби у свою чергу поділяють на два різновиди: потреби збереження і розвитку. Потреби збереження задовольняються в межах норм, потреби розвитку – перевищують норму. Потребу пізнання задовольняють наука і мистецтво. Але між ними є суттєва різниця. Сфера науки – нагромадження знань, тому не існує науки "взагалі", а існують конкретні науки – математика, фізика, біологія, механіка, – число яких стрімко помножується. Наука виразно тяжіє до кількісного аналізу пізнаваних явищ, що відрізняє її від принципової "невимірюваності"

#### мистецтва.

Різні потреби відповідають різним діапазонам далекості цілей. Біологічні потреби не можуть бути відкладені на скільки-небудь тривалий час. Задоволення соціальних потреб пов'язане з терміном людського життя. Досягнення ідеальних цілей може бути віднесено і до віддаленого майбутнього.

Для того, щоб потреба трансформувалася в дію, необхідно її забезпечити відповідними способами і засобами. Відсутність у суб'єкта необхідних способів та засобів при досить сильних соціальній та пізнавальній потребах приведуть до дилетантизму і некомпетентності, до різного роду невдач у діяльності, прирікаючи людину на хронічне відчуття неповноцінності. Діяльність людини стає значно продуктивнішою, коли компетентність поєднується з щирим покликанням і талантом. Але навіть у цьому випадку, якщо діяльність позбавлена новизни і творчості, високий рівень професіоналізму, точність і досконалість виконання роботи додають здійсненню здавалося б рутинних операцій особливу привабливість за рахунок тих позитивних емоцій, що виникають на її основі.

Таким чином, необхідність у задоволенні потреб вимагає від суб'єкта оволодівати новими знаннями та вміннями, а також способами їх реалізації. Це можна забезпечити різними шляхами. По-перше, – це навчання суб'єкта, практичне, а не умоглядне, оволодіння досвідом, накопиченим попередніми поколіннями, засвоєння норм (у широкому розумінні) сучасної культури. Подруге, – це заохочення, розвиток власної творчості, породження нових, що не

існували раніше, знань про засоби і способи задоволення потреб. Велику роль в процесі навчання відіграє мислення. Як і всяка інша діяльність людини, мислення породжується наявністю актуальної потреби і служить її задоволенню. Питання розвитку математичних здібностей людини необхідно

розглядати в тісному взаємозв'язку з розвитком творчого мислення. У ході розумової діяльності в залежності від ймовірності розв'язання задачі,

що стоїть перед суб'єктом, виникають негативні чи позитивні емоції. Продуктивність мислення залежить від забезпеченості самого мислення запасом необхідних знань, від вольових якостей суб'єкта, від його навичок

творчості, терпіння довгий час думати про одне й те саме.

Розрізняють репродуктивне і продуктивне мислення.

Репродуктивне мислення здійснюється за допомогою актуалізації знань, що є у суб'єкта, його ще ототожнюють з пам'яттю. Репродуктивне мислення відіграє важливу роль і у пізнавальній, і в практичній діяльності людини. На основі цього виду мислення здійснюється розв'язування задач знайомої суб'єкту структури.

Продуктивне мислення забезпечує самостійне розв'язування учнями нових для них проблем, глибоке засвоєння знань, швидкий темп оволодіння знаннями, широту їх перенесення у відносно нові умови, тобто успішність виконання навчальної діяльності.

Творче мислення – вища форма мислення продуктивного [92]. Цей вид мислення характеризується створенням суб'єктивно нового продукту і новоутвореннями в самій пізнавальній діяльності щодо його створення. Продукт творчого мислення різниться неповторністю, оригінальною і суспільно–історичною унікальністю.

Проблемами розвитку творчого мислення учнів у психологопедагогічній та методичній літературі (зокрема з математики) висвітлювалась в працях В.В.Давидова [57], Л.В.Занкова [83], Е.М.Кабанової-Меллер [89, 90 ], З.І.Калмикової [92], В.А.Моляко [130], З.І.Слєпкань [177-180] та інших.

Умовою виникнення творчого мислення є наявність проблемної ситуації, яка сприяє усвідомленню потреби у відкритті нових знань і стимулює високу активність суб'єкта, який розв'язує проблему. Цей вид мислення проявляється тоді, коли учень, спробувавши розв'язати задачу на основі її формально-логічного аналізу з прямим використанням йому відомих способів, переконується в безуспішності таких спроб і у нього виникає потреба в нових знаннях, котрі, на його думку, дозволять розв'язати проблему; ця потреба і забезпечує високу активність суб'єкта, який розв'язує проблему. Усвідомлення самої потреби свідчить про сприйняття учнем проблемної ситуації.

Творче мислення характеризується не тільки високою новизною свого продукту та специфічністю процесу його отримання, а й суттєвим впливом на розумовий розвиток учня. Воно є основною складовою в розумовій діяльності, оскільки забезпечує реальний рух до нових знань.

Здібні учні швидко запам'ятовують та відшукують способи розв'язування різних типів задач, схем міркувань, доведень, логічних схем. Під час математичної діяльності мислення здібних учнів характеризується [ 183]:

> швидким та широким узагальненням; тенденцією мислити згорнутими умовиводами; великою рухливістю мислительних процесів; прагненням до зрозумілості, простоти, раціональності, економності розв'язання.

Під час навчання інформаційних технологій розв'язування математичних задач мислення і математичні здібності можна розвивати досить ефективно, з найбільшими можливостями, за умови систематичного включення суб'єкта навчання в роботу порівняно високого рівня складності.

Сам процес навчання потрібно будувати, враховуючи:

вікові та індивідуальні особливості учнів;

методи, організаційні форми і засоби навчання;

зміст навчального матеріалу.

Старший шкільний вік – це вік, коли, в основному, завершується фізичний розвиток людини, перший період статевого дозрівання, здійснюється загальне дозрівання організму. Підвищена збудливість підлітків, що викликана активною діяльністю щитовидної залози, значно послаблюється. Продовжується функціональний розвиток головного мозку і його найвищого відділу – кори великих півкуль.

В цьому віці значною мірою відбувається формування світогляду, переконань, характеру і життєвого самовизначення, самоствердження, бурхливого росту самосвідомості, активного осмислення майбутнього, пора пошуків, надій, мрій. Моральні і соціальні якості старшокласників формуються прискореними темпами, більш чіткими стають моральні поняття , оцінки, зміцнюються етичні переконання, соціальні мотиви поведінки.

Почуття дорослості стає більш глибоким, гострішим, виразнішим, з'являється прагнення виразити свою індивідуальність. На жаль, у деяких молодих людей це прагнення набуває гіпертрофованого характеру. Будьяким способом їм хочеться привернути до себе увагу, утвердити свою самобутність. Звідси втрата почуття міри, демонстративне захоплення людини в даний момент речами, нерідко і не зовсім безневинними. В юнацькому віці з'являється підвищений інтерес до етичних проблем. Перше кохання не лише приносить сильні переживання в життя молодих людей, але й змушує вирішувати багато непростих проблем. Деякі педагоги вважають, що саме характер вирішення етичних ситуацій слугує критерієм морального розвитку особистості. У цьому віці надзвичайно високий інтерес до "вічних" проблем: смислу життя, щастя, обов'язку, свободи особистості.

Юність – це період розквіту всієї розумової діяльності. Якщо в підлітковому віці хлопчики понад усе цінують фізичну силу, то старшокласники все більше поважають інтелектуальні якості. Старшокласники прагнуть проникнути в сутність явищ природи і суспільного життя, пояснити їх взаємозв'язки і взаємозалежності. Майже завжди цьому сприяє прагнення виробити власну точку зору, дати свою оцінку наявним подіям. Власна точка зору не завжди узгоджується з загальновизнаною, однак – це висновок здобутий власною працею, напругою власної думки. Самостійність мислення в цьому віці набуває визначального характеру і вкрай необхідна для самоутворення особистості. Дорослі, вчителі часто безапеляційно відкидають наївні однобічні, ще не зовсім зрілі висновки , створюючи своєю безтактністю передумови для конфліктів і непорозумінь.

Життєві плани, ціннісні орієнтації старших школярів, що перебувають на порозі вибору професії, відзначаються строкатою диференціацією за інтересами і намірами, але співпадають у головному – кожен хоче посісти гідне місце в житті, отримати цікаву роботу і високу зарплату, мати щасливу сім'ю. Саме тому у старшокласників, як правило, яскраво виражено вибіркове ставлення до навчальних предметів. Потреба в значимих для життєвого успіху знаннях – найхарактерніша риса нинішнього старшокласника. Це визначає розвиток і функціонування психічних процесів: сприймання характеризується цілеспрямованістю, увага – довільністю і

тривалістю, пам'ять – логічним характером. Мислення старшокласника відрізняється більш високим рівнем узагальнення і абстрагування, поступово набуває теоретичної і критичної спрямованості.

Таким чином, вікові особливості старших школярів є сприятливими для розвитку творчих здібностей особистості, але вчителю при цьому потрібно, по-перше, враховувати і індивідуальність учня, а, по-друге, пробудити в учня бажання займатись предметом, спираючись на необхідність цих знань в подальшому "дорослому" житті. Учні постійно повинні переконуватись, що інформатика, математика та інші навчальні дисципліни є не лише предметами для складання іспиту та отримання атестату, а й знаряддям для подальшої праці, для розв'язування багатьох важливих задач. Їм потрібно показувати як логічну гармонійність інформатики, так і філософську значимість, зв'язки з іншими науками, широчінь її застосувань, багатство історії. Учні повинні бути переконаними в тому, що знання інформатики та математики необхідне усім: економістам, лікарям, інженерам, військовим, робітникам – неодмінно потрібне кожному з них для життя та майбутньої професії. Саме до цього їх і повинен підводити вчитель.

Недарма В.М.Крутецький зазначав, що формування математичних здібностей учня передбачає достатньо високий рівень сформованості педагогічних здібностей вчителя [102].

Використання комп'ютера на уроці має свої особливості. В основному воно стосується вибору відповідної форми проведення занять. І хоча робота з комп'ютером на перший погляд передбачає індивідуальну форму організації навчання, але проведення уроків математики з використанням комп'ютера може проходити і з використанням інших форм. Так проведення уроків лекційного типу можливе з використанням комп'ютера з проектором у якості навчального засобу (замість таблиць, діа- та кодоскопів тощо). Це ж можна сказати і про інші форми роботи (групова, фронтальна, колективна). Вибір форми навчальної роботи для розвитку творчої особистості менш важливий, ніж вибір відповідного методу навчання.

В дидактиці існує ряд теорій навчання, які по різному пояснюють сутність дидактичних процесів і тому пропонують будувати його різним чином. Як багатовимірне утворення, метод навчання має багато аспектів, взявши кожний з яких за основу, можна групувати ці методи в систему. У зв'язку з цим існує багато класифікацій методів навчання, в яких останні

об'єднуються на основі однієї або кількох загальних ознак. Так, одні педагоги стали класифікувати методи навчання за джерелами знань, інші – за дидактичними завданнями, треті – за логічними формами мислення, четверті – за сукупністю цих ознак і т.д.

Так, за джерелом одержуваних знань методи навчання можна поділити на: вербальні – подання матеріалу вчителем, роботу з підручниками, роботу з комп'ютерними програмами;

наочні – демонстрація явищ, проведення експерименту;

практичні – виконання різноманітних робіт, розв'язування вправ та задач тощо.

За рівнем пізнавальної активності та самостійності учнів або за характером пізнавальної діяльності розрізняють пояснювально-ілюстративне (або пояснювально-репродуктивне), проблемне і програмоване навчання. Пояснювально-репродуктивне навчання характеризується тим, що вчитель повідомляє навчальний матеріал в опрацьованому, "готовому" вигляді; учні сприймають і відтворюють його. Етапи діяльності вчителя і учня в цьому

дидактичному процесі мають вигляд, наведений у табл. 1.1. До переваг цього типу навчання слід віднести прискорений характер засвоєння навчального матеріалу, міцність засвоєння знань, умінь і навичок, великі можливості для швидкого формування практичних умінь і навичок у порівнянні з іншими видами навчання, безпосереднє управління процесом засвоєння знань, умінь і навичок, що запобігає появі пропусків у знаннях, колективний характер засвоєння, що дозволяє виявити типові помилки й орієнтувати учнів на їхнє усунення.

Таблиця 1.1

Діяльність вчителя Діяльність учня

- 1. Повідомляє готовий навчальний матеріал, пояснює.
- 2. Організує осмислення навчального матеріалу.
- 3. Організовує узагальнення знань. 3. Узагальнює засвоєні знання.
- 4. Організовує закріплення навчального матеріалу.
- 5. Організовує застосування знань і оцінює ступінь їх засвоєння.

- 1. Сприймає новий навчальний матеріал, виявляє первинне розуміння.
- 2. Осмислює, поглиблює розуміння навчального матеріалу.
- 
- 4. Закріплює вивчене шляхом повторення та виконання відповідних вправ.
- 5. Використовує знання у вправах, завданнях та ін.

Головним недоліком тут є слабка реалізація розвиваючої функції навчання – діяльність учня переважно носить репродуктивний характер. Нажаль сьогодні саме так здебільшого і здійснюється процес навчання. У програмованому навчанні навчальний матеріал поділяється на дрібні, легко засвоювані дози, що послідовно пред'являються учневі для засвоєння. Після засвоєння кожної дози здійснюється перевірка рівня знань. Доза засвоєна – переходять до наступної. Це і є "крок" навчання: подання, засвоєння, перевірка (табл. 1.2).

Може здатись, що перевагами програмованого навчання є дрібні дози навчального матеріалу, які легко засвоюються, а темп засвоєння самостійно вибирається учнем, відбувається логічна послідовність у наданні та засвоєнні знань, забезпечується оперативний контроль за рівнем засвоєння знань учнями, здійснюється самоконтроль у навчанні.

Однак важливим недоліком є те, що не кожний матеріал піддається поетапному опрацюванню. Також при застосуванні цього виду навчання

*обмежується розумовий розвиток учня репродуктивними операціями*, наявний дефіцит емоцій і спілкування в навчанні, а введення проміжних цілей досить часто затьмарює основну мету навчання, заважає цілісному баченню предмету. Відповідно творчий потенціал особистості залишається нерозкритим.

Таблиця 1.2

Учень

Вчитель (можливо через підручник, комп'ютер)

- 1. Подає першу дозу матеріалу. 1. Сприймає матеріал.
- 2. Пояснює першу дозу матеріалу і дії з ним.
- 3. Формулює контрольні запитання. 3. Відповідає на питання.
- 4. Якщо відповідь правильна, пред'являє другу дозу матеріалу, якщо ні – пояснює помилку, повертає до роботи з першою дозою.
- 
- 2. Засвоює першу дозу матеріалу
- 
- 4. Переходить до наступної дози матеріалу. Якщо відповідь неправильна, повертається до вивчення першої дози.

Ідеї і принципи програмованого навчання сприяли появі ряду нових технологій. Наприклад, блочно-модульне навчання, при якому матеріал групується в блоки-модулі: цільовий, методичний, контрольний. Учні дотримуються вказівок і навчаються з великою мірою самостійності. При проблемному навчанні вчитель не повідомляє готових знань, а організовує учнів на їх пошук: поняття, закономірності, теорії пізнаються в процесі пошуку, спостереження, аналізу фактів, розумової діяльності. Процес навчання, навчальна діяльність уподібнюються науковому пошуку і відображаються в поняттях: проблема, проблемна ситуація, гіпотеза, засоби розв'язування, експеримент, результати пошуку. Проблемні ситуації дозволяють поступово виробляти в учнів увагу до об'єкта навчання, прагнення опанувати предмет, незважаючи на наявні труднощі.

Проблемне навчання орієнтоване на пошукове засвоєння знань, умінь і навичок. Воно застосовується переважно з метою розвитку навичок творчої учбово-пізнавальної і практичної діяльності, сприяє більш осмисленому і самостійному оволодінню знаннями (табл. 1.3).

Основними перевагами проблемного навчання можна назвати такі: воно розвиває розумові здібності, викликає інтерес до навчання, пробуджує творчі сили.

Таблиця 1.3

- Діяльність учителя Діяльність учителя Діяльність учня<br>1. Створює проблемну ситуацію. 1. Усвідомлює суперечност
	- 1. Усвідомлює суперечності у явищі, що аналізується.
	- 2. Формулює проблему.
- 2. Організовує осмислення проблеми і її формулювання.
- 3. Організовує пошук гіпотези 3. Висуває гіпотези.
- 4. Організовує перевірку гіпотези. 4. Перевіряє гіпотезу.
- 5. Організовує узагальнення результатів і використання отриманих знань.
- 
- 
- 5. Аналізує результати, робить висновки, застосовує отримані знання.

Але проблемне навчання містить ряд суттєвих недоліків: його не завжди можна використати через характер навчального матеріалу, непідготовленість учнів, кваліфікацію вчителя; воно вимагає великих витрат часу на вивчення навчального матеріалу; слабка ефективність при засвоєнні принципово нових розділів навчального матеріалу, коли самостійний пошук виявляється недоступним для учнів. В зв'язку з цим проблемне навчання використовується не так часто.

Розв'язування навчальних проблем протягом 2-годинного заняття сильно стомлює учнів, особливо в другій половині дня. Тому модель проблемного навчання "у чистому виді" чи "чисто проблемного навчання" досить часто незастосовна. Різні автори кажуть про застосування "елементів проблемного навчання", "проблемності" у навчанні, про "проблемний підхід". Вищеназвана модель навчання подібна до тої, що запропонував Д.Дьюї – навчання за допомогою дій. У 60-х роках її варіант – навчання за допомогою дослідження – розробляв Дж. Брунер [23], а в Радянському Союзі це робили І .Я.Лернер [114, 174], М.Н.Скаткін [174, 175], М.І.Махмутов [121]. Так, М.Н.Скаткін та І.Я.Лернер розширюють класифікацію методів навчання за типом (характером) пізнавальної діяльності. Тип пізнавальної діяльності – це рівень самостійності (напруженості) пізнавальної діяльності, якого досягають учні, працюючи за запропонованою схемою навчання. Ця характеристика тісно переплітається з рівнями розумової активності учнів. У даній класифікації виділяються наступні методи: *пояснювально-ілюстративний* – вчитель повідомляє готовий

навчальний матеріал з використанням різних засобів, а учні сприймають, усвідомлюють і фіксують в пам'яті цей матеріал. Повідомлення навчального матеріалу вчитель здійснює за допомогою усного слова (розповідь, лекція, пояснення), друкованого слова (підручник, посібники), наочних засобів ( картини, схеми, кіно- і діафільми, натуральні об'єкти в класі і під час екскурсій, комп'ютерні програми). Учні виконують ту діяльність, яка необхідна для першого рівня засвоєння знань, – слухають, дивляться, пробують на дотик, маніпулюють предметами і знаннями, читають, спостерігають, співвідносять нові відомості з раніше засвоєними і запам'ятовують.

*репродуктивний* – навчальний матеріал учням пропонують в "готовому" вигляді, учитель не лише повідомляє навчальний матеріал, а й пояснює його. Учні усвідомлено засвоюють матеріал,

розуміють його і запам'ятовують. Критерієм засвоєння є правильне відтворення (репродукція) поданих відомостей. Необхідна міцність засвоєння забезпечується шляхом багаторазового повторення навчального матеріалу, виконанням відповідної кількості завдань і вправ. Таким чином, відтворення і повторення способу діяльності за завданнями вчителя є головною ознакою репродуктивного методу навчання;

*проблемне навчання* – полягає в тому, що вчитель ставить проблему, сам її розв'язує, але при цьому показує шлях розв'язання в її справжніх, але доступних для розуміння учнів суперечностях,

розкриває хід думки в процесі розв'язування проблеми.

Призначення цього методу в тому, що вчитель показує зразки наукового пізнання, наукового вирішення проблем, ембріологію знання, а учні переконуються в правильності такого руху думки, подумки стежать за його логікою, засвоюючи етапи розв'язування цілісних проблем;

*евристичний або частково-пошуковий* – вчитель конструює завдання, ділить його на допоміжні, накреслює план пошуку, а сам план реалізує учень, який сприймає завдання, осмислює його умову,

розв'язує частину завдань, актуалізуючи наявні у нього знання, здійснює контроль і самоконтроль у процесі виконання визначеного плану, мотивує свої дії, але при цьому його діяльність не передбачає планування етапів дослідження, самостійного співвідношення

етапів між собою. Все це робить вчитель; *дослідницький* – вчитель разом з учнями формулює проблему, на розв'язування якої визначається певний відрізок навчального часу. Шляхи пошуку розв'язання проблеми учням не повідомляються, учні самостійно здобувають знання у процесі вирішення ( дослідження) проблем, порівнюючи різноманітні варіанти отриманих відповідей; засоби для досягнення результату також визначають самі учні. Діяльність вчителя зводиться до оперативного управління процесом розв'язування проблемних завдань. При цьому навчальний процес характеризується високою інтенсивністю, навчання супроводжується підвищеним інтересом, отримані знання відзначаються глибиною, міцністю, дієвістю.

Поряд з цими загальновідомими моделями навчання існують і інші, які частіше називають дидактичними концепціями або системами. Репродуктивно-проблемний вид навчання – це своєрідне сполучення прийомів навчання, орієнтованих на репродуктивне засвоєння навчального матеріалу, із прийомами, що включають у самостійний пошук знань в процесі розв'язування проблемних ситуацій, а також виконання практичних задач із внесенням елементів раціоналізації в порівнянні з типовими розпорядженнями.

При репродуктивно-пошуковому підході важливо вибрати найкраще сполучення репродуктивних і пошукових елементів, а також виявити максимальні можливості для пошукового підходу до навчання. Такий підхід дозволяє реалізувати позитивний вплив кожного з двох розглянутих раніше видів навчання і нейтралізувати їхні слабкі сторони.

До числа підходів, що сполучать пошуковий і репродуктивний моменти, можна віднести концепцію, висунуту В.В.Давидовим і іншими дослідниками

[57, 83]. Висловлюється припущення, що зміст і способи розгортання навчального матеріалу повинні бути подібними до повідомлення результатів

дослідження, тобто повинні подаватись від простого до складного. До дослідницьких методів можна також віднести метод проектів, в основі якого розвиток пізнавальних навичок учнів, умінь самостійно конструювати свої знання, розвиток критичного мислення. Цей метод орієнтований на самостійну діяльність учнів.

М.І.Махмутов зазначав, що при традиційному навчанні всі знання, вміння і навички отримують шляхом репродуктивного засвоєння, що розвиває пам'ять і навички репродуктивного мислення. В свою чергу, навички продуктивного і творчого мислення є наслідком репродуктивного засвоєння, тобто *базою будь-якої творчості є конкретні знання, навички й уміння* [121]. Це положення суттєве для вирішення проблеми творчого розвитку у процесі навчання, але цього недостатньо для розвитку пізнавальної самостійності і творчості школярів.

Для розвитку творчих здібностей особистості учня з використанням комп'ютера з відповідним програмним забезпеченням як засобу навчання, найкраще застосовувати в основному евристичний та дослідницький методи навчання, а також елементи проблемного навчання. Однак це в жодному разі не відкидає застосування інших методів, оскільки не кожну тему, її окремі розділи, чи навіть окремі задачі навчального матеріалу можна, а іноді і не доцільно, розглядати із застосуванням вищезгаданих методів навчання.

### **1.2. Загальні засади використання інформаційних технологій в навчальному процесі**

Як вже відмічалось, сучасний стан розвитку суспільства визначається переходом від постіндустріального до інформаційного, що характеризується поширенням процесів інформатизації: впровадженням інформаційних технологій в найрізноманітніші сфери людської діяльності, використанням різноманітних відомостей як суспільного продукту, – що сприяє інтенсифікації виробництва, прискоренню науково-технічного прогресу, інтелектуалізації основних видів людської діяльності, розвитку економіки і суспільних процесів [49].

Одним з пріоритетних напрямків інформатизації суспільства є інформатизація освіти, що відображено в Національній доктрині розвитку освіти України у ХХІ столітті [137]. Використання сучасних інформаційнокомунікаційних технологій в навчальному процесі сприяє його інтенсифікації, підвищенню ефективності, наданню практичної значимості результатам навчання, гуманізації навчального процесу. В науковій

літературі розглядаються різні визначення терміну "інформаційні технології навчання".

Так В.М.Монахов визначає інформаційні технології навчання як сукупність залучених до системи освіти принципово нових методів і засобів опрацювання даних, які забезпечують цілеспрямоване створення, передавання, зберігання і відтворення різноманітних повідомлень і даних з найменшими втратами [133].

А.Шатров та Ю.Цевенков оцінюють інформаційні технології навчання в освіті як комплекс учбових і учбово-методичних матеріалів, технічних і інструментальних засобів обчислювальної техніки навчального призначення, а також систему наукових знань про роль і місце засобів обчислювальної техніки в учбовому процесі, про форми і методи їх використання для вдосконалення праці викладачів і учнів [204].

В.І.Гриценко та Б.М.Паньшин розглядають інформаційні технології як сукупність принципово нових засобів і методів опрацювання даних, які забезпечують цілеспрямоване створення, передавання, зберігання і відображення інформаційного продукту (даних, ідей, знань) з найменшими витратами і у відповідності з закономірностями того соціального оточення, де розвивається ІТ [54].

О.В.Вітюк пропонує тлумачити цей термін як "систему сучасних інформаційних методів і засобів цілеспрямованого створення, збирання, зберігання, опрацювання, подання і використання даних і знань в навчанні і систему наукових знань про її функціонування, спрямовану на удосконалення навчального процесу з найменшими затратами" [35].

В [141, с.8] окремо розглядають термін "*технологія навчання*", який розуміють як "систему засобів, що використовуються в процесі навчання, та способів їх використання". В свою чергу під інформаційними технологіями навчання розуміють "такі технології, які в навчальному процесі використовують засоби інформатизації навчання (насамперед – комп'ютер), причому використовують як засіб управління учбовою діяльністю". Саме на останнє визначення терміну ІТН будемо орієнтуватись в подальшому.

Основою інформаційних технологій навчання слід вважати гармонійне поєднання традиційних методичних систем навчання та сучасних інформаційно-комунікаційних технологій. У нашій країні і за кордоном [49, 71, 85, 86, 141, 146] в навчальному процесі використовуються різні моделі та методи навчання з використанням засобів інформаційних технологій навчання:

> Computer-Managed Learning (CML) або Computer-Managed Instruction (CMІ), що використовуються для управління навчальним процесом;

Computer Assisted (або Aіdіd) Instruction (CAІ), Computer Based Instruction (CBІ), що використовуються для подання навчального матеріалу, вправ, посилань на інші джерела навчального матеріалу, зокрема книги. Ці системи включають в себе різні програмні засоби для опрацювання текстових та графічних

повідомлень, імітаційного моделювання, управління базами даних, ігри;

Artificial Intelligence  $(AI)$  – програми навчального призначення, що базуються на системах штучного інтелекту, зокрема експертних системах;

Computer Based Training (CBT) - використовують компоненти CML і CAІ сумісно з іншими в якості тренажерів;

Computer Assisted (or Aіdіd) Learning (CAL), Computer Based Education (CBE), що використовуються разом з іншими засобами для різноманітних цілей освіти.

В зв'язку с появою принципово нових програмних засобів таких як "*Maple*", "*MathCAD*", "*Derive*", "*Маthematіca*" та інших, призначених для високоякісних символьних перетворень, та суттєвим покращенням технічних характеристик комп'ютерів, у навчальному процесі з'явились нові інформаційні технології розв'язування математичних задач та інформаційні технології навчання математики, зокрема математичного аналізу, такі як:

Calculus Using Mathematіca - де комп'ютер відіграє інтегруючу роль;

C4L (Calculus, Concepts, Computers and Cooperative Learning) - де обговоренню змісту концептуальних ідей передує їх вивчення у комп'ютерній лабораторії.

В цих інформаційних технологіях навчання подаються математичні ідеї наднаочно, з розглядом та створенням моделей реальних задач, мотивується пізнавальна діяльність шляхом показу важливості досліджуваних питань та розгляду цього саме за допомогою комп'ютера як професійного засобу.

Різноманітні напрямки використання інформаційних технологій в навчальному процесі, основи створення комп'ютерно-орієнтованих методичних систем навчання математики розглянуто в роботах В.Г. Болтянського [21, 22], А.Ф.Верланя [30], А.П.Єршова [66-68], М.І.Жалдака [ 70-80], В.М.Монахова [131-133], Н.В.Морзе [134], Т.А.Сергеєвої [171] та ін.

Психолого-педагогічні основи застосування інформаційних технологій в навчанні досліджувались в роботах Ю.І.Машбиця [122-125, 141], В.М. Монахова [131-133], Н.Ф.Тализіної [187] та ряду інших дослідників.

Питання розробки і впровадження інформаційних технологій навчання математики вивчалися в працях В.Г.Болтянського [21], О.В.Вітюка [35, 72], Ю.В.Горошка [49-52, 73-75, 215-219], М.I.Жалдака [70-80, 215-219], Е.I. Кузнецова [104], В.М.Монахова [131], Н.В.Морзе [135], А.В.Пенькова [80, 146], С.А.Ракова [159-163], О.А.Смалько [182, 183], Є.М.Смирнової [184, 216 -219] та багатьох інших дослідників.

Використання інформаційних технологій в освіті дозволяє здійснити якісні зміни в системі загальноосвітнього і професійно-орієнтованого навчання. А це потребує відповідних змін у змісті, методах, засобах і організаційних формах навчання. Але використання комп'ютера в освіті не повинно стати самоціллю, воно має бути педагогічно доцільним і виправданим. Тим більше, що елементи інформаційних технологій навчання можуть мати і якісні переваги, і певні недоліки.

До беззаперечних переваг використання інформаційних технологій в навчальній діяльності можна віднести:

> *збільшення мотивації навчання* – новизна роботи з комп'ютером та регулювання складності поставлених завдань сприяє підвищенню інтересу до навчання;

*розширення можливостей подання навчального матеріалу* – використання різноманітних кольорів, графіки, звуку, музики, мультиплікації, мови, засобів відеотехніки, що дає суттєві демонстраційні та імітаційні ефекти;

*активне залучення учнів до процесу навчання* – кожний учень має змогу сам регулювати форму та глибину допомоги, спосіб подання учбового матеріалу; діалогізація навчального процесу, спонукання учнів до внутрішнього діалогу;

*розширення набору учбових задач* – включає не тільки збільшення кількості задач, а і введення нових типів задач та регулювання процесом їх розв'язування;

*якісні зміни контролю за учбовою діяльністю, які забезпечують гнучкість в управлінні навчальним процесом* – використання комп'ютера забезпечує негайний зворотній зв'язок з учнем, перевірку правильності виконання дій або результатів розв'язування задачі учнем, а також визначення характеру помилки і шляхів її усунення;

*формування у учнів рефлексії своєї діяльності* – учні можуть наочно представити результати своєї діяльності;

*індивідуалізація навчання* – врахування історії навчання учня, особливостей пам'яті, мислення, сприймання, надання учням відповідних індивідуальних завдань, забезпечення можливості вибирати той шлях навчання, який здається учневі найкращим, і надання тієї допомоги, яка йому потрібна під час роботи з комп'ютером;

*використання ігрових прийомів* – подання окремих елементів процесу навчання у вигляді комп'ютерної гри;

*залучення до дослідницької роботи* – за допомогою комп'ютера учні можуть здійснити навчальний експеримент, досліджуючи зміни результату в залежності від умов задачі, перевірити правильність висунутої гіпотези;

*звільнення від рутинної роботи* – на комп'ютер перекладаються всі технічні операції щодо обчислення значень виразів, побудови графіків та діаграм тощо, за рахунок чого звільняється час для творчої роботи учнів.

Основні недоліки комп'ютерних навчальних систем найчастіше пов'язані з недоліками програмного забезпечення навчального призначення,
побудованого без врахування дидактичних принципів, неповнотою реалізації потенційних можливостей використання комп'ютера, власне недоліками комп'ютера як технічної системи.

Деякі недоліки інформаційних технологій навчання зумовлені недостатнім станом розробки відповідних психолого-педагогічних проблем або рівнем розвитку технічних чи програмних засобів. До них можна віднести:

> *надмірна або недостатня допомога* – допоміжні вказівки подаються досить детально, при виникненні найменшої помилки, що звужує самостійність в розв'язуванні задачі і принижує значення особистості учня, або допомога носить досить загальні рекомендації , які складно пристосувати до конкретної ситуації;

*недостатня вмотивованість допомоги* – замість зазначення напрямку, прийомів, основних принципів розв'язування задачі, за допомогою комп'ютера пропонується учневі виконати певний крок в розв'язуванні (наприклад, обрати пункт меню), що не дає учневі стратегічного уявлення про шляхи розв'язування задачі; *надмірна категоричність* – виникає у випадках, коли комп'ютером не сприймається оригінальний, творчий розв'язок задачі, не передбачений у програмі;

*нестійкість до неправильних дій* – неправильно введені дані або невідповідність введених учнем даних умовам задачі можуть викликати виведення неправильної відповіді або збої в роботі програми;

*неадекватність оцінкових суджень* – виникає у випадках, коли за програмою оцінюються відповіді учня без врахування історії навчання;

*збої комп'ютера* – за програмою можуть видаватися повідомлення, що не мають безпосереднього відношення до розв'язуваної задачі внаслідок недосконалості самої програми, помилок, допущених розробниками цієї програми, збоїв в операційній системі тощо.

Але потрібно мати на увазі, що недоліки необхідно оцінювати, розглядаючи кожний програмний продукт окремо, а не інформаційні технології в цілому. Недоліки, що зустрічаються в одних системах навчального призначення, можуть бути відсутні в інших. До того ж різні типи навчальних систем можуть мати власні обмеження, які не можна віднести до їх недоліків.

Важливим є те, що "переваги однієї системи важать більше, ніж аналогічні недоліки ряду систем, бо ці переваги завжди є реальними, а вказані недоліки можна подолати" [141, с.234].

Використання інформаційних технологій навчання математики надає можливість значно підвищувати та стимулювати навчально-пізнавальну діяльність учнів. Насамперед це пов'язано з можливістю візуалізувати складні математичні поняття. В багатьох випадках саме використання графічного розв'язування задачі за допомогою комп'ютера є найбільш

ефективним з точки зору активізації пізнавальної діяльності учнів. Справді, оригінальний графічний розв'язок із зрозумілим поясненням запропонованої учням нестандартної задачі, зовні складної і "загадково" сформульованої, здатна привернути увагу всього класу, повернути впевненість у власних силах учням, що мають певні прогалини у знаннях інформатики та математики, показати красу математичних рішень, отриманих за допомогою комп'ютера чи на основі узагальнення комп'ютерних експериментів. При цьому зростає зацікавленість учнів щодо вивчення інформаційних технологій розв'язування математичних задач, інформатики і математики, самостійної діяльності щодо набуття нових інформатичних і математичних знань [141].

Використання *засобів* сучасних інформаційно-комунікаційних технологій розв'язування математичних задач у навчальному процесі впливає на методичну систему навчання інформатики на всіх її рівнях:

> *цілі навчання* – з'являються проміжні цілі оволодіння математичними пакетами програм навчального та професійного призначення для підготовки учнів до життя в інформаційному суспільстві;

*зміст навчання* – виникає потреба введення в курси інформатики і математики нового змісту прикладного характеру та перегляду попереднього змісту навчання, системи задач і вправ, системи закріплення контролю, оцінювання знань;

*методів навчання* – дозволяє ширше застосовувати продуктивні, розвиваючі методи навчання дослідницького характеру; *організаційні форми навчання* – впровадження таких прогресивних форм навчання, як колективно–розподільних, групових та індивідуально–диференційованих.

Н.В.Морзе [135] пропонує подати зв'язок між цілями, змістом, результатами, засобами, методами і організаційними формами навчання у вигляді схеми (рис. 1.1).

#### Рис. 1.1

Як можна бачити, визначальними в процесі навчання є в першу чергу цілі, яких має досягти вчитель разом з учнями. Однак цілі знаходяться в тісному взаємозв'язку із змістом, методами, засобами, організаційними формами навчання. Як свідчить практика, окремих цілей досить важко досягти, якщо невідповідні інші компоненти методичної системи навчання. Зокрема це стосується тих об'єктів, правил, фактів, де потрібен досить високий рівень уяви. В таких випадках необхідним є застосування елементів наочності. Одним з таких засобів може стати комп'ютер з відповідним програмним забезпеченням.

Як відмічає М.І.Жалдак, при використанні інформаційних технологій навчання математики на передній план "виступає з'ясування проблеми, постановка задачі, розробка відповідної математичної моделі, матеріальна інтерпретація отриманих за допомогою комп'ютера результатів" [70, 74, с.5]. Використання методу моделювання значно розширює межі пізнання, надаючи можливість наочніше подавати досліджувані явища, нейтралізувати вплив сторонніх факторів тощо. Моделювання різноманітних математичних об'єктів та понять стимулює інтерес, активізує образне мислення школярів, сприяє переходу від пояснювально-споглядального до активно-творчого типу навчального процесу. Під час розв'язування задачі модель виступає як зовнішня опора мислення, визначаючи хід міркувань учня, тобто стає засобом навчання.

При цьому можна пропонувати учням проводити комп'ютерні експерименти з інформаційними моделями математичних об'єктів, розв'язувати, використовуючи необхідні програмні продукти, прикладні задачі, задачі на застосування знань з різноманітних шкільних предметів, проводити дослідження з комп'ютерною підтримкою відомих з історії математики цікавих фактів, тверджень, гіпотез, парадоксів [183].

На жаль, досить часто вчитель з різних причин не має змоги акцентувати увагу учнів, наприклад, на побудові математичної моделі задачі. Хоча, як відмічає Л.Ф.Фрідман, принцип моделювання є вищим ступенем принципу наочності, його розвитком і узагальненням, пов'язаним з принциповими змінами в цілях навчання і типах навчального процесу [198, с. 51].

Інформаційне, математичне та інші типи моделювання визначають як метод дослідження процесів і явищ шляхом побудови відповідних описів системи математичних співвідношень, графічних об'єктів тощо, що описують досліджувані об'єкти. При інформаційному, зокрема, математичному моделюванні використовуються загальні закони природознавства та спеціальні закони конкретних наук, результати спостережень і експериментів, імітаційне моделювання за допомогою засобів сучасних інформаційних технологій. Аналіз моделей дає можливість передбачити перебіг змодельованих процесів, розрахувати їх характеристики, дослідити різноманітні прояви змодельованих явищ тощо.

Використання комп'ютерного моделювання надає широкі можливості для проведення різноманітних чисельних і фізичних експериментів, що в свою чергу може бути використане в умовах застосування проблемного навчання.

Залучення учнів до дослідницької діяльності є значним фактором активізації навчально-пізнавальної діяльності учнів. В процесі цієї діяльності учні не тільки знайомляться з науковими методами отримання знань, але і засвоюють доступні їм елементи наукових методів, оволодівають вмінням самостійно набувати нові знання. Учні значно краще зосереджують свою увагу на постановці і проведенні наукового експерименту саме при роботі з комп'ютером.

Використання засобів інформаційних технологій навчання надає зовсім нові, суттєво потужніші можливості при проведенні навчального дослідження зокрема при розв'язанні математичних задач. Воно допомагає учневі сконцентрувати увагу на найбільш важливих аспектах матеріалу, що

вивчається: постановці задачі і проведенню моделювання на основі комп'ютерних експериментів. На основі цих експериментів учень приходить до формулювання гіпотез щодо досліджуваних закономірностей, спостерігає причинно-наслідкові зв'язки між фактами, висуває певні здогадки, припущення, ідеї, має можливість їх експериментальної перевірки чи спростування шляхом знаходження традиційних чи комп'ютерних контрприкладів. Учень також може самостійно зробити остаточний висновок відносно істинності висунутих гіпотез. Завдяки цьому досягається найбільш високий рівень проблемності пізнавальної активності, на основі якої в учнів створюються нові пізнавальні навички та виникає потреба у набутті нових знань. А здійснюючи експерименти за допомогою комп'ютера, учень поступово виробляє навички проведення подібних експериментів в уяві, тобто оволодіває методикою проведення мислених експериментів.

В [168] показано, що застосування комп'ютера формує в учнів так зване операційне мислення, спрямоване на вибір оптимальних рішень. Саме використання комп'ютера дозволяє швидко здійснити оцінку варіантів розв'язування задачі, наочно їх відобразити, порівняти і вибрати найкращий.

Зрозуміло, що учбова діяльність, яка носить такий дослідницький, науково-пізнавальний характер, активізує розумову діяльність учнів, розвиває творче, евристичне, образне, логічне мислення, уяву.

Відомо, що зменшення інтересу до навчання інформатики, математики та інших дисциплін, досить часто викликане прогалинами у знаннях певних питань, накопиченими за попередні роки навчання. Такі прогалини не дозволяють при вивченні нових понять повною мірою засвоїти їх зміст, витримувати темп навчання, і, як наслідок, знижують мотивацію навчання та суттєво зменшують пізнавальну активність учнів на уроках. В більшості випадків це стосується суто технічних навичок, які не є головними у розумінні того поняття, яке вивчається на даний момент. Разом з тим можливість використати комп'ютер для виконання якраз таких рутинних операцій дозволяє у цьому випадку учневі застосовувати нові знання, наприклад, при розв'язуванні задач, що в свою чергу сприяє активізації пізнавальної діяльності. А учні, що добре засвоїли матеріал, можуть розв' язати більшу кількість задач, переклавши рутинні операції на комп'ютер.

Наприклад, без використання комп'ютера відсутність у учня навичок знаходити первісну або розв'язувати систему рівнянь для визначення меж інтегрування буде заважати розв'язувати задачі на знаходження площі криволінійної трапеції, а використання відповідної комп'ютерної програми дозволить йому не тільки успішно розв'язувати такі задачі (отримувати відповідь), але й за допомогою засобів комп'ютерної графіки бачити, яку саме площу знайдено. Зауважимо, що за допомогою комп'ютера можна знаходити визначені інтеграли і для таких функцій, для яких первісну аналітичним шляхом знайти неможливо. Використання таких програм разом з тренувальними програмами на повторення у позакласний час може зменшити негативний вплив прогалин у знаннях.

Широке використання комп'ютера при навчанні математики ставить проблему зміщення акцентів у доборі задач до багатьох тем у напрямку скорочення одноманітних, суто тренувальних вправ на закріплення тієї чи іншої операції, на збільшення кількості різноманітних задач практичного змісту, для розв'язування яких використовують методи, що вивчаються. Коло учбових задач можна значно розширити. Засвоєння нового способу дій в звичайних умовах побудови процесу навчання досягається розв'язуванням великої кількості конкретних задач, хоча це не є достатньою умовою оволодіння узагальненим способом цієї дії. Використанням спеціалізованого ППЗ учні активно виробляють способи розв'язування задач окремого типу.

Як свідчить досвід, при розв'язуванні певного класу задач, учні зазвичай працюють з одним малюнком або моделлю, що призводить до виникнення певного стереотипу, і в свою чергу до зниження ефективності навчання, оскільки незначне відхилення від цього стереотипу заважатиме учневі правильно зіставити подану модель з наявними знаннями і дібрати відповідний спосіб розв'язування.

Використання інформаційних технологій навчання дає змогу вчителеві за допомогою моделюючих програмних засобів не тільки створювати різноманітні двовимірні та тривимірні математичні об'єкти, а й здійснювати їх переміщення, перетворення, розглядати "з різних боків" під різними кутами, виділяти окремі елементи для збільшення наочності, спостерігати процеси перетворення об'єктів в динаміці. Це позбавляє учнів від окремих стереотипів, сприяє розвитку просторової уяви та образного мислення, що позитивно відображається на результатах навчання.

Підвищенню науково-пізнавальної активності учнів сприяє і сам факт необхідності використовувати засоби інформаційно-комунікаційних технологій на уроках. Використання на уроках інформатики та математики засобів сучасних інформаційних технологій навчання формує в учнів навички свідомого користувача комп'ютерів, показує можливості використання засобів інформаційних технологій в подальшій практичній і науковій діяльності, формує в них елементи інформаційної культури. Використовуючи той чи інший програмний продукт на уроках математики, учні оволодівають його інтерфейсом, тобто способом використання програми користувачем, а тому важливо, щоб інтерфейс ППЗ не тільки відтворював особливості предметної галузі, але і відповідав сучасним принципам організації управління людини комп'ютером: вікна, меню, панелі введення даних, піктограми, маніпулятор "миша" тощо. Це буде важливим кроком на шляху до якомога швидкого оволодіння новими програмними засобами, бажання їх використовувати, повністю реалізуючи переваги, їх застосування.

Підвищені вимоги до рівня інформаційної та математичної культури зараз висуваються при вступі до вузів на спеціальності, що пов'язані з поглибленим вивченням інформатики та математики, а також до інженерів різних напрямків. Діяльність фахівців в цих галузях останнім часом безпосередньо пов'язана з використанням інформаційних технологій, тому застосування сучасних ІКТ при навчанні різних предметів в школі є

безперечно доцільним з точки зору вірогідного їх використання у майбутній діяльності, що усвідомлюють і самі учні. Тому головним для учнів є добір вправ, можливо з заздалегідь підготовленими питаннями, на основі яких учні вдосконалюють такі основні типи міркувань, як аналіз і синтез, індукція і дедукція, припущення, гіпотези, узагальнення та перевірка з застосуванням контрприкладів, при цьому вони використовують комп'ютер як ефективний засіб у таких дослідженнях. Задачі, які розв'язуються, слід добирати так, щоб їх розв'язування вручну було недоцільним через труднощі обчислень (задачі з реальними даними) або неможливо було знайти їх розв'язки точними методами.

Інформаційні технології розв'язування математичних задач досить ефективно можуть бути використані і в спеціалізованих навчальних закладах (професійно-технічних закладах, вечірніх школах, школах-гімназіях), де вивчення математики не носить ґрунтовного теоретичного характеру. Разом з тим, через практичну спрямованість курсів інформатики та математики на основі систематичного використанням засобів інформаційних технологій навчання, учні зможуть одержати більш глибокі та стійкі знання певних фактів, правил, краще оцінити взаємозв'язки між ними.

Однак не слід перебільшувати роль і можливості використання засобів сучасних інформаційно-комунікаційних технологій в навчальному процесі, ігноруючи інші засоби навчання. Можна навести лише кілька причин цього:

> навчання з використанням лише засобів інформаційних комп'ютерних технологій може створити у учнів інший стереотип – неможливість розв'язування задач без використання комп'ютера; це є неприйнятним, особливо для тих учнів, що будуть продовжувати своє навчання у вищих навчальних закладах;

зважаючи на існуючі недоліки комп'ютерних систем навчального призначення, потрібно відмітити, що творчий підхід при розв'язуванні задач не завжди може бути адекватно оцінений за допомогою комп'ютерної програми;

виховання повноцінно розвиненої людини неможливе без активного безпосереднього спілкування людей між собою, зокрема спілкування вчитель-учень та учень-учень;

існує велика кількість задач, які неможливо розв'язати лише за допомогою комп'ютерних програмних засобів.

Таким чином, вивчення та використання інформаційних технологій розв'язування математичних задач дає змогу інтенсифікувати навчальний процес, значно розширити коло розглядуваних питань, вправ, задач, активізувати навчально-пізнавальну діяльність учнів. Але використання інформаційних технологій в навчанні не повинно стати самоціллю, а бути дидактично виправданим і гармонійно інтегрованим з традиційними методичними системами навчання.

# **1.3. Спеціалізовані програмні засоби, що лежать в основі інформаційних технологій розв'язування математичних задач**

Використання інформаційних технологій розв'язування математичних задач розширює можливості для удосконалення занять, сприяє активізації пізнавальної діяльності, розвитку творчих здібностей учнів.

Однак, серед великої кількості існуючих програмних засобів вчителю потрібно обрати один або кілька, та будувати навчальний процес, орієнтуючись на них.

В дослідженнях різних авторів: О.В.Вітюка [35, 72], Ю.В.Горошко [ 4952, 73-75, 215-219], М.І.Жалдака [72-77, 215-219], Ю.І.Машбиця [124, 141], Н.В.Морзе [134, 135], А.В.Пенькова [80, 146], С.А.Ракова [159-163], Ю.С. Рамського [164], О.А.Смалько [182, 183], Є.М.Смирнової [184, 215-219] та ін. – можна знайти різні рекомендації щодо застосування програмних засобів в навчальному процесі, які або орієнтуються на конкретний програмний продукт, або розглядають цілий клас програм.

Визначаючи педагогічні програмні засоби, які можуть бути використані на уроках математики для розвитку творчого потенціалу учнів, потрібно розглянути та класифікувати деякі з існуючих ППЗ.

Питання класифікації програмних засобів досить складне. На сьогодні не існує єдиної системи класифікації ППЗ, оскільки в працях багатьох дослідників [46, 104, 122, 124, 147], які займались цим питанням, в основу покладено різні критерії оцінювання. Крім того в зв'язку з розробкою нових типів ППЗ деякі з класифікацій навчальних програм досить швидко застарівають.

Потрібно зауважити, що окремі дослідники досить однобоко підходять до поділу програм на класи та групи, коли запропонована «класифікація» не охоплює всі типи програмних засобів. Іноді в основу поділу одночасно покладено різні критерії. Такий поділ на класи не може вважитись дійсно класифікацією.

В основу класифікації програмних засобів навчання можуть бути покладені різні ознаки, за якими ППЗ можна поділити на класи. Це може бути поділ за дидактичним завданням; видом реалізації дій учня з комп'ютерною програмою; наявністю ігрового компоненту; кількістю учнів, що працюють з програмою та характером їх спілкування між собою; характером навчального впливу; ступенем автоматизації навчання тощо. Розглянемо деякі найбільш відомі класифікації ППЗ.

Якщо ознакою розбиття на групи вибрати орієнтацію ППЗ на характер спілкування між вчителем і учнем, а також між учнями, то програмні засоби можна поділити на такі дві групи:

> ППЗ, спрямовані на зменшення часу спілкування між вчителем і учнями, або навіть на навчання без вчителя (демонстраційні програми, програми-тренажери, різноманітні "електронні гортачі сторінок" тощо);

> ППЗ, спрямовані на інтенсифікацію спілкування учнів і вчителя та учнів між собою за рахунок ефективного використання засобів IТН (експертні системи, системи машинної графіки, розв'язувачі

задач, інструментальні педагогічні засоби і ін.).

За характером навчального впливу програми можна поділити на три

групи:

програми, в яких подається навчальний матеріал та здійснюється контроль за їх засвоєнням;

програми, за якими дозволяється учням самому обирати запитання, на які він буде одержувати відповіді за допомогою програми; запитання, що ставляться через комп'ютер можуть змінюватись в залежності від навчальних цілей;

моделюючі та ігрові програми, а також програми, що містять елементи експертних систем.

Дж.Чемберс та Дж.Шпрехер розрізняють такі типи комп'ютерних навчаючих програм:

> *tutorial* – наставницькі, що призначені для навчання за певним фрагментом навчальної програми;

*drill* – закріплюючі – для використання при закріпленні вивченого матеріалу;

*test* – тестуючі – для перевірки рівня засвоєння знань;

*simulation* – програми з імітаційним моделюванням;

*inquire* – дослідницькі – програми навчального призначення з елементами експертних систем.

Однією з класифікацій ППЗ, що базуються на типові використання комп'ютера, є класифікація, наведена в [124]. За такою класифікацією всі програмні засоби поділяють на дві групи, які в свою чергу, поділяють на підгрупи з такими ППЗ.

1. Програми, які в першу чергу орієнтовані на безпосередню роботу учня з комп'ютером. До них відносяться:

> *настановчі* – забезпечують подання навчального матеріалу у формі запитань та відповідей на них з наданням деяких теоретичних відомостей;

*тренувальні* – призначені для вироблення, відпрацювання та закріплення знань, вмінь та навичок з деякої предметної галузі ;

*ігрові* – навчання та контроль за діяльністю учнів здійснюється в формі комп'ютерної ігри; *імітаційні та моделюючі* – моделювання або імітація окремих елементів реального процесу;

*експертні системи* – дозволяють здійснювати непряме управління діяльністю учня, за їх допомогою можна реалізовувати функції проблемного навчання.

2. Другий тип комп'ютерних навчальних систем орієнтований на безпосередню роботу педагога з комп'ютером. Такі навчальні системи зазвичай використовуються протягом невеликого часу ( наприклад, для ілюстрації) з подальшим обговоренням в рамках традиційних форм навчання. Використання комп'ютера забезпечує унаочнення навчального процесу, сприяє активізації уваги, активному включенню в навчальний процес, підготовці до сприйняття матеріалу, стійкому запам'ятовуванню. Крім того вчитель заощаджує час при підготовці та проведенні занять. До цього типу можна віднести:

*діагностичні* – програми, використання яких дозволяє здійснювати діагностику психологічних особливостей та індивідуальних здібностей учнів, а також визначати стратегію навчання;

*демонстраційні* – використання таких програм дозволяє вчителю ілюструвати матеріал за допомогою зображень ( статичних чи динамічних) на моніторі комп'ютера; *контролюючі* – призначені для використання при поточному або підсумковому контролі знань учнів. Систематичне використання таких програм дозволяє відслідковувати динаміку успішності кожного учня.

Б.С.Гершунський, класифікуючи ППЗ за цільовим критерієм [46, с.183 ], додатково виділяє наступні типи програмних засобів:

> *управляючі* – направлені на організацію навчального процесу в класах з комп'ютерами, об'єднаними в локальну мережу; *вимірювальні* – програми для одержання і опрацювання даних, що надходять від зовнішніх пристроїв (прилади, датчики тощо); *інструментальні* – програми, що призначені для комп'ютерної підтримки окремих видів діяльності в процесі навчання ( опрацювання текстів, таблиць, робота з графікою, виконання обчислень, математичних перетворень, побудова графіків функцій, опрацювання статистичної інформації тощо); *"мікросвіти"* – комп'ютерні навчальні середовища, що відносяться до пасивних систем навчального призначення і моделюють деяке навчальне середовище.

Як бачимо, різні типи класифікації не дають змоги однозначно класифікувати будь-яку з навчальних програм. Більше того, навіть спираючись на одну з класифікацій, зокрема на останню, більшість наявних програм можна одночасно віднести до кількох різних типів ППЗ. Так, імітаційні програми можна використовувати для демонстрації, тренувальні досить часто містять теоретичні відомості та засоби контролю тощо. Таким чином, як бачимо по суті справжньої класифікації програмних засобів нема. В такому випадку краще вести мову не стільки про класифікацію, скільки про розбиття на групи або типи програм.

Звичайно, враховуючи реалії сучасної школи та стан наявних педагогічних програмних засобів, вчитель навряд чи зможе використати в своїй діяльності всі перераховані типи навчальних програм. Тому, обираючи програмний продукт для використання під час навчання, можна орієнтуватись лише на окремі його компоненти, використання яких дійсно педагогічно доцільне і дає незаперечну перевагу порівняно з традиційними

формами навчання.

Наприклад, "настановчі" програми, до яких можна віднести як найбільш відому російськомовну "*Репетитор по математике Кирилла и Мефодия*", слід досить обмежено та виважено використовувати під час проведення занять. Хоча використання такої програми і може підвищити зацікавленість учнів та забезпечити наочність і динамізм в поданні навчального матеріалу, але фактично ця програма є поданим в електронній формі підручником. За програмою не аналізуються відповіді на питання та задачі, що пропонуються (крім повідомлення про їх правильність), та шляхи розв'язування. При такому підході учень може вказати правильну відповідь, здійснюючи неправильні міркування, або ж просто випадково її вгадати. Також це значно принижує роль вчителя, що негативно відбивається на ефективності процесу навчання. Наявність же простих однотипних питань та задач ніяк не може сприяти розвитку творчого потенціалу. Аналогічна настановча програма "*Школьный курс математики*" навіть не містить питань та задач для самостійного розв'язування. Наявні лише теоретичний матеріал та приклади розв'язування задач.

Такі програмні засоби придатні для використання хіба що в позаурочний час для закріплення одержаних знань, самоконтролю або як довідник при підготовці до іспитів. Як показує практика, ефективність використання таких програм невисока, але успішне засвоєння матеріалу, що подається за такою програмою, може свідчити про певний рівень знань з математики.

Досить часто "настановчі" програми додатково несуть функції контролю. Наприклад, програмний засіб "*Mathematics Algebra and Geometry*" може бути використаний в двох режимах:

- 1. Опис теоретичних відомостей, формулювання правил та теорем, опис геометричних фігур та їх властивостей;
- 2. Режим відповідей на запитання та розв'язування вправ. В цьому режимі учень має змогу одержати теоретичні відомості, що стосуються розв'язування задачі та, якщо потрібно, вказівки до її розв'язування.

Цю програму можна також використовувати і як демонстраційний засіб.

Досить цікавою розробкою є пакет програм "*Открытая математика*", розроблений російським розробником навчаючих засобів "Физикон". До складу пакету входять програми, що є комп'ютерними підручниками на теми "*Планиметрия*", "*Тригонометрия*", "*Алгебра*", "*Функции и графики*", " *Стереометрия*". Підручники містять велику кількість креслень та тривимірних сцен, містять звуковий супровід та відеоролики. Кожну фігуру або креслення можна повертати, додавати або знімати позначення, будувати власні креслення на основі векторної графіки. Крім теоретичного матеріалу наводяться приклади розв'язування задач з покроковою деталізацією, а також контрольні завдання та задачі для самостійного розв'язування. Підручник охоплює весь курс геометрії для 6-10 (7-11) класів і відповідає програмі з математики для загальноосвітніх закладів Росії, яка на даний час не дуже

відрізняється від аналогічної програми для українських шкіл і може бути використана на уроках математики.

Дуже ефективними для використання на уроці можуть стати ігрові програми. Такі програми мають цікаве оформлення, супроводжуються анімацією, звуковими ефектами, музикою, що приваблює дітей та стимулює до підвищення швидкості та якості розв'язування вправ. Програми зазвичай побудовані за простим сценарієм, коли потрібно набирати бали за розв'язані приклади, знаходити клади, захоплювати фортеці чи космічні бази тощо. Одночасне використання однієї програми кількома учнями додатково вносить елемент спортивного змагання – хто з учнів набере найбільшу кількість призових балів.

Серед ігрових програм можна назвати "*MathManiac*", "*MathLadder*", " *Adventure Math*", "*Beat the Bomb*", "*Math Blaster*", "*Волшебные приключения Пети в стране цифр…*", пакет "*Математические игры*" та інші. Практично всі такі програми орієнтовані на молодших школярів. Хоча певні ідеї, що покладені в їх розробку, можуть бути використані і для створення подібних програм для старшокласників. Єдиним типом ігрових програм, що містять елементи математики та можуть бути використані в старших класах, є програми, орієнтовані на імітацію економічної діяльності підприємства, в яких потрібно аналізувати графіки попиту та пропозиції, процентні ставки, розраховувати баланс тощо.

Серед імітаційних та моделюючих програм слід виділити "*AutoCAD*", " *Geometer's Sketchpad*", "*3Dstudio*", "*Bryce3D*". До цього ж типу програм О.В. Вітюк відносить і розроблені ним у співавторстві з М.І.Жалдаком програми " *GRAN2D*" та "*GRAN3D*", хоча на наш погляд ці дві програми не можна категорично віднести до даного типу, оскільки вони мають більш вузьке навчальне спрямування.

Програмний засіб "*Geometer's Sketchpad*" призначений для виконання геометричних побудов на площині і може бути використаний для демонстрації векторної графіки, проведення чисельних розрахунків та експериментальної перевірки результатів.

"*AutoCAD*" є дуже потужною системою автоматизованого проектування. Дана програма призначена для фахівців інженерного профілю і є складною для вивчення в школі. Але як засіб моделювання є привабливою для використання, оскільки дозволяє створювати досить складні моделі, в тому числі реальних об'єктів, змінюючи під час роботи їх параметри та досліджувати властивості, одержуючи числові характеристики кожного з елементів. Цю програму може використовувати вчитель, створюючи з її допомогою демонстраційні моделі для подальшого використання на уроках.

Програми "*3Dstudio*", "*Bryce3D*" є професійними пакетами тривимірної анімації. За їх допомогою можна створювати та змінювати в динаміці моделі тривимірних об'єктів. Зображення, що виникає, є досить реалістичним ( фактично, створюється комп'ютерний мультфільм), та привабливим для учнів з точки зору наочності. Але, знову таки, оволодіти такою програмою вчителеві, а тим більше, учневі, дуже складно, оскільки складний

специфічний інтерфейс, професійні особливості пакету програм не дають змоги швидко оволодіти основами роботи з програмою.

Їх використання може бути виправданим у тих випадках, коли необхідно продемонструвати елементи 3-вимірних комп'ютерних моделей ( зокрема фізичних, хімічних, біологічних тощо), які неможливо створити за допомогою більш простих програмних засобів. Використання таких програм буде доцільним при групових формах навчання. Зокрема, поєднання комп'ютера з мультимедійним проектором, за допомогою якого проектуються зображення, що виникають на моніторі, на дошку або на кіноекран, дозволяє значно підвищити наочність навчання. Працює з програмою лише вчитель або лаборант, що позбавляє учнів від необхідності освоювати власне програмний засіб.

Таким же чином доцільно використовувати і переважну більшість демонстраційних програм. Пояснюючи деяке поняття або процес, вчитель звертає увагу учнів на окремий кадр, що проектується на екран. Переходячи до наступного кроку, вчитель змінює кадр на новий.

Власне, переважна більшість демонстраційних програм побудовані саме таким чином – покадрове подання даних, що розкривають та ілюструють поняття, що вивчається. Кожен з кадрів (слайдів) може містити текстові та графічні повідомлення, елементи анімації та звукового супроводу. Кадри можуть змінюватись не тільки вручну, але й автоматично, залежно від часу.

Такі програми існують як універсальні, так і спеціалізовані. Спеціалізовані програми мають жорстко вбудовані в свою основу кадри, що стосуються певного розділу деякої предметної галузі. Користувач не має змоги змінювати елементи кадрів, оскільки вони задаються при створенні програми.

Універсальні демонстраційні програми, навпаки, не містять спеціальних кадрів, але містять засоби, що дають змогу користувачеві самому створювати ці кадри, спираючись на певний набір правил. Користуючись такою програмою, вчитель будує демонстраційний ролик на будь-яку тему, самостійно добираючи або створюючи кадри. Зазвичай такі програми обладнані засобами експорту-імпорту даних, що підсилює їх значимість в інтеграції з іншими програмними засобами. Яскравим прикладом такої програми є "*Microsoft Power Point*", що входить до складу пакету "*Microsoft Office*" або аналогічна до неї "*Impress*", що є складовою пакету "*Open Office*".

Ще однією програмою з пакету "*Microsoft Office*" (аналогічна їй є і в складі пакету "*Open Office*"), що може стати в нагоді при проведенні занять з математики, є редактор електронних таблиць "*Microsoft Excel*". В цій програмі передбачено зручні можливості опрацьовувати таблиці числових даних, оскільки програма містить велику кількість вбудованих різноманітних функцій – арифметичних, фінансових, статистичних тощо. Їх використання може стати в нагоді, наприклад, при табулюванні функцій, роботі з матрицями, статистичними даними. Фінансові функції можуть стати в нагоді

при використанні складних обчислень в курсі економічної теорії ( нарахування відсотків на відсотки тощо). Розкриття таких міжпредметних зв'язків може зацікавити учнів, особливо в класах з економічним ухилом.

Програму "*Microsoft Excel*" можна віднести вже до інструментальних засобів. Окрім неї слід виділити програми "*Mathematica*", "*Macsyma*", " *MathCAD*", "*Maple*", "*Derive*", "*Eureka*", "*Advanced Grapher*", "*DG*" та пакет " *GRAN*", що включає три програми "*GRAN1*", "*GRAN2D*", "*GRAN3D*". Всі ці програми можна віднести як до інструментальних, так і до моделюючих програмних засобів.

Такі програми як "*Mathematica*", "*Macsyma*", "*MathCAD*", "*Maple*", є дуже потужними професійними програмними засобами, кожна з яких є багатофункціональним комп'ютерним середовищем з власним набором команд, внутрішньою мовою, засобами анімації тощо. Вони охоплюють всі елементи шкільного і більшість університетського курсів математики. Використанню програми "*Mathematica*", в тому числі і в навчальному процесі , навіть присвячено окреме періодичне друковане видання. Але їх широке використання в школі практично неможливе з огляду на їх складність в опануванні.

Програму "*Derive*" можна назвати розумним компромісом між потужними можливостями, що надаються програмами типу "*Mathematica*", та простотою в опануванні і зручності інтерфейсу. В програмі передбачене виконання символьних та числових перетворень виразів, що запропоновані користувачем, знаходження похідних, інтегралів (визначених та невизначених), границь (в тому числі односторонніх), сум та добутків ряду, виконання підстановок, дій з матрицями, побудова графіків функцій та поверхонь. Робота може одночасно виконуватись в кількох вікнах – алгебраїчному, двовимірної та тривимірної графіки. При роботі з графіками та поверхнями можна деталізувати зображення, змінювати положення точки спостереження тощо.

Як свідчать результати досліджень багатьох авторів, зокрема [49, 70, 73 -77, 79-81, 86, 183, 215-219], програму "*GRAN1*", над створенням якої в різні роки працювали М.І.Жалдак, Ю.В.Горошко, А.В.Пеньков, Є.Ф.Вінниченко, можна ефективно використовувати на уроках алгебри та початків аналізу, при вивченні елементів теорії ймовірностей та математичної статистики, окремих елементів курсу планіметрії. В даний час програма існує в двох варіантах – для операційної систем MS-DOS та Windows (з можливістю працювати в ОС Linux), прикладні призначення яких цілком аналогічні між собою. Програма призначена для графічного аналізу залежностей міх змінними (GRaphical ANalysis), які задаються явно в декартових та полярних координатах, параметрично, неявно або таблицею, у вигляді ламаної лінії чи набору статистичних даних. Для заданих функцій можна обчислювати визначені інтеграли, значення похідних в заданих точках, об'єми та площі поверхонь тіл обертання, що утворюються обертанням графіків функцій чи ламаних ліній навколо однієї з осей координат, графічно розв'язувати рівняння, нерівності та їх системи, обчислювати довжини дуг кривих між

заданими точками, виконувати елементи статистичного аналізу експериментальних даних тощо. Для ламаних існує можливість виконувати такі геометричні перетворення як деформація (гомотетія), поворот та паралельне перенесення.

Можливість візуалізації даних, що мають складну абстрактну математичну природу, за допомогою програм пакету "*GRAN*", робить останній потужним засобом при вивченні учнями багатьох понять алгебри та початків аналізу, планіметрії та стереометрії, елементів стохастики шляхом створення динамічних геометричних образів. Це полегшує введення і сприймання нових понять, є джерелом гіпотез, здогадок і оригінальних рішень, надає можливість перевірки певних ідей шляхом добору контрприкладів, сприяє розвитку творчої та евристичної складових мислення учнів, стимулює їхню навчально-пізнавальну діяльність.

Дещо схожою на "*GRAN1*" є програма "*Advanced Grapher*", але набір послуг та методичні можливості використання значно менші, ніж у програми "*GRAN1*". Зокрема, в програмі "*Advanced Grapher*" не передбачено роботи з ламаними та опрацювання статистичних даних, наближення таблично заданих функцій поліномами за методом найменших квадратів, графічне розв'язування систем нерівностей з двома змінними, використання динамічних параметрів.

Програмні засоби "*GRAN2D*" та "*GRAN3D*", що розроблені М.І. Жалдаком та О.В.Вітюком в НПУ імені Н.П.Драгоманова, знайшли багатьох прихильників їх використання в нашій країні. Як можна бачити з їх назви, вони призначені для роботи з математичними об'єктами на площині та в просторі відповідно.

Можливості використання програми "*GRAN2D*" охоплюють весь курс шкільної планіметрії: робота з точками, прямими, відрізками, променями, можливість створювати як елементарні об'єкти (кут, ламана, коло), так і виконувати складні геометричні побудови. Існує можливість виконувати над створеними об'єктами геометричні перетворення (паралельне перенесення, поворот, деформація), а також будувати графіки елементарних функцій.

Дана програма є потужним засобом динамічної геометрії: будь-який із створених незалежних об'єктів можна переміщувати на площині, при цьому всі інші об'єкти, які зв'язані з даним, будуть відповідним чином змінюватись. А це надає великі можливості для комп'ютерного моделювання. Одним із суттєвих елементів такого моделювання може стати розв'язування задач, пов'язаних із знаходженням геометричного місця точок. Так в шкільному курсі математики як правило розглядаються найбільш прості ГМТ, оскільки саме їх учень може побудувати в уяві або в зошиті за двома-трьома окремими випадками. Більш складні ГМТ вже стає важко уявити навіть досить сильним учням. Використання моделюючих програм взагалі, і програми "*GRAN2D*" зокрема, дозволяє зняти такі обмеження.

Ця програма є не тільки потужним моделюючим, але і інструментальним засобом. Для всіх побудованих об'єктів можна (в залежності від типу об'єкта) визначити числові значення його координат, довжину, величину кута, відповідне рівняння тощо. Такий набір послуг програми окрім всього методично доцільно використовувати також як засіб контролю та самоконтролю при вивченні відповідних тем.

Аналогічною до програми "*GRAN2D*" є програма "*DG*", розроблена С. А.Раковим та К.О.Осенковим в ХДПУ ім.Г.С.Сковороди. Вміщуючи в себе практично той же набір операцій, що і програма "*GRAN2D*", програма "*DG*" містить і кілька відмінностей [160-162].

Так, поруч із стандартним графічним заданням геометричних об'єктів, деякі з цих об'єктів можна задавати аналітично (пряма, коло, вектор), що дає можливість працювати з елементами аналітичної геометрії та алгебри. Досить потужним елементом є можливість побудови "динамічного сліду", за допомогою якого можна будувати ГМТ, графіки функцій тощо.

За своїми можливостями ці дві програми близькі до відомого закордонного продукту – програми "*Cabri*", що набув значної популярності в школах західної Європи (на даний час нараховується близько 10 мільйонів користувачів "*Cabri*" у всьому світі).

Програма "*GRAN3D*" призначена для вивчення курсу шкільної стереометрії: робота з точками, відрізками, площинами, можливість створювати елементарні просторові об'єкти – куб, конус, куля, циліндр, піраміда, призма. Як і в програмі "*GRAN2D*", існує можливість виконувати над створеними об'єктами геометричні перетворення (паралельне перенесення, поворот, деформація).

Хоча динамічні можливості даної програми не такі потужні, як в програмі "*GRAN2D*" (відсутні елементи динамічної зміни розташування об'єктів), але за методичними можливостями використання вона не поступається програмам динамічної геометрії, оскільки саме з її допомогою можна ефективніше розвивати елементи образного мислення школярів [35, 72]. Також ця програма містить послуги для побудови перерізів стереометричних об'єктів, що може значно полегшити вивчення цієї теми, яка є чи не найскладнішою в курсі шкільної стереометрії.

Потрібно відмітити, що переважна більшість математичних програмних засобів, що включають елементи роботи з просторовими об'єктами, направлені на роботу з функціями двох змінних та побудову їх графіків в просторі, що виходить за рамки шкільної математики.

Одними із досить поширених засобів підтримки навчання шкільної математики з використанням ІТ за кордоном є спеціалізовані калькулятори, зокрема калькулятори відомої фірми "*Texas Instruments*". Такі калькулятори мають рідиннокристалічний дисплей та вбудовані підпрограми для виконання значної кількості математичних операцій (знаходження границь, похідних, інтегралів, побудова графіків тощо). Однак в наших умовах такий засіб є недоступним, оскільки потребує значного фінансування для придбання такої вузькоспеціалізованої техніки.

Зазначимо, що при вивчені математики можна застосовувати як спеціалізовані педагогічні програмні засоби, так і загально відомі інструментальні засоби наукового та інженерного призначення, програмнометодичні комплекси та ін. Достатньо уніфікований інтерфейс користувача у останніх дозволяє кращим учням швидко опановувати їх та використовувати для розв'язування творчих задач практичного змісту з реальними даними.

Крім всіх вищеназваних можна назвати ще десятки програм математичної спрямованості, які є придатними для більш чи менш ефективного використання при вивченні математики. З кожним роком кількість таких програм зростає, а існуючі програми вдосконалюються. Тому потрібно зробити певну фільтрацію з метою добору саме тих програмних засобів, на які доцільно орієнтуватись при вивченні шкільної математики. Для цього необхідно визначити критерії, які будуть покладені в основу добору. Перерахуємо основні з них:

- 1. *Шкільна спрямованість програмного засобу.* Велика кількість програмних засобів призначена для виконання складних обчислень, роботу з елементами вищої математики. При цьому окремі розділи саме шкільної математики залишаються поза межами програми. Використання ж кількох програмних засобів, кожен з яких містить елементи роботи з математичними об'єктами для вивчення окремих розділів програми, є нераціональним.
- 2. *Методична доцільність.* Будь-який програмний засіб для комп'ютерної підтримки вивчення предмету повинен бути оцінений з точки зору методичної доцільності його використання. Існують програмні продукти, які можуть бути потужним моделюючим або інструментальним засобом, але їх методичне використання на уроці доцільним вважати важко. Раніше вже згадувались деякі настановчі програми, які не мають методичної цінності. Більше того, в певних умовах використання окремих програм може бути не тільки педагогічно недоцільним, а навіть шкідливим. Тому при виборі програмного продукту потрібно ретельно продумати методику його використання на уроках та в позаурочний час.
- 3. *Простий, інтуітивно-зрозумілий інтерфейс*. Оскільки вивчення математики за допомогою комп'ютера може відбуватись вже починаючи з середньої школи, то складні програми з великою кількістю послуг (особливо для роботи з елементами вищої математики), власною внутрішньою мовою, будуть складними для опанування учнями. Вчитель змушений буде витрачати час не на вивчення програмного матеріалу та розв'язування відповідних задач , а на пояснення, як використати ту чи іншу послугу програми. Наявність же простого, інтуїтивно зрозумілого інтерфейсу дозволить учневі легко впоратись із запропонованими послугами, самостійно опанувати роботу з програмою.
- 4. *Україномовний інтерфейс*. Програмні засоби взагалі, як і ті, що призначені для підтримки вивчення курсу математики, в більшості своїй мають англомовний інтерфейс. Окремі з них забезпечують підтримку кількох мов. Для українських шкіл важливим є наявність в них саме україномовного інтерфейсу. Однією з причин цього є

необхідність оволодіння україномовною термінологією. Іншою причиною є навіть не стільки слабке знання англійської мови школярами, скільки те, що значна кількість шкіл вивчає як іноземну не англійську, а німецьку, французьку, іспанську або інші мови. А це може стати серйозною перешкодою до опанування учнем відповідним програмним продуктом.

- 5. *Апаратна невибагливість*. Пропонований програмний продукт повинен використовуватись у всіх шкільних комп'ютерних класах, незалежно від їх комплектації.
- 6. *Програмна сумісність*. Як відомо, кожен програмний продукт працює під управлінням певної операційної системи. На даний час в переважній більшості шкіл України використовується операційна система Windows. Однак все більше шкіл в різних країнах переходить на альтернативні операційні системи, зокрема операційну систему Linux. Саме тому важливим питанням є можливість роботи обраної програми під управлінням різних операційних систем. Крім того, важливим моментом є можливість обміну даними між обраною програмою та іншими програмними засобами, тобто можливість передавання даних та одержаних результатів роботи за програмою до інших програмних продуктів для подальшого їх використання.
- 7. *Наявність ліцензії на використання*. Сама програма для підтримки вивчення курсу математики, як і операційна система, під управлінням якої вона працює, повинна мати ліцензію на її використання, що на даний час являє собою певну проблему. Ця проблема має принаймні два способи її розв'язання:
	- a) школи комплектуються ліцензованим програмним забезпеченням. Для цього потрібно передбачити відповідне державне фінансування. При цьому не останнє місце буде відігравати ринкова вартість відповідної програми;
	- b) школи переходять на використання програмних продуктів та операційної системи з відкритою ліцензією, тобто таких, які розповсюджуються безкоштовно. При цьому необхідно, щоб з обраним для використання програмним продуктом можна було працювати з використанням цієї операційної системи.

З огляду на перераховані критерії для підтримки вивчення курсу математики в середній та старшій школі можна зосередитись на чотирьохшести програмних продуктах, що входять до складу трьох пакетів:

- *1.* "*GRAN1*" для підтримки вивчення курсу алгебри та початків аналізу а також елементів математичної статистики на основі графічного та чисельного опрацювання даних.
- *2.* "*Derive*" для підтримки вивчення курсу алгебри та початків аналізу на основі символьних перетворень. На жаль, цей програмний продукт не має україномовного інтерфейсу, а його використання потребує дорогої ліцензії. Тим більше, що на даний час в Україні

відсутній вітчизняний програмний продукт для символьних перетворень, який би за своїми характеристиками міг би наблизитись до програми "*Derive*". Спробою створення аналогічного вітчизняного програмного продукту можна назвати програмний засіб "*TERM*", але його розробка на даний час ще остаточно не закінчена.

- *3.* "*GRAN2D*" або "*DG*" для підтримки вивчення курсу планіметрії.
- *4.* "*GRAN3D*" для підтримки вивчення курсу стереометрії.

На уроках математики можна також використовувати програми, що входять до складу пакету "*Microsoft Office*" або "*Open Office*":

- 5. "*Microsoft Excel*" або інший аналогічний програмний засіб для розв'язування математичних задач, що містять значну кількість обчислень та для задач з економічним змістом.
- 6. "*Power Point*" (або аналогічну з іншого пакету) для створення презентацій.

Але основний ухил все ж таки робиться на перші чотири програмні засоби, які безпосередньо призначені для опрацювання математичних об'єктів. Саме на них ми будемо орієнтуватись при вивченні в курсі інформатики спеціалізованих програмних засобів. Тим більше, що на вивчення табличного процесору та програми створення презентацій в курсі інформатики відводиться окремий час.

Використання програмно-методичних комплексів на базі суто вітчизняних педагогічних програмних засобів типу "*GRAN*", "*DG*"*,* "*TERM*" дозволяє найбільш повною мірою відобразити у них особливості національної математичної освіти, уникнути можливих непорозумінь щодо міжнародного законодавства про авторські права. В [139] показано, що для активізації пізнавальної діяльності можуть також використовуватись і програми з фіксованими сценаріями на основі інструментальних засобів загального призначення з математики, так звані програмно-методичні комплекси. Вдалий вибір зафіксованих вправ та прикладів на першому етапі вивчення понять є досить ефективним і дозволяє в подальшому переходити до свідомого використання програмного засобу на розсуд учня та вчителя для поглиблення уявлень про сутність поняття, що вивчається, шляхом певного моделювання.

# **ВИСНОВКИ ДО РОЗДІЛУ І**

- 1. Творчі здібності, які розглядаються як індивідуально-психологічні здібності людини, є однією з головних ознак творчої людини, що відповідають вимогам творчої діяльності і є умовою її успішного виконання. Творчі здібності пов'язуються з створенням нового, оригінального продукту, з пошуком нових засобів діяльності.
- 2. Використання інформаційних технологій в освіті дозволяє здійснити якісні зміни в системі навчання. Але використання комп'ютера в освіті не повинно стати самоціллю, воно має бути педагогічно доцільним і виправданим. Основою інформаційних технологій навчання слід вважати

гармонійне поєднання традиційних методичних систем навчання та сучасних інформаційно-комунікаційних технологій.

3. Для розвитку творчих здібностей учнів при вивченні інформаційних технологій розв'язування математичних задач рекомендується використовувати евристичний і дослідницький методи навчання, а також елементи проблемного навчання, що не позбавляє від необхідності застосування інших методів, оскільки окремі елементи навчального матеріалу іноді не доцільно розглядати із застосуванням згаданих методів

навчання.

- 4. Серед великого розмаїття програмних засобів, що можуть бути використані при розв'язуванні математичних задач, необхідно обирати такі, що задовольняли б певним вимогам, зокрема: шкільній спрямованості програмного засобу та методичній доцільності його використання. Наявність простого, інтуїтивно-зрозумілого, україномовного інтерфейсу, апаратна невибагливість та програмна сумісність такого засобу, наявність ліцензії на використання також має достатньо велике значення.
- 5. Використання спеціальним чином дібраного програмного забезпечення з відповідною методичною підтримкою надає можливість розвивати творчі здібності старшокласників на уроках інформатики і математики при розв'язуванні математичних задач.

# **РОЗДІЛ ІІ МЕТОДИЧНІ ОСНОВИ ПОБУДОВИ ПРОЦЕСУ НАВЧАННЯ ІНФОРМАЦІЙНИХ ТЕХНОЛОГІЙ РОЗВ'ЯЗУВАННЯ МАТЕМАТИЧНИХ ЗАДАЧ**

#### **2.1. Організація проведення занять з вивчення інформаційних технологій розв'язування математичних задач**

Сучасне високотехнологічне суспільство потребує освіченого, підготовленого фахівця із належним рівнем інформатичної підготовки. Перший, і чи не найголовніший, етап підготовки такого фахівця припадає на школу. Саме від того, які знання, вміння і навички сформовані школою в учня, залежатиме яким фахівцем він стане в подальшому. Але вже довгий час ведеться суперечка про те, які саме задачі в першу чергу повинна розв'язувати школа. Одна з таких думок, яку, на жаль, підтримують і окремі вчителі, стверджує, що школа повинна лише навчати, формувати у дитини набір знань з певної кількості дисциплін, а виховання стоїть на другому плані , оскільки цим в першу чергу повинна займатись сім'я. З іншого боку, батьки впевнені, що школа повинна не тільки навчати дітей, але і повною мірою їх виховувати.

Разом з тим, як би дитину не навчали і не виховували в школі, але якщо з боку сім'ї не буде підтримки, то ця дитина не зможе повноцінно себе реалізувати; аналогічно і навпаки. Саме тому формування і розвиток творчих здібностей учня, формування його особистості, не повинно стати лише ціллю одного вчителя інформатики, чи вчителів інших предметів. Неабияку роль тут повинно відігравати і сімейне виховання, і позашкільні дитячі заклади, стадіони, басейни, ігрові площадки, телебачення і радіо тощо. Розвиток творчих здібностей людини – це багатогранний процес, в якому повинні бути задіяні всі суспільні ланки.

Готуючись до проведення заняття, вчитель завжди визначає цілі, яких потрібно досягти в результаті цього заняття – освітні, навчальні, виховні. Формування та розвиток особистості дитини, особливо її творчих здібностей, є однією з найважливіших цілей виховання школярів. Однак вчитель під час проведення занять повинен вирішувати як задачу виховання, так і задачу навчання.

Метою навчальної задачі є набуття учнем певної системи знань, вмінь та навичок, які є необхідними для оволодіння загальними основами предмету , що вивчається. Більше того, як відзначає З.І.Слєпкань, "сьогодні функція змісту математичної освіти — не лише озброїти учнів системою математичних знань і вмінь, а й забезпечити цілісне орієнтування у світі з позицій інтересів людини, ефективне використовування математичних знань і умінь для оптимізації стосунків учня з природою, технікою, продовження неперервної освіти протягом усього життя" [179].

Однак, як показують психолого-педагогічні дослідження, навчаючись різних предметів, учень повинен не тільки отримати певну суму знань, але й оволодіти засобами їх отримання. Якщо порівняти кількість навчального матеріалу, наприклад, з математики, яким повинен був оволодіти учень двісті років тому і в наш час, то виявиться, що сучасний учень повинен знати значно більше. Але ж і темпи розвитку науки не сповільнюються, з кожним роком з'являються все нові факти, виникають нові теорії, що уточнюють уявлення людини про навколишню дійсність. Чи зможе учень дійсно якісно оволодіти всіма запропонованими йому відомостями? Таке питання є досить складним і однозначно на нього відповісти неможливо.

З іншого боку виникає питання, чи дійсно потрібні ці знання учневі, особливо, враховуючи перехід на профільну диференціацію освіти. Оволодіння базою знань ще не означає вміння скористатися цими знаннями. Існує думка про досить складний, але дієвий спосіб виходу із даної ситуації. Ця думка, стверджує, що в сучасному процесі навчання на перший план повинно виходити не завдання навчити учня певних фактів, правил, дій, а навчити його вчитися.

Таке завдання – "навчити вчитися" – є неймовірно складним. Значно простіше надати учням певний алгоритм розв'язування прикладів, змусити запам'ятати цей алгоритм і застосовувати його до розв'язування задач. Але чи приведе це до формування творчої особистості, розвитку її здібностей? Однозначна відповідь на це питання – "ні". Таку задачу: застосувати наперед розроблений алгоритм до розв'язування відомої проблеми – можна здійснювати і на комп'ютері. Характерні риси творчої людини полягають в тому, що вона здатна, навчаючись, сама знаходити такі алгоритми або створювати їх самостійно, що, власне, і можна назвати творчістю.

Для досягнення такої мети учням потрібно надавати максимум можливостей для випробовування себе в творчості, починаючи з найпростіших завдань. Зрозуміло, що навчання, наприклад, математичної творчості має відбуватися в основному на програмному навчальному матеріалі з математики. Однак, в разі потреби, варто застосовувати спеціально побудовану систему задач і вправ. Засвоюючи досвід творчої діяльності, характерні для неї процедури, учні набувають здібності видозмінювати ті стереотипи мислення, яких вони вже навчилися, відмовлятися від них, конструювати нові підходи до осмислення раніше засвоєного або формування нового.

На жаль, сучасна шкільна програма передбачає розвантаження програм з математики як за рахунок зменшення обсягу навчального матеріалу, що призначений для вивчення, так і за рахунок зменшення тижневих годин на вивчення математики і скасування екзаменів з математики. З.І.Слєпкань вважає, що вихід "слід шукати у глибокій рівневій і профільній диференціації математичної підготовки, розробці й використанні нових технологій навчання і сучасних інформаційних технологій, ... які мають забезпечити не лише озброєння учнів системою математичних знань і умінь, а й формування в процесі навчання творчої особистості школярів" [179]. Такі технології навчання з одного боку можуть і повинні використовувати сучасні досягнення в галузі інформаційних технологій (зокрема, застосування

комп'ютерів із відповідними ППЗ), а з іншого боку – увібрати в себе все те найкраще, що було напрацьовано психологами, педагогами, методистами за минулий час (з так званого "традиційного" навчання). При цьому необхідно знайти такі межі використання інформаційних технологій, в яких застосування таких технологій буде сприяти набуттю інформатичної та математичної освіти, а не підміняти її.

Згідно шкільної програми для загальноосвітніх шкіл, на вивчення теми «Прикладне програмне забезпечення навчального призначення» передбачене виділення від 2 до 5 годин в курсі інформатики в залежності від профілю навчання та наявного комп'ютерного забезпечення (10 годин при навчанні в класах, де інформатика є спеціалізацією). Однак в переважній більшості цих годин явно не достатньо для повноцінного оволодіння відповідним програмним забезпеченням. Саме тому порівняно часто вчителі інформатики замість використання спеціалізованого програмного забезпечення, користуються вже відомими, раніше вивченими програмами, повідомляючи учнів про їх застосування при вивченні певних дисциплін. Крім того, вчителі профільних класів та шкіл часто використовують не ті програми, що потрібні для профільного класу, а ті, що є в наявності.

Так, зокрема, для підтримки курсу математики застосовують табличний процесор "Excel" або використовують програми "Калькулятор", що входить до складу операційної системи Windows. Звісно, це можна робити, але ефективність такого застосування переважно невисока. Також зустрічаються випадки, коли в математичному класі вивчають програми з географії, історії, іноземної мови, зовсім не згадуючи про спеціалізовані програми з математики.

Така ситуація є неприпустимою. В школах та класах з поглибленим вивченням математики необхідно вивчати спеціалізоване програмне забезпечення саме математичного спрямування. Переважно невелику кількість годин можна компенсувати різними способами, зокрема:

> за рахунок резерву часу, що наявний в кожній навчальних програм;

за рахунок проведення факультативних занять або гуртків; поєднуючи години інформатики і математики (особливо ефективним такий підхід є в тому випадку, коли вчитель інформатики одночасно в цьому ж класі викладає математику).

Використання принаймні одного із цих способів дозволить значно підвищити рівень навченості як з даної теми, так врешті і відповідної дисципліни.

Якщо вчитель все ж таки бере за основу спеціалізований програмний засіб математичного призначення, викладання основ користування цим програмним засобом досить часто зводиться до перерахування послуг та пунктів меню програми з повідомленням окремих прикладів, до розв'язування яких ці послуги можуть бути застосовані. Такий спосіб викладення матеріалу на наш погляд не дає помітного педагогічного ефекту, оскільки першочерговою ціллю повинно стати не просто вивчення окремих послуг тієї чи іншої програми, а цілеспрямоване подальше використання

вивченої програми в діяльності. Саме тому пропонується проводити вивчення цієї теми через спеціальним чином побудовану систему задач, для розв'язування яких необхідно мати знання та навички використання послуг програми, що в свою чергу веде до більш цілеспрямованого вивчення програми, загального розуміння напрямів та границь її використання.

Окрім того, вивчення спеціалізованих програм дозволить вдосконалити набуті навички користування як операційною системою взагалі, так і з окремими елементами (модальними та немодальними вікнами, файлами, меню, системою допомоги тощо), підвищити загальну інформаційну культуру учнів.

Значний вплив на результати навчання при цьому мають форми організації навчальної діяльності учня, в тому числі і з використанням засобів інформаційних технологій. В [135] Н.В.Морзе наводить схему залежності рівня засвоєння знань від форми навчальної роботи (табл. 2.1).

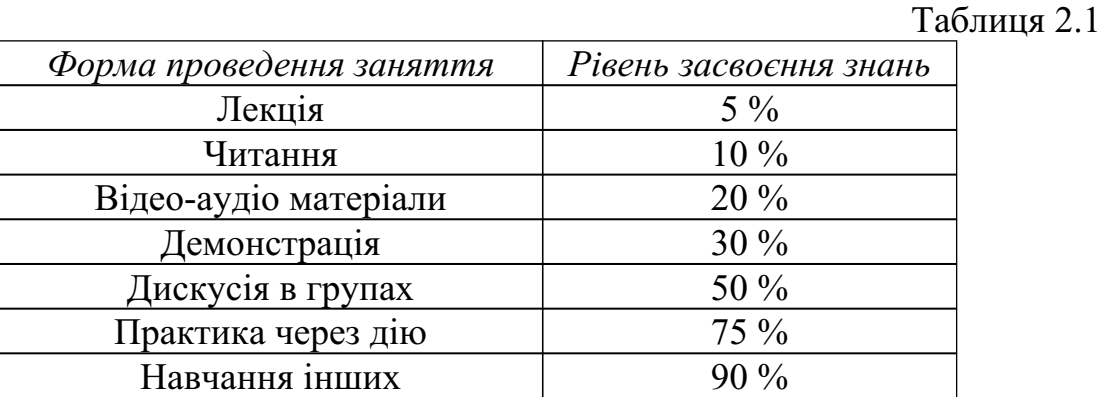

Шкільні уроки найчастіше побудовані таким чином, що основними формами є лекція і читання – вчитель розповідає учням новий матеріал та пропонує більш докладно ознайомитись з матеріалом за підручником, і практика через дію – розв'язування прикладів. Значно рідше використовуються такі форми, як демонстрація та дискусія, які потребують більш глибокої попередньої підготовки вчителя до заняття та вимагають значних затрат часу на проведення занять. Використання відео та аудіо матеріалів найчастіше обмежене відсутністю відповідних технічних засобів.

Застосування комп'ютера може певним чином допомогти розв'язати цю проблему. По-перше, використання комп'ютера з набором відповідних програмних засобів може замінити використання відео та аудіо матеріалів. По-друге, як демонстраційний засіб, комп'ютер можна використовувати двома різними шляхами:

> проектуючи зображення на дошку або екран за допомогою мультимедійного проектора;

висвітлюючи зображення на моніторах учнівських комп'ютерів за допомогою відповідного мережевого програмного забезпечення ( NetMeeting, NetOpSchool тощо).

По-третє, використання засобів комп'ютерного моделювання реалізує підхід "практика через дію", коли учень за допомогою математичної моделі ( складеної самостійно чи за допомогою вчителя) досліджує властивості, знаходить співвідношення, узагальнення.

Навчання інформаційних технологій розв'язування математичних задач змушує використовувати нові форми навчальної роботи. Проведення таких уроків досить тісно пов'язується з формами організації занять з інформатики, оскільки саме на заняттях з інформатики комп'ютер використовується і як об'єкт, і як засіб навчання. Саме тому зупинимось на окремих формах організації навчальної діяльності учнів в процесі вивчення інформаційних технологій розв'язування математичних задач на уроках математики.

Як вже відмічалось, комп'ютер є потужним засобом індивідуалізації навчання. Н.В.Морзе зазначає, що "Радикальна відмінність цієї форми від класичної індивідуальної самостійної роботи ... в тому, що в комп'ютері зберігаються відомості у вигляді програм і наборів даних, ... учень вчиться не один, а з вчителем опосередковано через ППЗ" [134]. При такому способі роботи програма "реагує" на дії учня, що дозволяє учневі аналізувати свої дії, але і робота вчителя стає складнішою, оскільки за кожним комп'ютером створюється індивідуальна унікальна ситуація. Саме тому вчитель може застосовувати спеціалізовані програмні засоби (наприклад, "*NetOpSchool*"), за допомогою яких можна уважно відслідковувати ситуацію, що складається за кожним комп'ютером, а також залучати до співпраці з вчителем сильних учнів, які б, розв'язавши власні задачі, допомагали більш слабким учням.

Не менш цікавою виявляється парна робота за комп'ютером. Таку форму роботи можна використовувати не тільки при дефіциті навчальних місць в класі, коли кількість наявних комп'ютерів є меншою, ніж кількість учнів в класі. Така робота є корисною при вивченні нової теми. По-перше, якщо учень, що працює індивідуально, не розуміє певних речей, то йому необхідна допомога вчителя. Працюючи в парі, таку допомогу можна одержати від напарника. По-друге, дрібні проблеми, що виникають під час роботи, можна вирішити шляхом обговорення. Також під час обговорення можуть виникнути нові ідеї щодо шляхів розв'язування задачі.

Останнім часом все більше обговорюються окремі питання індивідуалізації навчання за допомогою комп'ютера: використання мережевих технологій, і зокрема, мережі Internet, питання дистанційного навчання. Але елементи дистанційного навчання на даний час не є достатньо ефективним засобом вивчення саме шкільних дисциплін, а їх широке використання не є доцільним. Це підтверджується і деякими дослідниками. Зокрема, Н.В.Морзе вказує, що при отриманні першої освіти дистанційне навчання не має особливих переваг, і навіть має суттєві вади порівняно з іншими формами навчання, такі переваги з'являються при одержанні другої освіти чи підвищенні кваліфікації [135]. Однак дистанційне навчання має і окремі позитивні риси. За наявності відповідних засобів елементи дистанційного навчання можна періодично застосовувати при вивченні різних предметів в школі, і зокрема, в позаурочний час та на факультативних заняттях. Так, будь-який учень може одержати консультацію фахівця, використовуючи засоби електронної пошти, взяти участь у дистанційній

олімпіаді, обговорити певне питання на форумі тощо. Учні старших класів мають змогу ознайомитись із вимогами та завданнями вступних іспитів у вищі навчальні заклади та спробувати їх розв'язати самостійно чи з допомогою вчителя.

Не менше уваги заслуговують групові форми навчання з використанням комп'ютера. Особливо ефективним є використання демонстраційних та моделюючих програмних засобів при фронтальній роботі з класом. Використання комп'ютера забезпечує можливість відтворення учнем діяльності, яка демонструється вчителем. При цьому вчитель безпосередньо або за допомогою відповідних програм має змогу переривати індивідуальну роботу учня і знов зосереджувати увагу всіх учнів на певних питаннях, або, навпаки, переходити до індивідуальної чи парної роботи в міру засвоєння учнями загальних способів дій.

Саме використання моделюючих програмних засобів надає навчанню математики більш глибокого смислу. В першому розділі вже відзначалася висока ефективність методу інформаційного, зокрема математичного моделювання. Для сучасної математики поняття математичної моделі є одним із найважливіших. Так, В.Г.Бевз визначає математику як "науку про математичні моделі та їх застосування до розв'язування задач" [16, с.8]. Рівняння і нерівності, їх системи, графіки тощо – все це є прикладами математичних моделей. І хоча поняття математичної моделі і математичного моделювання включені до програми з алгебри 9 класу, однак є необхідність продовжити вивчення даної теми і розширити її зміст. Це можна зробити, користуючись відповідними комп'ютерними програмами.

Комп'ютерне моделювання забезпечує активний вид навчальнопізнавальної діяльності учнів, при цьому долається формальність у засвоєнні знань учнями, розвиваються дослідницькі і конструкторські навички, розвиваються інтелектуальні здібності, підвищується інтенсивність навчання і активність пізнавальної діяльності учнів. В інформатиці розрізняють традиційні і комп'ютерні інформаційні моделі. Навчальна комп'ютерна інформаційна модель визначається як "комп'ютерно-базоване середовище, яке об'єднує в собі на основі комп'ютерної інформаційної моделі засоби експериментування з об'єктом дослідження і розвинуті засоби відображення повідомлень і даних" [134, ч.1]. Такі моделі ще називають демонстраційними прикладами, їх можна побудувати за допомогою програмних засобів, на що вказувалось в попередньому розділі.

Створення відповідної інформаційної моделі відбувається в процесі математичного моделювання, який поділяється на три основні етапи [49]:

- 1.Переведення умов задачі в термінах даної предметної галузі на мову математики, тобто побудова математичної моделі задачі.
- 2.Розв'язування задачі всередині моделі, тобто аналіз математичної моделі, її параметрів, характеристик, властивостей та одержання на основі цього аналізу відповідних результатів.
- 3.Інтерпретація отриманих результатів, тобто тлумачення їх в термінах даної предметної галузі.

Використання засобів інформаційних технологій навчання дозволяє не тільки полегшити реалізацію другого етапу моделювання за рахунок виконання за допомогою комп'ютера громіздких рутинних обчислень, але і висловлювати припущення і гіпотези на основі результатів комп'ютерних експериментів. За допомогою графічних зображень можна унаочнити подання функціональних залежностей між розглядуваними величинами, що дозволяє більш глибоко усвідомити зв'язки між ними. Наочність є одним із основних засобів, за допомогою якого можна викликати діяльність психічних процесів сприйняття і уявлення і разом з тим включити ці процеси в механізми розумової діяльності, стимулюючи та полегшуючи її.

На думку В.В.Давидова, принцип наочності себе виправдовує тоді, коли змістом навчання виступають зовнішні властивості речей. А якщо ж змістом навчання стають зв'язки і відношення досліджуваних об'єктів, то тоді вступає в силу принцип моделювання [57]. Роль наочності у навчанні змінюється в залежності від ступеня її узагальненості (схема-рисунок, муляж, схема-план, креслення і т.д.).

Як відомо, учні легко звикають до шаблонів (зокрема стереометричних наборів образів, тіл), тому вчитель повинен при можливості намагатись уникати шаблонних зображень геометричних об'єктів, якомога ширше використовувати зображення, на яких об'єкти подано у незвичних, "нестандартних" положеннях у просторі та взаємному розміщенні, пояснювати учням умови, за яких відбувається таке відтворення. Для цього можна використовувати спеціальні вправи, наприклад: "Проекціями яких стереометричних тіл є фігури, зображені на рисунку" (рис. 2.1).

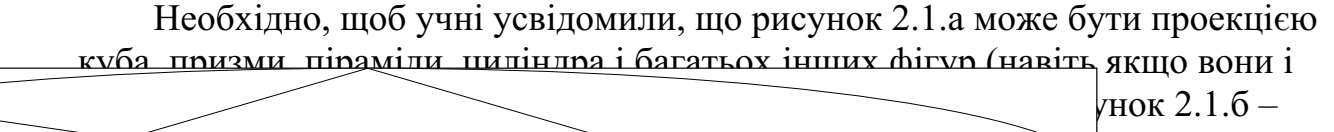

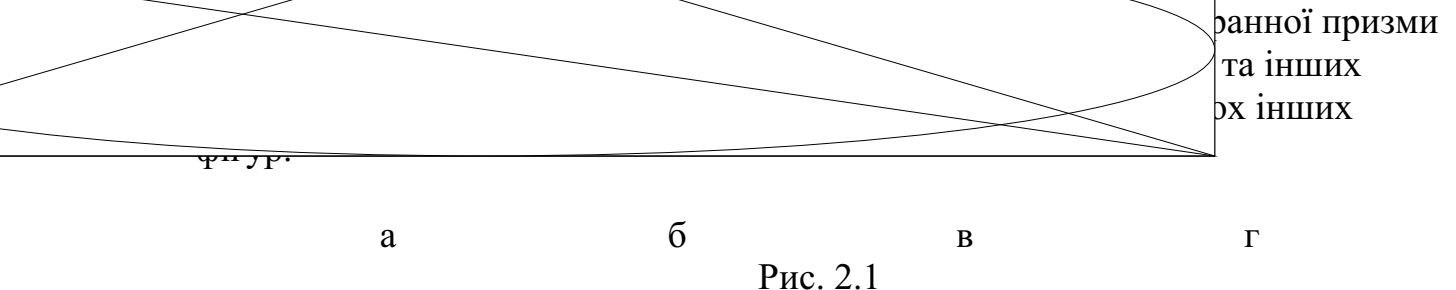

Однак, невелика кількість різноманітного наочного матеріалу на заняттях пояснюється тим, що вчитель фізично не в змозі підготувати достатню кількість графічного матеріалу до кожного уроку. В цьому випадку ефективним засобом наочності може стати використання моделюючих програмних засобів "*GRAN2D*", "*GRAN3D*", "*DG*" та аналогічних до них. Їх використання дозволяє швидко підготувати наочний матеріал до багатьох тем з курсу математики, та подати його на екрані комп'ютера або на дошці (з використанням мультимедійного проектора).

Найчастіше порядок дій при побудові комп'ютерної моделі у згадуваних комп'ютерних програмах майже співпадає з порядком

виконуваних побудов в учнівському зошиті. Однак для спрощення сприйняття всі допоміжні побудови після створення моделі можна сховати ( вилучати їх не слід, оскільки вилучення одного з об'єктів веде до автоматичного вилучення всіх підпорядкованих йому об'єктів).

На відміну від статичних моделей, при побудові динамічних моделей особливого значення набуває правильний вибір залежних та незалежних об'єктів, їх взаємозв'язок. Для досягнення максимальної ефективності потрібно обирати послідовність побудов таким чином, щоб всі необхідні перетворення на площині здійснювались автоматично при зміні користувачем одного чи кількох певних параметрів (у відповідних програмних засобах при створенні об'єктів можна встановлювати залежність між ними: зміна параметрів головного об'єкту веде до зміни всіх інших, підпорядковано зв'язаних з ним).

Створюючи в зошиті малюнок кола, описаного навколо трикутника, учень може піти двома шляхами:

> намалювати три точки на площині, які визначають вершини трикутника, а потім, визначивши центр описаного кола як точку перетину серединних перпендикулярів сторін трикутника, описати навколо цього трикутника коло. Такий шлях повністю відповідає умові задачі;

намалювати довільне коло, а потім на колі розмістити три точки, які і будуть визначати вершини трикутника. Фактично, це є побудова моделі трикутника, вписаного в коло, що не відповідає умові задачі.

Однак, в будь-якому з цих випадків, будуть одержані однакові малюнки, які в подальшому ніяким чином не впливатимуть на хід розв'язування задачі. Оскільки другий шлях значно легший, то переважна більшість учнів як правило обирає саме його.

Однак, при створенні аналогічної моделі за допомогою програмних засобів на перший план як раз і випливає правильність побудови моделі задачі.

Побудова моделі за першим з цих шляхів призведе до того, що ми одержимо вірну модель, коли кожна з вершин трикутника може вільним чином переміщуватись по площині, змінюючи тим самим вигляд трикутника, і відповідно, коло, що описане навколо нього. В такому випадку центр та радіус описаного кола будуть залежати від розташування вершин трикутника .

При побудові комп'ютерної моделі за другим шляхом, одержимо модель до зовсім іншої задачі (трикутник, вписаний в коло). В цьому випадку вершини трикутника можуть лише ковзати вздовж кола, до якого вони прив'язані. Головним об'єктом в даному випадку виступає коло, а вершини трикутника прив'язані до нього, тобто вони є напівзалежними. Розташування вершин трикутника можна змінювати, але це не впливає на розташування і радіус кола, на якому вони знаходяться.

Насправді, якщо залишити на екрані лише коло та трикутник, сховавши проміжні побудови, то зовні обидві моделі цілком ідентичні. Однак,

фактично, це дві зовсім різні моделі, одна з яких відповідає умові задачі, інша – ні. Вибір способу побудови моделі користувачем залежатиме від умови задачі і якщо для малюнка в зошиті це не завжди є критичним, то для комп'ютерної моделі – в переважній більшості випадків.

Розглянемо задачу, в якій потрібно створити модель прямокутника, вписаного в рівнобедрений трикутник так, що одна з сторін прямокутника лежить на основі трикутника. Нехай *ABC* – трикутник, в який вписано прямокутник *KLMN*, відрізок *AC* – основа трикутника, точки *K* та *N* належать цій основі, *L AB*, *M BC* (рис. 2.2).

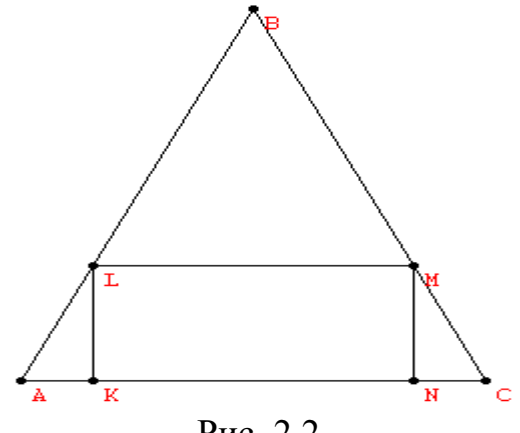

Рис. 2.2

При побудові моделі такої задачі потрібно вирішити дві проблеми:

- 1. Трикутник *ABC* є рівнобедреним, а отже вершина *B* повинна бути напівзалежною, а саме належати серединному перпендикуляру до основи *AC*;
- 2. Щоб прямокутник був динамічно вписаним, необхідно задати одну з його вершин, а три інші зробити залежними від неї.

Якщо перша проблема розв'язується досить легко, то при розв'язуванні другої важливим є правильний вибір розташування незалежної вершини прямокутника: на основі чи на боковій стороні. Зробити напівзалежною точку *K* або *N* буде помилкою, оскільки при вільному пересуванні цієї вершини вздовж відрізка *AC* при перетині середини відрізка *AC* прямокутник вироджується. З іншого боку, якщо зробити на моделі незалежною вершиною точку *L* або *M*, то прямокутник завжди існуватиме (за виключенням випадку, коли будь-яка вершина прямокутника співпадає з однією з вершин трикутника).

Використання на уроках таких задач, створення відповідних моделей вимагає від учнів осмисленого, зваженого підходу до порядку виконуваних дій, усвідомлення взаємозв'язків між окремими елементами моделі, передбачення наслідків своїх дій. Зрозуміло, що без певних шаблонів обійтися неможливо (наприклад, побудова серединного перпендикуляру або кола, описаного навколо трикутника), але їх вплив на результати діяльності мінімальний.

Набуваючи певних знань та навичок побудови динамічних моделей при розв'язуванні геометричних задач, одержані знання в окремих випадках

можна переносити на розв'язування задач з алгебри, використовуючи програми динамічної геометрії, оскільки в цих програмах передбачені послуги для побудови графіків функцій, а деякі алгебраїчні задачі розв'язуються шляхом створення геометричної фігури, що є графіком заданої залежності.

Відповідно до цього постає питання: в яких випадках створення комп'ютерної моделі для розв'язування задачі повинно здійснюватись вчителем при підготовці до уроку, коли вчитель повинен демонструвати хід побудови комп'ютерної моделі, а в яких випадках модель повинна створюватись учнями на заняттях або в позаурочний час? Один з можливих шляхів вирішення даного питання можна подати наступним чином (табл. 2.2 ).

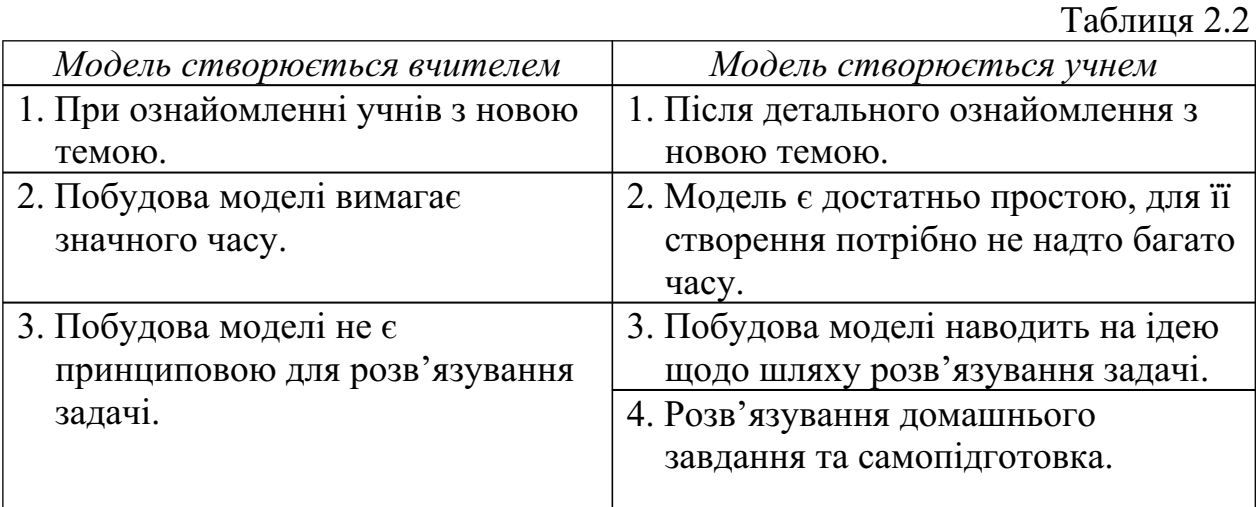

Використання комп'ютера відповідним чином впливає не тільки на форми навчання, але і на методику вивчення окремих тем, дозволяючи використовувати нестандартні шляхи подання матеріалу. Так, аналізуючи властивості графіка функції за відповідною схемою, учень іноді не одразу і не до кінця усвідомлює необхідність окремих кроків цього аналізу. Більше того, частина учнів не усвідомлює взаємозв'язок між одержаними результати аналізу та зовнішнім виглядом графіка.

Одним з шляхів можливого подолання цієї проблеми є комбінація аналітичного та синтетичного прийомів. Зокрема, вивчення даної теми можна проводити наступним шляхом.

- 1. Побудувавши за допомогою комп'ютера кілька графіків різних функцій, з'ясувати з учнями основні їх характеристики (у відповідності із схемою аналізу, яку буде запропоновано учням, але не обов'язково в тому ж порядку). Окремі елементи схеми, зокрема наявність точок перегину, пропонуються лише в профільних класах. Наприклад:
	- a)для функцій , визначити за допомогою комп'ютера точки перетину графіків функцій з віссю абсцис, знайти точку мінімуму, визначити проміжки спадання та зростання функції. Відшукати похідну за допомогою

комп'ютера, побудувати графік похідної. Порівняти одержані результати та сформулювати залежність;

- b)для функції вказати область визначення та область значень функції;
- c)для функцій , , висунути гіпотезу про їх парність та непарність;
- d)для функції висунути гіпотезу про наявність горизонтальної та вертикальної асимптот;
- e)для функції висунути гіпотезу про наявність похилої асимптоти;
- f)для функції з'ясувати наявність точки перегину. Відшукати другу похідну за допомогою комп'ютера , побудувати її графік. Порівняти одержані результати.
- 2.Узагальнити одержані результати. Описати схему дослідження функції.
- 3.Користуючись схемою, побудувати графіки функцій в зошиті без використання комп'ютера та порівняти їх із графіками, побудованими за допомогою комп'ютера.

Такий підхід, поєднання аналітичних та синтетичних прийомів, дає змогу учням більш глибоко усвідомити причинно-наслідкові зв'язки досліджуваних явищ, зрозуміти необхідність виконання певних кроків, з'ясувати їх вплив на остаточний вигляд графіка функції. Використання комп'ютера тут є досить ефективним, оскільки при виконанні першого з наведених кроків побудова графіків функцій без комп'ютера є неможливою.

Застосування комп'ютера веде до розширення кола задач, що можна використовувати у навчальному процесі. З одного боку, за допомогою комп'ютера можна швидко розв'язувати задачі, на розв'язання яких традиційними засобами потрібен був довгий час і наявність відповідних знань та навичок роботи. З іншого боку, велика кількість задач, особливо із шкільних підручників, розрахована на розв'язування без комп'ютера, тому його застосування може бути неефективним, а іноді і шкідливим. Саме тому, ставлячи за мету розвиток творчих здібностей особистості, потрібно визначити типологію задач, що будуть пропонуватись учням для розв'язування за допомогою комп'ютера.

Значна кількість дослідників поділяє думку, що для формування та розвитку творчих здібностей в учнів необхідно використання "творчих задач" [91, 130, 178, 179, 183]. Зокрема, В.А.Моляко творчою називає таку задачу, яка або вся в цілому є новою, незнайомою для суб'єкта, або містить значну новизну, що і зумовлює значні розумові зусилля, спеціальний пошук, знаходження нового способу її розв'язування [130].

Вимоги до творчих задач, що можуть використовуватись на уроках математики можна знайти в роботах різних дослідників [91, 179, 183]. Однак необхідно визначити типи завдань, що пропонуються учням з метою розвитку їх творчих здібностей.

- В даному дослідженні за основу було взято типологію творчих математичних задач, розроблену В.А.Крутецьким, яку він пропонує для дослідження творчих здібностей учнів [102]. За цією типологією задачі поділяють наступним чином:
	- 1. Задачі, що направлені на одержання математичних даних з несформульованим питанням; з неповним складом умови; з надлишковим складом умови; з взаємно проникаючими елементами.
	- 2. Задачі, що направлені на опрацювання даних системи різнотипних задач; системи задач з поступовою трансформацією від конкретного до абстрактного; складання задач певного типу; задачі на доведення; складання рівнянь за умовою задачі; нереальні задачі; створення штучних понять; задачі з кількома розв'язками; задачі із змінним змістом; на перебудову дій; задачі, що наштовхуються на «самообмеження»; прямі та обернені задачі; евристичні завдання; задачі на логічні судження; ряди; математичні софізми.
		- 3. Зберігання даних (математична пам'ять) задачі із складною для запам'ятовування умовою.

4. Задачі на дослідження типів математичних здібностей. Серед цих типів задач були відібрані ті, що могли б бути ефективно використані саме при навчанні інформаційних технологій розв'язування математичних задач. Більше того, застосування відповідного програмного забезпечення дає можливість розширити окремі елементи цієї типології та запропонувати власну. Зокрема, для формування та розвитку творчих здібностей особистості учня на уроках математики з використанням

> комп'ютера можна застосовувати задачі таких типів: задачі із несформульованою вимогою; задачі із неповними, зайвими або суперечливими даними; задачі із взаємно проникаючими елементами; системи однотипних та різнотипних задач; завдання, що призначені для складання задач; задачі на доведення та дослідження; задачі, що мають кілька розв'язків; задачі із змінною умовою (змінним змістом); задачі підвищеної складності (зокрема, олімпіадні задачі); задачі, які важко розв'язати без використання комп'ютера;

Якщо всі запропоновані вище типи задач, крім останнього, досить часто використовуються при традиційних шляхах навчання (хоча використання комп'ютера з відповідним ППЗ дає можливість значно збільшити кількість задач кожного типу), то останній є суто "комп'ютерним" , який при традиційному навчанні не може бути використаний. Слід зазначити, що значна кількість задач будь-якого з вищевказаних типів може

бути розв'язна за допомогою *різних* комп'ютерних програм, що в свою чергу впливає на спосіб побудови моделі задачі та шляхи її розв'язування.

Окремо потребують розгляду задачі, які важко або взагалі неможливо розв'язати з використанням відповідних комп'ютерних програм. Приклади таких задач та їх необхідність будуть розглянуті нижче.

Окрім того, окремим видом творчої роботи з використанням комп'ютера може стати написання учнівських математичних робіт, наприклад в рамках Малої Академії Наук.

Будь-які задачі на дослідження типів математичних здібностей не розглядалися, оскільки це не входить в коло питань, що висвітлюються в даній роботі.

В наступних параграфах буде наведено конкретні приклади задач вказаних вище типів та способи їх розв'язування за допомогою комп'ютера.

#### **2.2. Система математичних задач, спрямована на розвиток творчих здібностей особистості**

Використання комп'ютера на уроках математики в першу чергу сприяє візуалізації навчального матеріалу, встановленню зв'язків між абстрактнологічним та образним мисленням. Вся технічна робота, пов'язана з побудовою графіків та обчисленням необхідних величин, покладається на комп'ютер, що залишає час учням для творчої дослідницької роботи. Звичайно, це потребує відповідного підходу як до набору задач, що розв'язуються на уроках і факультативних заняттях, так і до методів розв'язування цих задач.

Не викликає сумніву, що розв'язування будь-якої задачі із шкільного підручника за допомогою комп'ютера є не лише нераціональним, але в окремих випадках небажаним і навіть шкідливим, оскільки використання комп'ютера при розв'язуванні таких прикладів не надає суттєвих переваг перед традиційними підходами до їх розв'язування. Це пояснюється тим, що переважна більшість підручників та посібників спрямовані на підтримку навчання математики в рамках традиційного "безкомп'ютерного" навчання, коли розв'язок задачі повинен бути одержаний "на кінчику пера".

З іншого боку, на основі інформаційних технологій розв'язування математичних задач можна значно розширювати класи та складність задач, виходячи за межі змісту шкільного підручника, використовувати нетрадиційні способи їх розв'язування. Відповідно, це ставить задачу добору таких вправ, створення відповідних комп'ютерно-орієнтованих навчальних посібників. Використання засобів мультимедіа, локальних та глобальних мереж дозволяє урізноманітнювати відомі та використовувати нові форми і методи подання матеріалу, надавати учням можливості для проведення комп'ютерних експериментів.

Використання математичного моделювання за допомогою засобів інформаційних технологій розв'язування математичних задач навчання надає широкі можливості для проведення різноманітних комп'ютерних

експериментів, на основі яких учень приходить до формування гіпотез щодо досліджуваних закономірностей, має можливість висунути певні здогадки, припущення, ідеї, та експериментально їх підтвердити чи спростувати шляхом знаходження комп'ютерних контрприкладів.

Вчитель може запропонувати учням задачу, побудова моделі якої за допомогою програмного засобу та різнобічне вивчення цієї моделі при змінних вхідних даних або в динаміці дозволить учням сформулювати гіпотезу про можливий розв'язок даної задачі, вкаже шлях до її розв'язання.

Однак для переважної більшості задач остаточну відповідь про правильність або хибність висунутої гіпотези щодо шляхів їх розв'язування можна дати лише після строгого математичного обґрунтування, про що обов'язково потрібно пам'ятати вчителю, та зосереджувати на цьому увагу учнів.

Одним із напрямів використання комп'ютерних ППЗ для розвитку творчих здібностей є розв'язування олімпіадних задач з математики. Як відомо, участь в олімпіаді вимагає від учнів не тільки доброго знання предмету, а й так би мовити "польоту думки". Тому обдарований учень, який не володіє математичним апаратом для розв'язування задач, часом знаходиться в такій же ситуації, як і "сильний" учень, всі знання якого зводяться до простого "зазубрювання" фактів, правил та класів задач, до яких ці правила застосовуються. Використання комп'ютера дозволяє підвищити шанси таких учнів на відшукання шляхів розв'язування окремих задач, згладити невідповідність між їхніми здібностями і наявними фактичними знаннями, розкрити їхній творчий потенціал.

Досить часто учням пропонуються задачі не на розв'язування певного рівняння, тобто знаходження значень його коренів, а на знаходження кількості коренів рівняння. В таких задачах графічний метод розв'язування є одним з найефективніших. Однак його використання обмежується як складністю функцій, що входять до заданого рівняння, так і невеликою точністю побудов, які учні виконують в зошиті. Використання сучасних інформаційних технологій навчання дозволяє зняти такі обмеження.

# *Приклад 1.* Скільки дійсних коренів має рівняння [110]?

Розв'язати таку задачу аналітичним шляхом не так вже й просто. Графічний же метод розв'язування досить простий навіть і без допомоги комп'ютера. Побудова графіків кожної з функцій, що стоять по різні сторони знака рівності, на відрізку [-1; 1] (який є областю визначення кожної з функцій), дозволяє одержати розв'язок: рівняння має лише один корінь (рис. 2.3).

При розв'язуванні такої задачі учень вчиться основам створення об'єктів в програмі, побудові графіків відповідних функцій та вивчає способи масштабування побудованих графіків у відповідному вікні. Ці прийоми є досить простими, але необхідними для ефективного використання програми в подальшому. Крім того, учні ознайомлюються та вдосконалюють свої

знання про такі елементи інтерфейсу операційної системи як вікно, меню, список, кнопка, рядок введення тощо.

Але графічний спосіб розв'язування має один суттєвий недолік, про який потрібно пам'ятати учням, – розв'язок одержується наближено, з певною точністю. Для розв'язування окремих задач цього достатньо. Разом з тим в деяких прикладах вимагається наведення точної, а не наближеної відповіді.

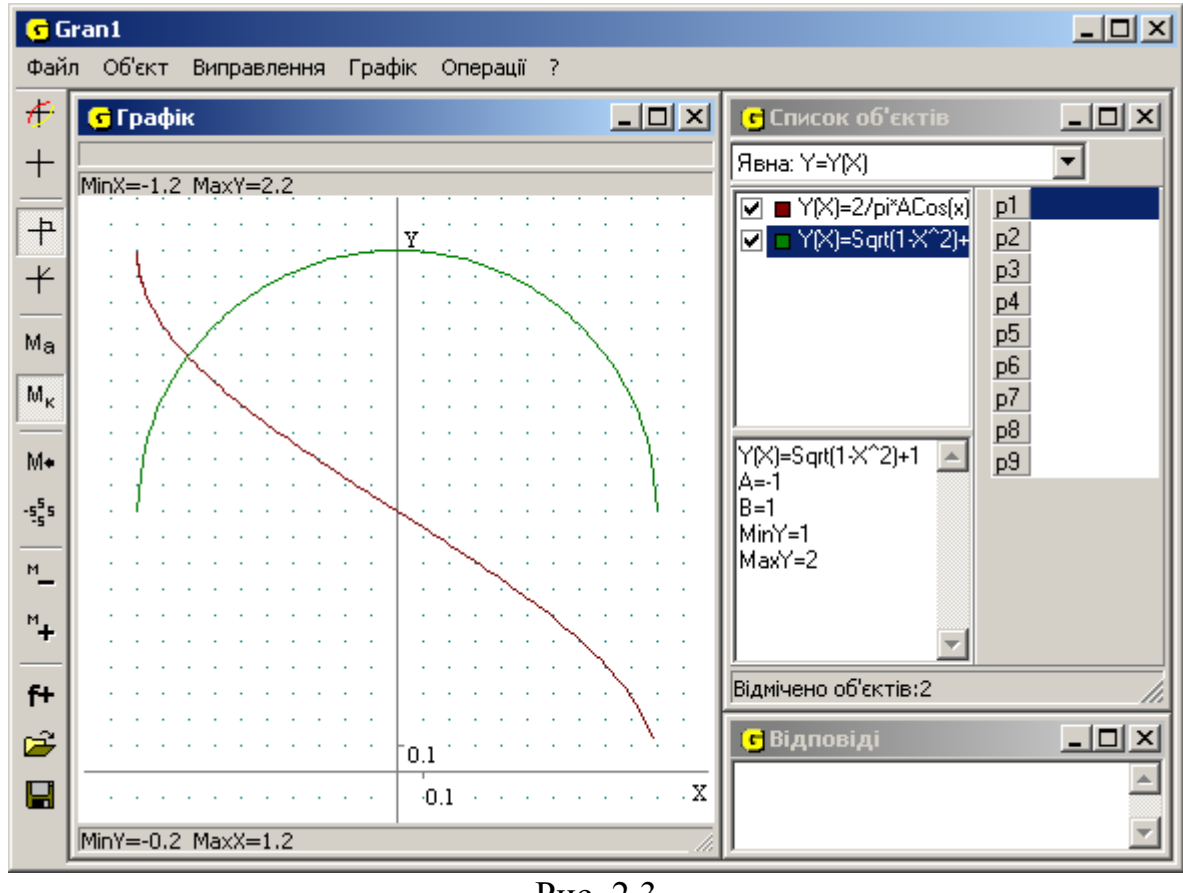

Рис. 2.3

*Приклад 2.* Знайти корінь рівняння .

Замінимо дане рівняння рівносильним ,

щоб досягти більшої наочності, та побудуємо графік функції. Точки перетину графіка з віссю *Ox* дадуть шуканий розв'язок. На рис. 2.4 можна побачити корінь *x* ≈ 2.

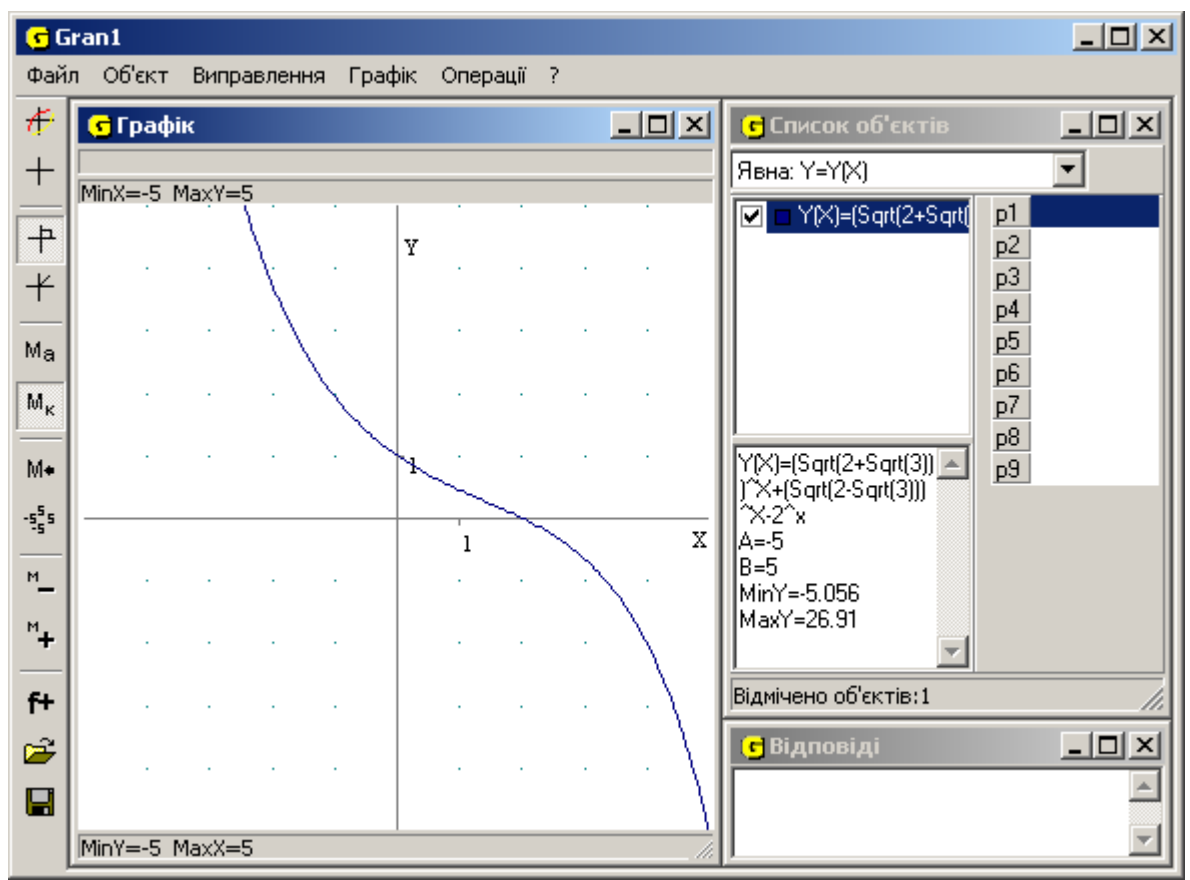

Рис. 2.4

При розв'язуванні цього прикладу учні вчаться створювати більш складні об'єкти, що використовують функції, та степені. Крім того, вчитель повинен зосередити увагу учнів на тому, що точний розв'язок графічним способом одержати неможливо. Але при безпосередній підстановці одержаного значення *x* ≈ 2 в задане рівняння, можна переконатися, що знайдене число дійсно є точним коренем цього рівняння.

Подібний спосіб можна використовувати і для розв'язування систем рівнянь.

*Приклад 3*. Знайдіть всі дійсні розв'язки системи рівнянь:

Вчитель може запропонувати учням знайти розв'язок такої системи одним з аналітичних способів. Зокрема розв'язування даної задачі може бути таким:

поділити перше рівняння на друге, одержавши в результаті

; оскільки для будь-якого значення *х* значення *y* не може бути рівним 0, то чисельник і знаменник лівої частини одержаного

рівняння можна поділити на ;

розв'язавши дане рівняння, одержимо корені

тобто окремо розглянемо дві системи рівнянь. В кожній системі першим рівнянням буде одне з рівнянь, одержаних в попередньому пункті, а другим – будь-яке одне з рівнянь вихідної системи. Ці дві системи будемо розв'язувати методом підстановки. В результаті одержимо чотири розв'язки даної системи:  $(-4, -3)$ ,  $(-3, -4)$ ,  $(3, 4)$ ,  $(4, 3)$ .

Як бачимо, такий аналітичний розв'язок є досить складним для середнього учня. Графічний шлях розв'язування з використанням відповідних ППЗ достатньо простий.

Після цього ту ж саму систему можна розв'язати, зокрема, за допомогою програми "*GRAN1*" (для чого слід скористатися функціями двох

змінних, заданими у вигляді .)

Потрібно ввести два об'єкти – неявно задані функції

та побудувати графіки і (рис. 2.5). З побудованих графіків наближено одержуємо точки їх перетину (–4; –3), (–3; –4), (3; 4), (4; 3). При безпосередній підстановці цих значень в задану систему

і

переконуємось, що це є точні корені системи.
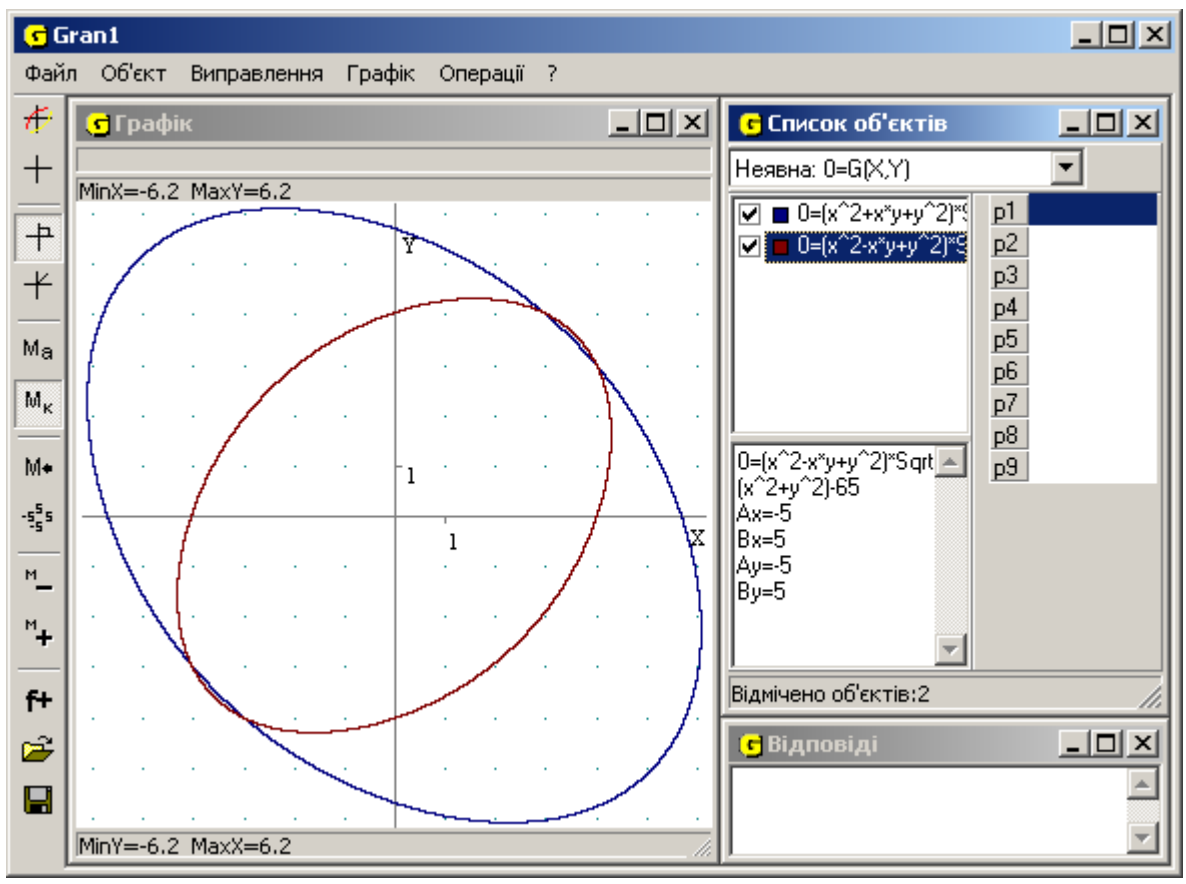

Рис. 2.5

Розгляд подібних прикладів підводить учнів до думки, що для розв'язування поставленого завдання варто спробувати скористатись різними засобами, деякі з яких можуть значно спростити шлях до розв'язку. З огляду на вивчення основ користування програмою – це і вивчення нового типу об'єктів та робота з ним, використання та побудова графіків кількох об'єктів, вдосконалення навичок масштабування для знаходження коренів системи.

Аналогічно, можна запропонувати учням задачі не тільки на знаходження розв'язку рівняння, нерівності або відповідної системи, а також на доведення певних властивостей функцій чи рівнянь, розв'язування яких зводиться до побудови графіків відповідних функцій.

*Приклад 4.* Довести, що рівняння не має розв'язків в цілих числах.

Побудуємо графік відповідної функції на відрізку (0; 15] (рис. 2.6). Використання графічного методу дає змогу висунути гіпотезу про те, що дане рівняння має 5 коренів (точки перетину графіка з віссю *Ox*), але серед них нема жодного цілого числа.

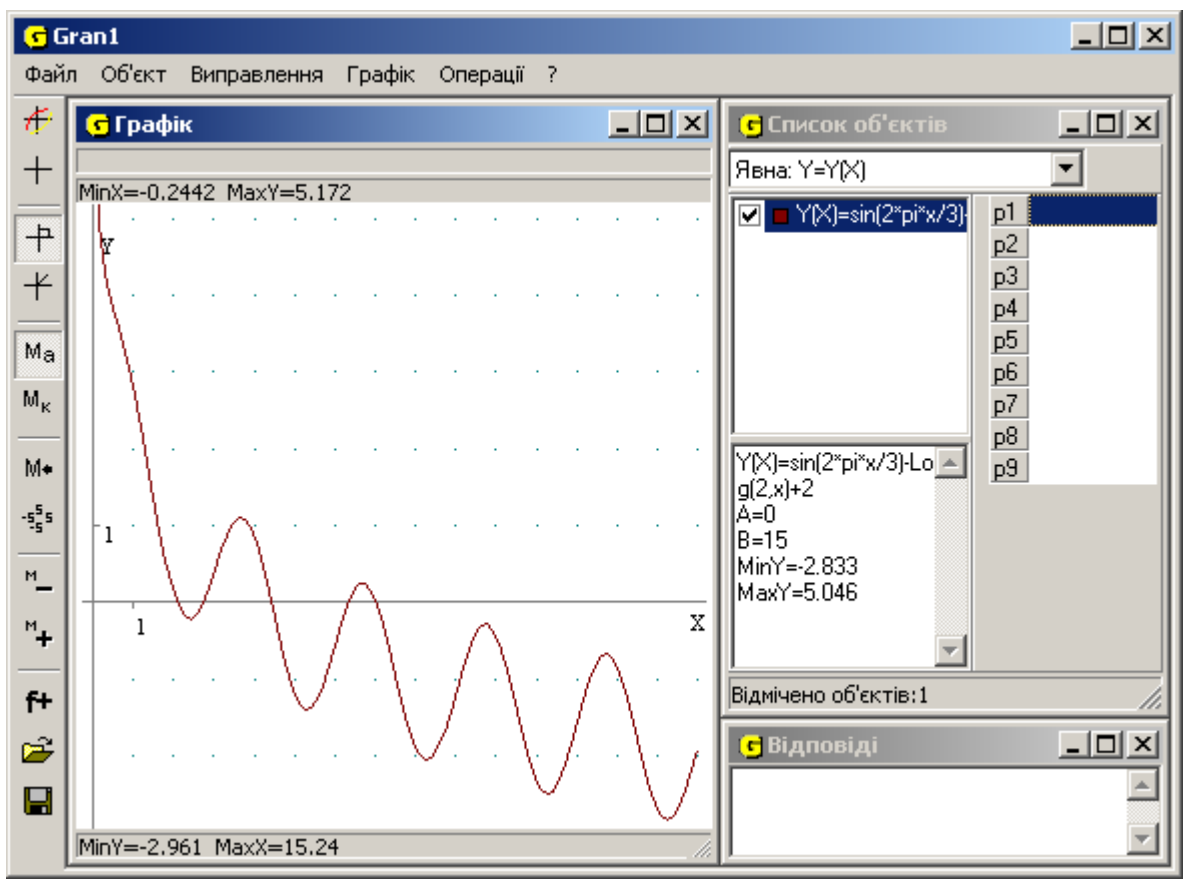

Рис. 2.6

Потрібно підкреслити, що *пересвідчитись* за допомогою рисунка, що рівняння має 5 коренів, не означає *довести*, що рівняння має 5 коренів. Для цього необхідно скористатись, зокрема, аналітичними методами, довівши, що інших коренів рівняння не має. Довівши, що при всіх значеннях *х*, що не увійшли в область побудови графіка, коренів немає, переконаємось, що дане рівняння не має розв'язків в цілих числах.

Потрібно зазначити, що використання графічного способу розв'язування без застосування комп'ютерних засобів в окремих випадках може не тільки не дати точної відповіді (наприклад, при визначенні точного значення кореня рівняння, як в попередніх прикладах), а й взагалі призвести до одержання неправильної відповіді.

*Приклад 5.* Скільки дійсних коренів має рівняння sin *x* + 2 – ln *x* = 0?

Такий приклад також досить легко розв'язується графічно. Але побудова графіка *y* = sin *x* + 2 – ln *x* без використання комп'ютера може бути проблематичною для учнів.

В такому випадку дане рівняння можна звести до рівносильного sin *x* + 2 = ln *x* і побудувати графіки функцій *y* = sin *x* + 2 та *y* = ln *x*, які учні вже здатні накреслити самостійно в зошиті без застосування комп'ютерних програм (рис. 2.7). Кількість точок перетину графіків дасть кількість коренів рівняння. Виходячи з одержаного зображення, можна припустити, що дане рівняння має 6 коренів. Але якщо, використовуючи програмний засіб, збільшити зображення в околі точки (20,5; 3) (рис. 2.8), то можна побачити, що в околі даної точки насправді графіки функцій не перетинаються, а отже

задане рівняння має лише 5 коренів.

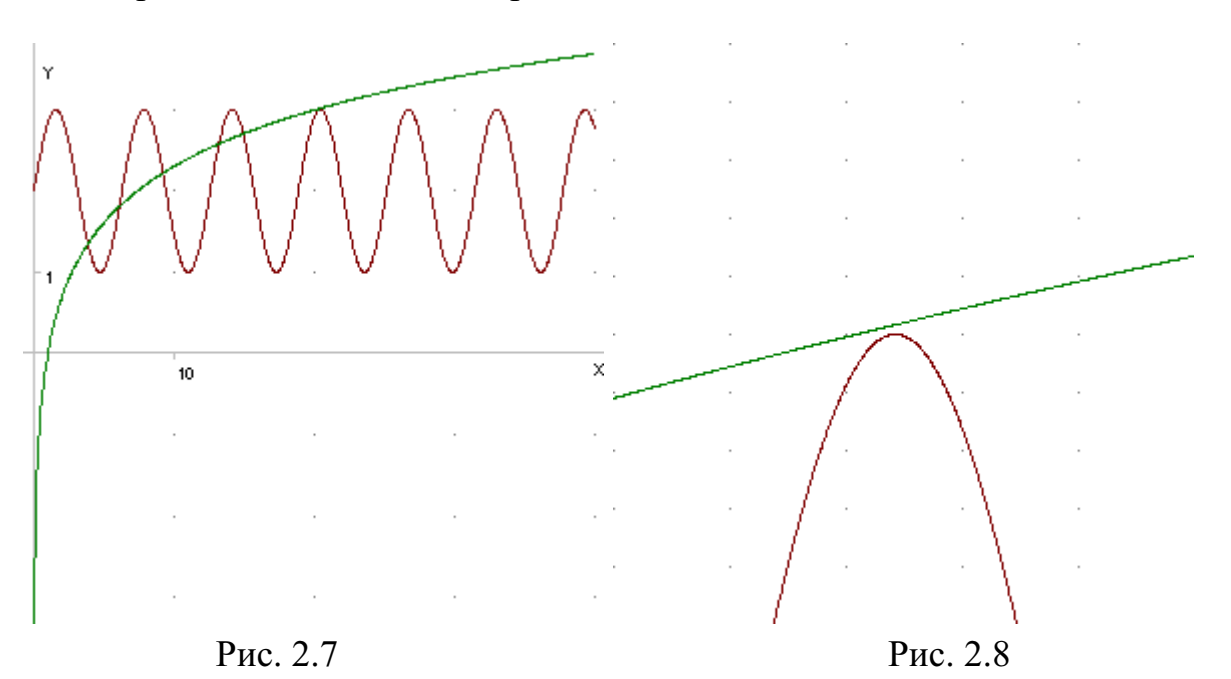

Як і в попередньому прикладі, для остаточного підтвердження цієї гіпотези потрібно довести, що графіки не перетинаються (рівняння не має коренів) при тих значеннях аргументу, що лежить поза областю побудови графіків в програмі.

Використання подібних прикладів дає змогу не лише навчити учнів знаходити розв'язки, але і пересвідчуватись в тому, що цей розв'язок дійсно є правильним, здійснюючи тим самим контроль та самоконтроль. Крім того це дозволяє більш глибоко оволодіти навичками використання відповідних програмних засобів.

Крім того, розв'язування задач, що зводяться до побудови графіків функцій, може стати пропедевтичним кроком до введення загального поняття комп'ютерної графіки, растрових та векторних зображень. Зокрема, при зміні масштабу, тобто збільшенні або зменшенні області побудови графіка функції , видно, що якість побудови графіка практично не змінюється (аналогія векторної графіки). Цього досить важко досягти при побудові графіків за допомогою неспеціалізованих програм, наприклад Excel.

В такий спосіб розв'язується багато подібних прикладів. Однак вчитель повинен застерегти учнів від формування шаблону, віри в те, що будь-яку задачу такого класу можна легко і швидко розв'язати графічно, звертаючи тим самим увагу на необхідність володіння і аналітичними методами розв'язування рівнянь. Для контрприкладу можна запропонувати дещо змінену першу з наведених задач.

*Приклад 6.* Скільки дійсних коренів має рівняння ? На рис. 2.9 зображені графіки функцій, що відповідають обом частинам рівняння. Як бачимо, при , графіки функцій дуже близькі один до одного, тому нічого не можна сказати про кількість точок перетину цих графіків (а, відповідно, і про кількість розв'язків рівняння), навіть якщо

змінювати масштаб зображення або замінити задане рівняння рівносильним

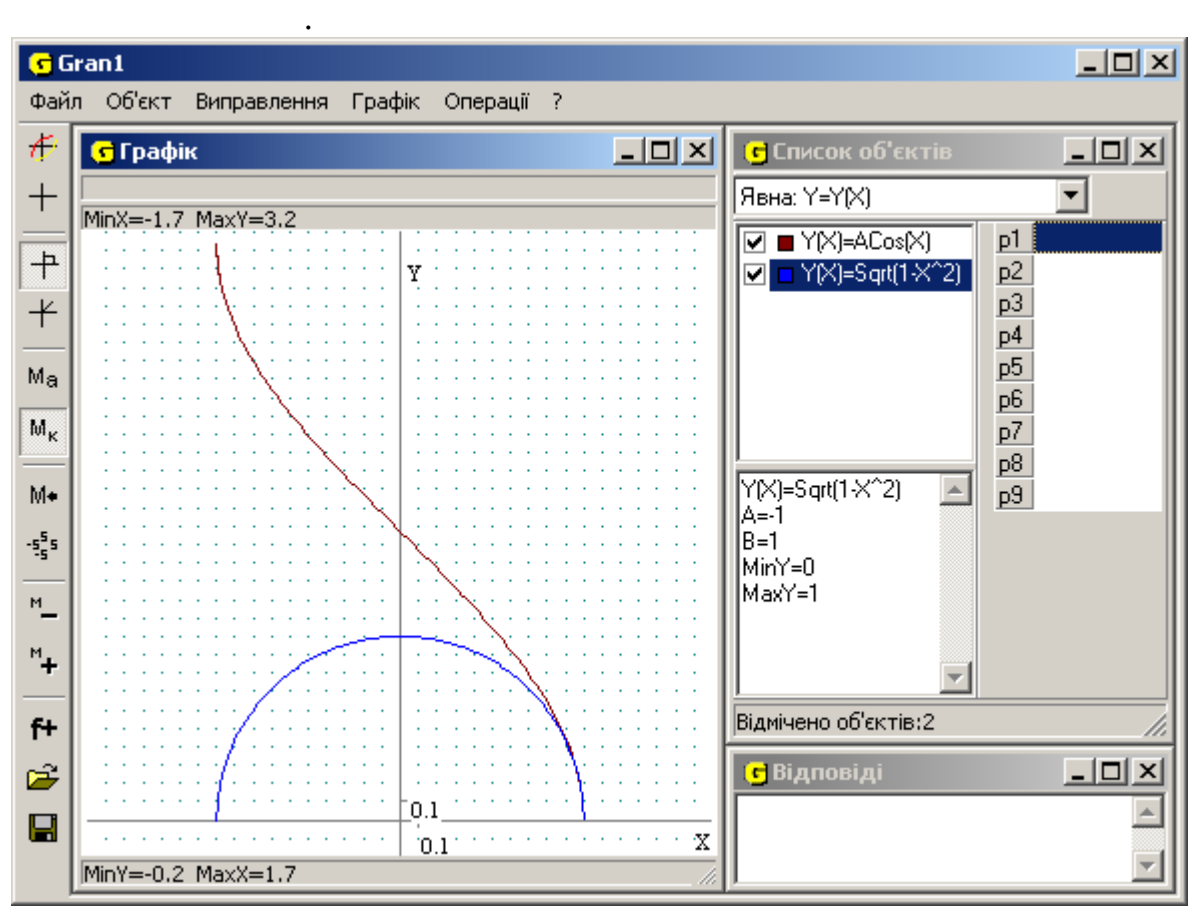

Рис. 2.9

Розв'язування подібних рівнянь потребує іншого способу (не графічного), зокрема аналітичного підходу або використання програмного засобу символьних перетворень.

З огляду на вивчення власне програмного засобу, розв'язуванням наведених прикладів, вдосконалюється робота з об'єктами, їх створення, побудова відповідних графіків, робота з різними типами вікон, зміна розмірів вікна, масштабування зображення у вікні, тощо.

Особливу увагу при роботі з комп'ютерними програмами слід приділяти правильному визначенню області задання функції, яка вводиться до програми. Найчастіше учні приймають відрізок задання функції таким, який пропонується за програмою за замовчуванням. Але, як і при використанні аналітичного способу розв'язування, неправильне визначення області задання функції може ускладнити розв'язування або взагалі привести до неправильного розв'язку.

Прикладом тому може стати наступна задача. В [79] наводиться приклад цікавої текстової задачі, розв'язування якої зводиться до розв'язування системи лінійних рівнянь у цілих числах:

*Приклад 7.* 70 зошитів і 15 олівців коштують одну гривню з копійками, а 88 зошитів і 10 олівців – дві гривні з копійками. Скільки коштує один олівець і один зошит окремо?

Поклавши вартість зошита *x*, а олівця – *y* копійок, дану задачу можна звести до розв'язування системи нерівностей:

Розв'язування такої системи за допомогою "графічно-комп'ютерного методу" в програмі "*GRAN1*" зводиться до побудови шести графіків відповідних залежностей, які задаються неявно:

, , ,

, , та розв'язання системи (тобто одержання многокутника розв'язків).

Як правило, в програмі "*GRAN1*" для неявно заданих залежностей пропонується відрізок задання [-5; 5] для обох змінних. Якщо, вводячі дані в програму, залишити відрізки задання без змін, можна не одержати розв'язку задачі, оскільки частина многокутника розв'язків буде знаходитись поза межами відрізків задання.

Ввівши дані в програму, правильно визначивши відрізки задання, можна побачити, що всередині многокутника розв'язків вказаної системи нерівностей знаходиться лише одна точка з цілими координатами, а саме (2; 3), що і є шуканим розв'язком (рис. 2.10).

Як бачимо, графічний спосіб розв'язування окремих алгебраїчних рівнянь та їх систем значно спрощує розв'язування досить складних задач, які в звичайних умовах не під силу середньому учневі. Але надмірне захоплення цим методом може зіграти злий жарт при розгляді окремих прикладів.

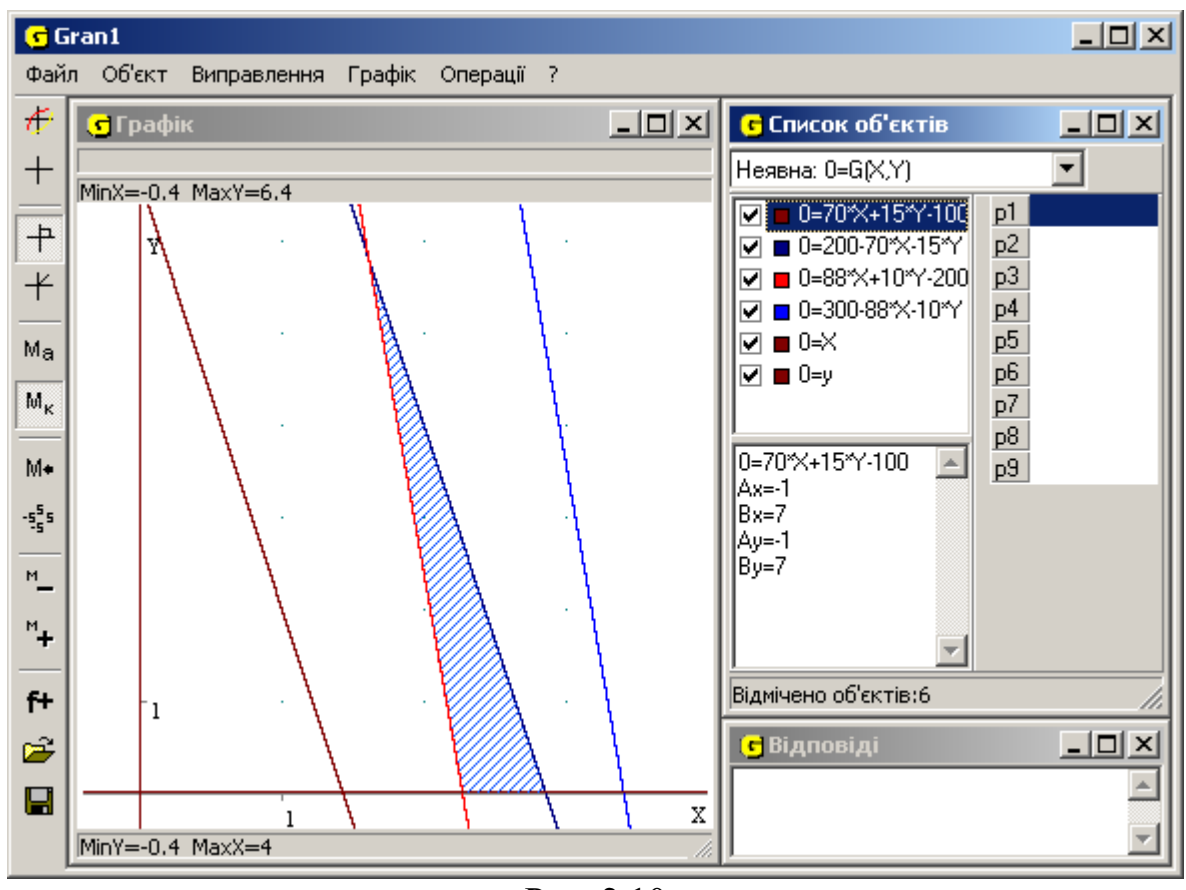

Рис. 2.10

Аналогічним чином, тобто графічно, учні можуть спробувати розв'язати наступну задачу.

*Приклад* 8. Довести, що рівняння не має розв'язків в цілих числах.

На думку учня, можна побудувати графік залежності

 та пересвідчитись, що він не проходить через жодну точку з цілими координатами. Але такий розв'язок є неправильним, оскільки в даному випадку (рис. 2.11) областю побудови функції є *x* [–5; 5], *y* [–5; 5], тобто ті межі, що за програмою пропонуються учням за замовчуванням. Проте розв'язок в цілих числах, можливо, буде знаходитись поза межами розглядуваного квадрата. Навіть якщо розширити область побудови графіка залежності між змінними і переконатись, що в цій області нема цілочисельних розв'язків, це не означатиме, що їх не існує поза цим межами. Побудувати ж графік даної функції на всій числовій площині неможливо. Саме тому розв'язок доведеться шукати не графічним, а одним з інших способів.

| $\Box$<br>G Gran1                          |                       |             |        |              |        |                                    |                         |
|--------------------------------------------|-----------------------|-------------|--------|--------------|--------|------------------------------------|-------------------------|
| Файл                                       | Об'єкт                | Виправлення | Графік | Операції     | - ?    |                                    |                         |
| €                                          | <mark>с</mark> Графік |             |        |              | $-12X$ | С Список об'єктів                  | $\Box$ ol $\times$      |
| $\hspace{0.1mm} +$                         | MinX=-5 MaxY=5        |             |        |              |        | Неявна: 0=G(X,Y)                   |                         |
|                                            |                       |             |        |              |        | $\blacksquare$ 0=X^3X-Y^2+19<br>p1 |                         |
| $+$                                        |                       |             | Y      |              |        | p2<br>p3                           |                         |
| $\overline{+}$                             |                       |             |        |              |        | p4                                 |                         |
| $M_{\odot}$                                |                       |             |        |              |        | p5<br>p6                           |                         |
| $\mathsf{M}_{\mathsf{K}}$                  |                       |             |        |              |        | $p$ 7                              |                         |
| $M+$                                       |                       |             | 1      |              |        | p8<br>0=X^3-X-Y^2+19*Y- 4<br>p9    |                         |
| $\textbf{-5}^{\textbf{5}}_{\textbf{-5}}$ s |                       |             |        |              |        | 98<br>Ax=-5                        |                         |
|                                            |                       |             |        | $\mathbf{1}$ |        | Bx=5                               |                         |
| $^{\prime\prime}$                          |                       |             |        |              |        | Ay=-5<br>By=5                      |                         |
| $^{\prime\prime}$ +                        |                       |             |        |              |        |                                    |                         |
| $f +$                                      |                       |             |        |              |        | Відмічено об'єктів:1               |                         |
| É                                          |                       |             |        |              |        | <mark>С</mark> Відповіді           | $  \mathbb{Z}$ $\times$ |
| $\blacksquare$                             |                       |             |        |              |        |                                    |                         |
|                                            |                       |             |        |              |        |                                    |                         |
| MinY=-5 MaxX=5                             |                       |             |        |              |        |                                    |                         |

Рис. 2.11

Для розв'язування цих прикладів необхідно оволодіння новими послугами програми: розв'язування рівнянь, нерівностей та їх систем. Вже маючи навички створення та опрацювання складних об'єктів, учень основну увагу зосереджує на аналізі задачі та оволодінні новими достатньо складними властивостями програми.

*Приклад 9.* Один із гострих кутів прямокутного трикутника задовольняє рівняння . Чи буде такий трикутник рівнобедреним?

Розв'язування задачі графічним способом зводиться до побудови

графіка функції на відрізку, оскільки гострий кут прямокутного трикутника не може бути ні від'ємним, ні більшим

за радіан. Графік даної функції перетинає вісь *Ox* в точці *x* ≈ 0,7852, що

відповідає куту в радіан (рис. 2.12). Безпосередня підстановка даного кореня в рівняння показує, що:

- a) наближений розв'язок насправді є точним;
- b) кут прямокутного трикутника означає, що такий трикутник є рівнобедреним.

Як бачимо, задача розв'язана, відповідь ствердна. Однак, постає питання: чи є сенс цю задачу розв'язувати графічним методом?

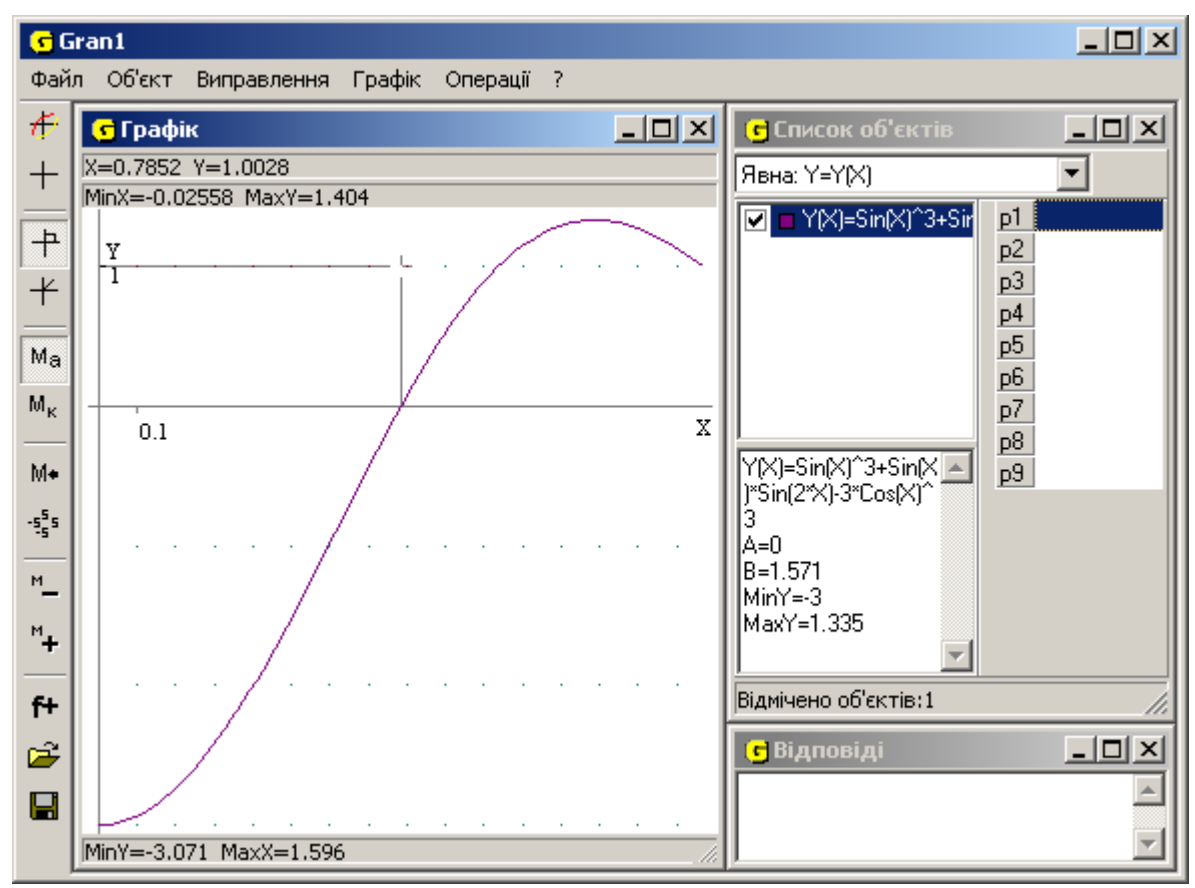

Рис. 2.12

Насправді, для розв'язання цієї задачі достатньо розглянути лише одне

число (оскільки лише в цьому випадку прямокутний трикутник буде рівнобедреним), та перевірити чи буде воно задовольняти задане рівняння.

Безпосередня підстановка одного-єдиного числа в задане рівняння показує, що воно є коренем цього рівняння, а отже задача розв'язана, відповідь ствердна.

Такі приклади є досить повчальними для тих учнів, які надто захоплюються одним із способів розв'язування задач, який здається їм універсальним, забуваючи про існування інших способів. Особливо це стосується використання комп'ютера для розв'язування задач, чим, буває, грішать навіть вчителі, намагаючись будь-яку задачу розв'язувати за допомогою комп'ютера, хоча це не завжди доцільно.

Оскільки комп'ютер з відповідним ППЗ ми розглядаємо як інструмент для досягнення поставленої мети, то, з огляду на такий підхід, використання останніх прикладів на заняттях дасть змогу вчителеві зосередити увагу учнів на обмеженості можливостей даного інструменту, аналогічно до того, як обмежене використання циркуля та лінійки при побудові трисекції кута, або недоцільності його використання в окремих випадках.

Таким чином, з одного боку використання спеціалізованих програм для розв'язування задач графічним способом, з одного боку дає можливість зняти обмеження на використання цього способу при розв'язуванні задач, розширити границі його застосування, ввести нові класи задач, а з іншого продемонструвати учням окремі можливості комп'ютерної графіки, продемонструвати межі її використання. При цьому варто наголосити, що з розвитком комп'ютерної техніки та вдосконаленням відповідного програмного забезпечення окремі (не всі!) обмеження можуть зникати.

Як вже відзначалося, одним із способів активізації творчого потенціалу учня може стати формулювання умови задачі самим учнем. Звісно, що середньому, а іноді і сильному учневі важко створити задачу з нічого. Тому одним із способів допомогти учневі, при цьому не позбавивши його творчості, може стати задача з неправильно сформульованою умовою.

*Приклад 10*. Довести, що при всіх дійсних *x* виконується нерівність

[208].

Якщо побудувати графіки функцій, що відповідають лівій та правій частинам нерівності (рис. 2.13), можна бачити, що дана нерівність не є правильною для всіх дійсних *x*.

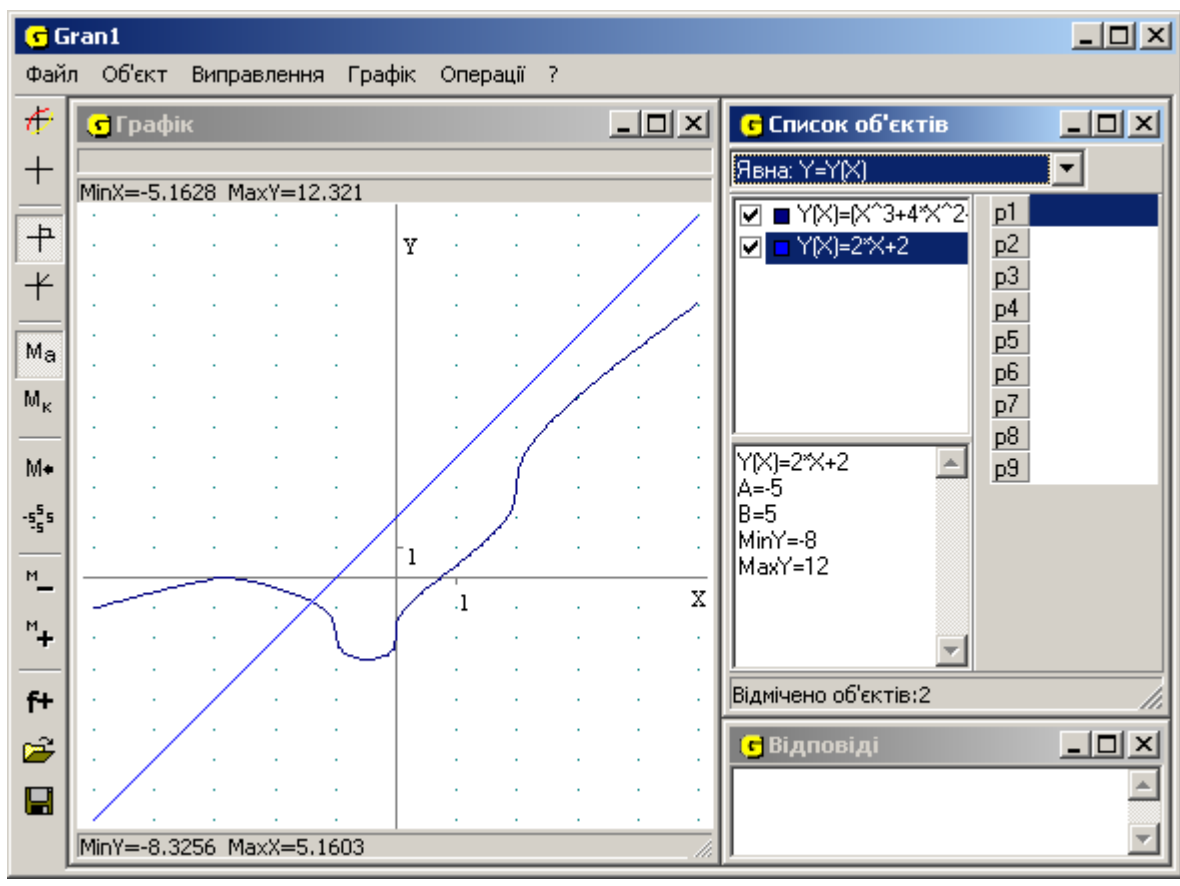

Рис. 2.13

Вчитель може запропонувати учням сформулювати іншу умову задачі з використанням цієї ж нерівності з тим, щоб вона була коректною. Наприклад: "довести, що при всіх *додатних x* виконується нерівність

". Іншим варіантом може бути: "знайти значення *x*, при яких виконується нерівність

" (перша з наведених нерівностей).

Щоправда, в цьому випадку шукане значення одержиться лише з певною точністю.

Є сенс так змінити умову задачі, щоб корінь відповідного рівняння був цілим числом, тим самим створивши нову задачу. Проаналізувавши графіки функцій, що стоять по різні боки від знака нерівності в запропонованому завданні, учень може побачити, що графік функції

 перетинає вісь абсцис в точці , а графіком функції *y* = 2*x* + 2 є пряма. Тому природним буде переформулювати задачу таким чином, щоб починаючи з певного значення графік функції

 лежав вище (або нижче) деякої прямої. Провівши за допомогою комп'ютера серію чисельних експериментів, можна одержати таку задачу: "Знайти розв'язки нерівності

". Така нерівність має множину

розв'язків  $x \in (-3; \infty)$ .

Крім того, що такі завдання є дуже корисними з огляду на розвиток творчості учнів, вони є корисними і з огляду на оволодіння навичками роботи з програмою, оскільки вимагають проведення складного чисельного експерименту, а значить і створення, зміни, вилучення великої кількості об'єктів програми, побудови та аналізу графіків їх функцій, частого звернення до інших послуг програми.

Аналогічним чином можна поступати, пропонуючи завдання з неповними або надлишковими даними, з метою визначення учнями недостатніх або надлишкових умов та створення на цій базі нових правильних завдань. Учень повинен не тільки вміти визначити, що запропонована задача відноситься до задач з неповною умовою або зайвими даними, тобто обґрунтувати чому саме за заданих умов задача не може бути розв'язана, але змінити завдання таким чином, щоб воно мало розв'язок ( доповнити даними, яких не вистачає, або відкинути зайві), та розв'язати його . Одним з таких прикладів може стати наступне завдання, яке пропонується при вивченні теми "Площа криволінійної трапеції".

*Приклад 11*. Знайти площу криволінійної трапеції, обмежену лініями

## ,  $x = 0$ ,  $y = 0$ .

Криволінійну трапецію, що задається вищенаведеними функціями, не можна визначити однозначно (рис. 2.14). Побудувавши відповідні графіки, можна бачити, що вони утворюють дві криволінійні трапеції (перша з них

обмежена графіком функції на відрізку  $[-1; 0]$ , друга – тією ж функцією на відрізку  $[0; 3]$ ).

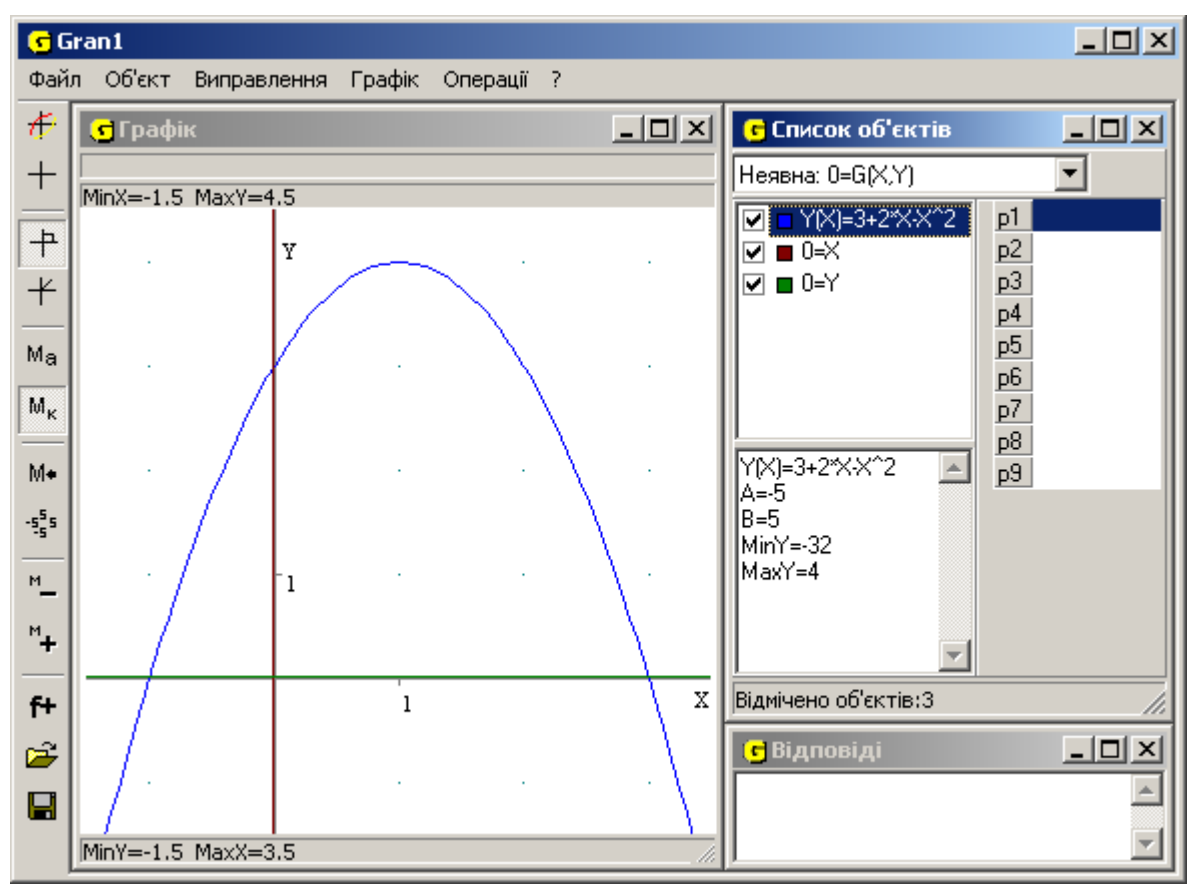

Рис. 2.14

Таким чином даних, запропонованих в умові задачі, недостатньо для розв'язку: потрібно їх уточнити з тим, щоб можна було розв'язати дану задачу. Це може бути зроблено або шляхом уточнення відрізку задання таким чином, щоб він відповідав умові задачі (де вимагається знайти площу трапеції – тобто трапеція повинна бути єдина), зокрема доповнити умову ще принаймні однією вимогою, наприклад "*x*>0" (в цьому випадку трапеція визначається однозначно, а її площа складає *S* = 9 квадратних одиниць), або сформулювати умову задачі в наступному варіанті "Знайти площі

криволінійних трапецій, обмежених лініями , *x* = 0, *y* = 0." (в такому випадку однозначно визначаються дві трапеції, площі яких

відповідно та ).

Для розв'язання такої задачі використання комп'ютера навіть не є необхідним, оскільки процес розв'язання не потребує складних побудов або обчислень. Але використання відповідного ППЗ для побудови графіків функцій та знаходження площ фігур дозволяє, по-перше, зосередити увагу учнів власне на аналізі умови задач, побавивши їх від необхідності виконання стандартних побудов та обчислень, і по-друге, краще оволодіти навичками роботи з програмою, за допомогою якої виконуються ці операції.

Особливої уваги заслуговують задачі, в яких використовуються змінні величини, що задані неявно. Зокрема, розглянемо таку задачу.

*Приклад 12*. Задано довільний трикутник *ABC*. *BH* – висота трикутника. Знайти розташування точки *H*.

Ця задача є задачею на дослідження. В ній змінною величиною є кут при основі, хоча в умові прямо про це і не говориться. Побудуємо модель трикутника, використовуючи програму динамічної геометрії "*GRAN2D*". Для цього в середовищі "*GRAN2D*" створимо такі об'єкти:

- 1) три незалежні точки *A*, *B* та *C*;
- 2) пряму *AC*;
- 3) трикутник *ABC*;
- 4) пряму, що проходить через точку *B*, перпендикулярну до прямої *AC*. Точка перетину цих прямих дає точку *H*;
- 5) висоту *BH*;
- 6) ховаємо ті об'єкти, що заважають сприйняттю моделі (в даному випадку – пряма *BH*).

Як бачимо, побудова комп'ютерної моделі практично не відрізняється від побудови малюнка в зошиті (рис. 2.15).

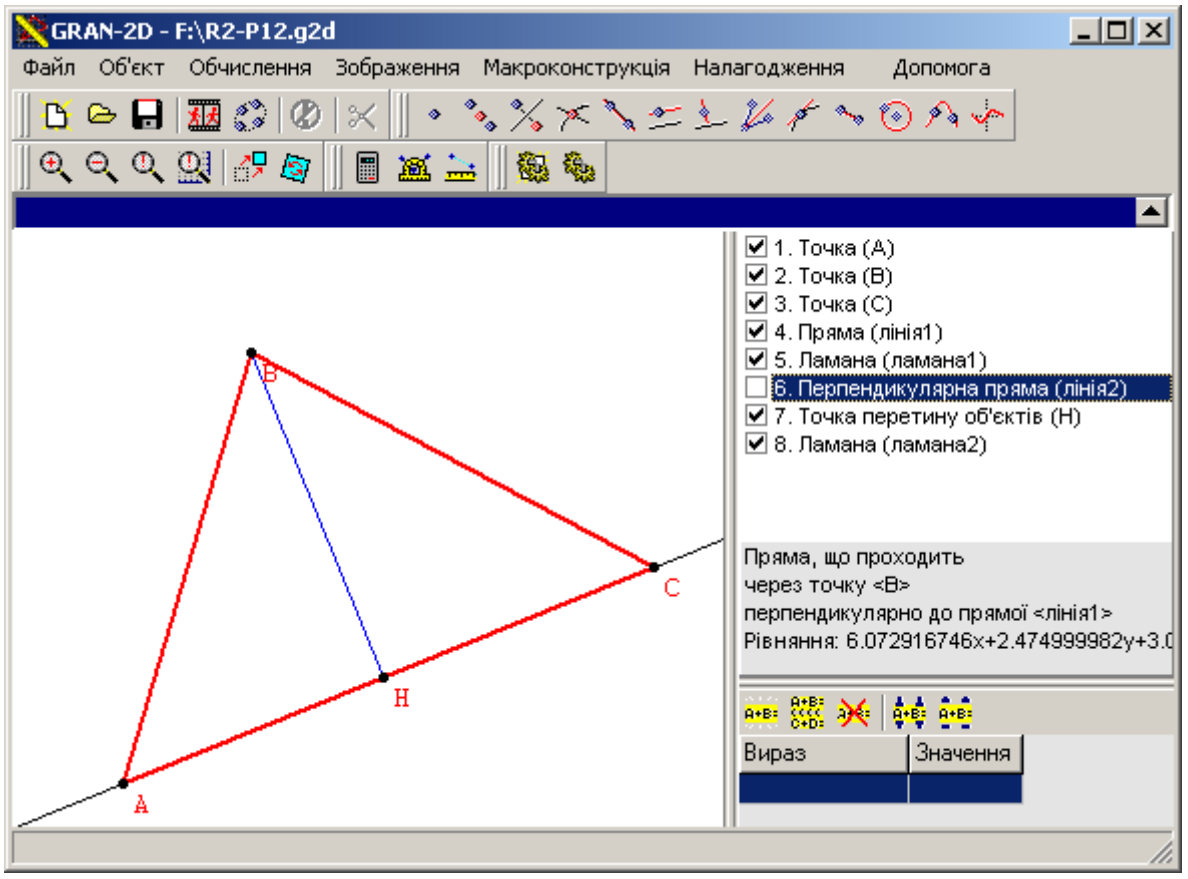

Рис. 2.15

Але на відміну від малюнка в зошиті комп'ютерна модель є *динамічною*: зміна розташування будь-якої з вершин трикутника впливає на розташування точки *H*. Це дозволяє визначити залежність між розташуванням точки *H* та кутами при основі трикутника, на яку опущена дана висота:

якщо обидва кути гострі – точка *H* належить основі трикутника;

якщо один з кутів прямий – точка *H* співпадає із відповідною вершиною трикутника;

якщо один з кутів тупий – точка *H* лежить поза основою трикутника на прямій *AC*.

Таку динамічну модель можна використовувати для активізації творчої діяльності, мислення учнів, пропонуючи за побудованою вчителем моделлю в процесі її дослідження знайти певні закономірності, придумати задачу, сформулювати теорему. Зокрема, запропонувавши учням модель попередньої задачі і не формулюючи її умови, вчитель ставить перед учнями проблему: провівши відповідне дослідження, сформулювати та розв'язати задачу, відповідну до цієї моделі.

Вивчаючи подібні програмні засоби побудови геометричних моделей, вчитель вводить загальні поняття інформаційного, математичного, комп'ютерного моделювання. Учні мають змогу, в процесі розв'язування задачі, визначити, який з типів моделювання вони використовують. Крім того, учень на простих прикладах засвоює навички побудови незалежних, напівзалежних та залежних об'єктів, роботу з ними.

Використання комп'ютерних програм є зручним для розв'язування задач, що мають кілька розв'язків, оскільки за допомогою програм можна досить наочно відслідковувати залежність отримуваних результатів від заданих умов. Використовуючи відповідні побудови, перетворення, зміну параметрів, можна відносно легко одержувати результати, які на перший погляд є важкодоступними.

Одним із яскравих прикладів, на якому можна продемонструвати використання ІТН для розв'язування задач, що мають кілька розв'язків – це розв'язування задач з параметрами. В школі дане питання висвітлюється дуже мало. Навіть сильні учні підчас не мають уявлення як про самі задачі, так і про шляхи їх розв'язування. Саме тому такі задачі досить часто використовуються в олімпіадах різних рівнів або на вступних іспитах у вищі навальні заклади. З використанням відповідного програмного забезпечення можна значно легше сформувати в учнів уявлення про задачі з параметрами та навчити розв'язувати хоча б деякі з них.

Наведемо кілька різних підходів до розв'язування таких задач за допомогою різних програмних засобів. Вибір способу розв'язування залежатиме в першу чергу від навчальних цілей, а також від форми проведення занять і рівня навченості учнів.

*Приклад 13.* При яких дійсних значеннях параметра *a* система

нерівностей не має розв'язків [48, c.148]?

Оскільки параметр в будь-якій задачі з параметром фактично є змінною , то залежність змінної *a* від *x* (або *x* від *a*) фактично є те саме, що залежність *y* від *x* (або *x* від *y*). Отже, для розв'язування задачі будемо вважати, що змінна *y*, значення якої лежать на осі *Oy*, відповідає параметру *a* в системі нерівностей. Проведемо попередні перетворення: розглянемо дану систему

нерівностей як систему неявно заданих залежностей, в яких замість

параметру *a* використаємо змінну *y*: та замінимо нерівності

рівняннями для побудови відповідних графіків неявно заданих залежностей. Далі, скориставшись послугою "Операції / Нерівності / Система нерівностей G(x,y)<0" програми "*GRAN1*", одержимо область розв'язків (рис. 2.16). Бачимо, що розв'язками нерівності є заштрихована множина точок (*x*, *y*) координатної площини.

Врахувавши заміну змінної, знаходимо, що система має розв'язки при

будь-якому . Таким чином, остаточна відповідь: система не має

розв'язків при .

Звичайно, що такий підхід до розв'язування може бути застосований і при безкомп'ютерному навчанні. Однак використання комп'ютера дозволить розширити як класи рівнянь та нерівностей, що розглядаються, так і відповідні класи задач.

Для розв'язування окремих типів задач з параметрами може бути доцільним ввести поняття сім'ї кривих, що відповідають даному рівнянню ( для кожного з об'єктів параметр *a* набуває нового числового значення). Хоча, насправді, це поняття неявно існує вже в середніх класах (наприклад, при поясненні лінійної залежності *y = kx + b* розглядають, як змінюється вигляд графіка цієї залежності при різних значеннях коефіцієнтів *k* та *b*, малюючи множину прямих на координатній площині).

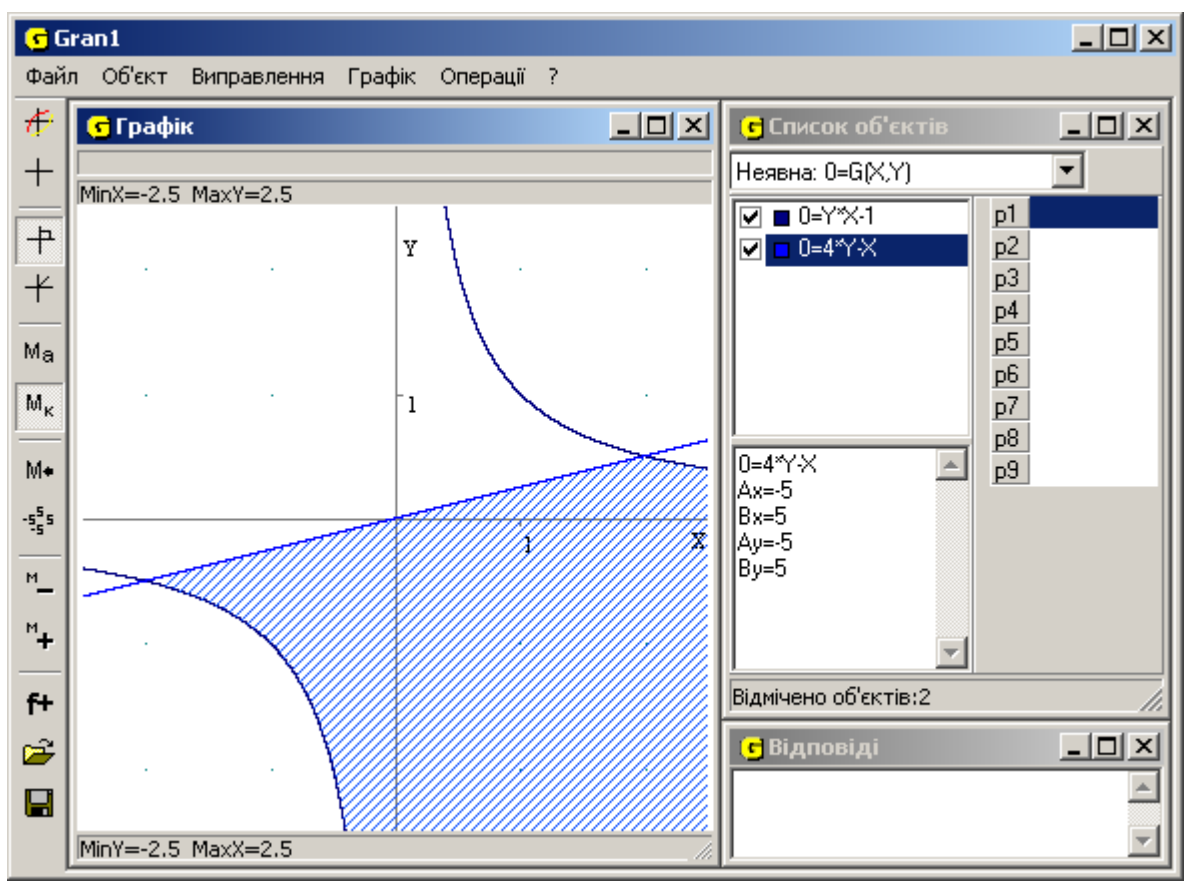

Рис. 2.16

*Приклад 14*. Скільки розв'язків має система залежно від параметра *a* [40, c.27]?

Перепишемо рівняння цієї системи так, щоб їх можна було ввести в

програму "*Gran1*": та задамо кожне з рівнянь як об'єкт, значення якого залежить від змінних *x* та *y* (тобто, неявно задана залежність). Побудувавши графік першого рівняння системи, побачимо, що відповідним графіком є дві взаємно перпендикулярні прямі – бісектриси кутів, утворених осями координат.

Для другого рівняння системи потрібно задати кілька об'єктів, змінюючи параметр *a* (тобто надаючи йому конкретні значення з множини дійсних чисел). Як буде видно далі, достатньо побудувати лише чотири кола, але краще кількість кіл збільшити. Таким чином утвориться підмножина сім'ї кривих, що відповідають даному рівнянню з параметром (рис. 2.17). Проаналізувавши одержані графіки, можна зробити висновок: друге рівняння системи відповідає колу радіуса 1, центр якого ковзає по осі *Ox* і має

координати . Тепер легко зрозуміти, що система: має 4 розв'язки, якщо коло перетинає обидві прямі. Абсциса

центра кола

має 3 розв'язки, якщо коло проходить через початок координат. Центр кола лежить на осі *Ox* в точці з абсцисою *x* = –1 або *x* = 1; має 2 розв'язки, якщо коло дотикається до прямих. Центр такого

кола лежить на осі *Ox* в точці з абсцисою або ; не має розв'язків в інших випадках.

Однак, хоча побудова сім'ї кривих для одержання розв'язків задачі з параметром є досить дійовим способом, одержаний рисунок (рис. 2.17, 2.18) не може вважатись наочним, кількість побудованих об'єктів ускладнює сприйняття, особливо в тих випадках, коли одним параметром пов'язані кілька сімей кривих або використовується більше одного параметра.

Можна назвати принаймні два недоліки такого підходу:

доводиться створювати досить велику кількість майже однакових об'єктів, що відрізняються між собою лише коефіцієнтами при невідомих, тобто значенням параметра;

побудова великої кількості об'єктів на одній координатній площині ускладнює сприйняття (для покращення сприйняття рекомендується графіки рівнянь в системах рівнянь робити одного кольору для однакового значення параметра *a*).

Потрібно зауважити, що за наявності суттєвих недоліків, є деякі переваги такого шляху розв'язання. В першу чергу це стосується вміння роботи з комп'ютером. Так, створюючи велику кількість об'єктів, учні набувають необхідних навичок роботи з програмою в цілому та окремими її елементами: діалоговим вікнами, списками, що розкриваються, буфером обміну, меню, контекстним меню тощо. Врешті це сприятиме більш легкому переходу до вивчення інших прикладних програм.

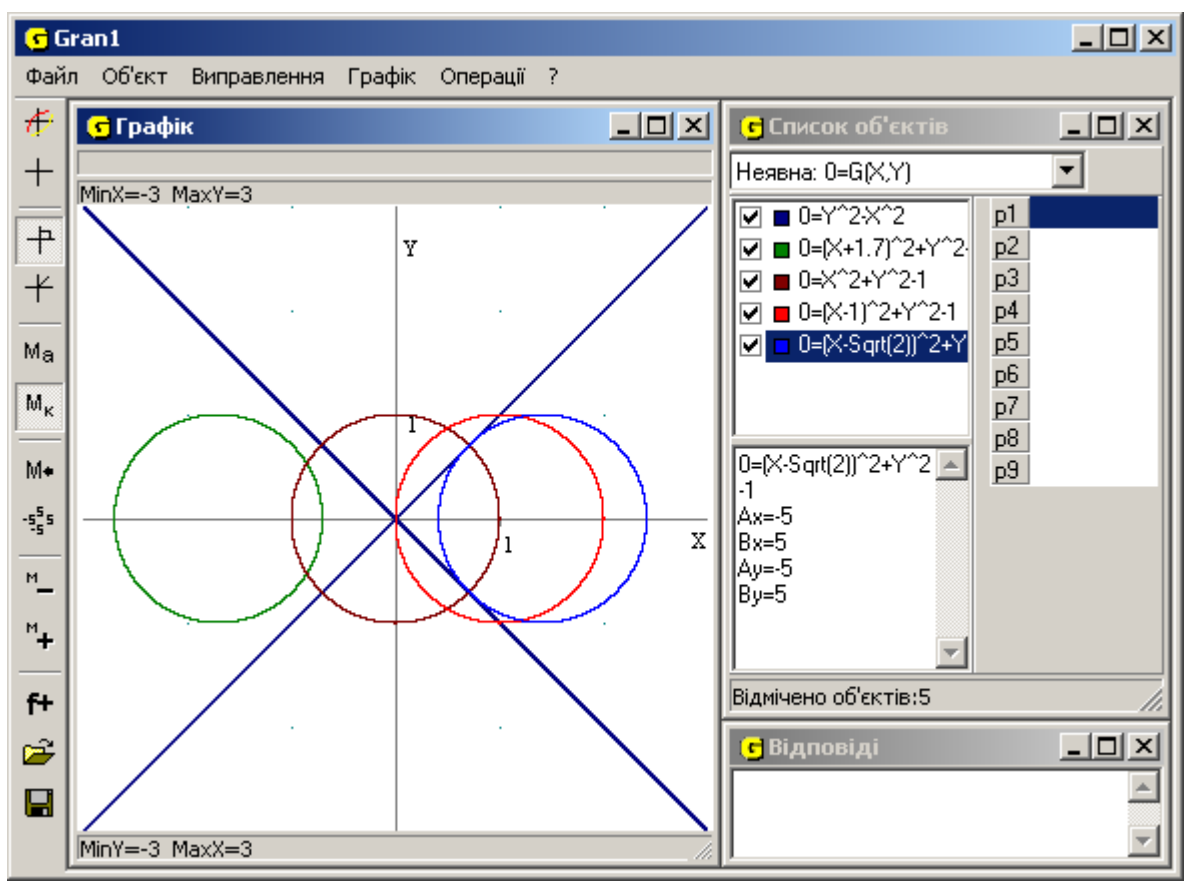

Рис. 2.17

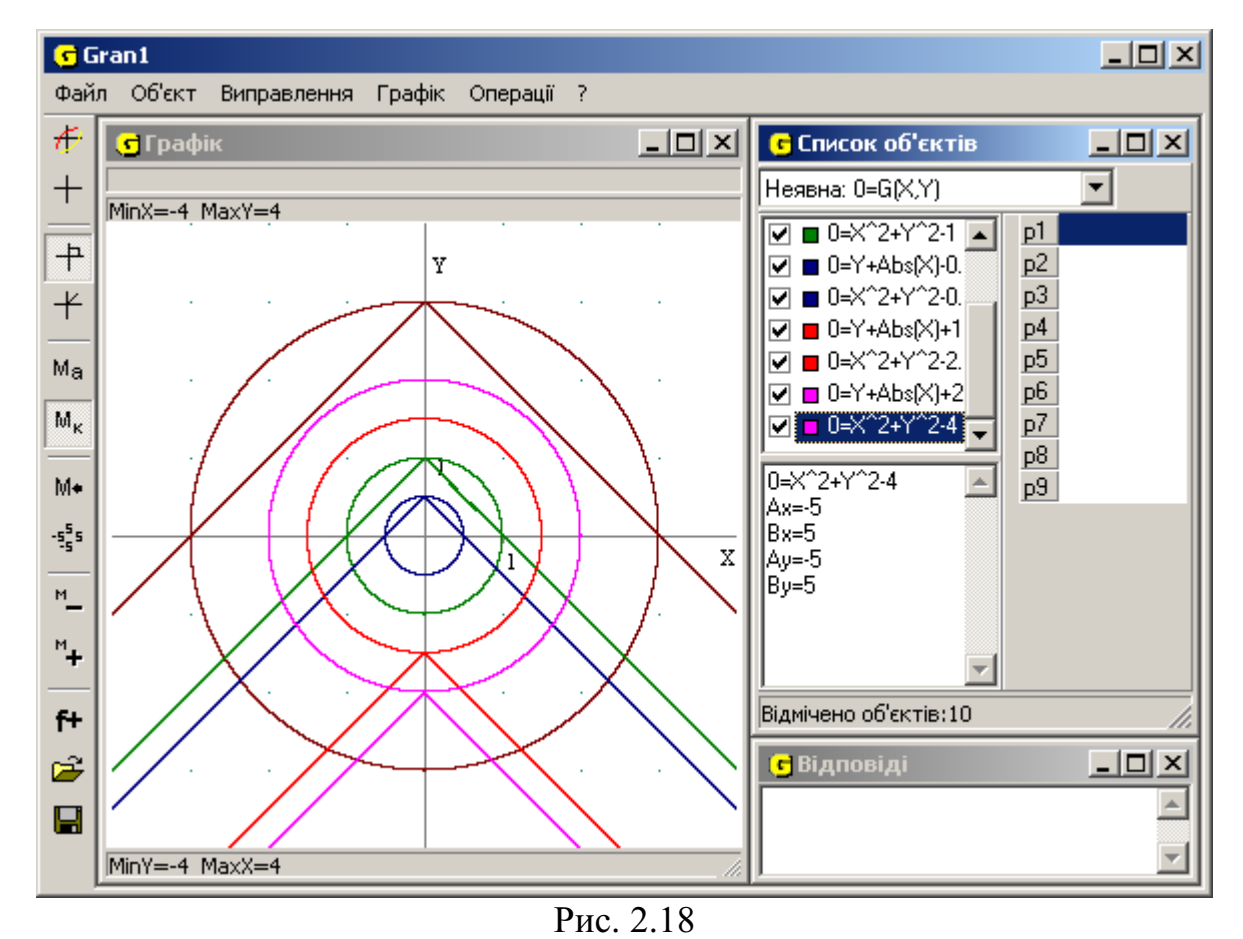

Якщо попередній спосіб розв'язування задачі є неприйнятним, в такому випадку можна запропонувати принаймні два інші способи: за

допомогою моделюючих програмних засобів динамічної геометрії і за допомогою "динамічних параметрів" програми "*Gran1*". Покажемо це на прикладах 15-18.

*Приклад 15*. Визначити кількість розв'язків системи рівнянь

в залежності від параметра *a*.

Зовнішній вигляд графіків залежностей, що входять до системи, можна визначити, проаналізувавши їх аналітичний вираз, але якщо для учня це складно, то можна скористатись програмою "*GRAN1*". Графіком першого рівняння є фігура, що складається з двох променів, які утворюють між собою прямий кут, вершина кута має координати (0; *a*), вісь ординат є бісектрисою

цього кута. Графіком другого рівняння є коло радіуса з центром в початку координат.

Якщо розв'язувати цю задачу за допомогою створення сім'ї кривих, як в попередньому прикладі, то одержаний рисунок (рис. 2.18) не є наочним, оскільки кількість побудованих об'єктів суттєво ускладнює проведення аналізу, а отже і знаходження розв'язків.

Цю систему можна і далі розв'язувати за допомогою програми "*GRAN1* " (що, врешті, буде природніше), однак це не означає, що не можна скористатись іншою програмою для її розв'язання. Тому можна піти іншим шляхом, створивши модель цієї задачі з використанням програми динамічної геометрії "*GRAN2D*".

Можна порекомендувати спочатку розв'язувати цю задачу за допомогою програми "*GRAN1*", оскільки вона більш пристосована для розв'язування алгебраїчних прикладів, а потім розв'язати її ж за допомогою програми "*GRAN2D*", щоб показати, що за допомогою програми динамічної геометрії також можна розв'язувати алгебраїчні задачі.

Для побудови моделі, що відповідає даному прикладу, розташуємо на осі ординат точку *A* (ордината точки *A* буде відповідати параметру *a* системи ). Далі можна використати наступну схему побудови динамічної моделі.

I.Будуємо модель, що відповідає першому з рівнянь системи:

- 1) на осі ординат розміщуємо точку *A*;
- 2) проводимо пряму *l* через точку *A* перпендикулярно до осі ординат;
- 3) на прямій *l* розміщуємо точку *B*;
- 4) будуємо коло з центром в точці *A* радіуса *AB* ;
- 5) визначаємо точки *C* і перетин кола з віссю ординат (точка для подальшої роботи не потрібна, тому її можна сховати);
- 6) будуємо пряму *m* бісектрису кута ∠*BAC*. Точки перетину прямої *m* з колом позначимо *D* та ;
- 7) через точку *A* проводимо пряму *n*, перпендикулярну до прямої *m*. Точки перетину прямої *n* з колом позначимо *E* та (рис. 2.19);
- 8) ховаємо коло, всі точки та прямі за виключенням точок *A*, *D* та *E*;
- 9) проводимо промені *AD* та *AE*. Ховаємо точки *D* та *E*.

II.Будуємо модель, що відповідає другому рівнянню системи:

- 1) визначаємо точку *O* як точку початку координат (точка перетину координатних осей);
- 2) будуємо коло з центром в точці *O* радіуса *OA* (рис. 2.20).

Досліджуючи цю модель, одержимо наочну відповідь:

при *a* > 0 система має три розв'язки (–*a*; 0), (0; *a*), (*a*; 0); при *a* ≤ 0 система має один розв'язок (0; *a*).

При побудові таких моделей за допомогою програм динамічної геометрії учень не тільки оволодіває навичками роботи з програмою, але й більш глибоко розуміє взаємозв'язок між алгебраїчним представленням даних та їх геометричною інтерпретацією, вчиться будувати комп'ютерні моделі з заздалегідь визначеними характеристиками.

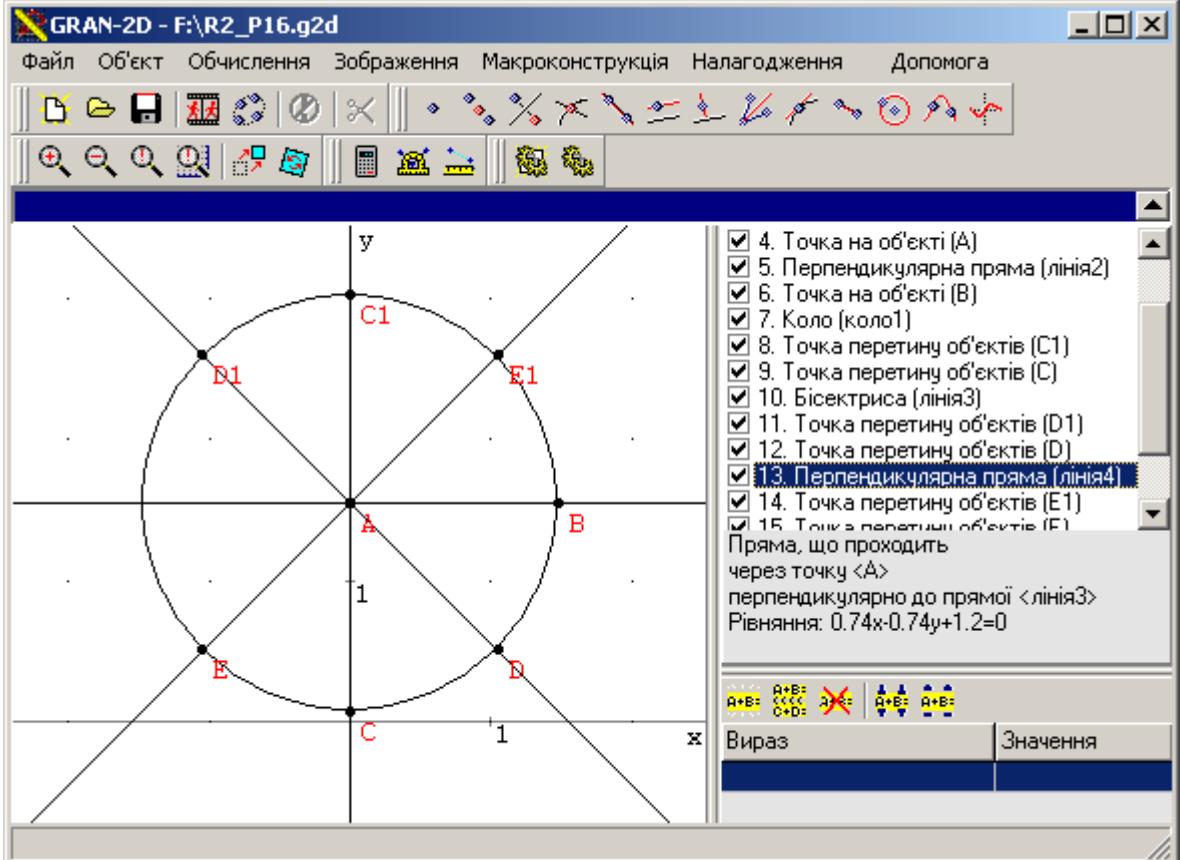

Рис. 2.19

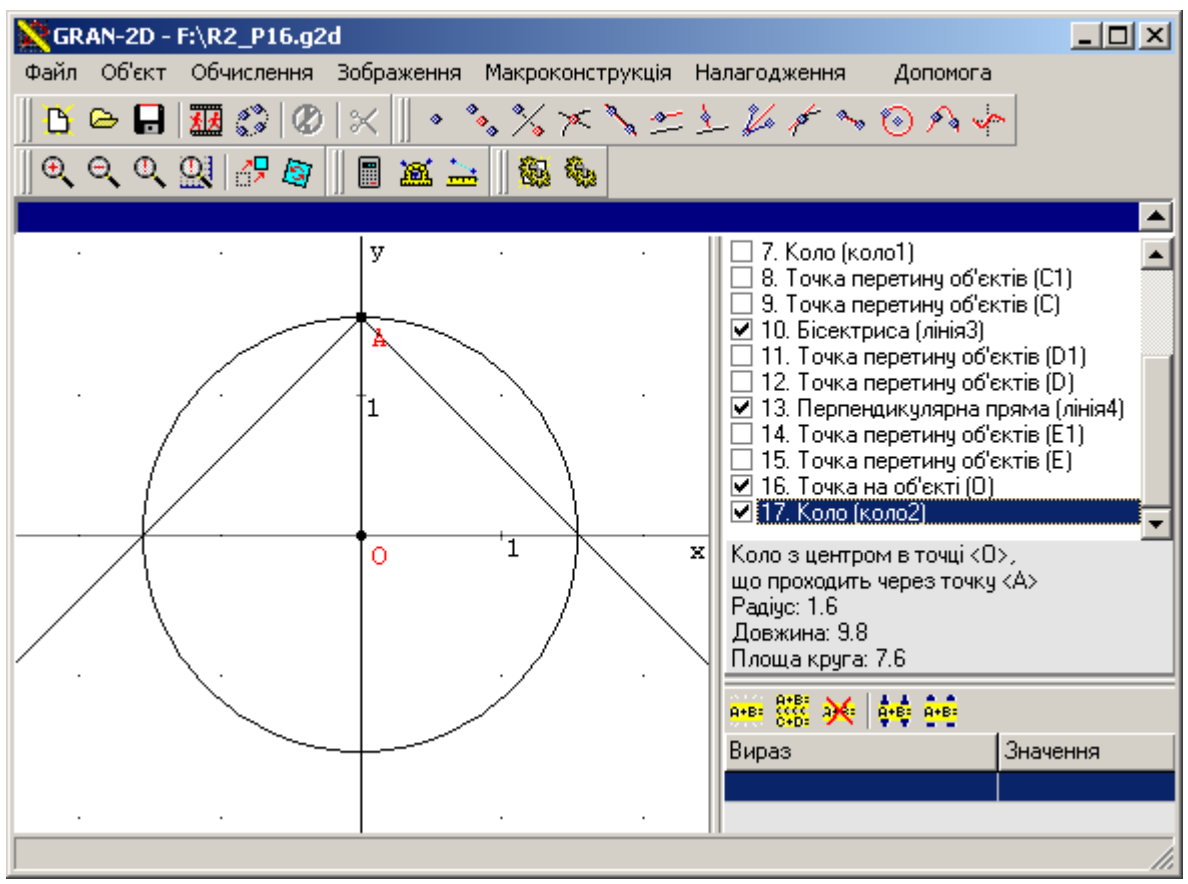

Рис. 2.20 Однак, якщо розглянути аналогічну систему рівнянь з параметром

 то модель такої задачі побудувати буде значно важче, оскільки графіком другого рівняння є парабола. Для таких випадків в програмах "DG" та "*GRAN2D*" передбачене задання точки *аналітично* (див. додаток А).

Розглянуті приклади можна розв'язувати використовуючи одночасно обидва типи програм. Так, для визначення вигляду графіка (тобто, типу об'єкту), що відповідає кожному з рівнянь системи, можна було скористатись програмою "*GRAN1*", а побудову динамічної моделі визначених об'єктів здійснювати за допомогою програми "*GRAN2D*".

На жаль, чим складніша функція, що фігурує в аналітичному записі рівняння або нерівності, тим складніше побудувати відповідну модель.

Зокрема побудова графіка для рівняння з параметром вимагатиме досить складних побудов в будь-якій з програм динамічної геометрії. З іншого боку, в перших версіях програми "*GRANI*" (для DOS та версія 1.0 для Windows), яка має досить потужний механізм побудови графіків різноманітних функцій, не передбачено роботу з динамічними об'єктами. Саме це стало причиною появи в версії 1.1 програми "*GRANI*" можливостей використовувати в записі виразу функціональної залежності змінних параметрів (див. додаток Б). Такий параметр змінює своє значення в межах та з кроком, заданими користувачем, що відповідним чином впливає на вигляд графіка залежності. Таким чином ми одержуємо програму, яка

являє собою певне поєднання програми для побудови графіків конкретно заданих функцій та програми динамічної геометрії (умовно її можна назвати "динамічна алгебра").

*Приклад 16*. Знайти всі значення параметра *a*, при кожному з яких нерівність має хоча б один додатній розв'язок. Для використання програми замінимо дану нерівність рівносильною

. Створимо в середовищі програми "*GRANI*" два об'єкти  $\mathcal{A}_{\text{BHA}}$ : Y=Y(X)" (один з яких створюється з використанням параметра), в якому параметру *a* буде відповідати параметр *p1* в програмі " $GRANI" - y =$  $abs(x + p1)$ , а інший –  $y = 2 - x \land 2$ . Ці об'єкти достатньо визначити на відрізку [–5; 5]. Параметр *p1* також задамо в межах

[ $-5$ ; 5], встановимо приріст  $h = 0.05$  та побудуємо графік створеного об'єкту.

Дана нерівність має розв'язки, якщо частина першого графіку знаходиться нижче другого. При цьому потрібно враховувати вимогу додатного розв'язку системи. Враховуючи це, можна зробити висновок: вимога задовольняється при таких значеннях параметра *a*, коли хоча б одна точка графіка функції знаходиться у І координатній чверті нижче

відповідної точки графіка функції. Змінюючи значення параметра *p1* в програмі та спостерігаючи за графіком функції (рис. 2.21), приходимо до гіпотези, що *a* ∈ (2,25; 2). Подальші дослідження переконують, що це і є розв'язок системи.

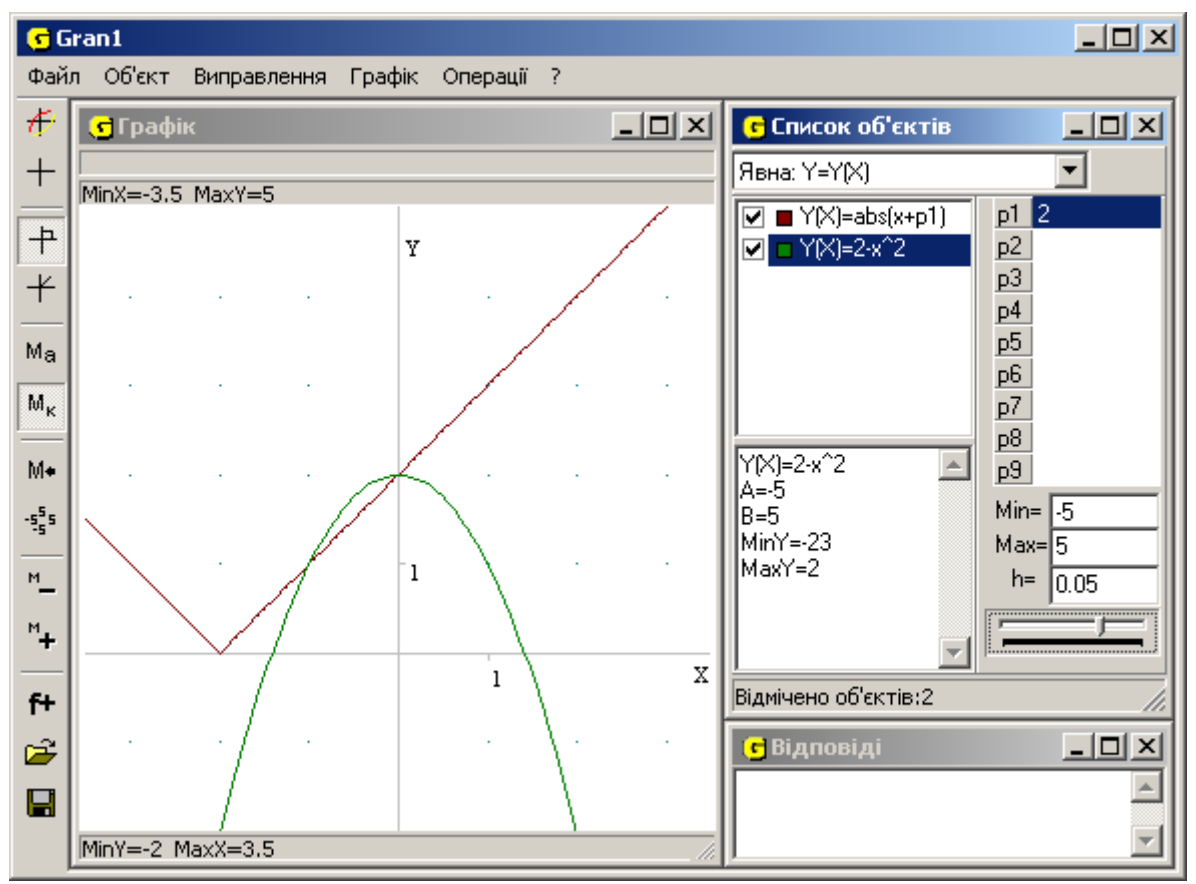

Рис. 2.21

*Приклад 17*. При яких значеннях параметра система має єдиний розв'язок?

Першу нерівність системи перепишемо як , що дає змогу створити відповідний об'єкт в програмі "GRAN1". Створюємо об'єкт  $H$ еявна:  $0 = G(X, Y)$ " – ; графіком цієї залежності є коло. Скориставшись послугою "Нерівності / Система нерівностей  $G(x,y) \le 0$ ", одержимо графічний розв'язок першої нерівності системи: вся внутрішня частина кола, включаючи саме коло (оскільки в умові наявний знак нестрогої нерівності).

Для другого рівняння системи можна створити об'єкт "Явна: Y=Y(X)" з використанням параметра: , графіком якого є пряма. Можна зробити висновок, що система має *єдиний* розв'язок в тому випадку, коли пряма *дотикається* до кола. Змінюючи параметр , одержимо, що пряма дотикається кола при

Використовуючи динамічні параметри в програмі "GRANI" аналогічним чином можна розв'язати раніше наведені приклади 13–15. Для цього достатньо в кожному з прикладів задати по два об'єкти з параметром, виконавши заміну параметра *а* системи рівнянь або нерівностей. Після цього, змінюючи значення параметру програми, спостерігати за поведінкою графіків побудованих об'єктів, в залежності від значення параметру, та визначати кількість точок перетину.

Використання програм для розв'язування подібного типу прикладів дає змогу візуалізувати розв'язок, одержати наочну картину залежності вигляду графіків рівнянь та кількості розв'язків від значення параметру. Це дасть змогу учням не тільки полегшити сприйняття та усвідомлення нового матеріалу, отримати стійкі знання та навички роботи ще з однією послугою програми, але й підводить їх до аналітичного шляху розв'язування таких задач, сприяє розвитку уяви, логічного мислення при розв'язуванні аналогічних прикладів без використання комп'ютера.

Розв'язуючи приклади з використанням динамічних параметрів, учень не тільки оволодіває новими інструментами і додатковими послугами програми, але й ознайомлюється з додатковими елементами інтерфейсу операційної системи.

Як зазначалося, окремі розглянуті вище приклади можна було розв'язувати як з використанням програми "*GRAN1*", так і за допомогою програми "*GRAN2D*". При цьому використовувались різні моделі розв'язування задачі. Тому можна запропонувати учням розв'язувати деякі із запропонованих вчителем прикладів за допомогою різних програмних засобів з тим, щоб учні не тільки навчились різних видів та способів побудови моделей, але і оцінили переваги та недоліки використання кожного з програмних засобів для розв'язування прикладів певного типу.

При цьому учні більш глибоко розбираються власне в програмному засобі, його перевагах та недоліках над іншими, аналогічними програмними засобами, з'ясовують межі їх використання. Використовуючи приклади 6, 9, 14-15 або аналогічні до них, треба підводити учнів до думки, що програмне забезпечення є лише інструментом для розв'язування задач, і як і будь-який інший інструмент, обмежене в своєму використанні. Однак інструмент можна змінити, тому, якщо за допомогою одного програмного засобу не можна або надто складно розв'язати задачу, то це можна зробити за допомогою іншого програмного засобу.

Окрім того, такий підхід дасть змогу учням з різними типами мислення не тільки обирати той шлях розв'язку, який є більше зрозумілим, але й розібратися в менш зрозумілому. Покажемо це на наступному прикладі.

*Приклад 18*. Чи існує прямокутний трикутник, у якого відношення радіуса описаного кола до радіуса вписаного кола дорівнює 2?

Для дослідження цього питання можна піти двома різними шляхами, використовуючи різні програмні засоби. "Алгебраїчний" шлях передбачає створення на базі заданого об'єкту функції, що залежить від параметрів об'єкту, та подальший аналіз саме створеної функції. Такий шлях розв'язування задач ближчий до так званих "аналітиків" – учнів, у яких переважає абстрактно-логічний тип мислення. Під "геометричним" шляхом розв'язування будемо розуміти такий, в якому розв'язування зводиться до побудови моделі розглядуваного об'єкту на площині або в просторі та подальшого його аналізу. Цей шлях ближчий до учнів з наочно-образним типом мислення.

Геометричний спосіб розв'язування даної задачі полягає в тому, щоб за допомогою моделюючого програмного засобу динамічної геометрії " *GRAN2D*" створити модель прямокутного трикутника. Модель потрібно створювати таким чином, щоб вершина прямого кута залишалась незмінною, а інші дві вершини могли вільно рухатись вздовж прямих, які визначають катети цього трикутника. Таким чином можемо одержувати множину різних прямокутних трикутників. Потім потрібно описати навколо цього трикутника коло та вписати коло в нього.

Наостанку створюється динамічний вираз, за допомогою якого обчислюється відношення радіуса описаного кола до радіуса вписаного. Після цього можна починати проведення дослідження.

Змінюючи положення вершин гострих кутів, пересуваючи їх вздовж прямих, що визначають катети прямокутного трикутника, можна побачити як змінюється величина шуканого відношення. При цьому учні паралельно усвідомлюють, що шукане відношення не залежить від довжин сторін трикутника, а лише від величини гострого кута.

Як показує проведений чисельний експеримент, відношення завжди залишається більшим за 2, набуваючи найменшого значення у випадку

рівнобедреного трикутника , де *R* – радіус описаного навколо трикутника кола, *r* – радіус вписаного. Таким чином, можна висунути

гіпотезу про те, що не існує прямокутного трикутника, у якого відношення радіуса описаного кола до радіуса вписаного дорівнює 2. Доведення такої гіпотези можна провести на уроці математики або задати як домашнє завдання.

Необхідно, щоб в процесі побудови таких динамічних моделей використовувались макроконструкції, які вчитель може створити заздалегідь (тільки найбільш складні макроконструкції) або разом з учнями на уроці. Використання макроконструкцій суттєво прискорить роботу учня, позбавляючи його від необхідності виконання проміжних побудов, що необхідні для розв'язання, але не є суттєвими для розуміння розв'язку. Власне поняття макроконструкції та робота з нею може стати передумовою для введення таких понять як алгоритм, підпрограма, макрос, вхідні та вихідні дані тощо. Так, створення макроконструкції, що відповідає за побудову кола, описаного навколо трикутника, вимагає спочатку виконати всі необхідні побудови (задати *алгоритм* побудови), потім вказати три точки, що є вершинами трикутника (задати *вхідні дані*) та коло, описане навколо нього (одержати *вихідні дані*). Надалі створену макроконструкцію можна використовувати для нових побудов або на її основі створювати нову макроконструкцію (звертатися до *підпрограми*). Таким чином учні оволодівають ще одним досить важливим інструментом в роботі з програмою

Алгебраїчний шлях розв'язування полягає в тому, щоб знайти

алгебраїчний вираз, що визначає відношення . Нехай *a*, *b*, *c* – сторони трикутника, *S* – його площа, *α* – гострий кут трикутника, протилежній

стороні *а*, тоді враховуючи формули , (або для випадку прямокутного трикутника, и прямокутного трикутника, прямокутного трикутника, прямокутного трикутника

косинуса гострого кута, одержимо (або

.

, що одне і те саме). Одержану функцію від *α*, визначену

на проміжку можна проаналізувати за допомогою програми "*GRAN1*", побудувавши відповідний графік. З графіка можна бачити, що функція має

точку мінімуму при , при цьому значення функції дорівнює . А це знов приводить до тієї ж відповіді, що і при геометричному розв'язуванні.

Вчитель має змогу обирати будь який з шляхів розв'язування цієї задачі, в залежності від мети, яку він ставить, або послідовно використати обидва способи.

Логічним продовженням попередньої задачі виглядає наступна.

*Приклад 19*. Чи існує трикутник, у якого відношення радіуса описаного кола до радіуса вписаного дорівнює 2?

Взагалі кажучи, розв'язок цієї задачі досить легко одержується методом проб. Оскільки метод проб починається з розгляду правильного трикутника (для якого власне і виконується відношення, задане в умові задачі), то перша ж проба призводить до ствердної відповіді. Однак, якщо навчальна ціль полягає в навчанні учнів роботі з програмним забезпеченням та виробленню навичок користування ним, то можна піти іншим шляхом, аналогічним до розглянутого в попередньому прикладі..

Хоч дану задачу також можна розв'язувати як "геометричним", так і "алгебраїчним" способом, але геометричний шлях розв'язування значно простіший.

Знов за допомогою програмного засобу "*GRAN2D*" створюємо модель трикутника. Оскільки в даному випадку трикутник довільний, то модель створюється так, щоб всі вершини були вільні. Таким чином можемо одержувати множину довільних трикутників. Використовуючи макроконструкції, описуємо навколо трикутника коло та вписуємо коло в нього. І наприкінці створюється такий саме динамічний вираз, як і в попередній задачі.

Вчитель пропонує учням розглянути за допомогою створеної моделі різні види трикутників: гострокутні, тупокутні, прямокутні, в тому числі рівнобедрені і рівносторонні. Вільно пересуваючи вершини трикутника на площині, учні приходять до висновку, що трикутник, шуканий в умові задачі, існує, і це – правильний трикутник. В усіх інших випадках відношення радіуса описаного кола до радіуса вписаного більше 2. І дійсно, в

правильному трикутнику , , де *a* – сторона правильного

трикутника, тоді .

Якщо йти алгебраїчним шляхом, то можна виконати досить велику кількість перетворень, яка, врешті, приводить до функції від двох змінних:

, де *α* і *β* – кути трикутника. Власне виконання цих перетворень можна рекомендувати здійснювати за допомогою програми "*Derive*", що не тільки дасть змогу оволодіти навичками роботи з цією програмою, але й навчає учнів застосовувати кілька програмних засобів для розв'язування поставленої задачі (не тільки математичної). Так, створюючи відповідні вирази та опрацьовуючи їх, учні обзнайомлюються власне з основними елементами інтерфейсу програми "*Derive*", способами

введення та перетворення даних, тощо.

Звичайно, провести повноцінний аналіз результуючої функції учень не може, оскільки не володіє відповідним математичним апаратом. Але, скориставшись програмою "*GRAN1*", можна поставити у відповідність куту *α* змінну *x*, а у відповідність куту *β* змінну *y*, та побудувати криву *F*(*x*, *y*) – *p1*, де параметр *p1* набуває значення в околі точки 2 (наприклад, з відрізку [1; 3 ]).

Можна здійснити іншу заміну: поставити у відповідність куту *α* змінну *x*, а у відповідність куту *β* – параметр *p1*. Після чого створити функцію на відрізку , а параметр *p1* визначити в тих самих границях (оскільки вони відповідають кутам трикутника).

Здійснивши одну з цих побудов, пересвідчимось, що функція має

мінімум в точці (що відповідає правильному трикутнику), а її значення в цій точці дорівнює 2.

Як бачимо, "алгебраїчний" шлях є хоч і складним, але також прийнятним. Його можна розглянути поряд з "геометричним" способом. Як відомо, якщо є кілька шляхів розв'язування задачі, то бажано з учнями розглянути їх усі, що особливо важливо для формування творчих здібностей старшокласників.

Використання динамічних об'єктів для розв'язування прикладів дозволяє не тільки одержувати розв'язки задачі, але і відслідковувати в динаміці, як себе поводять об'єкти (точніше, їх графіки) при зміні вхідних параметрів. На цьому можна побудувати систему вправ, за допомогою яких проводити введення нових понять, визначати властивості функцій тощо.

Так в [161] пропонується вивчення властивостей квадратичної функції

 проводити з використанням трьох параметрів *a*, *b* та *c*, кожен з яких є незалежним від інших (в побудованій моделі кожному з параметрів відповідає власна точка) та послуги програми "*Динамічний слід*". Змінюючи один або кілька параметрів, можна визначити, як відповідно змінюється вигляд графіка квадратичної функції.

При розв'язуванні цієї та аналогічних задач, в яких використовуються послуга динамічного сліду, учні ознайомлюються з поняттям "сліду точки", що використовується в цих програмах. Це поняття є дуже важливим, особливо для наступного розв'язування задач на ГМТ.

Однак природніше алгебраїчні приклади розглядати за допомогою програми "*GRAN1*", створивши новий об'єкт, аналітичний вираз якого

. Для кожного з параметрів можна встановити довільний крок зміни, наприклад *h* = 0,25. Змінюючи значення параметру *p1*, що відповідає коефіцієнту *a*, можна побачити, що він вказує на напрям та "крутизну" віток параболи; значення параметра *p3*, що відповідає коефіцієнту *c*, вказує на відхилення вершини параболи від осі абсцис.

Досить цікавим виявляється той факт, що при зміні параметра *p2* (тобто коефіцієнта *b*, при *a* ≠ 0) вершина даної параболи ковзає вздовж іншої

параболи, рівняння якої . Звичайно, це рівняння неможливо одержати просто "пересуваючи" дану параболу за допомогою зміни коефіцієнту *b*. Однак експериментування з моделлю дає змогу висловити таку гіпотезу, а вже потім її можна теоретично обґрунтувати та підтвердити.

Достатньо ефективно вказані послуги програми "*GRAN1*" можна використовувати при формуванні в учнів уявлень про геометричні перетворення графіків функцій: паралельне перенесення, розтягування або стиснення, симетрію відносно точки та координатних осей – коли графік функції *y* = *f* ( *x* ) порівнюється з графіками функцій *y* = *a f*( *x* ), *y* = *f* ( *ax* ), *y* =  $f(x + a)$ ,  $y = f(x) + a$ .

Використовуючи програму "GRANI", доцільно і цікаво розглядати як базову функцію *y* = sin *x*. Геометричні перетворення, що відбуваються з графіком цієї функції є наочними і легкозрозумілими.

Для цього в програмі спочатку створимо об'єкт типу "Явна: Y=Y(X)" без використання параметрів, що відповідає базовій функції *y* = sin *x*. Графік даної функції буде вважатись за еталон. Далі створюємо чотири об'єкти, що відповідають кожному з перетворень (можна використати як один і той самий параметр для кожного з чотирьох об'єктів, так і різні): *y* = *p1* \* sin( *x* ),  $y = \sin(p2 * x)$ ,  $y = \sin(x + p3)$ ,  $y = \sin(x) + p4$ . Кожен з п'яти об'єктів варто задати на відрізку [–2π; 2π]. Рекомендується перед початком дослідження для всіх параметрів *p1* – *p4* вказати крок зміни *h* = 0,1, а параметрам *p3* та *p4* надати значення 0, що відповідатиме функції *y* = sin *x*.

Змінюючи по черзі кожен з параметрів *p1* – *p4*, можна порівняти поведінку графіка розглядуваної функції з еталоном та зробити відповідні висновки. Наостанок можна створити об'єкт *y* = *p1* \* sin( *p2* \* *x* + *p3*) + *p4*, що відповідатиме функції *y* = *A*sin( *ω x* + *ц*) + *B*, та зробити відповідні узагальнення.

Ефективність такого подання матеріалу за допомогою комп'ютерних моделей є дуже великою. При порівняно невеликих затратах часу на підготовку та дослідження моделі рівень усвідомлення матеріалу є достатньо високим.

Аналогічним чином можна розв'язувати не тільки алгебраїчні, але й геометричні задачі. Зокрема докладніше зупинимось на темі "Геометричне місце точок на площині" та можливості її вивчення за допомогою інформаційних технологій.

Поняття про геометричне місце точок – одне з найважливіших в геометрії. Воно відіграє роль не тільки при розв'язуванні задач на побудову, не менше значення воно має в аналітичній геометрії, де застосування ГМТ дає можливість простим i доступним способом одержати наочне уявлення різних кривих. При розв'язуванні задач на визначення ГМТ використовуються різні методи. Найбільш часто застосовується метод координат (або координатний метод), який є одним з найбільш надійних і

ефективних. Саме йому надається перевага при розв'язуванні багатьох задач на знаходження геометричних місць точок, які важко розв'язуються за іншими методами.

При вдалому виборі системи координат i встановленні залежності координат біжучої точки шуканого ГМТ від координат даних точок (або від рівнянь даних ліній) використання координатного методу дає можливість швидше досягти результату засобами алгебри, які заміняють побудови обчисленнями. Розв'язування задач за методом координат охоплює всі частинні випадки, що звільняє від проведення дослідження. Для координатного методу, як правило, не потрібні допоміжні побудови.

Але при розв'язуванні задач за координатним методом дуже важливим є правильний вибір системи координат. Невдало вибраний початок координат або напрямок координатних осей можуть настільки ускладнити розв'язування задачі, що навіть одержавши рівняння лінії шуканого ГМТ, важко буде звести його до канонічного вигляду або дати відповідь на питання, яку фігуру визначає це рівняння. Побудова комп'ютерної моделі допоможе учням правильно зорієнтуватись у виборі системи координат.

З іншого боку, далеко не кожен учень може правильно проаналізувати вираз, що одержується за допомогою координатного методу, знайти відповідність між виразом, що одержується в процесі розв'язування задачі, і геометричною фігурою, яка є шуканим ГМТ. Саме тому часто доводиться використовувати інші, більш наочні методи. Зокрема, використання програмних засобів дозволяє швидко та надійно проаналізувати вираз, одержаний у відповіді, та визначити відповідну геометричну фігуру, що описується цим виразом.

*Приклад 20.* Знайти траєкторію, яку описує центр ваги трикутника, сторона якого є фіксованою хордою кола радіуса *R*, а протилежна цій стороні вершина ковзає вздовж цього кола.

Нехай *AB* = 2*a*. Виберемо прямокутну декартову систему координат так , щоб початок координат сумістився з центром кола, а вісь *x* була паралельна відрізку *AB*.

У вибраній системі координат рівняння кола набуде вигляду

, а вершини трикутника і центр ваги відповідно матимуть

 $\vdots$ 

координати:  $A(-a; -b)$ ,  $B(a; -b)$ ,  $\qquad \qquad$ ,  $M(x, y)$ , де  $b$  – відстань від точки 0 до відрізка *AB*. Тоді за формулою координат центра ваги трикутника знайдемо координати точки *M*:

Виключивши з цих нерівностей, отримаємо:

Зробивши відповідні перетворення, одержимо рівняння

, що відповідає шуканому геометричному місцю точок – колу з центром в

точці радіуса

Побудувавши в програмі "*GRAN2D*" графік одержаної залежності, можна побачити, що точка *M* ковзає вздовж цього кола. При цьому для здійснення побудови графіків параметрам *a*, *b* та *R* потрібно надати конкретних числових значень.

Саме ця та наступні задачі безпосередньо підводять учнів до необхідності використання в програмах при аналізі комп'ютерних моделей слідів точок, які фактично є зображенням геометричного місця точок. Робота з цим типом даних в програмі має свої особливості, детально ознайомитись з якими можна на основі наведених задач.

Узагальненням попередньої задачі може стати наступна, для розв'язування якої можна також використати координатний метод так, як це робилось у попередньому прикладі, але можна піти іншим шляхом, і без використання координатного методу.

*Приклад 21*. Що є геометричним місцем точок перетину медіан трикутників, що мають спільну сторону, а множина протилежних їй вершин утворює довільну фігуру *F*?

 Побудуємо модель задачі в програмі "*GRAN2D*". Позначимо спільну сторону трикутників *AB* і розглянемо точку *X* довільної фігури *F*. ∆*ABX* є таким, що задовольняє умові задачі. Нехай точка *C* – основа медіани, що виходить з вершини *X*, точка *M* – точка перетину медіан.

В програмі "*GRAN2D*" скористаємось послугою "Зображення / ГМТ" для точки *M*. Будемо переміщувати точку *X* вздовж фігури *F*, при цьому на моделі можна побачити, що точка M описує фігуру, подібну до даної фігури *F*, що стає поштовхом для формулювання відповідної гіпотези. Але будь-яка гіпотеза, що була сформульована за допомогою комп'ютерної моделі обов'язково потребує доведення або спростування. Доведемо, що гіпотеза про подібність фігур є правильною.

Як відомо, медіани трикутника точкою перетину поділяються у

відношенні 2:1, починаючи від вершини. Таким чином, лискільки точка *X* – довільна точка фігури *F*, то можна зробити висновок, що множина точок *M* утворює фігуру *F*ґ, гомотетичну до фігури *F*, з центром гомотетії –

точкою *C* і коефіцієнтом гомотетії (рис. 2.22). Як бачимо, в цій задачі, як і в багатьох інших, що фігурують в роботі, процес розв'язування задачі поділяється на кілька етапів: побудова комп'ютерної моделі, проведення на її основі аналізу, висування припущень, безпосередня перевірка або доведення цих припущень. Наголосимо, що останній крок як правило повинен бути обов'язковим, оскільки побудова комп'ютерної моделі не може вважатись повноцінним доведенням.

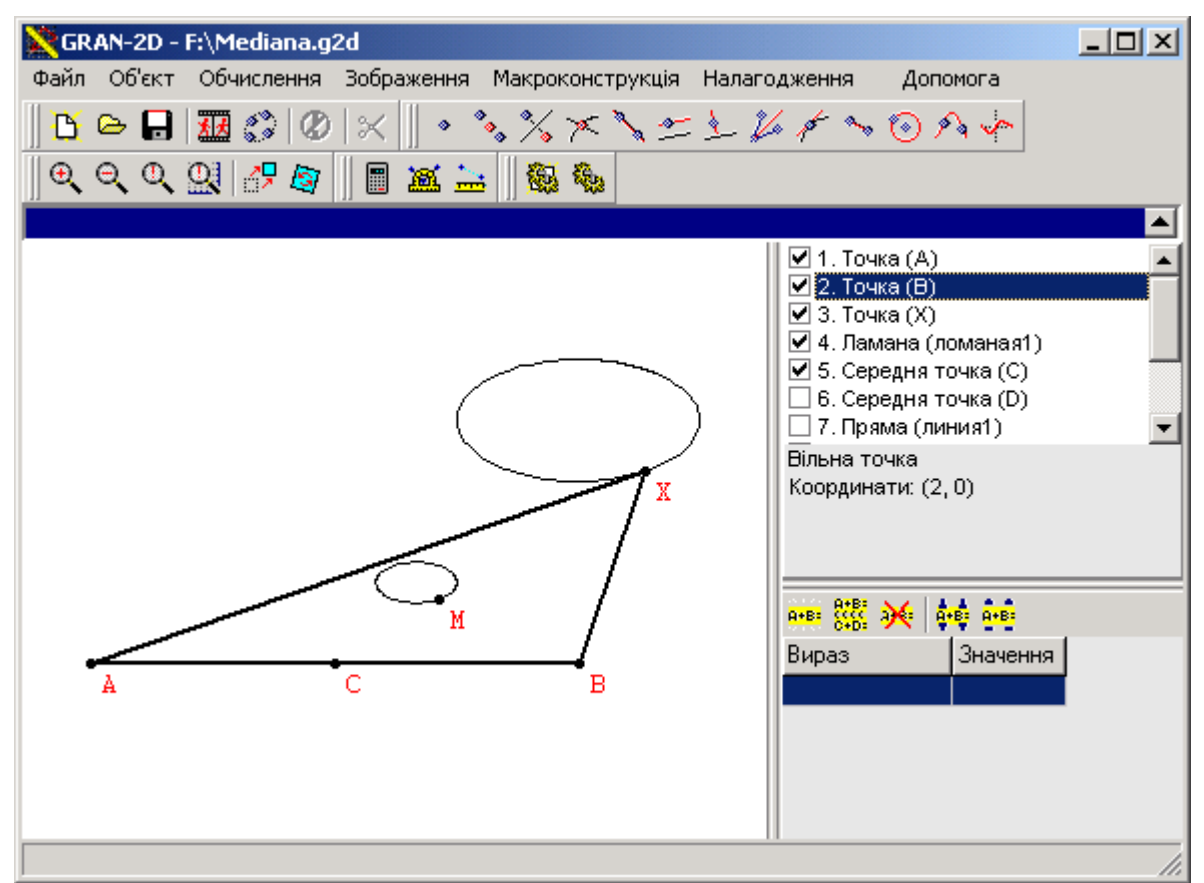

Рис. 2.22

*Приклад 22*. Що є геометричним місцем точок перетину бісектрис трикутників, у яких дві вершини *A* і *B* фіксовані і лежать на колі радіуса *R*, а вершина *C* рухається по цьому колу?

Побудувавши модель задачі в програмі "*Gran2D*", можна одержати наочний результат – шуканим ГМТ є фігура, що складається з двох різних частин і яку умовно можна назвати "лінза" (рис. 2.23). На рисунку видно, що кожна з цих частин *може бути* дугою кола. Доведемо, що це дійсно так. Для доведення розглянемо окремо два випадки розташування вершини *C* трикутника *ABC* відносно сторони *AB*.

Розглянемо довільний ∆*ABC*, де точка *C* є точкою заданого кола, що лежить вище відрізка *AB* на рисунку. Інцентр (точка перетину бісектрис) ∆ *ABC* – точка *I*. Як відомо, бісектриса *CI* трикутника перетинає коло, описане навколо трикутника, в точці *D*, що є точкою перетину кола з серединним перпендикуляром до сторони *AB* (рис. 2.24).

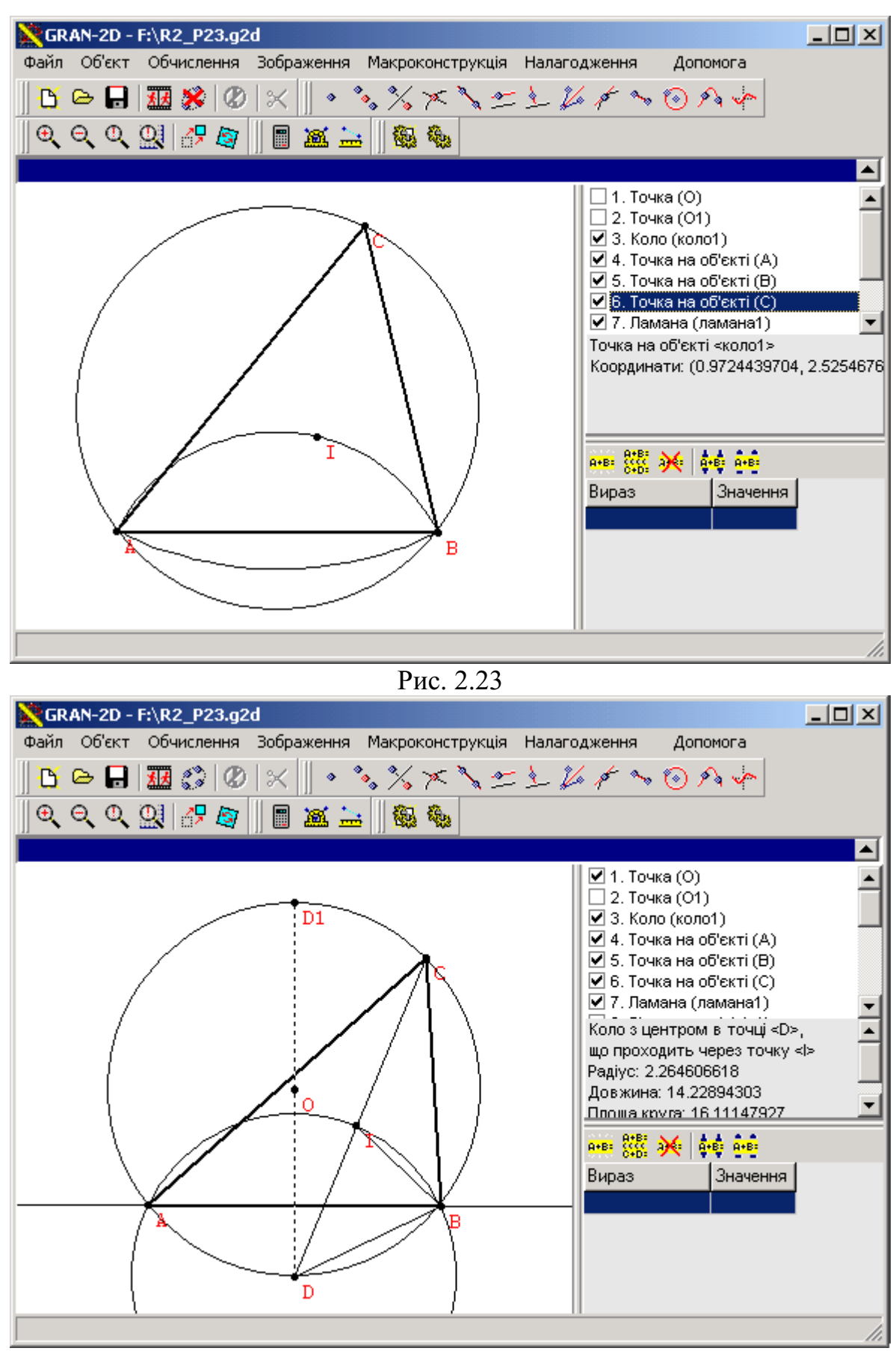

Рис. 2.24

Нехай ∠*ABC* = 2*α*, ∠*ACB* = 2*β*. Оскільки *CI* та *BI* – бісектриси трикутника, то ∠*ABI* = ∠*CBI* = *α*, ∠*ACI* = ∠*BCI* = *β*. З ∆*BCI* одержимо ∠*CIB*  $= 180^{\circ} - (\alpha + \beta).$ 

Кути ∠*CIB* і ∠*DIB* суміжні, тому ∠*DIB* = (*α* + *β*). З іншого боку, ∠*ACD* і ∠*ABD* є такими, що вписані в задане коло і спираються на спільну дугу *AD*. Отже ∠*ACD* = ∠*ABD* = *β*, а ∠*IBD* = ∠*IBA* + ∠*ABD* = *α* + *β*. Таким чином в ∆ *DBI* маємо ∠*BID* = ∠*IBD* = *α* + *β*, тобто ∆*DBI* – рівнобедрений, а *DB* = *DI*.

Оскільки для довільного ∆*ABC* виконується співвідношення *DB* = *DI*, то можна стверджувати, що точка *I* лежить на колі з центром в точці *D* радіуса *DB*. Аналогічно для другого випадку (коли точка *C* лежить нижче відрізка *AB*) доводиться, що *I* лежить на колі з центром в точці радіуса

.

На моделі можна показати, що коли (або коли ). Але в жодному випадку точка перетину бісектрис трикутника не співпадає з вершиною трикутника. Таким чином, остаточна відповідь до задачі може бути сформульована так: "Шуканим ГМТ є фігура, яка утворена дугами двох кіл, що розташовані всередині даного кола між точками *A* і *B*, за виключенням самих цих точок. Центри знайдених кіл знаходяться в точках перетину даного кола з серединним перпендикуляром до сторони *AB*, а їх радіуси дорівнюють відстані від одержаного центра до точки *A* або *B*". Власне побудова комп'ютерної моделі, що призвела до висування гіпотези, не є надто складною (повна модель складається з 18 об'єктів). Однак її побудова учнями є корисною з точки зору навчання інформаційних

технологій розв'язування задач, оскільки в цій задачі необхідно не тільки правильно задати початкові дані (коло і три точки на ньому), але й здійснити правильну послідовність побудов для одержання правильної відповіді. Доведення ж є цікавим і корисним з огляду на нестандартність такої задачі при розгляді геометричних місць точок.

*Приклад 23*. Дано коло з центром в точці *O* радіуса *R* та точка *A* всередині кола. Точки *B* і *D* лежать на колі. Знайти множину четвертих вершин прямокутників *ABCD*, в якому .

Виберемо прямокутну систему координат так, щоб початок координат сумістився з центром *O* кола, а вісь *x* з прямою *OA* (рис. 2.25).

Нехай у вибраній системі координат вершини прямокутника мають

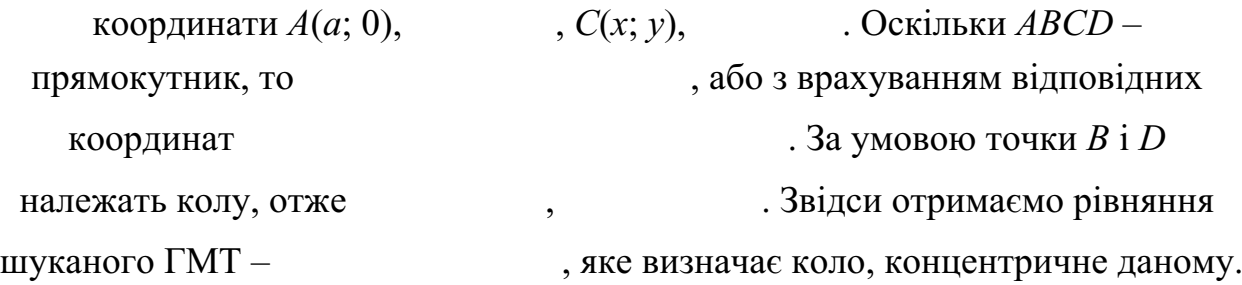

Можна запропонувати учням провести аналіз розв'язку цієї або будьякої іншої подібної задачі, спочатку виходячи з одержаного рівняння, а потім перевірити результати аналізу на комп'ютерній моделі. Як видно з рівняння, радіус кола шуканого ГМТ найбільший при *a* = 0 (точка *A* співпадає з центром даного кола), при цьому на моделі можна побачити, що прямокутник перетворюється у квадрат. Якщо ж розмістити точку *A* на колі (  $a = R$ ), рівняння ГМТ співпадає з рівнянням даного кола (те ж саме можна побачити і на моніторі комп'ютера).

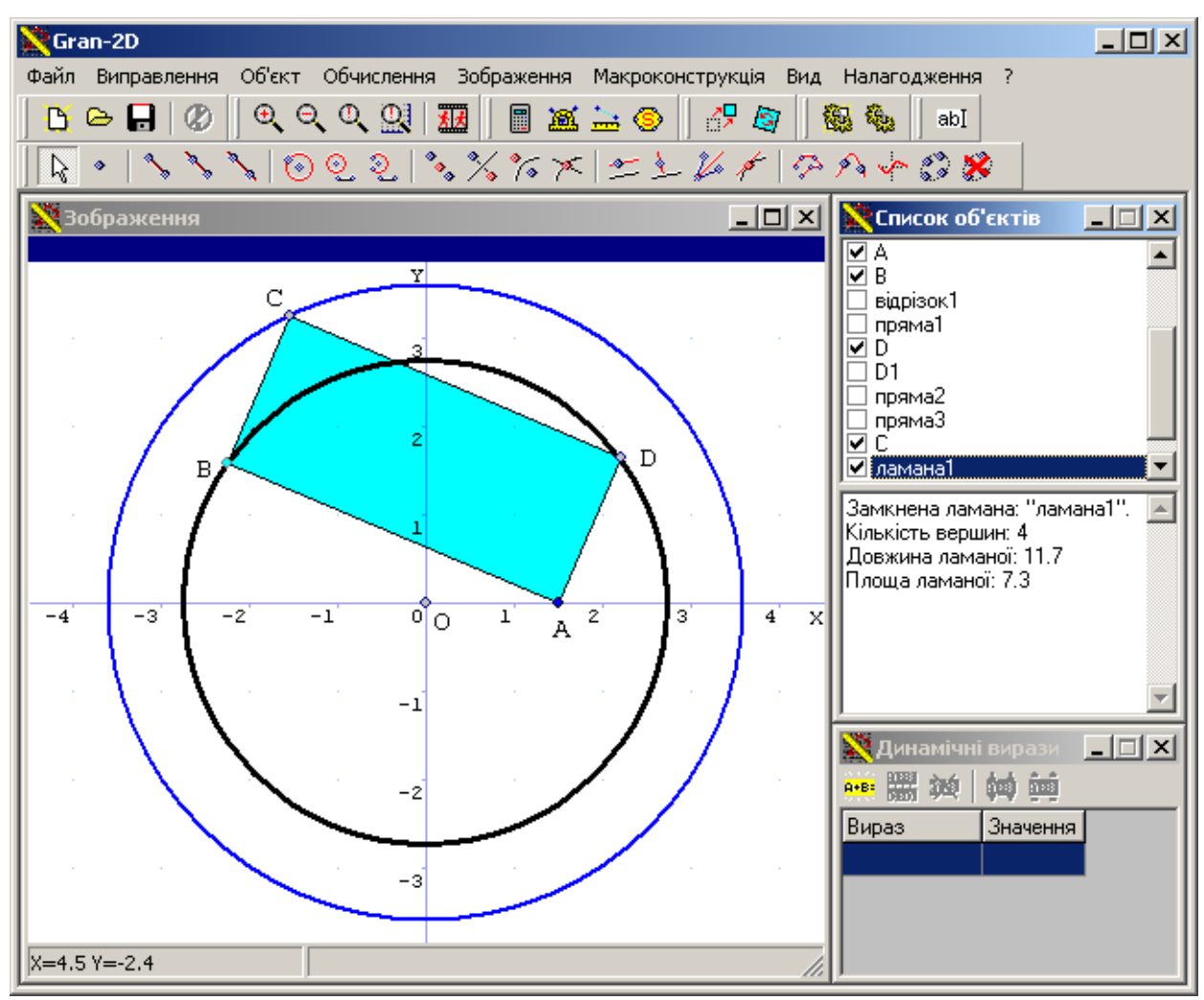

Рис. 2.25

У переважній більшості посібників, що містять задачі на знаходження ГМТ, для розв'язування пропонуються задачі, розв'язками яких найчастіше є рівняння кола або прямої. Це зрозуміло, оскільки для учнів рівняння прямої чи кола є добре знайомими, тому не потрібно надто великих зусиль для аналізу рівняння, одержаного в процесі розв'язування задачі. Однак така одноманітність не сприяє активності учнів, їх зацікавленості у досягненні результату. Наведемо кілька задач, розв'язки яких можуть стати значно цікавішими для учнів, а їх аналіз за допомогою комп'ютерних програм буде корисним з огляду на оволодіння навичками застосування інформаційних технологій до розв'язування математичних задач.

*Приклад 24.* Прямокутник вписано в трикутник так, що дві вершини прямокутника лежать на основі трикутника, а дві інші вершини – на бічних сторонах трикутника. Знайти ГМТ перетину діагоналей прямокутника.

В цій задачі особливо важливо правильно побудувати комп'ютерну модель для визначення системи координат та шуканого ГМТ. Побудувавши трикутник *АВС*, розташуємо вершини прямокутника *DEFG* наступним чином: *D* ∈ *AC*, *E* ∈ *AC*, *F* ∈ *AB*, *G* ∈ *BC* (рис. 2.26).

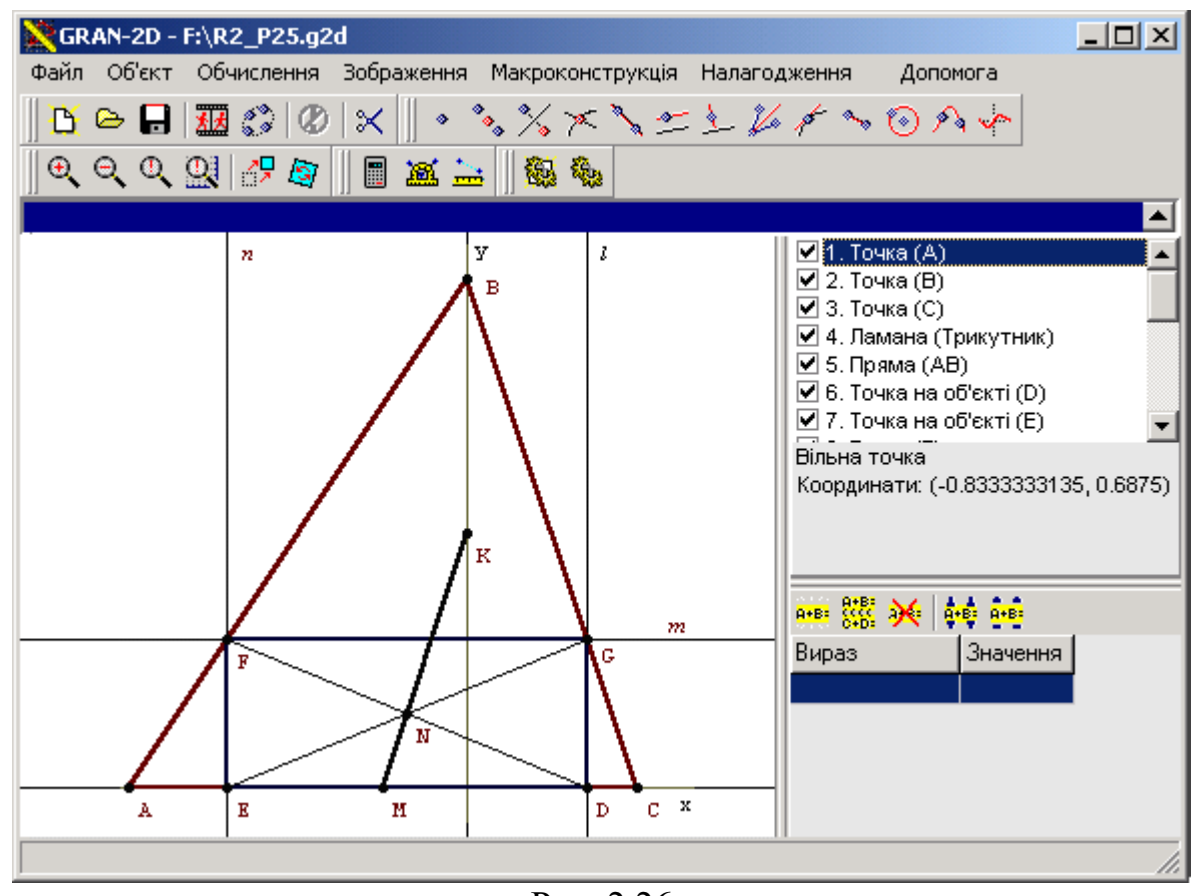

Рис. 2.26

При створенні прямокутника необхідно починати з побудови точки *D*, яку прикріпити до прямої *AC*. Далі виконуємо таку послідовність побудов: *l*  $\perp$  *AC*, *D* ∈ *l*, *l* × *BC* = *G*, *m*  $\perp$  *DG*, *G* ∈ *m*, *m* × *AB* = *F*, *n*  $\perp$  *FG*, *F* ∈ *n*, *n* × *AC* = *E* . В такому випадку при переміщенні точки *D* вдовж сторони *AC* розташування інших вершин прямокутника змінюватиметься автоматично. Аналізуючи побудовану модель, можна побачити, що геометричним місцем точок перетину діагоналей прямокутника *N* є відрізок прямої.

Для доведення цього факту, виберемо систему координат так, щоб вершини трикутника мали координати *A*(*a*; 0), *B*(0; *b*), *C*(1; 0). Нехай точка *D* має координати (*t*; 0). Тоді, зробивши відповідні перетворення, одержимо точку *F*(*at*; *b*(1*t*)). Оскільки точка *N* перетину діагоналей прямокутника є

серединою діагоналі, одержимо цю точку . Звідси видно лінійну залежність координати *y* точки *N* від координати *х*, що дозволяє зробити висновок про належність множини точок

Причому, при  $t = 0$  точка  $\epsilon$  серединою висоти трикутника *ABC*,

опущеної з вершини *B* (точка *K* на рисунку), а при *t* = 1 точка є серединою основи *AC* (точка *M* на рисунку). Таким чином, шуканим ГМТ є відрізок, який сполучає середину основи *AC* даного трикутника з серединою висоти, опущеної на цю основу.

Зауважимо, що побудова цієї моделі може відбуватися різними способами, і не всі вони будуть коректними. Оскільки побудова моделі або її виправлення, в разі необхідності, займає значний час, вчителю варто використовувати такі задачі на факультативних заняттях.

*Приклад 25.* Що є геометричним місцем точок перетину висот трикутників, які мають спільну сторону, а протилежна цій стороні вершина рухається вздовж довільної прямої *l*?

Одразу зауважимо, що побудова моделі цієї задачі, аналіз одержаних відповідей, їх обґрунтування потребуватиме від учнів значної підготовки та ґрунтовних знань як з інформатики, так і з математики. Тому розв'язання цієї задачі варто проводити в профільному (математичному) класі, на занятті математичного гуртка або на занятті з підготовки до предметної олімпіади.

Спочатку складемо модель задачі за допомогою програми "*Gran2D*". Побудована модель дозволить не тільки розглянути всі можливі розташування даної прямої відносно фіксованої сторони, але дасть можливість висловити гіпотезу про вигляд ГМТ, яку потім будемо досліджувати, щоб підтвердити або спростувати. Для цього створимо дві вершини трикутника на площині вільними, а третю зробимо напівзалежною, тобто "прив'яжемо" до прямої, яка може змінювати своє розташування на площині відносно двох фіксованих вершин трикутника. Побудувавши модель задачі та розглянувши її в динаміці, можна прийти до висновку, що залежно від розташування прямої вигляд шуканого ГМТ суттєво змінюється.

В даній задачі для підтвердження *окремих* гіпотез та знаходження розв'язків, найкраще (але не обов'язково) використати координатний метод розв'язування задач. Для цього оберемо систему координат таким чином, щоб нерухомі вершини трикутника знаходяться в точках *A*(–*a*; 0), *B*(*a*; 0). Пряма *l* визначається рівнянням *A x + B y + C = 0* (для окремих випадків

можна це рівняння замінювати рівносильним – *y* = *kx* + *b*, де

). В такому випадку точка *С* має координати (*c*; *kc* + *b*). Нехай *H*(*X*; *Y*) – ортоцентр ∆*ABC*. Будемо знаходити співвідношення між *Y* та *X* в залежності від розглядуваних випадків.

Якщо дану задачу розв'язувати виключно координатним методом, то можна одержати відповідь, що шукана крива описується рівнянням

Таку відповідь, зокрема, можна одержати, використовуючи для символьних перетворень програму "Derive". Але провести повний аналіз цього рівняння, визначити взаємне розташування заданої прямої та шуканого ГМТ при різних значеннях коефіцієнтів *a*, *A*, *B*, та *C* під силу лише окремим учням. Саме тому краще поділити дану задачу на підзадачі, кожна з яких визначається окремим випадком розташування заданої прямої відносно двох фіксованих вершин трикутника.

**1.** *Пряма l паралельна прямій AB.*

Як видно на моделі, побудованої в "*Gran2D*", шукане ГМТ нагадує параболу (рис. 2.27). Переконаємось, що це дійсно так. В даному випадку пряма *l* має рівняння *y* = *b*, а точка *C* – координати (*x*; *b*).

Склавши рівняння будь-яких двох висот трикутника, розв'яжемо їх систему (наприклад, рівняння висоти, проведеної з вершини *C*: *x* = *X*, з вершини *B*: (*x* + *a*)(*X* – *a*) = –*bY*). В результаті одержимо рівняння параболи

. Вершина параболи – точка, а вітки параболи перетинають пряму *AB* в точках *A* і *B*. Якщо скористатись рівнянням (1), то в для даного випадку *k* = 0, а отже у відповіді одержуємо те саме рівняння параболи.

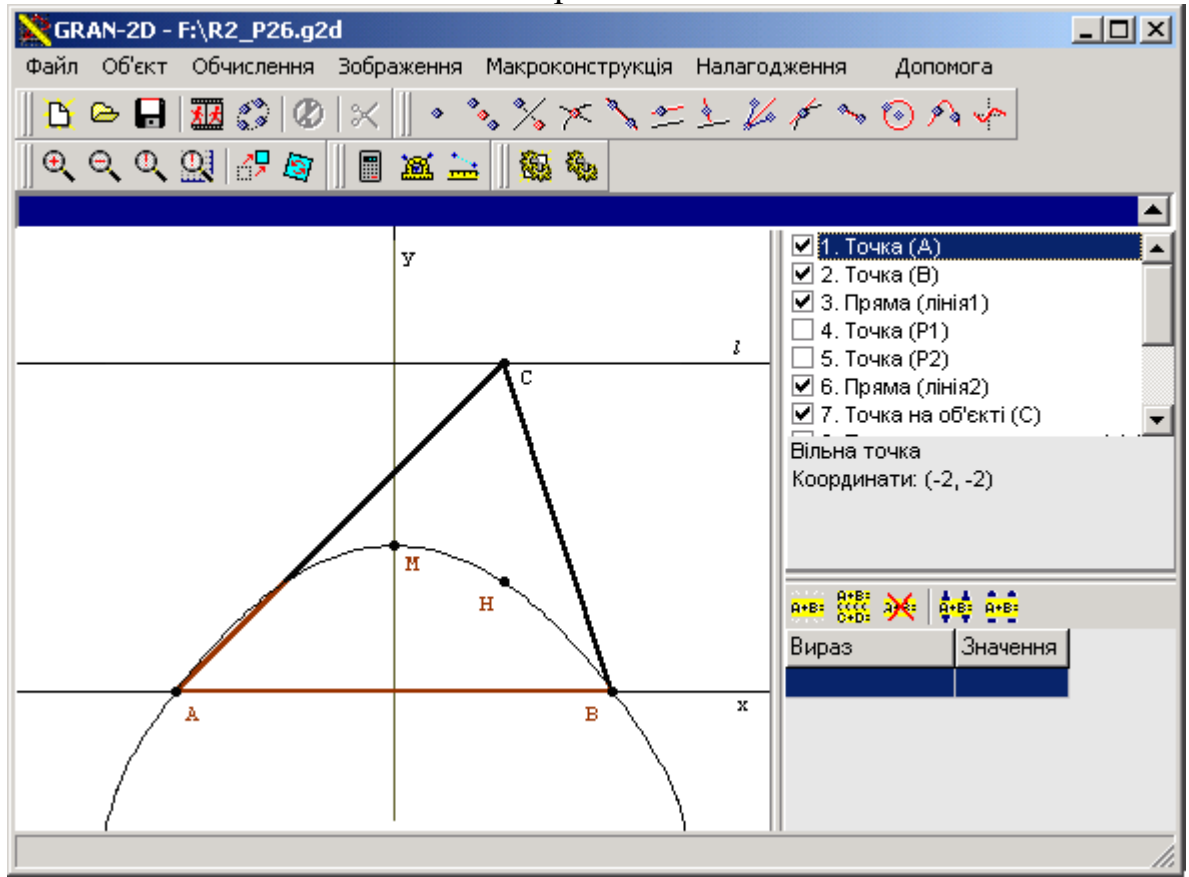

Рис. 2.27

Наступний випадок доволі складний для аналізу учнями рівняння (1). **2.** *Пряма l перпендикулярна до прямої AB.*
Тут можливі два випадки розташування прямої *l*: а) *Пряма l проходить через точки A або B.* В цьому випадку вся множина трикутників складається з прямокутних трикутників, вершиною прямого кута яких є точка *A* (точка *B*). Оскільки ортоцентр прямокутного трикутника співпадає з вершиною прямого кута, то незалежно від розташування вершини *C*, ортоцентрами всіх трикутників є єдина точка *A* (точка *B*). Одержати цю відповідь з рівняння (1) учням не під силу.

б) *Пряма l не проходить через точки A або B.* В цьому випадку висота трикутника, яка проходить через вершину *C*, є частиною прямої *l* (рис. 2.28). Таким чином ортоцентр трикутника завжди знаходиться на прямій *l*.

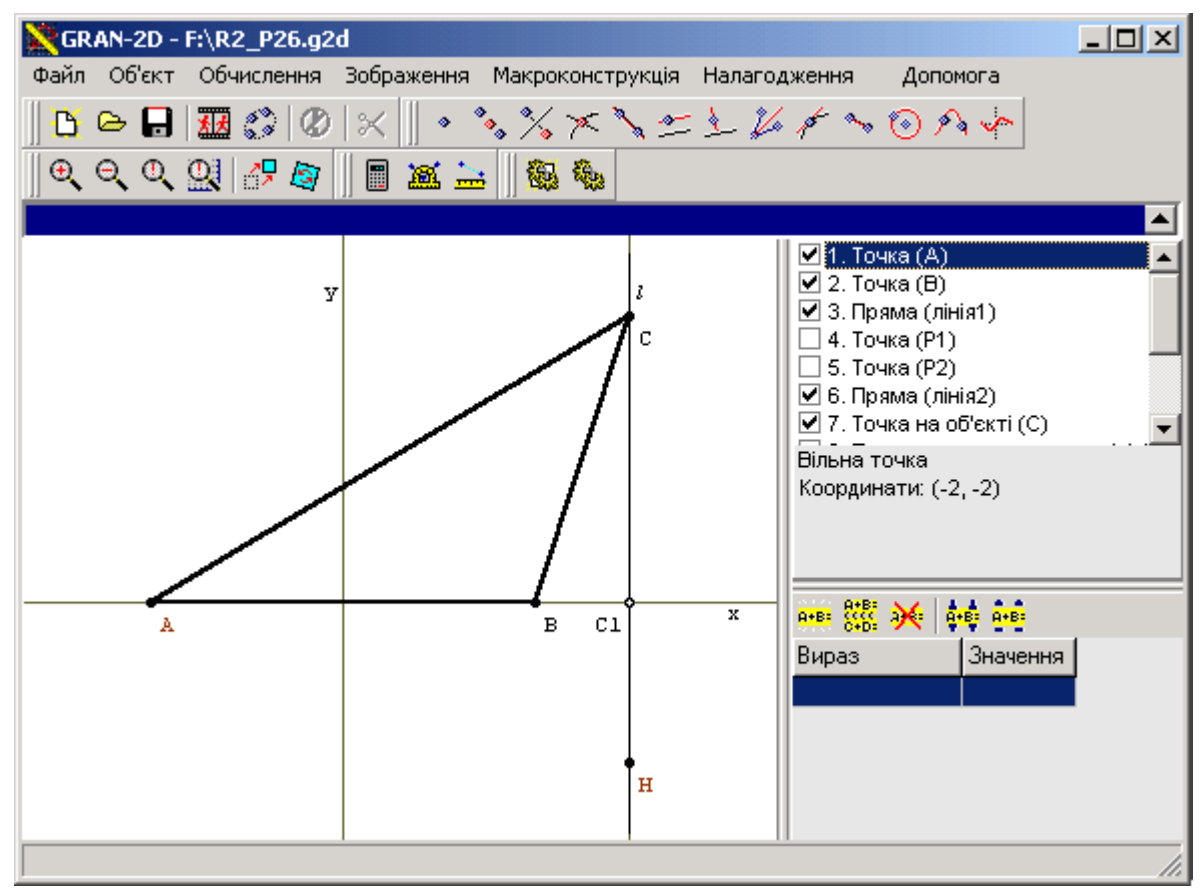

Рис. 2.28

Нехай точка – основа висоти трикутника, опущеної з вершини *C* на сторону AB. Тоді можна показати, що при і навпаки, при . І дійсно, якщо покласти *x* = *p* – рівняння прямої *l*, то рівняння шуканого ГМТ також буде *x* = *p*. Отже шуканим ГМТ є пряма *m*, така що співпадає з прямою *l*, за виключенням точки . **3.** Пряма l перетинає пряму AB під кутом  $\alpha \neq 90^\circ$ . Тут також можливі два випадки розташування прямої *l*.

а) *Пряма l проходить через точку A або B.*

Розглянемо випадок, коли пряма *l* проходить через точку *A* (рис. 2.29). При цьому рівняння прямої *l* матиме вигляд *y* = *k* (*x* +

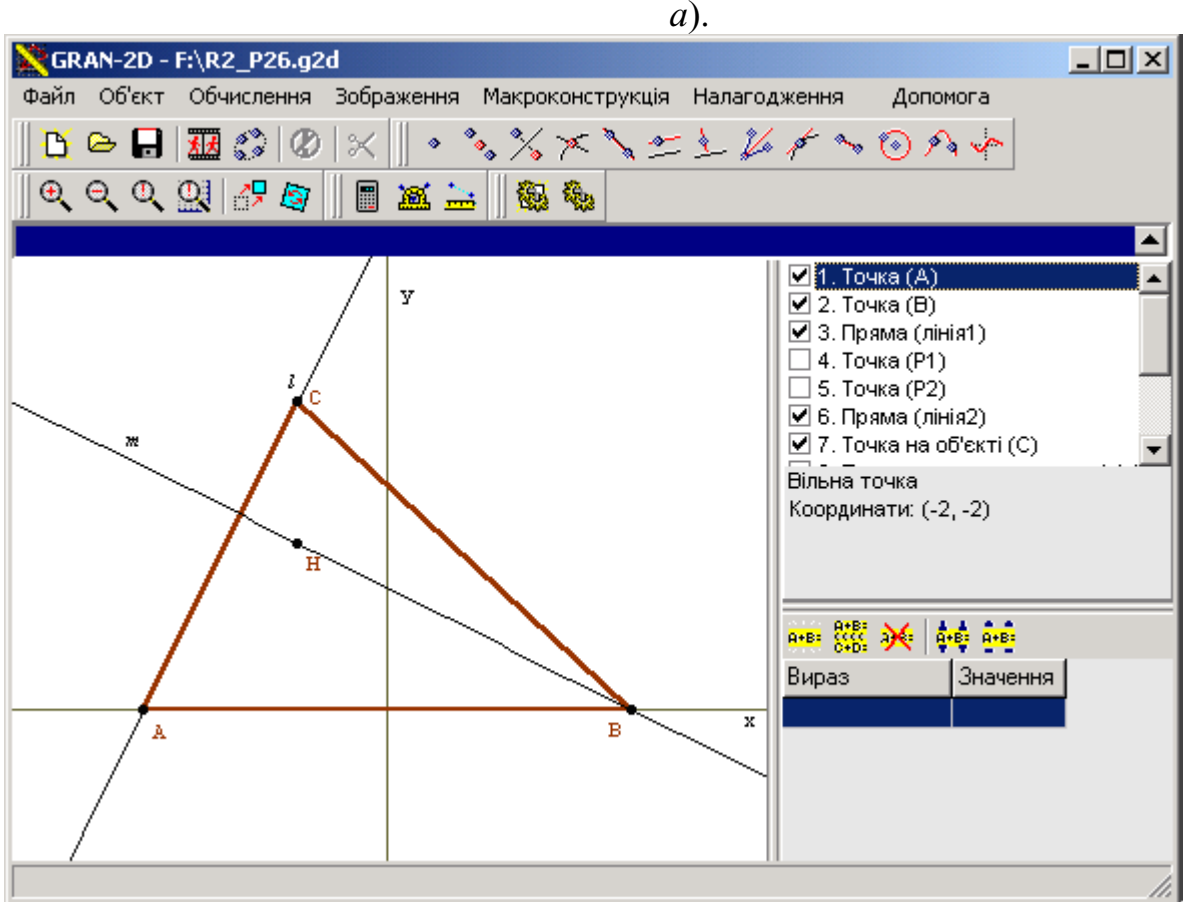

Рис. 2.29 Склавши рівняння висот трикутника і розв'язавши систему

цих рівнянь, одержимо рівняння  $( a60$  ), яке  $\epsilon$ рівнянням прямої, що проходить через точку *B*, перпендикулярно до прямої *l*.

Аналогічно, якщо пряма *l* проходить через точку *B*,

шуканим ГМТ є пряма *m*, така що *A* ∈ *m*, *m* ⊥ *l*.

б) *Пряма l не проходить через точку A або точку B*.

Цей випадок є найбільш складним для розв'язування задачі , але найцікавіший за одержаним результатом.

Провівши міркування, аналогічні до розглядуваних вище, одержимо рівняння ГМТ – кривої другого порядку

Аналіз цього рівняння показує, що ним описується

.

гіпербола, з центром в точці , канонічне рівняння якої має вигляд

. Асимптотами цієї гіперболи є прямі

 та . Вітки гіперболи проходять через вершини *A* і *B* трикутника, причому, якщо пряма *l* не перетинає відрізок *AB*, то точки *A* і *B* лежать на одній з віток гіперболи (рис. 2.30), якщо перетинає – на різних (рис. 2.31).

В цьому прикладі ми зустрічаємось із випадком, коли розв'язок задачі складається з кількох різних варіантів. Ще раз наголосимо, що така задача повністю може бути розв'язана в класах з поглибленим вивченням інформатики та математики або на факультативних заняттях. В звичайних класах можна дати лише задачі, що є частинним випадком даної (наприклад, випадок, де задана пряма паралельна основі трикутника). Окремі задачі, з наведених вище, можна пропонувати учням на математичних олімпіадах.

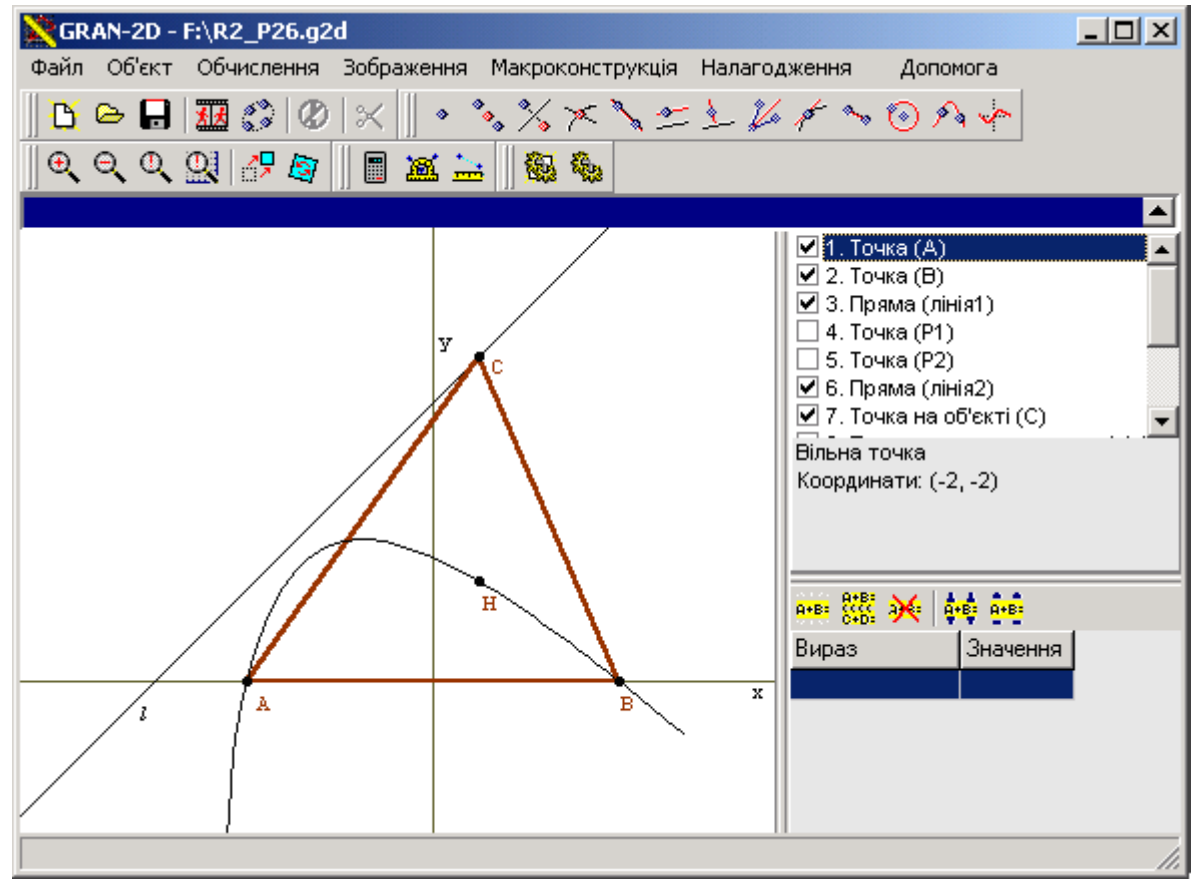

Рис. 2.30

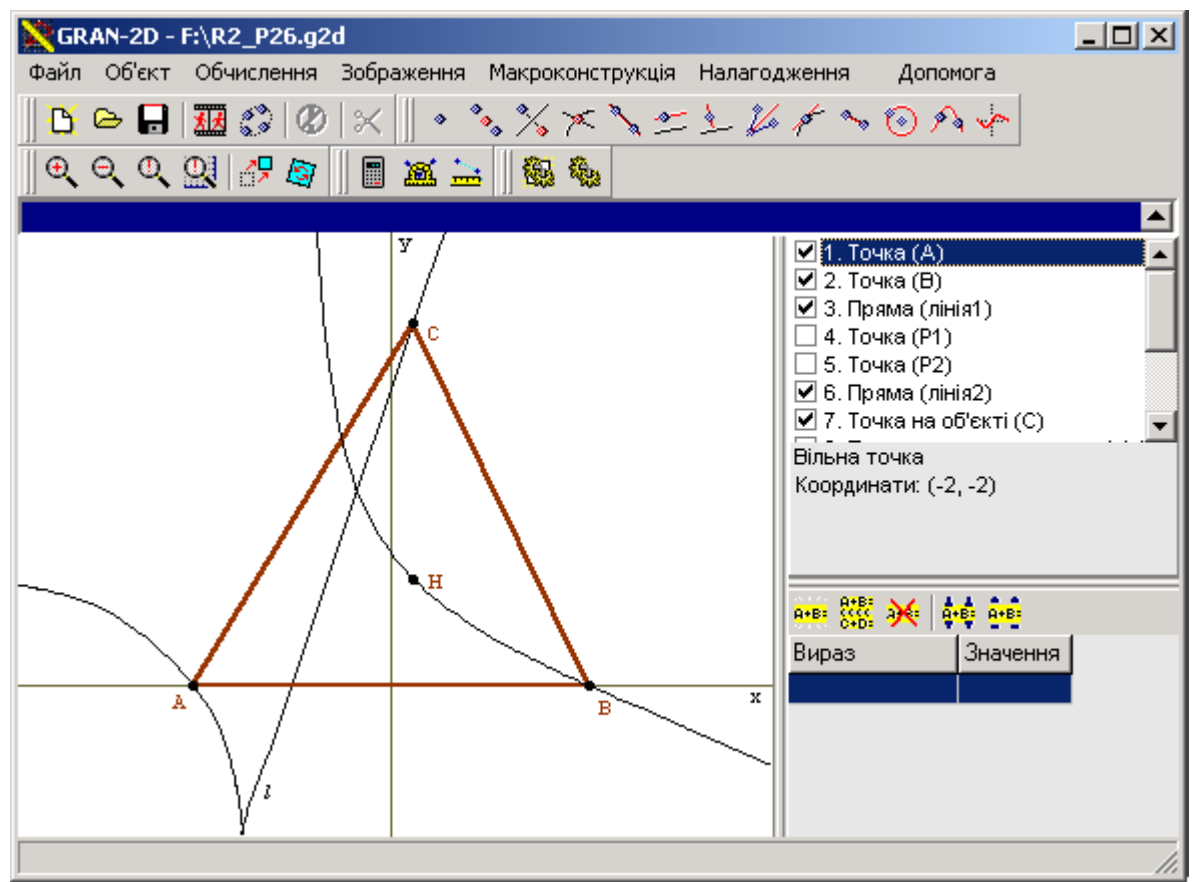

Рис. 2.31

Запропонувати в класі з поглибленим вивченням математики або на факультативному занятті можна і наступну задачу, розв'язання якої потребує нестандартного підходу.

*Приклад 26*. На площині задано коло з центром в точці *O* радіуса *R*. На колі взято дві точки *A* і *B*. В точці *B* до кола проведено дотичну, а через точку *A* – пряму, що перпендикулярна до цієї дотичної. *С* – точка перетину дотичної з перпендикуляром. Знайти ГМТ, яке утворить точка *C*, якщо точка *B* буде рухатись вздовж заданого кола.

Комп'ютерна модель, побудована для даної задачі, показує, що геометричним місцем точок є кардіоїда (рис. 2.32). Для доведення цього факту достатньо одержати рівняння кривої. Оскільки кардіоїда є алгебраїчною кривою четвертого порядку, знаходити її рівняння в декартових координатах досить важко. Саме тому простіше буде одержати таке рівняння в полярних координатах.

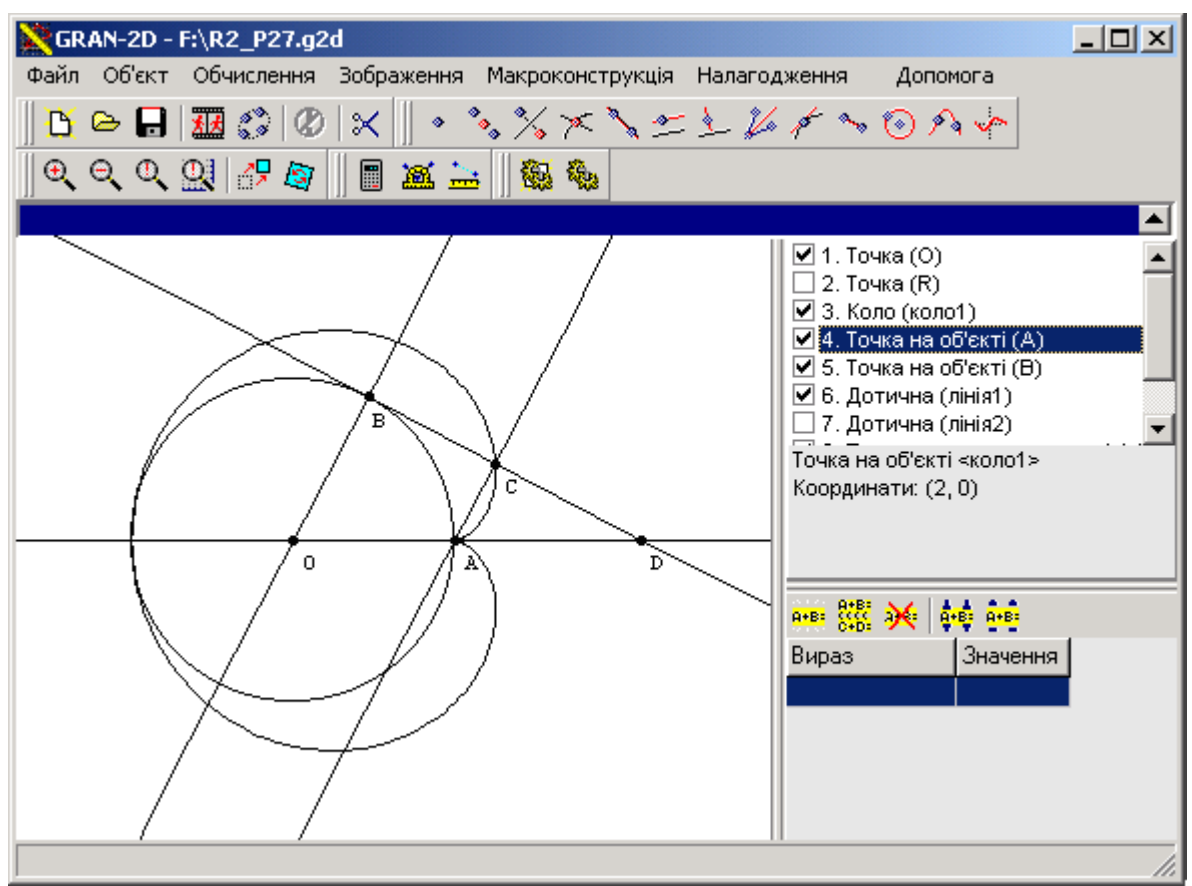

Рис. 2.32

Зробимо додаткову побудову: знайдемо точку *D* – перетин дотичної до кола *BC* з прямою *OA*. Відрізок *OB* – радіус заданого кола, *BC* – дотична, отже *OB* ⊥ *BC*. За умовою *AC* ⊥ *BC*. Таким чином *OB AC*. В ∆*DOB* січна *AC* паралельна основі, з чого випливає подібність ∆*DOB* і ∆*DAC*. З подібності

трикутників випливає пропорційність відповідних сторін: . Нехай

∠*DOB* = *α*, тоді , .

Остаточно одержимо , звідки  $AC = R(1 - \cos \alpha)$ . Виберемо систему координат таким чином, щоб точка *A* знаходилась в початку координат, а пряма *AD* утворювала вісь абсцис. В такому випадку довжина відрізка *AC* є полярним радіусом, а ∠*DAC* – полярним кутом, отже положення точки *C* в цій системі координат описується рівнянням *ρ* = *R*(

1 cos*α*), яке є рівнянням кардіоїди.

Зауважимо, не доводячи цей факт, що у випадку розташування точки *A* в будь-якій довільній точці площини, що не лежить на заданому колі і не співпадає з точкою *O*, шуканим геометричним місцем точок буде крива, яка носить назву "равлик Паскаля" (рис. 2.33).

Ще кілька аналогічних прикладів без доведення наведені в додатку В.

Використання задач на складання рівнянь циклоїди, епіциклоїди, кардіоїди, гіпоциклоїди, астроїди, конхоїди Нікомеда, равлика Паскаля, строфоїди, овалу Кассіні, цисоїди Діоклеса, спіралі Архімеда, чотирипелюсткової троянди тощо [7, 8, 200] дозволяє не тільки урізноманітнити навчальний процес, але і спонукати учнів до самостійної роботи, розкривати на уроці цікаві факти з історії математики, що веде до активізації навчально-пізнавальної діяльності учнів (додаток Г).

Як бачимо, використання програмних засобів, побудова та дослідження відповідних моделей, дає змогу ефективно вивчати такий матеріал шкільної програми, який за звичайних умов важко сприймається більшістю учнів.

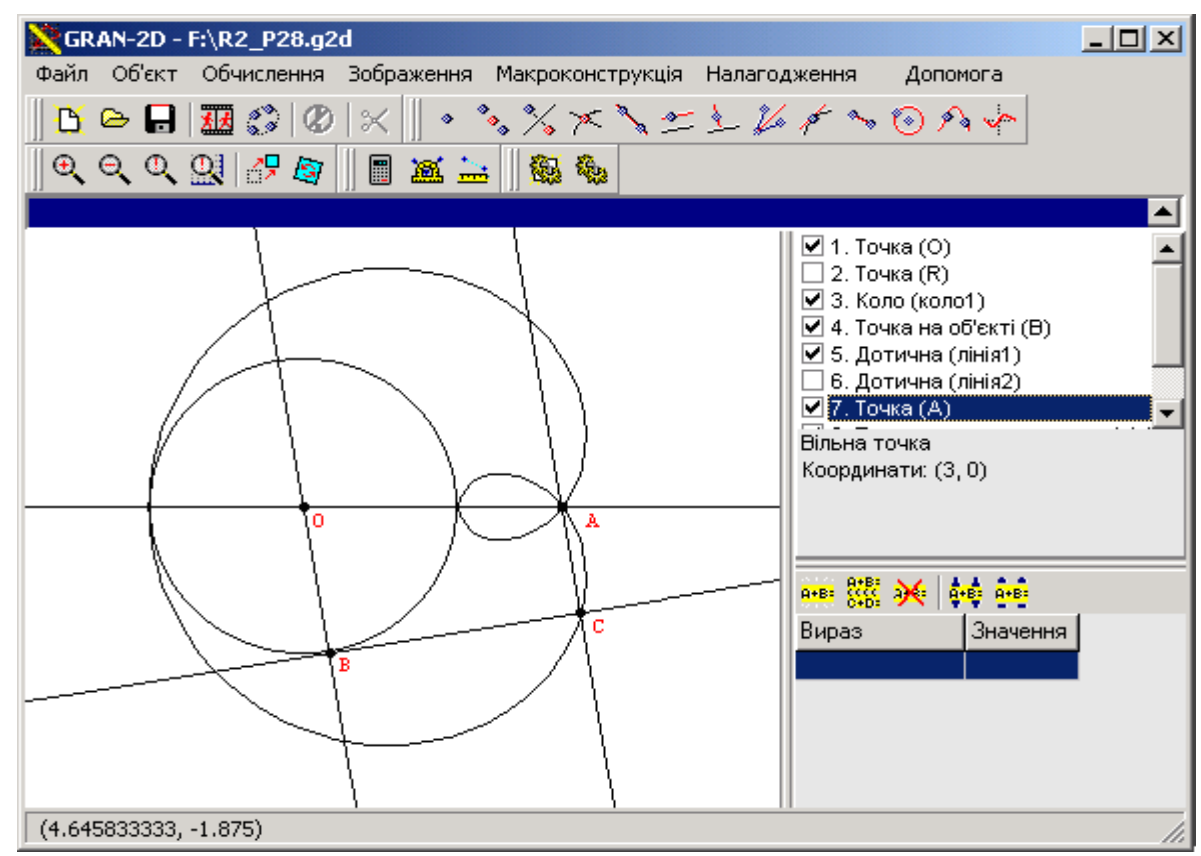

Рис. 2.33

Дослідники вказують, що спонукати учня до зосередженого міркування , допомогти поглибленому розумінню теорії і формуванню навичок її застосування можуть фактично невеликі за умовою та шляхом розв'язування, але нестандартні з точки зору шкільного підручника усні та напівусні вправи, які вимагатимуть від учня осмислити наявний у нього запас знань та скористатись ним так, щоб за 23 кроки прийти до правильної відповіді. З.І. Слєпкань вказує, що набори таких вправ, зокрема містяться в [42, 43], де можна знайти вправи для учнів будь-якого шкільного віку [178] і згадує про одну з таких задач, для розв'язування якої не потрібно застосування комп'ютерної техніки.

*Приклад 27*. Чи існують такі чотирикутні піраміди, в яких дві протилежні бічні грані перпендикулярні до основи та перпендикулярні між собою?

Відповідь на це питання позитивна. Дехто з учнів може знайти розв'язок і уявити собі таку піраміду. Але існують дві обставини, які заважають розумінню цього розв'язку:

неналежна розвиненість образного мислення, уяви;

стереотипність у сприйнятті просторових об'єктів.

Учневі, який звик до зображення трикутної та чотирикутної піраміди, що подаються в шкільних підручниках, важко абстрагуватись від складеного стереотипу. Навіть малюнок, що супроводжує посилання на цю задачу в [178, с.209], на наш погляд не є достатньо наочним, таким, який би зрозуміли всі учні класу.

В такому випадку допомогти вчителю та учням може відповідна комп'ютерна модель. В даному випадку вчитель має змогу створити кілька комп'ютерних моделей такої піраміди за допомогою програми "*GRAN3D*" ( рис. 2.34). Особливістю використання цієї програми з відповідною моделлю є те, що будь-який тривимірний об'єкт можна розглядати під різними кутами, в різних ракурсах, що значно сприяє як розумінню взаємного розташування елементів цієї моделі, так і ідеї розв'язання задачі взагалі. Окрім того, учні мають змогу власноруч змінювати параметри розглядуваних моделей і спостерігати наслідки своїх дій.

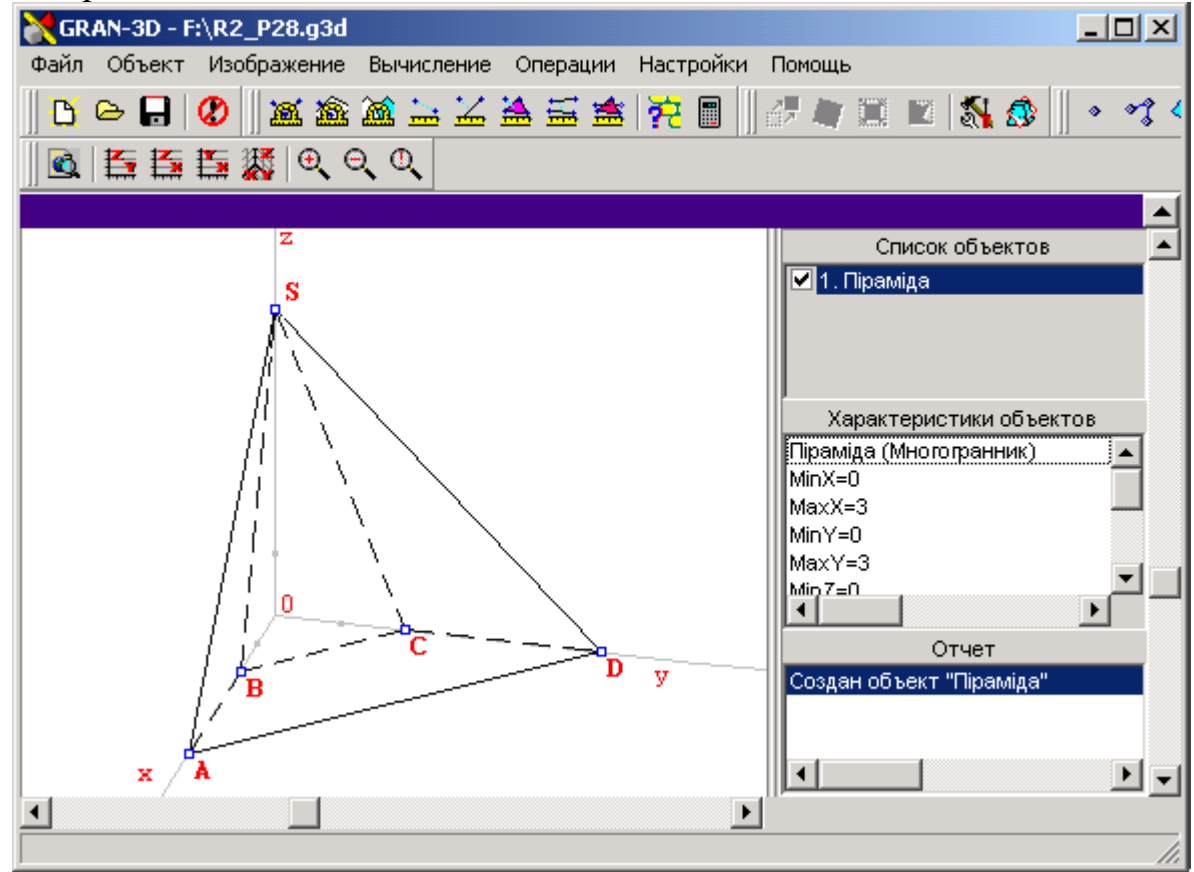

Рис. 2.34-а

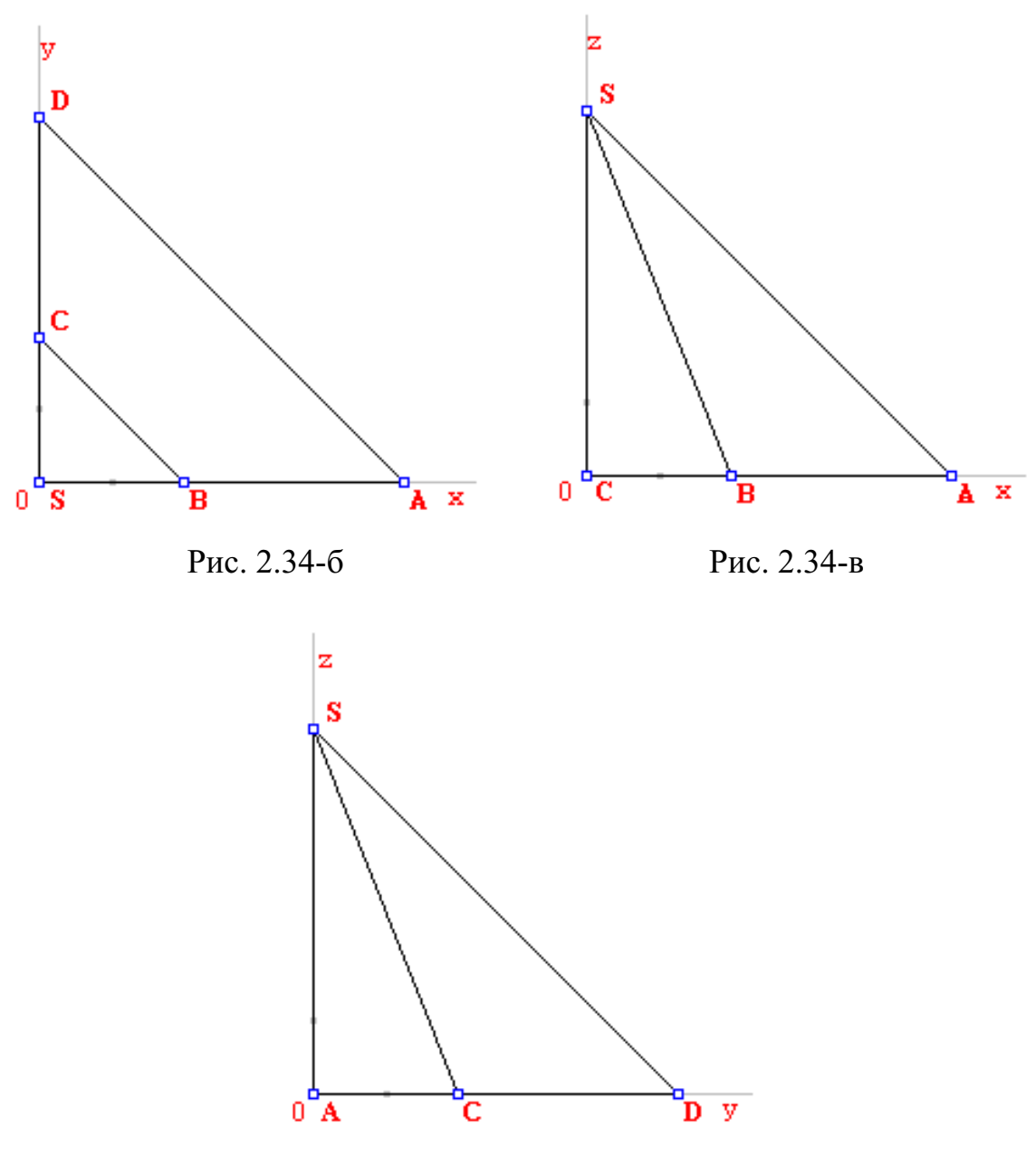

Рис. 2.34-г

Зокрема, можна розглянути проекції побудованої моделі на різні координатні площини (рис. 2.34-б – на площину *xOy*, рис. 2.34-в – на площину *xOz*, рис. 2.34-г – на площину *yOz*). Для цього достатньо скористатись послугою програми "*Зображення / Положення координатних осей*", яка дозволяє подати проекцію створеного тіла на одну з координатних площин.

Так, з рисунка 2.34-б видно, що основою такої піраміди може стати трапеція, у якої бічні сторони перпендикулярні між собою, а вершина піраміди проектується в точку перетину бічних сторін трапеції. Пересуваючи вершини піраміди в координатному просторі, учні мають змогу проаналізувати інші види чотирикутних пірамід, знайти такі, що задовольняють умові задачі.

Надалі вчитель на базі цієї задачі може запропонувати учням наступну: "Чи існують такі чотирикутні піраміди, в яких дві протилежні бічні грані паралельні між собою"? Дехто з учнів може "попастися на гачок" розв'язку попередньої задачі, стверджуючи, що у трапеції основи паралельні, а отже і бічні грані теж паралельні, що неправильно.

Аналогічно, за допомогою програми "*GRAN3D*" можна розглянути різні проекції тіл, що подані на рис. 2.1, створивши відповідні тіла – призму, циліндр, конус тощо.

Таке використання програм для розв'язування задач з стереометрії не тільки надає учням нові можливості по їх розв'язанню, дозволяє оволодіти елементарними навичками роботи з програмою, але й надає уявлення про можливості тривимірної графіки. В класах технологічного профілю це є проміжним кроком до вивчення більш складного спеціалізованого програмного забезпечення, зокрема системи автоматизованого проектування "*AutoCAD*".

Значну увагу як учнів, так і вчителів привертають задачі з практичним змістом, особливо якщо така задача по справжньому близька до життя і опирається на реальну ситуацію. Серед великої кількості таких задач більш детально зупинимось на тих, які стосуються теми, що нещодавно була включена до курсу шкільної математики. Згідно нових навчальних планів з математики для середньої школи обов'язковому вивченню підлягають елементи теорії ймовірностей і математичної статистики.

Зрозуміло, що вивчення елементів математичної статистики повинно відбуватись на практичних задачах. Однак розв'язування таких задач потребує не стільки знань матеріалу, скільки великої кількості механічних обчислень. Так, зокрема, знаходження таких стандартних характеристик вибірки, як центр розсіювання статистичних ймовірностей (відносних частот ), середнє квадратичне відхилення, без яких не можна провести практично ніякого аналізу заданої вибірки, не є складним з точки зору власне математики, але потребує великої кількості обчислень, яке росте із збільшенням кількості елементів вибірки. З іншого боку задачу, в якій фігурує вибірка на 5-7 елементів, важко назвати практично значущою.

В більшості випадків неправильний розв'язок поставленої задачі пов'язаний саме з виникненням помилок при обчисленні відповідних характеристик або побудові графіків. Але це не означатиме, що учень погано засвоїв матеріал з математичної статистики. Саме тому одним з можливих підходів є застосування програмних засобів, призначених для опрацювання статистичних даних, наприклад "*GRAN1*". Тоді на перший план при розв'язуванні задачі буде виходити вже не обчислення характеристик розглядуваної вибірки, а аналіз поведінки досліджуваної випадкової величини. Вміння правильно проаналізувати одержані дані, дати їм відповідну інтерпретацію і буде визначальним критерієм для оцінювання знань учнів.

Розв'язування таких задач за допомогою програмного засобу "*GRAN1*" може відбуватись за такою схемою:

- 1. Визначити тип розподілу статистичних ймовірностей (дискретний чи неперервний).
- 2. Визначити спосіб задання даних (варіанти, частоти, відносні частоти ).
- 3. Ввести дані в програму в такому вигляді, як було визначено в п.п. 1 та 2 (рис. 2.35).
- 4. Задати тип графічного представлення даних (полігон або функція розподілу для дискретного розподілу статистичних ймовірностей, гістограма або функція розподілу для неперервного розподілу).
- 5. Одержати об'єкт "Статистична вибірка" та визначити основні її числові характеристики, побудувати графік.
- 6. Проаналізувати одержані числові характеристики та графічне зображення, дати їм відповідну інтерпретацію (рис. 2.36).

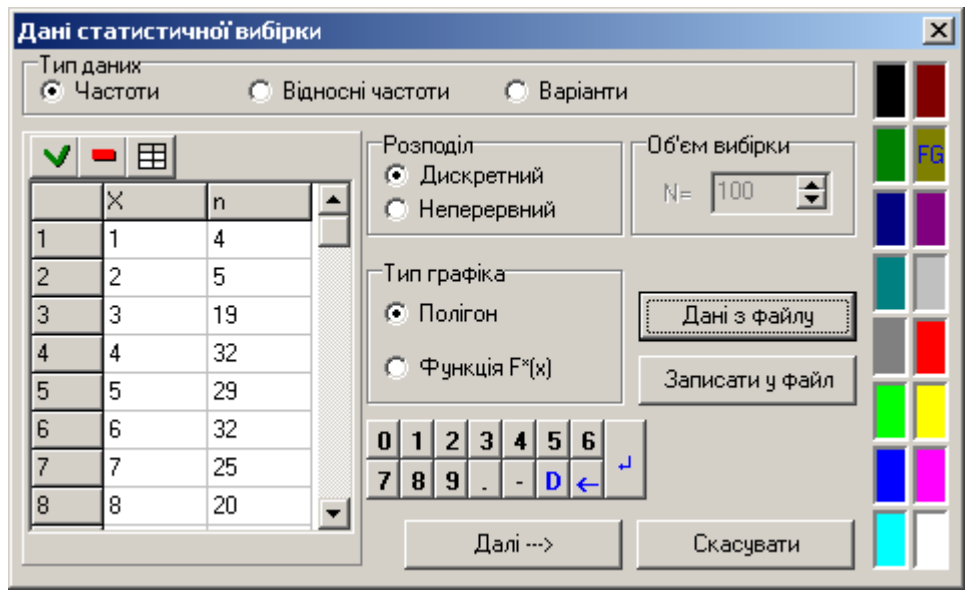

Рис. 2.35

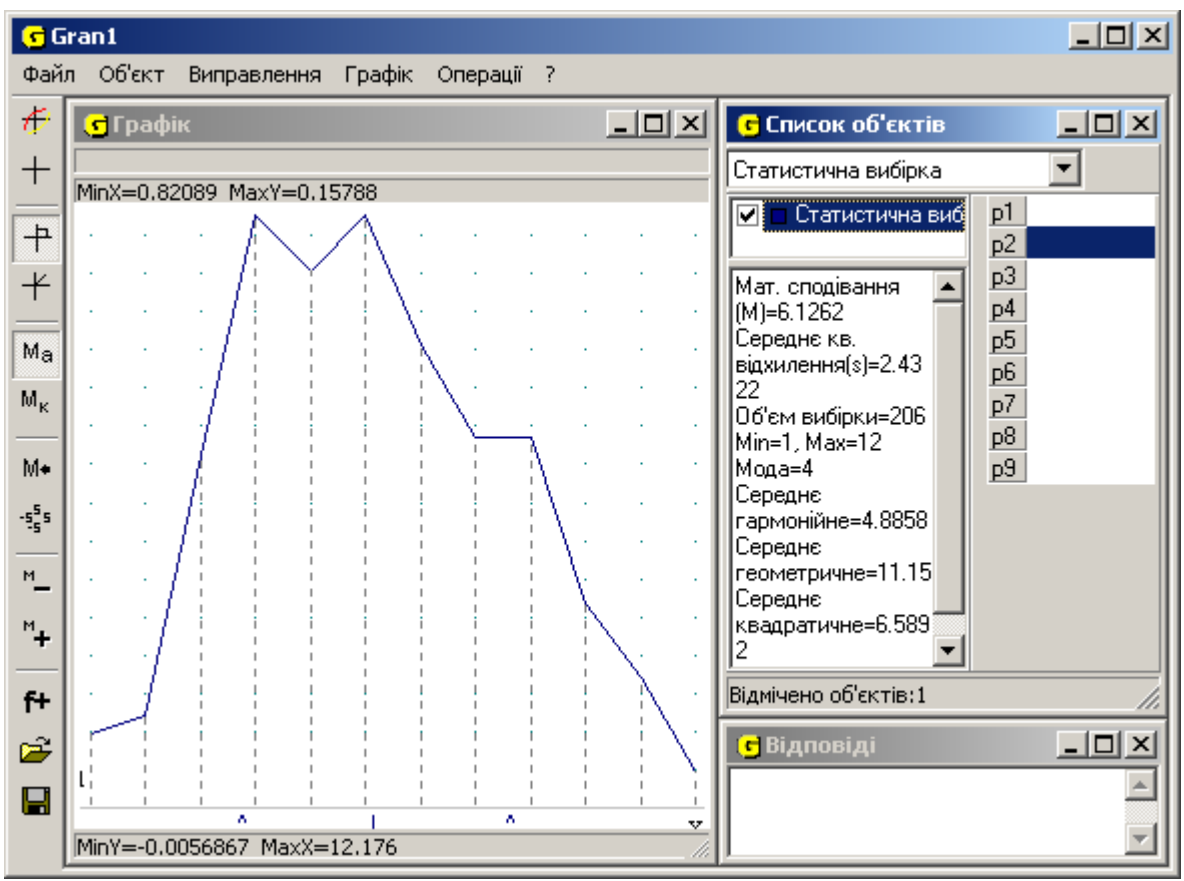

Рис. 2.36

Якщо умова задачі вимагатиме визначити тип розподілу статистичних ймовірностей (рівномірний дискретний або неперервний, біноміальний, нормальний), то висунути відповідне припущення можна, створивши відповідні об'єкти та побудувавши їх графічні зображення. Також можна скористатися послугою перевірки гіпотез за критерієм Пірсона. При використанні програми відпадає необхідність виконувати "вручну" велику кількість однотипних рутинних обчислень, з'являється можливість зосередитись на дійсно принципових речах, з'ясуванні сутності досліджуваних явищ.

 Для учнів можуть стати цікавими задачі з елементами стохастики, в яких фігурують дані про них самих та їх товаришів. Такі задачі можуть містити в умові дані про учнів класу, в якому відбувається заняття, або паралельних із ним. Це можуть бути зріст, вага, розмір взуття або одежі, оцінки з математики, фізики, інформатики або інших предметів тощо. Для зручності ці дані бажано звести в єдину таблицю (табл. 2.3) і зберігати у вигляді файлу на диску.

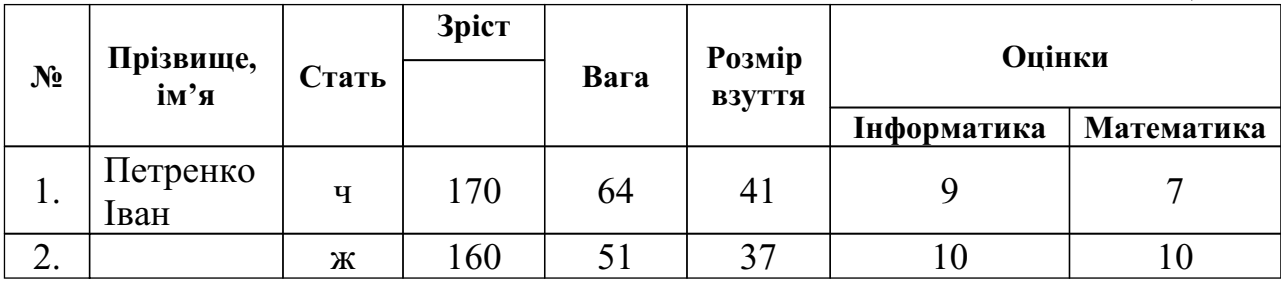

Таблиця 2.3

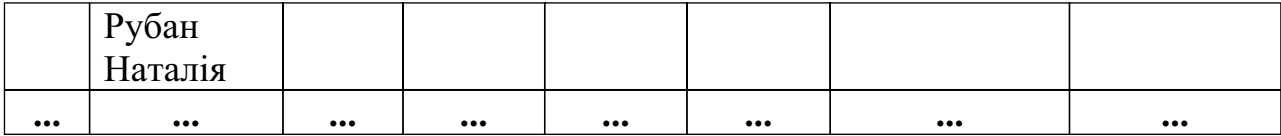

Наведемо деякі задачі, що можна задавати з використанням даних цієї таблині:

порівняти середній зріст та вагу хлопців і дівчат у класі;

порівняти середній зріст та вагу хлопців (дівчат) з різних класів; висунути припущення про існування залежності між зростом та вагою;

висунути припущення про існування залежності між зростом та розміром взуття;

висунути припущення про існування залежності між зростом та оцінками з математики;

висунути припущення про існування залежності між оцінками з інформатики та оцінками з математики;

висунути припущення про існування залежності між оцінками з математики та оцінками з літератури.

Учні повинні сформулювати гіпотезу, опрацювати дані та обґрунтовано пояснити одержані результати. При потребі вчитель може як розширити кількість елементів таблиці, так і урізноманітнити задачі, що пропонуються учням.

З огляду на вивчення власне програмного засобу такі задачі є дуже корисними. Учні оволодівають цілою низкою послуг програми, ознайомлюються з новими елементами інтерфейсу операційної системи та програмного забезпечення, вдосконалюють навички роботи з файлами та дисками.

На жаль, окремі посібники, в тому числі ті, які призначені для школи, містять недоліки, що стосуються розв'язування задач з елементів математичної статистики. Зокрема, в них не розглядається поняття розподілу статистичних ймовірностей, різниця між дискретними та неперервними розподілами статистичних ймовірностей, а для однієї і тієї самої задачі пропонується будувати як гістограму розподілу частот, так і полігон, що не є правильним. З іншого боку такі посібники, як [70, 74, 77], містять математично обґрунтований матеріал і орієнтовані саме на використання комп'ютера при розв'язуванні задач з математичної статистики, але вони є посібниками для вчителів, і недостатньо орієнтовані на їх використання учнями при вивченні матеріалу. Тому однією з задач найближчого часу повинна стати розробка посібника для учнів, який би містив науково обґрунтований матеріал для вивчення в шкільному курсі математики розділу "Стохастика", в тому числі і з використанням комп'ютерно-орієнтованих засобів навчання.

Наведені приклади показують, що не можна розв'язування задач повністю перекласти на комп'ютер, обмежившись лише простим спогляданням та аналізом одержаних результатів, оскільки, зокрема,

графічний метод розв'язування задач – в багатьох випадках це тільки один із засобів унаочнення навчального матеріалу, наведення на думку про шляхи відшукання розв'язку задачі, підведення до гіпотези про наявність певних закономірностей тощо. На прикладі значної кількості задач бачимо, що за допомогою комп'ютера можна лише виконати графічну ілюстрацію задачі, створити динамічну модель, провести чисельний експеримент. Точні розв'язки все одно доводиться одержувати аналітично, а доведення висунутих гіпотез робити за допомогою логічних міркувань. Тому учні повинні усвідомити, що комп'ютер з відповідним програмним забезпеченням – це лише один з засобів, за допомогою якого може бути знайдений шлях до розв'язування задач, але його використання не позбавляє від необхідності вивчення певних термінів, фактів та правил, закономірностей, дослідження отриманих за допомогою комп'ютера результатів та їх узагальнення.

Таким чином, за допомогою комп'ютера окремі приклади (задачі підвищеної складності, задачі з неповними, надлишковими, суперечливими даними, задачі, що мають кілька розв'язків тощо) можуть бути розв'язані навіть тими учнями, які не володіють або недостатньо володіють відповідним математичним апаратом для аналітичного розв'язування подібних прикладів. В такий спосіб можна підвищити зацікавленість учня до навчання інформатики та математики, використати особливості його психології, коли учень замість фрази "якщо я не вмію розв'язувати звичайні задачі, то і нестандартні я розв'язати не зможу", задасть собі питання "якщо я зміг розв'язати нестандартну задачу, то невже не зможу розв'язати звичайну?".

## **2.3. Виникнення помилок при використанні педагогічних програмних засобів та шляхи їх усунення**

З появою педагогічних програмних засобів, призначених для підтримки навчально-пізнавальної діяльності, велика кількість дослідників займалась розробкою відповідних методик навчання і використання інформаційних технологій в навчальному процесі. Основна увага при цьому приділяється перевагам використання програмного забезпечення при вивченні окремих дисциплін (математики, фізики, мови тощо).

Але серед відзивів про використання комп'ютерних навчальних програм різних типів досить рідко зустрічаються критичні оцінки. Однак, сліпе вірування учня в безпомилковість комп'ютера при розв'язуванні задач є значно гіршим, ніж коли учень самостійно припускається помилки в рамках безкомп'ютерного навчання. Особливо яскраво це виражається при навчанні математики.

Оскільки помилка є результатом дії учня, то її детальний аналіз дозволяє відслідкувати хід міркувань та допомагає визначити шляхи і способи виправлення прогалин в знаннях та вміннях учнів. Відповідним чином повинна бути організована робота вчителя.

Іноді можна зустріти думки про те, що учнів потрібно оберігати від помилок. Так в XIX столітті вважалося, що при аналізі робіт учням потрібно давати лише правильний розв'язок, не наводячи помилкових розв'язків, а наведення помилкового розв'язку веде до більш сильного запам'ятовування помилки

учнями. З такою думкою можна погодитись в тому випадку, коли відбувається механічне запам'ятовування. Навпаки, якщо при запам'ятовуванні задіяна словесно-логічна пам'ять, то помилки, які пов'язані з пошуком шляхів розв'язування задачі, можуть навіть стати корисними, якщо вчитель зверне на них увагу і змусить учнів зрозуміти причини їх виникнення. І.І.Павлов відмічав: "Правильно понятая ошибка – это путь к открытию" [143]. Допущені учнями помилки можуть бути використані вчителем для більш глибокого з'ясування матеріалу, що вивчається. Як відмічає З.І.Слєпкань, "учні, які навчаються лише на позитивних прикладах, більш схильні до поспішних висновків, у них менш розвинене критичне мислення, ... острах помилитися гальмує активність мислення, стримує політ творчої фантазії і розвиток уяви" [179]. Звичайно, краще попередити помилку, навівши відповідні приклади, ніж потім її виправляти, змушуючи учня відмовитись від набутих хибних знань та навичок. Завдання на відшукання помилки в неправильних перетвореннях, розв'язаннях, побудовах, висновках і міркуваннях розвивають критичне ставлення до запропонованого навчального матеріалу, змушують учня переглянути своє ставлення до звичайних для них порушень математичної строгості. Ці порушення проявляються в неточності математичної мови, неохайних малюнках, "приблизних" обґрунтуваннях та в інших "дрібницях", виправлення яких на уроці учні часто сприймають як надмірну прискіпливість з боку вчителя [179].

Як вже зауважувалось в першому розділі, педагогічні програмні засоби навчання можуть містити в собі ряд недоліків, які пов'язані з розробкою програмного забезпечення, що побудоване без врахування дидактичних принципів навчання, недоліками комп'ютера як технічної системи або недостатнім станом розробки відповідних психолого-педагогічних проблем. Саме тому при навчанні та використанні інформаційних технологій в процесі навчання вчитель і сам повинен мати уявлення про такі недоліки, і попередити про них учнів.

Як відомо, ідеального програмного засобу не існує, кожен із них містить як переваги, так і недоліки. Одна справа, якщо це недоліки, що стосуються інтерфейсу, зручності введення вхідних даних та одержання результатів. Інша справа, якщо вони стосуються правильності одержаного результату.

Розробники програмного забезпечення, методисти, досвідчені вчителі найчастіше знають і про самі недоліки, і про їх причини, та, якщо це можливо, намагаються їх усувати. Але не кожен вчитель, особливо, якщо він не є фахівцем з інформатики, здатен виділити ці недоліки, щоб обминати їх у своїй роботі. Тим більше на це нездатен учень. Вкажемо на деякі з таких недоліків, з якими найчастіше зустрічаються користувачі при роботі з математичними програмами.

В [184] можна зустріти 3 групи причин, що ведуть до помилкового розв'язку:

> недоліки в початковому рівні пізнавальної діяльності учнів; невиконання дії за одним або кількома параметрами; випадкові причини (неуважність, поспіх тощо).

При розв'язуванні задач за допомогою математичних програмних засобів користувач також може одержати помилкові результати. Аналіз цих помилок вказує на те, що їх причини дуже близькі до наведених вище, однак не співпадають з ними. Умовно їх можна поділити на дві основні групи:

> *недоліки програмного забезпечення*. Помилки цієї групи пов'язані з алгоритмами опрацювання даних, що використали розробники відповідного ПЗ;

*помилки користувача*. Вони пов'язані з рівнем знань та навичок користувача, який застосовує ПЗ.

Деякі з помилок можуть одночасно містити елементи обох груп. Послідовно розглянемо на прикладах кожен із типів таких помилок, розпочавши з недоліків програмного забезпечення.

Не зважаючи на великі досягнення комп'ютерної архітектури, все більшу складність та потужність сучасних ЕОМ, все ж комп'ютерна математика суттєво відрізняється від звичайної. Комп'ютер практично ніколи не оперує точними даними – всі числа, що зберігаються в пам'яті комп'ютера , задані з певною точністю (наприклад, 14 знаків). Множина дійсних чисел, яка в математиці є неперервною, в комп'ютерній математиці є дискретною і навіть скінченною. Це так звані "числа з плаваючою комою", що подаються в експонентній формі. Ціле число 125 в такому поданні буде виглядати 1.

25000000000000Е+0002. Якщо не вказати, що опрацьовуються саме цілі числа, то може трапитись, що в деякому прикладі замість розв'язку, який дорівнює числу 4, буде одержане число 3,99999999999999.

Точність звичайної комп'ютерної арифметики на перший погляд здається достатньою, але іноді її не вистачає. Так, оскільки усі досить малі числа в комп'ютерній арифметиці замінюються на 0, то гармонійний ряд у

цій арифметиці збігається, хоча, як відомо, в звичайній математиці цей ряд є розбіжним.

Зокрема, розглянемо цікавий приклад [214], що демонструє обмежену точність комп'ютерних обчислень. Для цього скористаємось програмою, написаною мовою Паскаль. Математично правильним є твердження *arcsin*(  $sin x$ ) = *x* для будь-якого *x*∈[−1; 1]. Перевіримо це твердження за допомогою комп'ютерної математики. Оскільки в мові Паскаль функція арксинуса

```
відсутня, скористаємось тотожністю .
```

```
program pohibka;
var x1, x2 : real;
function arcsin (x : real) : real;
begin
 arcsin := arctan(x/sqrt(1-x*x));end;
begin
 x1 := pi/4;x2 := \arcsin(\sin(x1));
 writeln('x1=', x1);writeln('x2=', x2);
 writeln('Похибка ', abs(x1-x2));
end.
```
В результаті виконання цієї програми на моніторі ми побачимо значення змінної *x*1, подане в так званій експонентній формі, яке з точністю

до 14 знаків після коми наближено дорівнює , значення змінної *x*2, подане в такій самій формі і яке з тією ж точністю також повинно наближено

дорівнювати . Однак *x*2 обчислюється як *arcsin*(*sin* ) з виникненням похибки. Абсолютне значення похибки проведених обчислень – різниця значень *x*1 та *x*2 – також виводиться на монітор:

x1=7.85398163397076E-0001 x2=7.85398163397986E-0001

Похибка 9.09494701772928E-0013

Заміна типу змінних *real* на більш точний тип *double* або *extended* значно зменшує значення похибки, але остаточно не позбавляє від неї.

Те ж саме стосується і виконання деяких інших арифметичних операцій. Зокрема, піднесення до степеня може відбуватися згідно основної логарифмічної тотожності . При цьому повинно бути *a* > 0. Тому в деяких програмних засобах реалізовано алгоритми, за допомогою яких аналізується основа та показник степеня і, в окремих випадках, проводяться обчислення дещо інакше. Якщо ж основою або показником степеня виступає деякий вираз, то спочатку обчислюється значення цього виразу, а вже потім обчислення відбувається за вищевказаним принципом.

Таке попереднє спрощення виразу робиться не тільки в разі обчислення степеня, а і при виконанні інших операцій, та воно може зіграти злий жарт із

користувачем. Розглянемо функцію та побудуємо її графік. Врахувавши означення логарифма, дану функцію можна подати так: *y* = 1, *x*  $> 0, x \neq 1$ . Її графік зображено на рис. 2.37. Введемо функцію в

програму "*Derive*" у вигляді *y* = log(*x*, *x*).

Побудувавши графік цієї функції, бачимо, що вираз в "*Derive*" спочатку було максимально спрощено, тобто замінено дану функцію

"тотожною" , при  $x \neq 1$ . При цьому було безпідставно розширено область визначення функції (рис. 2.38). Звичайно, побудований графік не відповідає шуканому.

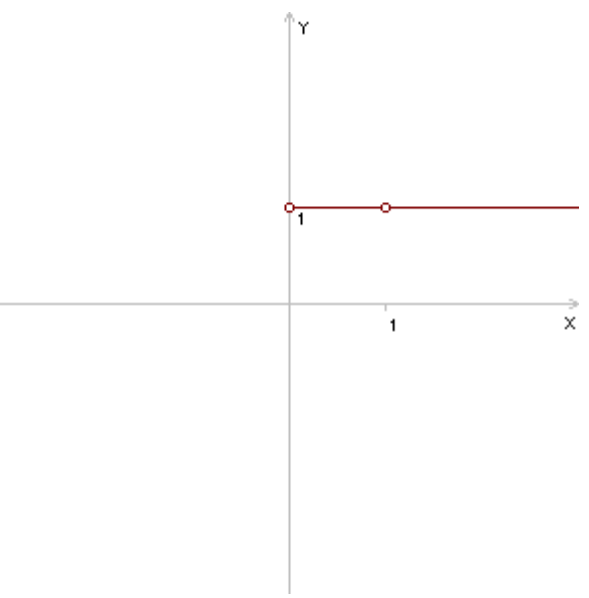

Рис. 2.37

|                                            | Derive 5 - [2D-plot 1:1]   |                           |                   |                      |  |                |   | $-12X$        |
|--------------------------------------------|----------------------------|---------------------------|-------------------|----------------------|--|----------------|---|---------------|
| File Edit Insert Set Options Window Help   |                            |                           |                   |                      |  |                |   | $-121 \times$ |
|                                            | ▯◛◨<br>6                   | 电<br>$\rightarrow \times$ | 阿<br>$\mathbf{u}$ | \$<br>⊕              |  |                | 歪 |               |
|                                            | $\cdot$                    |                           |                   | $y$ $\overline{1^4}$ |  |                |   |               |
|                                            |                            |                           |                   | 3                    |  |                |   |               |
|                                            |                            |                           |                   | $\cdot$ 2            |  |                |   |               |
|                                            |                            |                           |                   |                      |  |                |   |               |
|                                            |                            |                           |                   |                      |  |                |   | x             |
|                                            | $-3$                       | $-2$                      | -1                |                      |  | $\overline{2}$ | 3 | 4             |
|                                            |                            |                           |                   | -1                   |  |                |   |               |
|                                            |                            |                           |                   | -2                   |  |                |   |               |
|                                            |                            |                           |                   | -3                   |  |                |   |               |
|                                            |                            |                           |                   | -4                   |  |                |   |               |
|                                            | Cross: 4.058824, -4.038462 |                           | Center: 0, 0      |                      |  | Scale: 1:1     |   |               |
| $\checkmark$ = $\leq \; \approx \; \times$ |                            |                           |                   |                      |  |                |   |               |
|                                            | Е                          |                           |                   |                      |  |                |   |               |
| B                                          | E<br>z<br>Δ                | н<br>θ                    | Ξ                 | P<br>п<br>0          |  |                |   |               |
|                                            |                            |                           |                   |                      |  |                |   |               |

Рис. 2.38

На жаль, не кожна математична програма містить функцію знаходження логарифма за будь-якою основою. В таких випадках потрібно

користуватись формулою переходу . Заміна функції *y* = log(*x*, *x*) на тотожну *y* = ln(*x*) / ln(*x*) в програмі "*Derive*" залишає графік без змін, оскільки за програмою все одно відбувається спрощення виразу, а відповідно , безпідставне розширення області визначення. В деяких інших (наприклад, " *GRAN1*" або "*Advanced Grapher*") попереднього спрощення виразу і заміна його тотожною одиницею не відбувається, отже значення функції обчислюються саме для введеного в програму виразу шляхом підстановки відповідного значення *x*. Тому графіки функцій, побудовані в цих програмах розташовані лише в додатній півплощині відносно осі *y* (*x*>0, рис. 2.39). Відсутність точок розриву в точках *x* = 0 та *x* = 1 пояснюється іншими причинами.

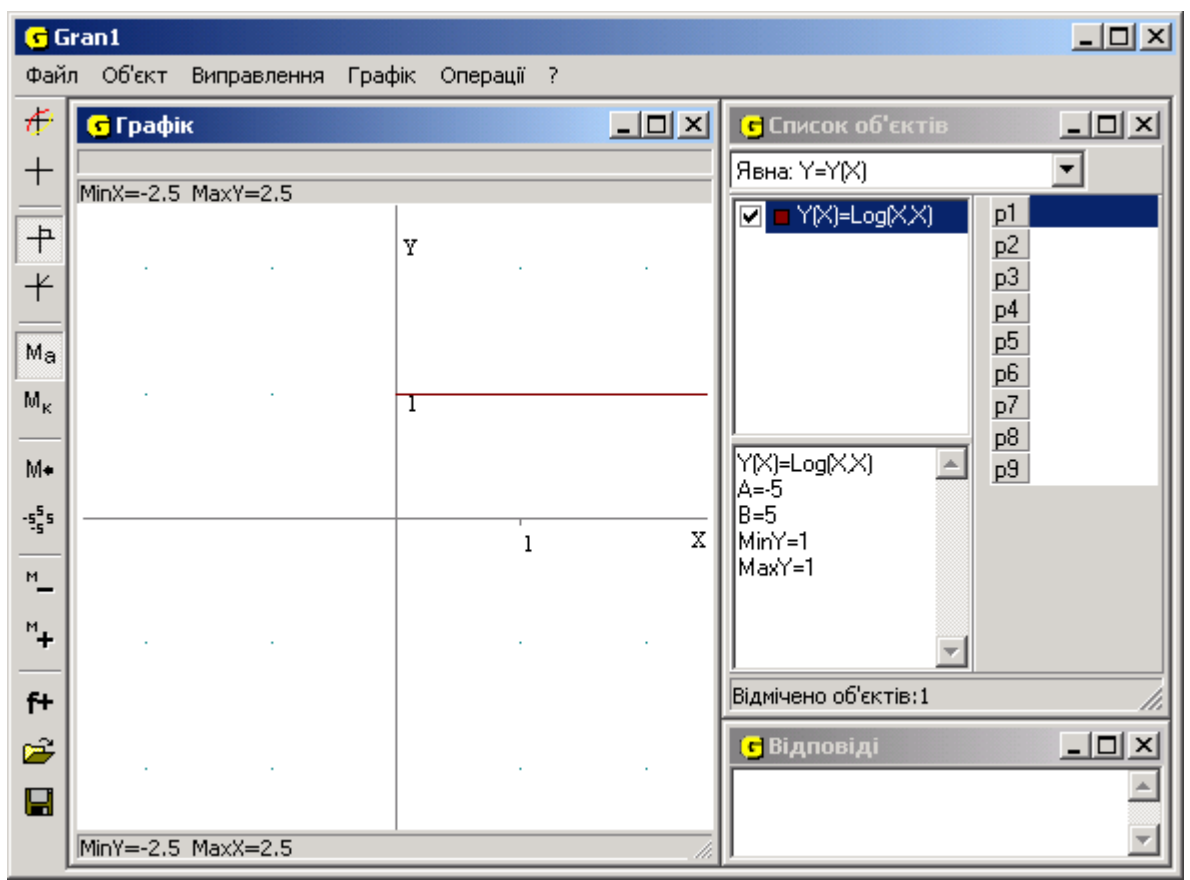

Рис. 2.39

В школі, особливо на початку вивчення функціональних залежностей в середніх класах, для побудови графіка функції, як відомо, поступають наступним чином: будують скінченну таблицю значень аргументу та відповідних значень функції, а потім відмічають відповідні точки на координатній площині та з'єднують їх плавною кривою. Майже аналогічно відбувається побудова графіків функціональних залежностей і в багатьох математичних програмах: спочатку проводиться табулювання потрібної функції на заданому відрізку з певним кроком, який залежить від кількості точок побудови. Одержані в процесі табулювання точки відображаються на координатній площині та послідовно з'єднуються відрізками. Чим більшу кількість значень аргументу на заданому відрізку взяти (тобто, чим меншим буде крок табулювання), тим більш точний графік можна одержати.

Але такий алгоритм побудови працює правильно лише в тому випадку, коли функція є неперервною на заданому відрізку, оскільки для неперервної функції можна заміняти відрізок дуги на відрізок прямої, що сполучає кінці цієї дуги, діставши досить точний результат, при достатньо близьких кінцях дуги. Якщо ж функція має точки розриву, то робити таку заміну в околі точки розриву не можна, оскільки нема впевненості в точності результату. Саме цим можна пояснити відсутність на графіку точок розриву в

попередньому прикладі побудови графіка функції : вузли табулювання попадають в точки *х=1-б* та *х=1+в* (де *б* і *в* деякі достатньо малі числа), які сполучаються відрізком прямої. Відповідно, в точці *х=1* розрив не відображається.

В окремих випадках точка розриву може співпадати з одним з вузлів табулювання. В такому разі в деяких програмах при побудові графіка функціональної залежності можуть відображатися точки розриву: оскільки в

точці існує розрив і вона ж є вузлом табулювання, то значення функції в цій точці обчислити неможливо. Отже відрізки та не зображаються, що зовні виглядає як наявність точки розриву.

Наведемо ще кілька прикладів, коли наявність точок розриву впливає на побудову графіків функцій в комп'ютерних програмах.

Розглянемо функцію . Побудуємо її графік, користуючись програмою "*GRAN1*" на відрізку [–5; 5], встановивши масштаб вздовж осі абсцис [–5; 5], вздовж осі ординат [–2; 8]. Якщо вказати достатньо велику кількість точок побудови (наприклад, 250), то одержимо досить точний графік розглядуваної функції (рис. 2.40). Якщо ж побудувати графік функції, використовуючи лише 25 точок побудови, то одержимо інше зображення ( рис. 2.41). Як бачимо такий графік суттєво відрізняється від правильного. Аналогічні результати можна одержати і в тих випадках, коли графік

не містить точок розриву. Розглянемо функцію і побудуємо її графік з використанням 11 і 100 точок побудови в програмі "*GRAN1*". На рис. 2.42 ці два графіки побудовані в одній системі координат. Можна бачити, що вони відрізняються, особливо в околі вершини параболи.

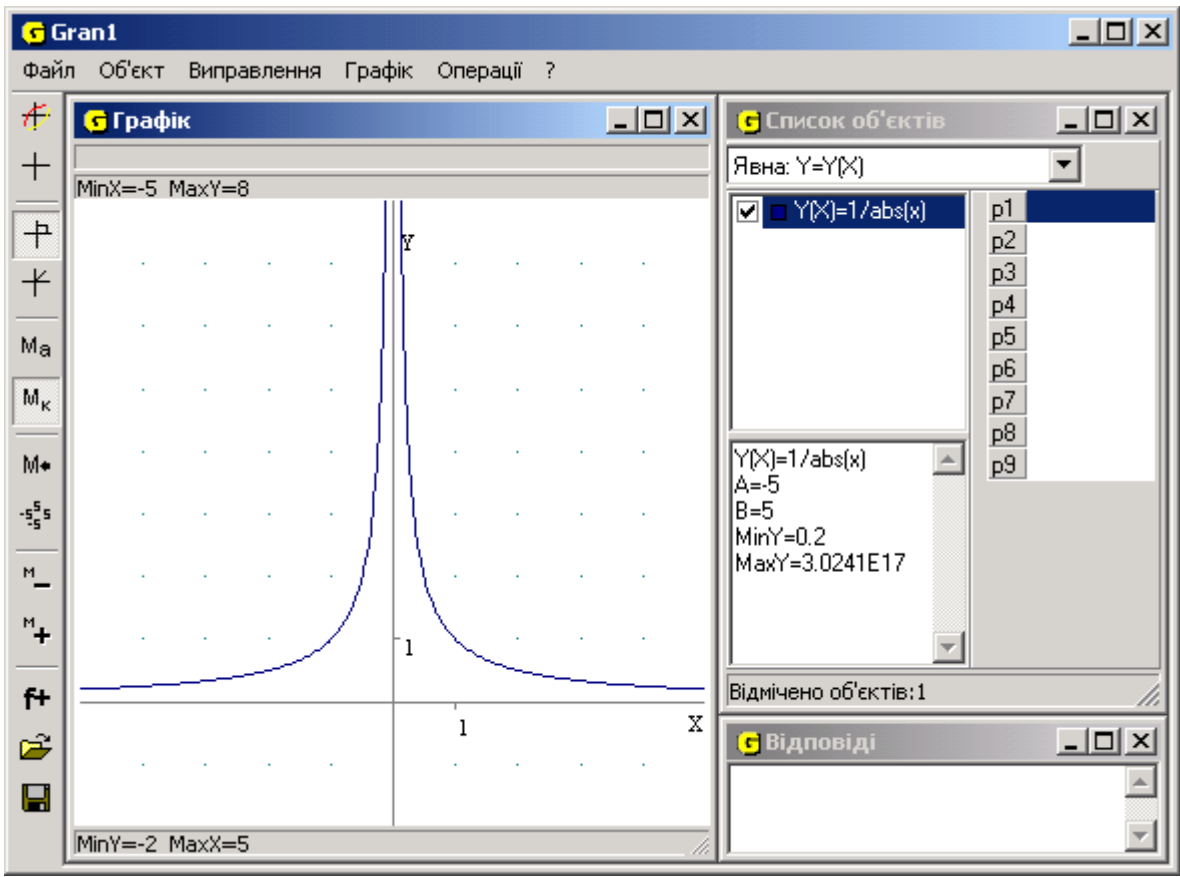

Рис. 2.40

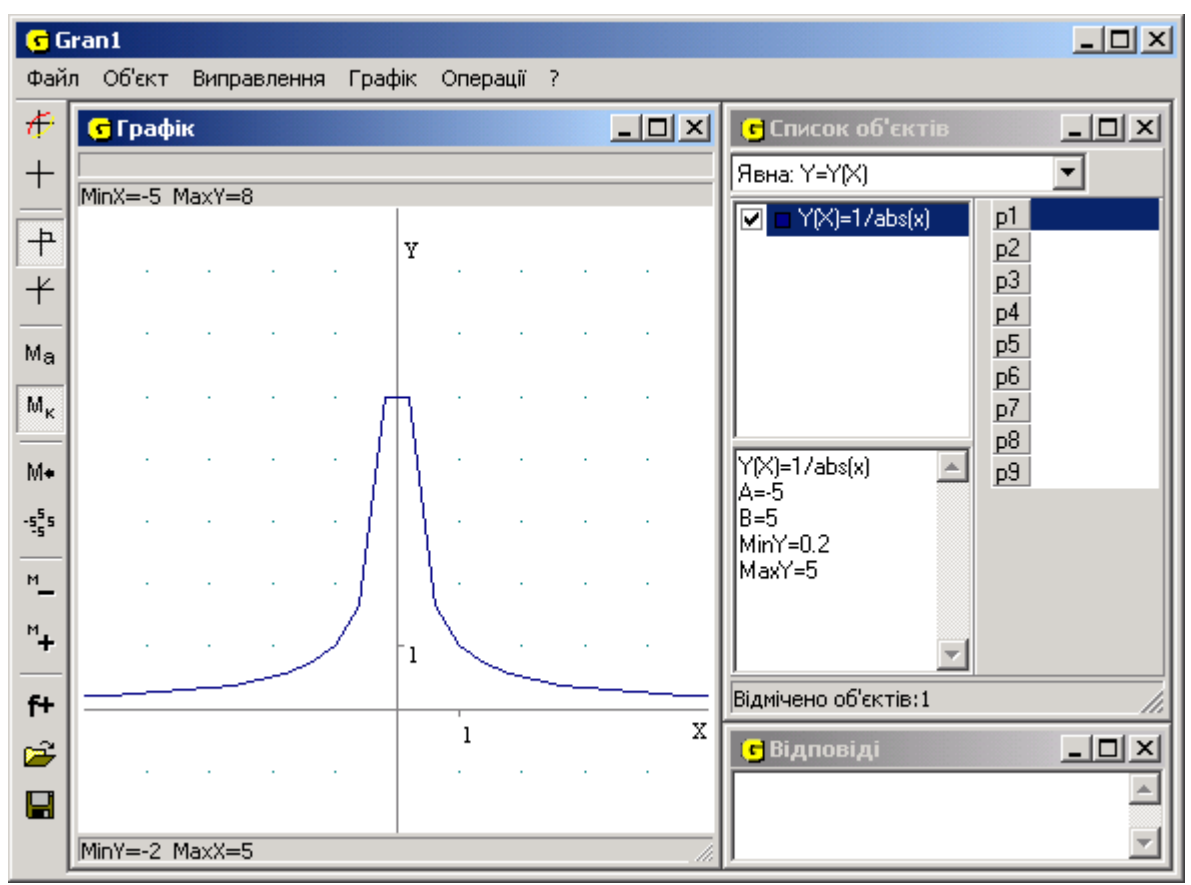

Рис. 2.41

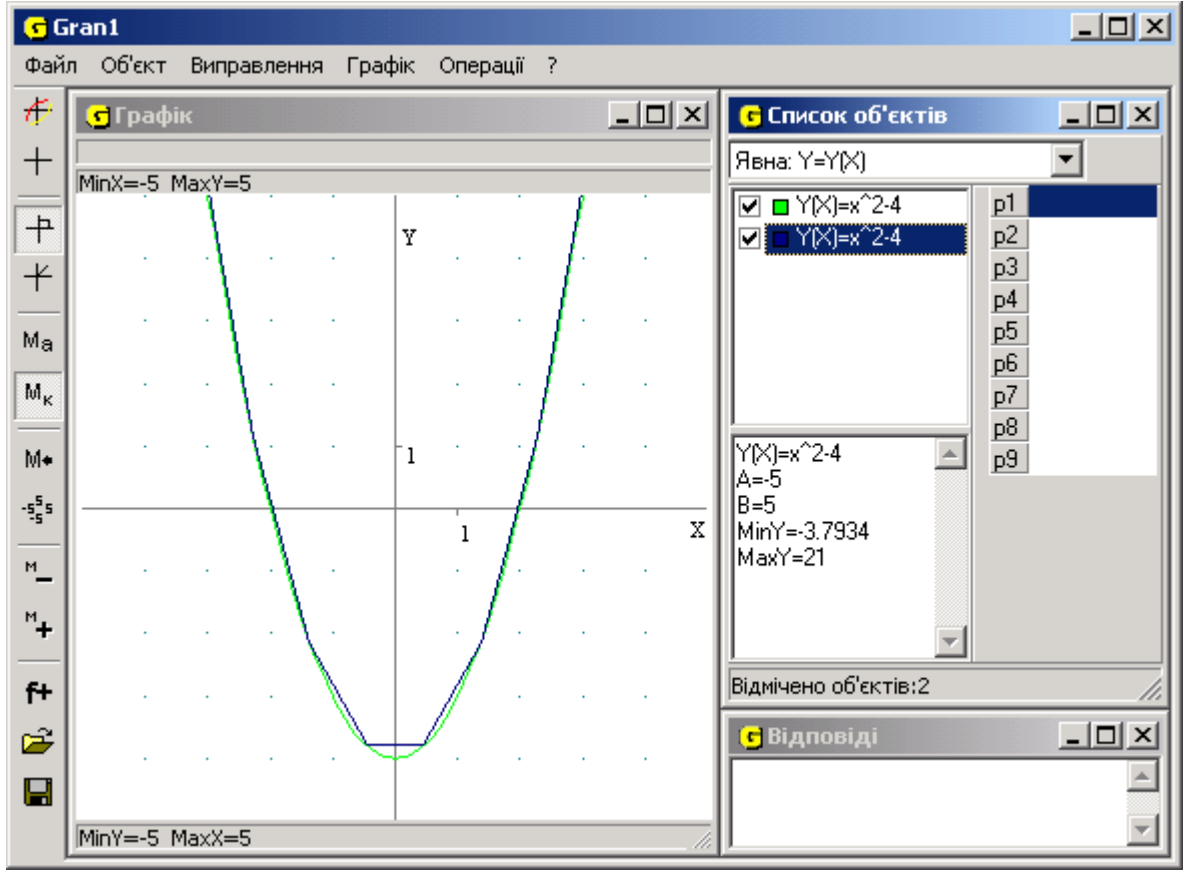

Рис. 2.42

Приріст аргументу ∆*x* в цих випадках надто великий, щоб частину графіка можна було замінювати відрізком прямої (в першому розглянутому

прикладі ∆*x* ≈ 0,417, в другому – ∆*x* = 1). Таким чином, збільшення кількості точок побудови веде до уточнення вигляду графіка функції, а в окремих випадках і до виправлення графіка.

Однак такий шлях спрацьовує не завжди. Візьмемо функцію , яка має в околі точки *x* = 0 безліч точок розриву. В цьому випадку збільшення кількості точок побудови не дає помітного ефекту, оскільки на правильність побудови впливає вже не тільки крок табулювання, але й роздільна здатність монітору. Дещо покращити зображення графіка можна, наприклад, в програмі "*GRAN1*", обравши при створенні об'єкту послугу "*Не з'єднувати точки відрізками*". При цьому графік буде складатись лише з окремих точок (вузлів табулювання), які не будуть з'єднуватись між собою ( рис. 2.43).

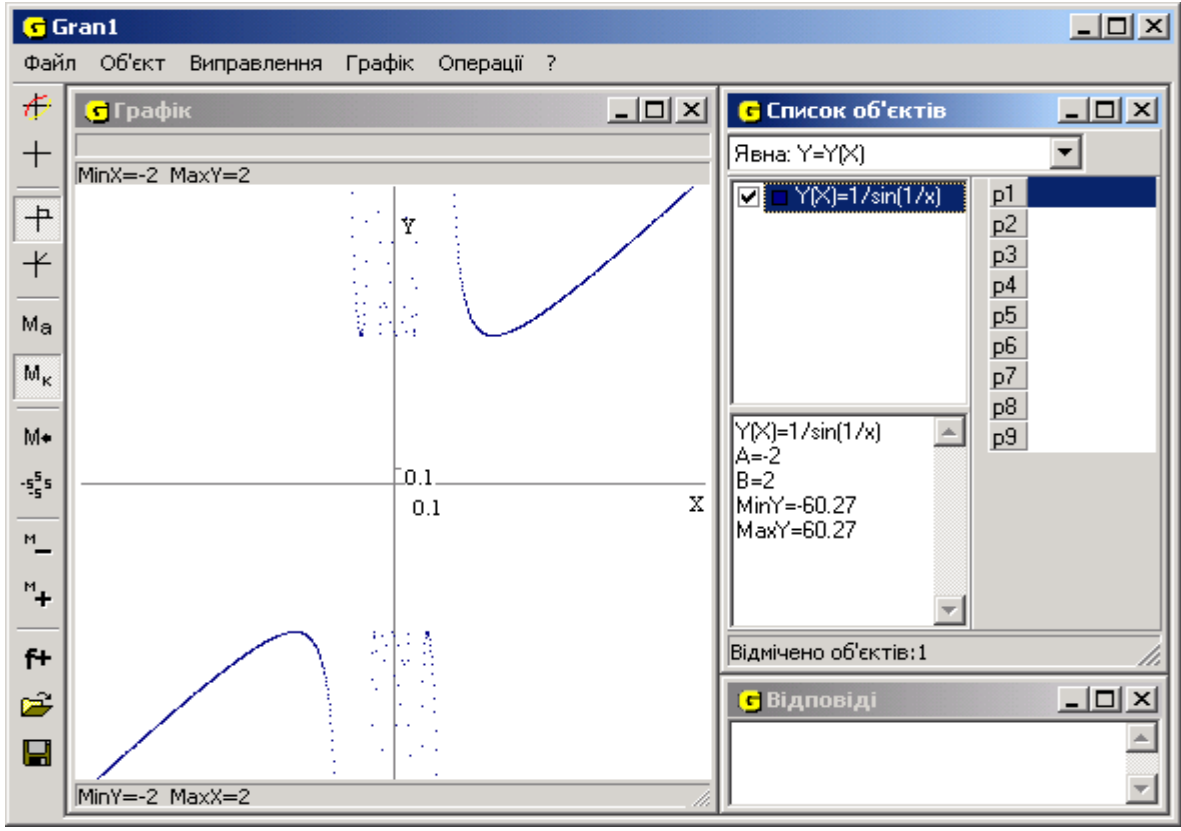

Рис. 2.43

В програмі "*Advanced Grapher*" існує аналогічна послуга, за допомогою якої можна заборонити програмі з'єднувати дві послідовні точки, якщо

абсолютне значення приросту функції на цьому відрізку перевищує наперед задане число. Але в кожному з цих випадків графік розглядуваної функції все одно одержується з невеликою точністю.

Майже аналогічна ситуація виникає при побудові графіка функції *y* = [*x* ] (*y* – ціла частина числа *x*). Побудова графіка цієї функції "за точками" дає зображення, показане на рис. 2.44. Але, на жаль, з графіка незрозуміло, як веде себе функція в тих точках, де *x* – ціле число. Будуючи графік тієї ж

функції в зошиті, учень повинен одержати таке зображення, як на рис. 2.45, усвідомлюючи де саме графік функції має розрив.

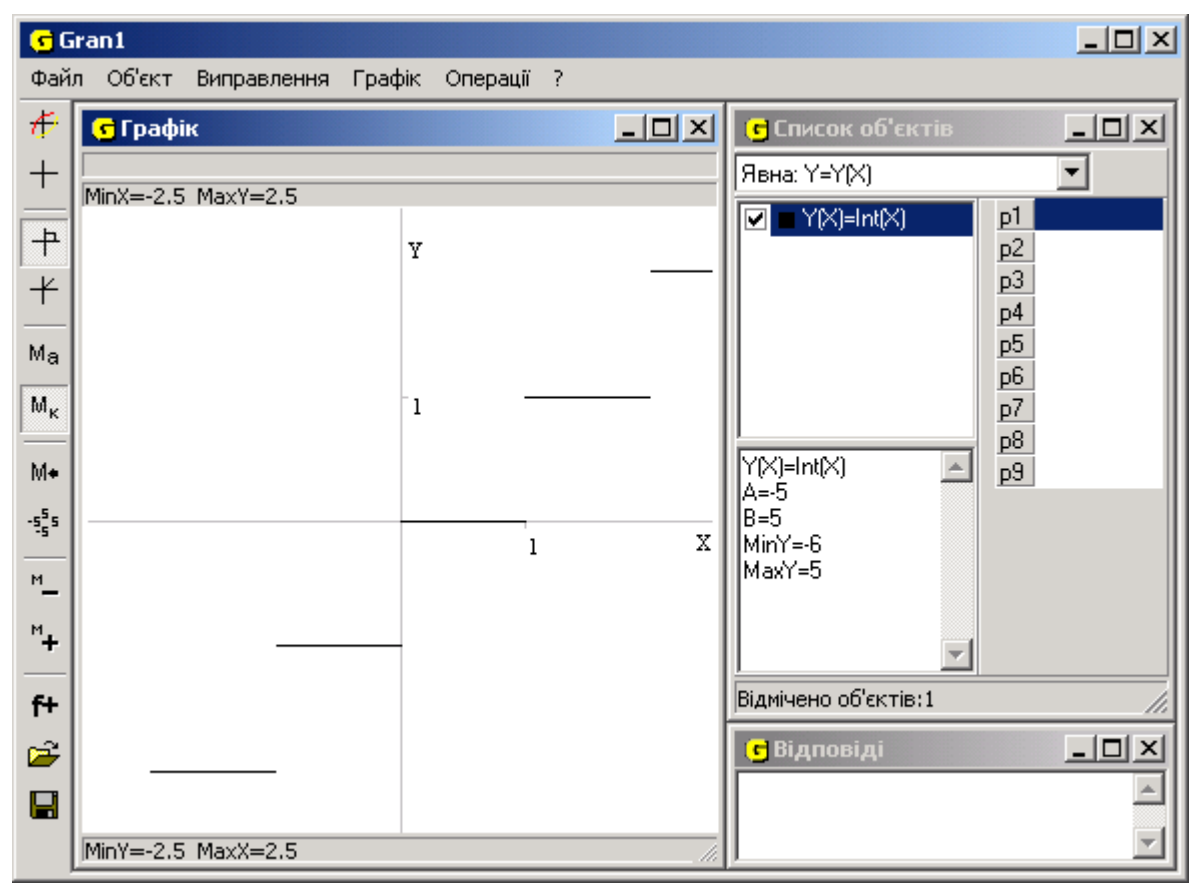

Рис. 2.44

Це ж стосується такої функції як *y* = {*x*} (*y* – дробова частина числа *x*),  $y =$ sign  $x - y$  визначає "знак" числа *x* та обчислюється за правилом:

та багатьох інших функцій.

Якщо побудова графіків неперервних функцій, або таких, що мають велику кількість точок розриву, все ж таки можлива, то перед дискретними функціями комп'ютерні програми залишаються безсилими.

Розглянемо функцію та знайдемо для неї область допустимих значень: cos *x* – 1 ≥ 0, cos *x* ≥ 1, *x* = 2π*n*, *n* ∈ *Z*. Отже, областю визначення даної функції буде множина точок *x* = 2π*n*, де *n* – ціле число. При цьому значення підкореневого виразу, а відповідно і кореня дорівнює 0. Тому функція в цих точках набуває вигляду *y* = 1 (рис. 2.46).

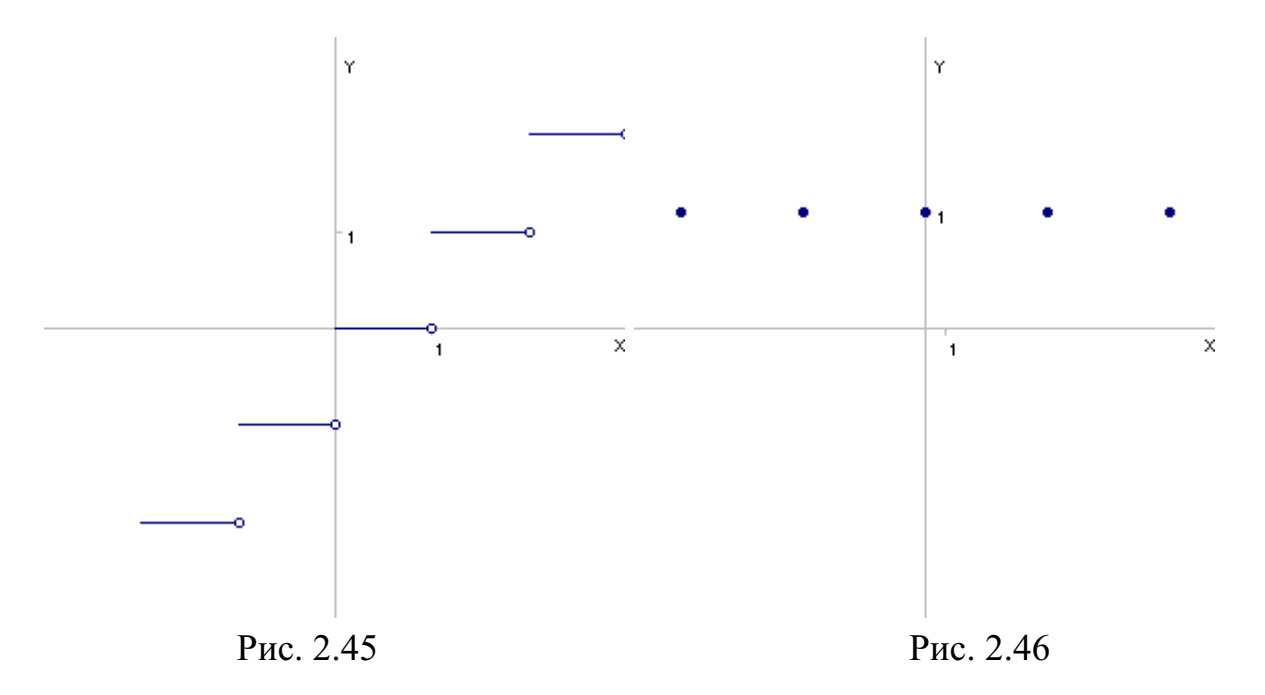

Побудувати графік такої функції за допомогою програмного засобу неможливо, оскільки при табулюванні функції жоден з вузлів табулювання не набуває точного значення числа 2π чи кратного йому, а значить буде знаходитись поза областю визначення функції.

З особливостями алгоритмів побудови графіків пов'язаний недолік побудови графіків неявно заданих залежностей. Найпростішим алгоритмом побудови графіка такої залежності є послідовний перебір всіх точок екрану, що відповідає координатній площині, перетворення координат екрану в координати площини та перевірка на належність відповідної точки графіку функціональної залежності. Але такий підхід має два суттєвих недоліки:

це потребує великої кількості математичних обчислень. І хоча швидкодія сучасних комп'ютерів дозволяє це робити, ще кілька років тому назад побудова графіка за таким алгоритмом потребувала значного часу (іноді кількох хвилин); якщо значення функції дорівнює 0 наближено з певною точністю, то це потрібно враховувати при написанні алгоритму. Якщо ж при переході від однієї точки екрану до сусідньої функція за абсолютним значенням суттєво відмінна від 0, але при цьому змінює знак, то такий алгоритм не спрацьовує.

Ці недоліки роблять такий алгоритм непридатним для реалізації. Саме тому розробникам програмного забезпечення довелося знаходити інші алгоритми побудови неявно заданих залежностей. В різних програмах вони досить різні, але їх точність в окремих випадках не завжди задовільна. На рисунках 2.47, 2.48 зображені фрагменти графіка неявно заданої залежності

, побудовані за допомогою програм "*GRAN1*" та "*Derive*

Досить цікавим є побудова графіка залежності 0*x* + 0*y* = 0. В цьому випадку графіком є вся координатна площина, але відобразити це можна не в кожній програмі.

".

За допомогою деяких програмних засобів розв'язуються різноманітні рівняння шляхом символьних перетворень, але іноді трапляються випадки, коли програма показує, що рівняння не має розв'язків, хоча насправді вони є. Особливо яскраво це проявляється при розв'язуванні тригонометричних рівнянь.

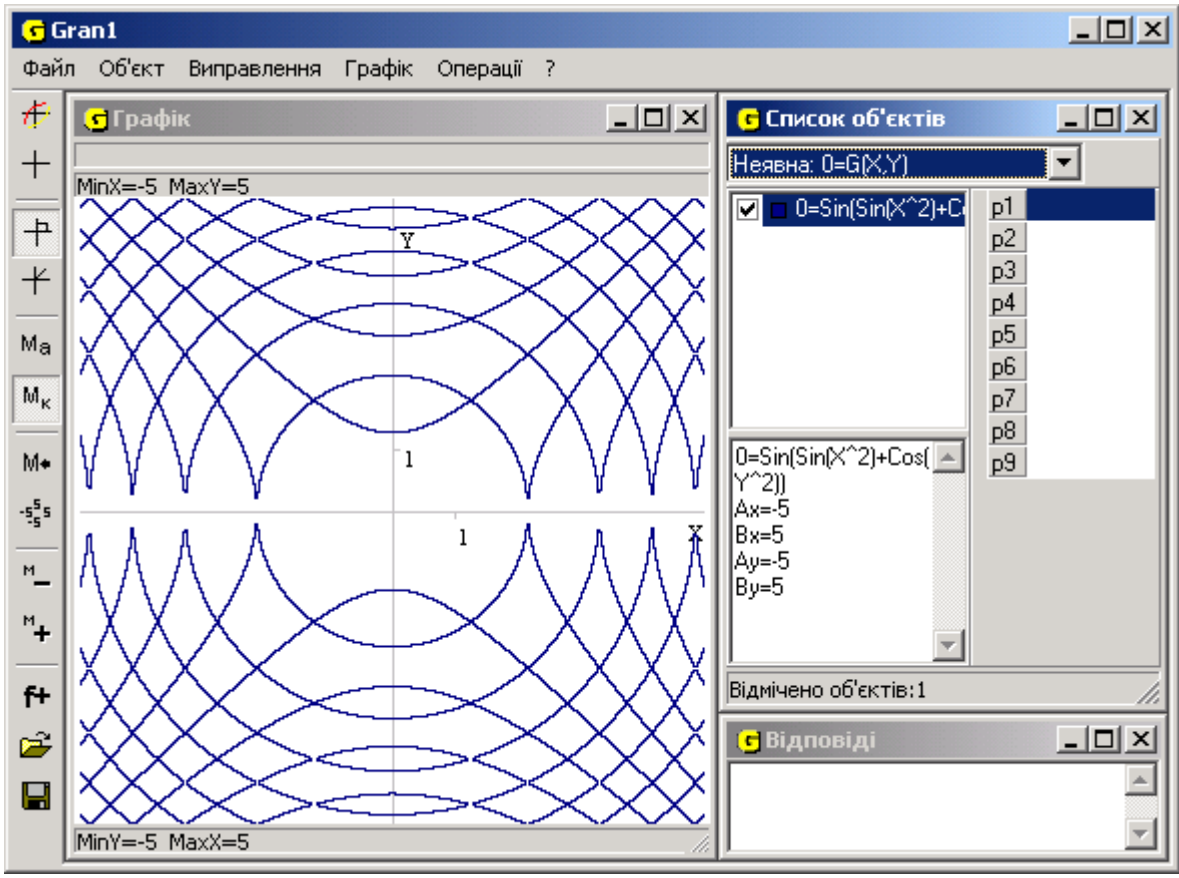

Рис. 2.47

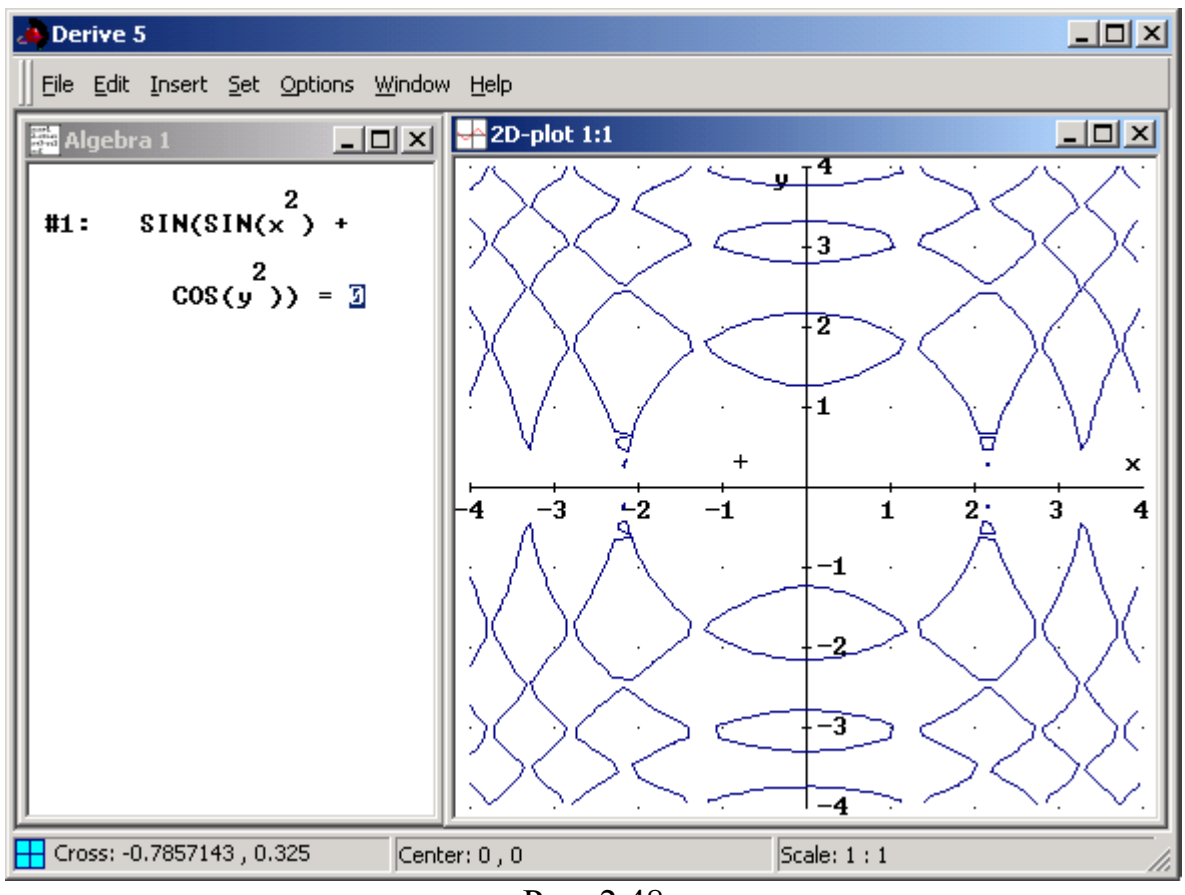

Рис. 2.48

Розглянемо рівняння sin *x* + sin *x* cos *х* + cos *x* = 1. Спробуємо його розв'язати за допомогою програми "*Derive*". Для зручності перепишемо його у вигляді sin *x* + sin *x* cos *х* + cos *x* – 1 = 0. При безпосередньому зверненні до послуги "*Solve*" (розв'язати рівняння) видається відповідь, що дане рівняння не має розв'язків.

В той же час графічне подання показує, що це рівняння має розв'язки.

Виконавши певну сукупність перетворень та зробивши заміну , можна прийти до звичайного алгебраїчного рівняння , яке має

два дійсних корені і листичних сердії . На основі знайденого розв'язку можна одержати і корені вихідного рівняння.

Ще одним недоліком, про який потрібно пам'ятати, розв'язуючи тригонометричні рівняння, є те, що за програмою можуть виводитися не всі, а лише окремі корені рівняння *f* (*x*) = 0, без врахування, наприклад, періоду функції *f* (*x*). Так розв'язування рівняння cos *x* = 0 за програмою "*Derive*" дає

корені , , . Таким чином з усієї множини розв'язків вибираються лише ті, що лежать в межах одного відрізка, рівного за довжиною періоду функції *y* = cos *x*. Висновок про загальний розв'язок рівняння повинен робити користувач, виходячи з одержаних розв'язків та властивостей функції.

"*Derive*" дає два корені: , , , , , , , хоча побудова відповідного графіка дає підстави стверджувати, що дане рівняння має безліч коренів.

Можна зробити припущення про те, що функція періодична з

періодом . Згідно цього припущення . Але насправді, проаналізувавши графік цієї функції, можна стверджувати, що це

припущення є хибним. Функція не є періодичною, хоча загальний розв'язок її можна вказати. Його значно простіше одержати аналітичним способом, знаючи розв'язок рівняння *y* = cos *x* та врахувавши область

визначення вихідної функції: , де  $n \in N_0$ .

Помилки, що можна віднести до другої групи, суттєво відрізняються від попередніх. Найчастіше вони пояснюються відсутністю знань користувача з математики або незадовільним рівнем знань та навичок користування як конкретним програмним засобом, так і комп'ютером взагалі.

Однією з особливостей використання комп'ютерних програм для підтримки розв'язування математичних задач є запис математичних виразів, що вносяться до пам'яті комп'ютера. Як відомо, запис певного виразу в зошиті учня найчастіше відрізняється від запису того ж виразу для занесення в програму. Окремі учні про це забувають та намагаються комп'ютерний запис виразу подати однаково із записом в зошиті.

Для прикладу розглянемо вираз и прикладу в дание якого практично в будь-якому програмному засобі можна подати наступним чином: (cos(4 \* *x*) ^ 2 + 1) ^ (1 / 3) / exp(*x*) + *x* / (5 \* *x* – 2). Наведемо найбільш типові помилки, яких припускаються учні при запису такого виразу (для простоти будемо розглядати окремі частини формули):

- 1. *Пропуск знака множення*. Замість cos(4 \* *x*) записується cos(4*x*). Це пояснюється звичкою опускати знак множення при запису виразів у зошиті. Окремі програми (такі як "*Derive*", "*MathCAD*" тощо) дозволяють не писати знак множення, тобто вираз cos(4*x*) є правильним, але це може привести до іншої помилки, яку буде розглянуто нижче.
- 2. *Пропуск дужок*. Найчастіше така помилка пов'язана з незнанням пріоритету виконання операцій, простою неуважністю учня або, як і в попередньому випадку, звичкою опускати окремі знаки при запису виразу в зошиті. Так, замість cos(4 \* *x*) пишуть cos 4*x* або cos 4\**x*, а замість *x* / (5 \* *x* – 2) – вираз *x* / 5 \* *x* – 2 (що, фактично, відповідає виразу

). Оскільки обчислення кореня, крім квадратного, в комп'ютерних програмах зазвичай не передбачено, то для задання

виразу потрібно скористатись властивістю кореня,

тобто подати як и пут учень може пропустити дужки, задавши вираз так:  $(\cos(4*x)^2+1)^{1/3}$ , що,

фактично, відповідає виразу .

3. *Неправильне використання дії піднесення до степеня*. І знов звичка

може відіграти негативну роль. Математичний запис виразу передбачає спочатку запис піднесення косинуса до квадрату, а вже потім запис аргументу функції. Аналогічно учні намагаються зробити і в комп'ютерному записі – cos ^ 2 (4 \* *x*), що є грубою помилкою, оскільки правильним буде піднесення до степеня позначення функції разом з аргументом, тобто cos(4 \* *x*) ^ 2 або (cos(  $(4 * x)$ ) ^ 2

Досить часто зустрічається інша помилка, яку можна віднести до цього ж виду – неправильне використання запису окремих функцій, зокрема функції експоненти. Далеко не всі учні одразу розуміють, що запис функції exp(*x*) вже означає піднесення числа *e* до степеня *x*, тому намагаються записати exp ^ *x* або exp ^ (*x*), що є помилкою.

4. *Недостатнє знання правил запису виразів в конкретному програмному продукті*. Хоча всі програмні продукти схожі між собою в способах задання виразів, все ж існують певні відмінності, які можуть суттєво вплинути на результат. Як вже вказувалось, в окремих програмах дозволяється пропускати знак множення, а для задання виразів необов'язково попередньо оголошувати прості змінні (такі як *x*, *y*, *k*, *m* тощо), інші змінні, навпаки, підлягають обов'язковому попередньому оголошенню (наприклад, *y*5, *xx*, *xz*). Якщо цього не зробити, то можна натрапити на ситуацію, коли при запису у виразі змінних *x*1, *x*2, *xx*, наприклад в програмі "*Derive*", вони розглядатимуться як *x*⋅1, *x*⋅2, *x*⋅*x*, тобто фактично *x*, 2*x* та відповідно.

До аналогічної ситуації можна потрапити, якщо використовувати неправильний запис для математичної функції. Так , квадратний корінь в одних програмах позначають функцією *SQR*, а в інших – *SQRT*. Використовуючи ту ж саму програму "*Derive*" для опрацювання виразу з коренем, потрібно знати, що в цьому випадку використовується саме функція *SQRT*. Запис *SQR*(*x*) буде трактуватись як добуток змінних *s*, *q*, *r*, *x*.

Така шаблонність мислення є негативним елементом при використанні програмних засобів навчання. Вчитель повинен підкреслити, що незважаючи на використання математичних програмних засобів у навчанні, інформатика є окремою наукою (а саме розділ використання програмного забезпечення) із своїми правилами та вимогами до запису виразів. Строгість, чіткість та послідовність написання виразів у комп'ютерних програмах сприяє розвитку в учнів навичок чіткого оформлення записів і в зошиті.

Ще одну помилку, на яку потрібно звернути увагу, можна віднести до комбінованого типу, де зустрічаються як недолік програмного забезпечення,

так і прогалини в знаннях учня. Розглянемо функцію та побудуємо її графік, користуючись програмою "*GRAN1*". Для цього введемо в програму вираз для функції як *x* ^ (2 / 6) на відрізку [–5; 5]. Одержимо графік, поданий на рис. 2.49. Запропонуємо учням скористатись властивістю степеневої

функції . Задамо функцію у вигляді записавши вираз як (*x* ^ 2) ^ (1 / 6), та побудуємо її графік (рис. 2.50).

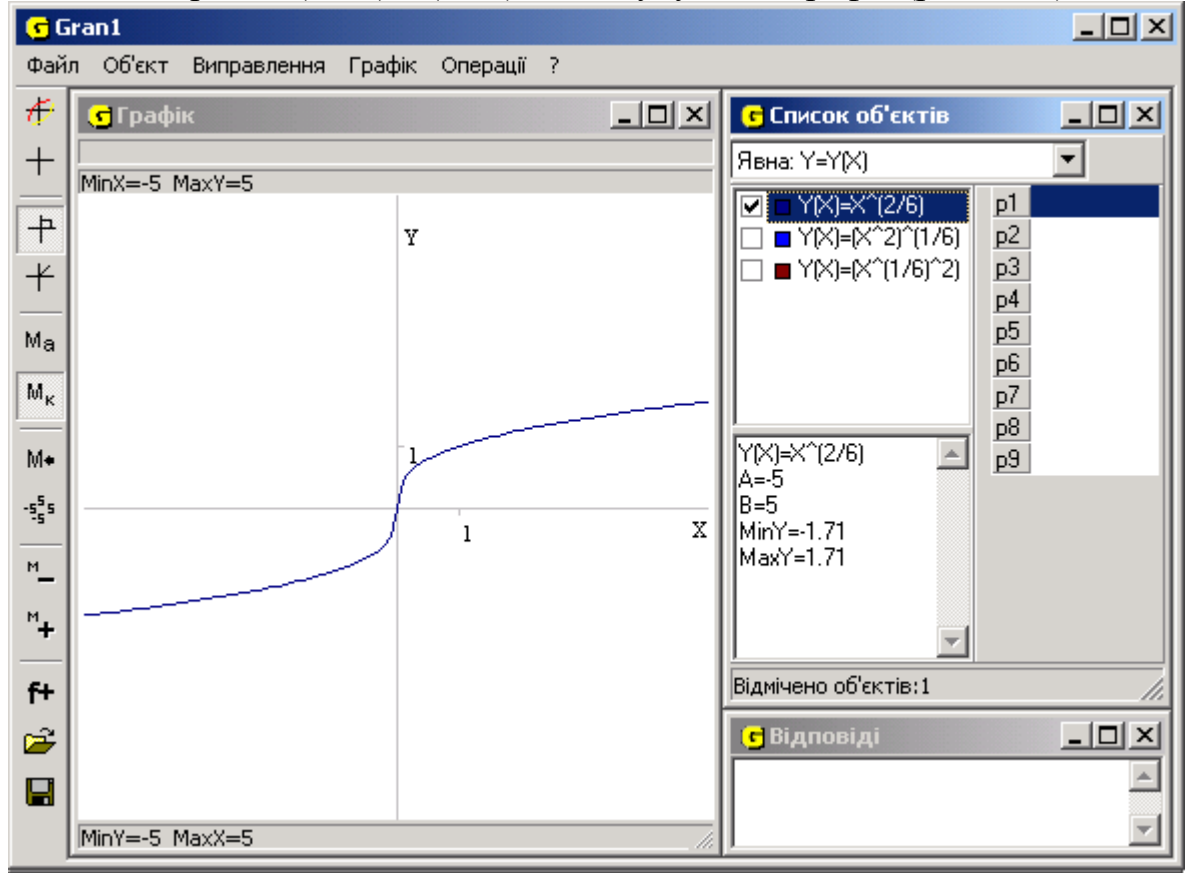

Рис. 2.49

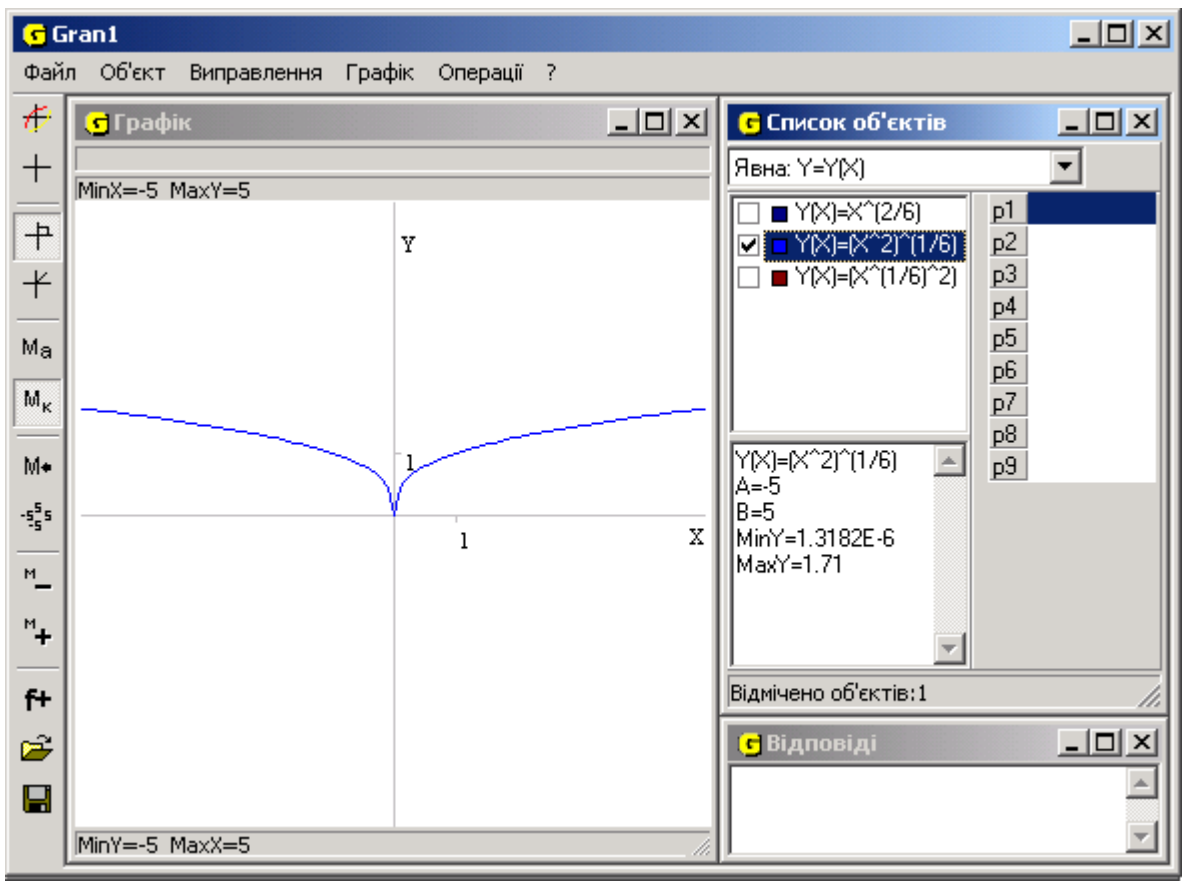

Рис. 2.50

Ту ж функцію задамо аналогічно у вигляді , записавши вираз ( *x* ^ (1 / 6)) ^ 2 і також побудуємо її графік (рис. 2.51). Як бачимо, в обох випадках одержується суттєва різниця, порівняно з першим варіантом.

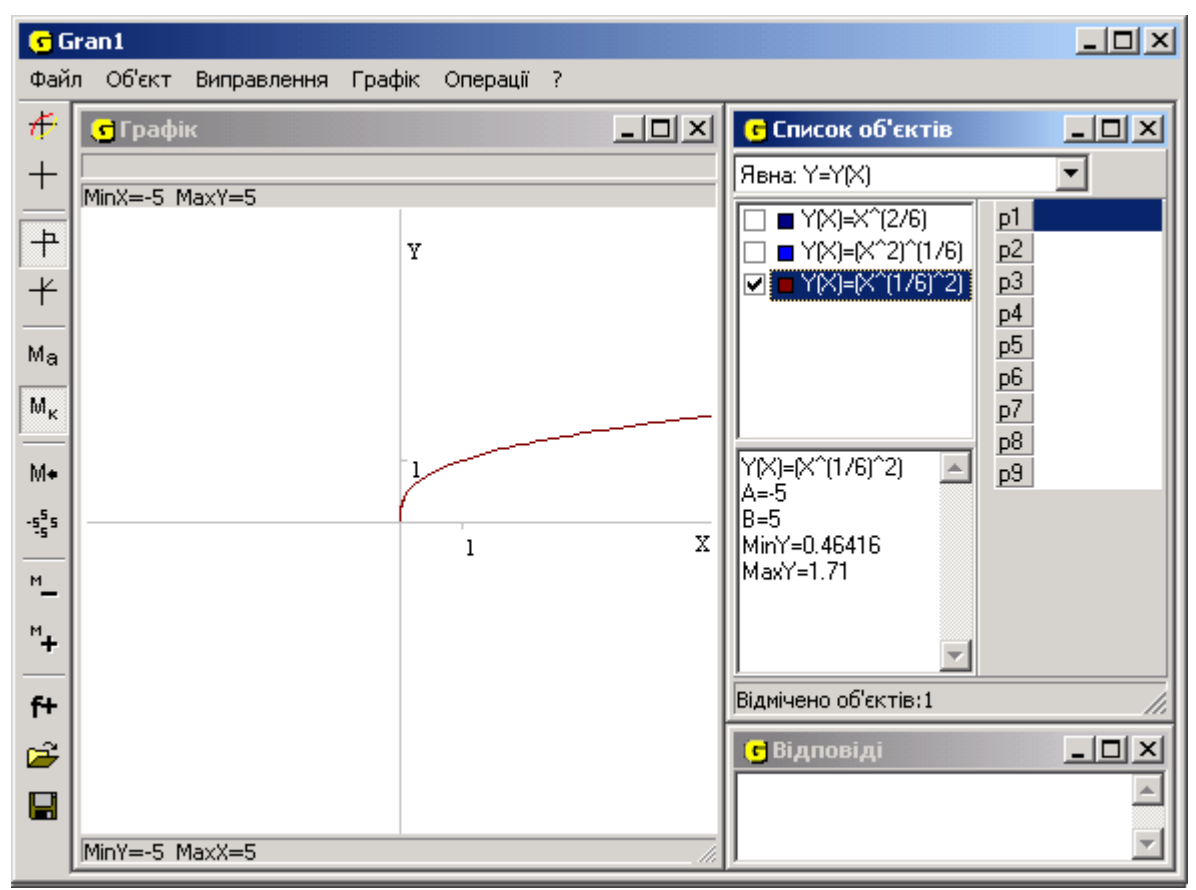

Рис. 2.51

Практично аналогічні результати одержуються не лише в програмі " *GRAN1*", а і при використанні деяких інших програмних засобів. Хоча потрібно відмітити, що за програмою "*MathCAD*" одразу будується графік, поданий на рис. 2.51, а за програмою "*Derive*" лише за умови, коли в опціях програми значення параметру *Branch* встановлено *Principal*.

Така невідповідність зазвичай спантеличує переважну більшість учнів. Справа тут дійсно дуже непроста. Однак, шкільна математика допускає певні домовленості, і при розв'язуванні цієї задачі ці домовленості потрібно враховувати. Зокрема, за означенням, що пропонується в більшості шкільних підручників, степінь з раціональним показником розглядається лише для тих показників степеня, що є нескоротним дробом, а основою степеня є додатне число, тобто в загальному випадку графік функції можна будувати тільки для *x* > 0. І лише для окремих значень показника область визначення можна розширити [12]. Як правило, учні це пам'ятають лише під час вивчення власне означення та властивостей степеневої функції. Після цього, коли починається розв'язування прикладів або вивчення іншої теми, необхідність умов *x* > 0 та нескоротності дробу, що стоїть в показнику, поступово відходить на другий план і з часом забувається.

З іншого боку не в кожній комп'ютерній програмі передбачено аналіз виразів на відповідність області побудови і області допустимих значень, як це робиться у деяких великих професійних пакетах. Так, за алгоритмом побудови графіка функції в програмі повинен будуватись графік функції з дробовим показником і при *x* ≤ 0, оскільки в протилежному випадку не

що відповідає цій функції, можна лише застосовуючи властивість ). Таким чином, основний контроль за правильністю вхідних даних, і зокрема, області побудови графіка функції повинен здійснювати користувач.

Як показують наведені приклади, комп'ютер з відповідними (навіть професійними) програмними засобами не є стовідсотково надійним засобом розв'язування математичних задач. Дійсно, за допомогою комп'ютера можна спростити вираз, розв'язати окремі рівняння, побудувати графік функції тощо, але довіряти знайденим результатам можна не завжди. Окрім того, як вже відмічалось, досить часто (особливо при графічному розв'язуванні) одержується наближена відповідь з певною точністю, що не завжди є прийнятним.

Це, однак, не означає, що потрібно відмовлятись від використання відповідних програм, навіть якщо вони і містять певні недоліки, оскільки "переваги однієї системи важать більше, ніж аналогічні недоліки ряду систем , бо ці переваги завжди є реальними, а вказані недоліки можна подолати" [ 141]. Зменшити кількість таких недоліків можна і необхідно.

Для зменшення кількості помилок першого типу розробникам програмного забезпечення необхідно вносити корективи у відповідні алгоритми опрацювання даних, в чому їм повинні допомагати вчителі та методисти, тримаючи з розробниками зв'язок та повідомляючи їх про знайдені недоліки, висувати свої пропозиції щодо вдосконалення програмного забезпечення.

Щоб уникнути помилок другого типу, потрібно більш глибоко вивчати предметну галузь, в якій працює користувач (математику та інформатику), а також можливості використання відповідних програмних засобів та правил роботи з ними. Для цього можна запропонувати учням правила запису виразів в комп'ютерній програмі та навести кілька прикладів, що будуть носити профілактичний характер. Зокрема, при роботі з програмою "*GRAN1*" варто запропонувати учням такі приклади, які допоможуть зрозуміти правильність побудови виразів для запису функцій.

> для функції *y* = 3(2*x* – cos 2*x*) записати її вираз і побудувати графік. Сам вираз та оцінювання правильності його запису можна формувати поетапно: 3(2*x* – cos 2*x*) → 3(2*x* – cos(2*x*)) → 3 \* (2 \* *x*  $-\cos(2 * x)$ .

побудувати в одній системі координат графіки функцій *y* = *x*, ,

. При цьому можна записати вираз для третьої функції неправильно *y* = 1 / 2 \* *x* та правильно *y* = 1 / (2 \* *x*) та порівняти одержані графіки.

побудувати в одній системі координат графіки функцій *y* = sin *x*, *y* = sin 2*x*,

, та порівняти записи для кожного з виразів.

побудувати в одній системі координат графіки функцій ,

, . При цьому можна також запропонувати записати вираз для першої (або другої) функції правильно *y* = *x* ^ (1 / 3) та неправильно  $y = x \land 1 / 3$ .

Розгляд таких прикладів з одного боку не займає багато часу, а з іншого – буде корисним для учнів для попередження подальшого виникнення подібних помилок. Вчитель може також дати учням домашнє завдання: дібрати кілька прикладів (близько 10) різних функцій та записати їх подання за правилами, прийнятними у відповідній програмі. Функції можна добирати з підручника чи придумати самостійно.

Потрібно відзначити, що окремі учні на певному етапі навчання починають вважати, що прийоми розв'язування математичних прикладів та задач можна не вчити, бо це за них зробить комп'ютер. Тобто достатньо перекласти умову задачі на мову комп'ютерної програми та виконати набір відповідних операцій і можна одержати правильний розв'язок. Через використання в процесі навчання прикладів, аналогічних до тих, що наведені вище, можна сформувати в учнів уявлення про те, що комп'ютер є лише одним із *засобів* навчання і ніяк не може замінити людину при розв'язуванні задач. Це не тільки додасть учням впевненості у своїх силах і знаннях, але і стимулюватиме їх до вивчення інформаційних технологій розв'язування математичних задач, оскільки учні здатні самостійно, без використання комп'ютера, розв'язувати приклади, які комп'ютер розв'язати неспроможний .

## **2.4. Організація та результати педагогічного експерименту**

Для визначення ефективності запропонованих компонентів методичної системи розвитку творчих здібностей старшокласників на уроках інформатики та математики при вивченні та використанні інформаційних технологій розв'язування математичних задач було проведено 3-етапний педагогічний експеримент.

На першому – констатуючому етапі (1999 – 2002 рр.):

проводився аналіз шкільних навчальних програм та стан їх виконання умовах школи;

проводився аналіз існуючих ППЗ для підтримки навчальнопізнавальної діяльності при вивченні шкільного курсу математики; проводився аналіз різних методик навчання інформаційних технологій розв'язування математичних задач в старших класах, теоретичного матеріалу шкільного курсу математики; досліджувалися критерії та способи визначення в учнів творчих здібностей особистості;

оцінювалися творчі можливості старшокласників на основі аналізу анкетного матеріалу, даних спостережень і тестування.

Аналіз результатів проведення констатуючого етапу педагогічного експерименту дозволив з'ясувати основні напрямки формування комп'ютерно-орієнтованої методичної системи для розвитку творчих здібностей учнів в процесі навчання інформаційних технологій розв'язування математичних задач, визначити критерії щодо ППЗ, які доцільно застосувати в подальшому для підтримки такої методики, зробити висновки про рівень сформованості у старшокласників творчих рис особистості, про наявність у учнів певних проблем під час розв'язування нестандартних та творчих завдань.

На другому етапі педагогічного експерименту – пошуковому (2002 – 2003 рр.):

> аналізувалися способи вдосконалення процесу розвитку творчих здібностей старшокласників при навчанні інформаційних технологій розв'язування математичних задач;

було дібрано програмний матеріал та набір задач для проведення експериментального навчання;

створювались конкретні компоненти методичної системи формування та розвитку творчих здібностей особистості на уроках інформатики та математики на основі використання відповідного програмного забезпечення.

Результатом пошукового експерименту став розроблений у співавторстві з М.І.Жалдаком та Ю.В.Горошком методичний посібник "Математика з комп'ютером" та програмно-методичний комплекс "*GRAN*" (у співавторстві з М.І.Жалдаком, Ю.В.Горошком, О.В.Вітюком), який включає програми "*GRAN1*", "*GRAN2D*" та "*GRAN3D*" з відповідними посібниками.

На третьому етапі – формуючому (2003 –2005 рр.):

перевірялась на практиці ефективність розроблених компонентів–орієнтованої методичної системи навчання інформаційних технологій розв'язування математичних задач; уточнювались окремі компоненти запропонованої методичної системи навчання для розвитку творчих здібностей особистості старшокласників.

Результатом цього етапу стали окремі виправлення і доповнення як до методичного посібника, так і до ППЗ "*GRAN1*", "*GRAN2D*", "*GRAN3D*".

Більшість статистичних методів засновано на ідеї використання випадкової сукупності характеристик розвитку творчих здібностей досліджуваних із загального числа тих, на яких можна поширити висновки, отримані під час дослідження (таку сукупність в статистиці називають *вибірковою сукупністю* або *вибіркою*).

Для проведення експерименту було дібрано певну сукупність учнів. Щоб отримані результати були вірогідними, ця сукупність учнів повинна була бути якісно однорідною. Експериментальною базою для проведення експерименту були школи, ліцеї та технікуми м.Чернігова, Чернігівської та Київської областей.

В експерименті брали участь 10 класів 5 шкіл загальною кількістю 281 учень (149 – контрольна група, 132 – експериментальна) та 6 груп Чернігівського радіомеханічного технікуму (студенти, зараховані на базі 9річної шкільної освіти) загальною кількістю 157 учнів (59 – контрольна група, 98 – експериментальна). Заняття в експериментальних групах проводились в кабінетах, оснащених сучасною комп'ютерною технікою.

Вибір експериментальних і контрольних груп відбувався випадковим чином, а при проведенні експерименту виконувалися вимоги щодо застосування статистичних методів опрацювання результатів педагогічних досліджень. Відмінністю у навчанні в експериментальних і контрольних групах була методична система навчання.

Заняття в контрольних групах проводились за методикою, обраною вчителем. Як правило, в таких класах при навчанні спеціалізованому програмному забезпеченню використовувався загальний підхід до вивчення програмних продуктів: вчителем пояснювалось призначення пунктів меню та послуг програми, після чого наводились приклади, які можна розв'язувати за допомогою цих послуг.

 Заняття в експериментальних групах проводились з використанням методики, розробленої під час пошукового етапу дослідження. Спочатку, при вивченні інформатики, учнів ознайомлювали з спеціалізованим програмним забезпеченням математичного спрямування на основі запропонованих математичних задач. Відповідно до шляху розв'язування задачі обиралися програмні продукти та пояснювалось, яким чином за допомогою цих ПЗ можна розв'язати таку або аналогічну задачу. Всі бажаючі учні могли брати участь у роботі факультативу з поглибленого вивчення цієї теми. Надалі, на уроках математики учні могли користуватись будь-якими програмами.

По можливості, заняття в контрольній та експериментальній групах проводились одним вчителем. Заняття з математики проводилися в комп'ютерному класі.

До початку експериментальної перевірки методики проводилось анкетування та тестування учнів, бесіди з вчителями, класними керівниками та кураторами груп, проведено перевірочні контрольні роботи. Слід зауважити, що за допомогою тестування не можна однозначно визначити рівень творчих здібностей особистості. Умови проведення тестів не завжди сприяють винесенню об'єктивних висновків щодо рівня інтелекту і творчих здібностей. Зокрема це пов'язано з психологічним типом людини, її зацікавленістю в тестуванні, наполегливістю при виконанні завдань. Учні, які швидше мислять, одержують кращі результати, ніж ті, що мислять більш повільно. Також потрібно враховувати, що тести здебільшого перевіряють сформованість знань і умінь, ніж творчі здібності. Тестування дає кінцевий результат вибору учнями правильних відповідей, але не дає відомостей про процес мислення, причини помилок, неправильного вибору відповіді. У випадку коли учень не знає правильної відповіді, він може обрати будь-яку із запропонованих відповідей (яка може виявитись правильною), що не може не

вплинути на остаточний результат тестування.

Основним критерієм, який визначався в результаті експерименту, був рівень навченості учнів. Також враховувались: рівень інтелектуальної діяльності учнів; вміння робити логічні висновки, узагальнення, самостійно опрацьовувати матеріал; вміння застосовувати свої знання на практиці; вміння висловлювати та відстоювати власну думку. На основі проведених досліджень всіх учнів було віднесено до 3 основних рівнів розвитку:

1. До першого рівня були віднесені учні, що мають переважно низький рівень навченості, здебільшого репродуктивний характер інтелектуальної діяльності.

Досить часто учні цієї групи демонстрували невміння орієнтуватись в нестандартних ситуаціях або розв'язувати нестандартні завдання; переважно невисокий загальний рівень навчальної та громадської активності. Потрібно зауважити, що окремі представники цієї групи, маючи невисокий рівень навченості і учбової активності, тим не менше, при наявності високої зацікавленості в розв'язуванні поставленої проблеми і достатнього часу демонстрували відносно високу навчальну та громадську активність.

2. До другого рівня були віднесені учні, що мають здебільшого середній рівень навченості, характер інтелектуальної діяльності переважно евристичний.

Учні цієї групи відносно часто пропонували шляхи розв'язування нестандартних завдань, хоча і робили це без особливого ентузіазму. Учбова та громадська активність таких учнів спорадична.

3. До третього рівня здебільшого віднесені учні, що мають високий рівень навченості, характер інтелектуальної діяльності переважно креативний.

Учні цієї групи часто беруться розв'язувати нестандартні завдання. Висока учбова активність, здатність до самостійного опрацювання завдань. Однак, потрібно зауважити, що не всі учні цієї групи схильні до виявлення високої активності.

Щодо рівня навченості учнів перед початком експерименту, то результати контрольних робіт, з врахуванням яких проводився поділ учнів на групи подано в табл. 2.4.

Таблиця 2.4

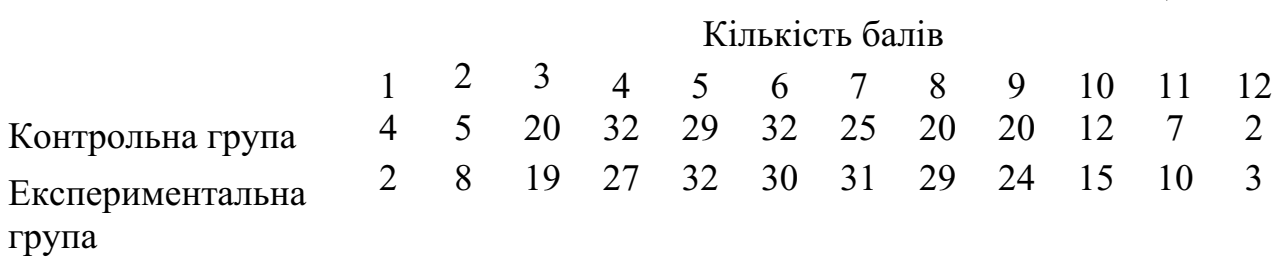
Для того, щоб переконатись, що до початку експериментального навчання контрольні та експериментальні групи за кількісними та якісними показниками статистично однакові, було висунуто гіпотезу , яка містила це твердження. Перевірку її здійснено, використовуючи критерій Пірсона за допомогою програми "*GRAN1*", при рівні значущості (рис. 2.52).

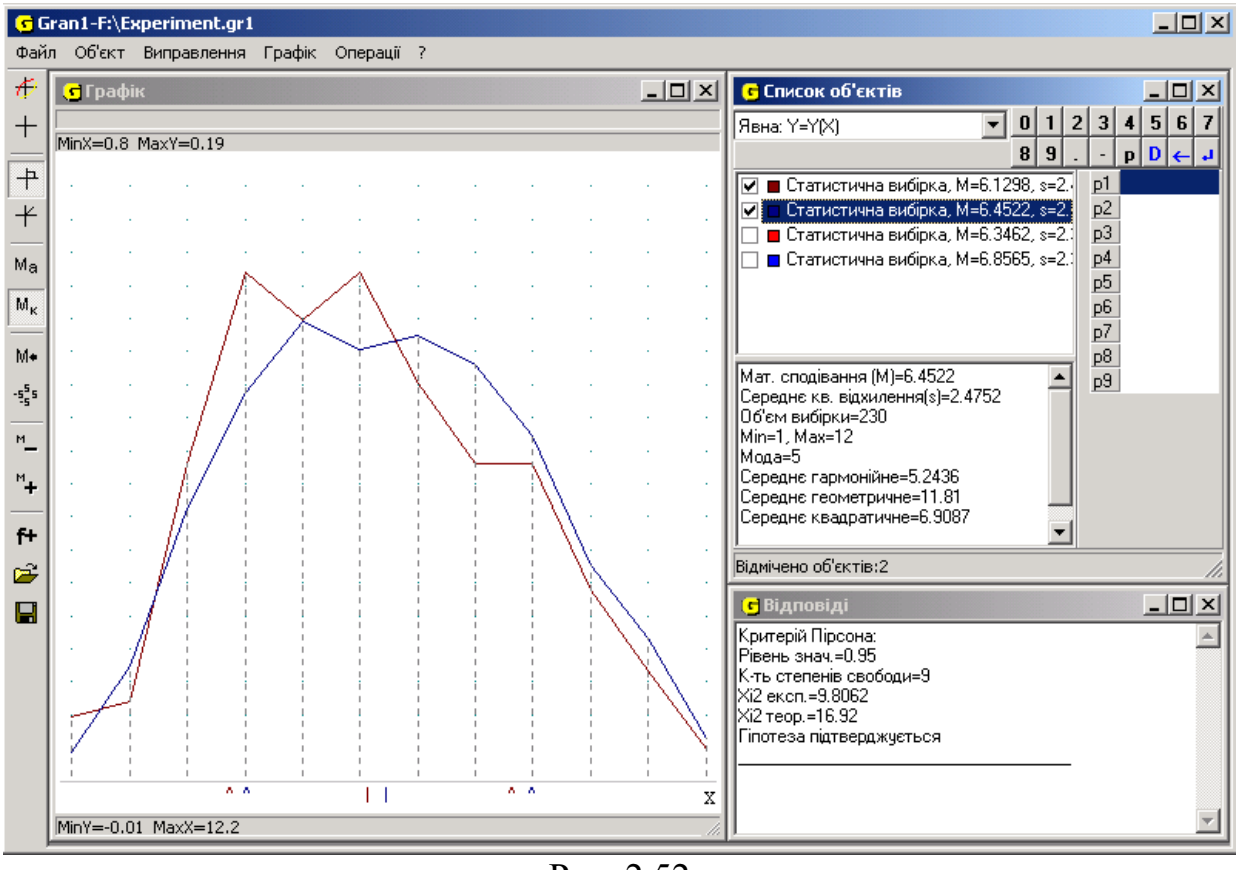

Рис. 2.52

При цьому отримано (рис. 2.52),  $\qquad \qquad$ ,  $\qquad \qquad$ , тобто

, а отже немає причин вважати гіпотезу такою, що суперечить статистичним даним. Таким чином можна стверджувати, що експериментальні та контрольні групи, учні з яких брали участь в експерименті, статистично однакові.

В процесі проведення дослідження в експериментальних групах проводились уроки інформатики та математики за пропонованою методикою. Результати експериментального навчання перевірялися за наслідками проведення контрольних робіт, в яких передбачалося виконання завдань на використання засобів інформаційних технологій розв'язування задач з певної математичної теми.

Пропоновані контрольні роботи містили завдання різних рівнів. Самі задачі можна було розв'язувати кількома способами:

звичайним, використовуючи лише зошит і ручку;

з використанням комп'ютера, як засобу для допоміжних обчислень або перевірки результатів;

розв'язання задачі за допомогою комп'ютера (побудова моделі та одержання остаточної відповіді за допомогою відповідної програми; в зошиті відображалися лише окремі кроки використання програми та кінцевий результат).

Учень повинен був вказати, який шлях розв'язування він використовував, але цей шлях не впливав на загальну оцінку, одержану учнем за контрольну роботу. Однак додаткові бали учень міг одержати в тих випадках, коли розв'язування здійснювалось кількома методами, за оригінальність шляху розв'язання, за раціоналізм. Один бал додавався в тому випадку, якщо учень правильно сформулював ідею розв'язування задачі, але не зміг одержати остаточної відповіді. Результати контрольних робіт за результатами експерименту подано в табл. 2.5.

Таблиця 2.5

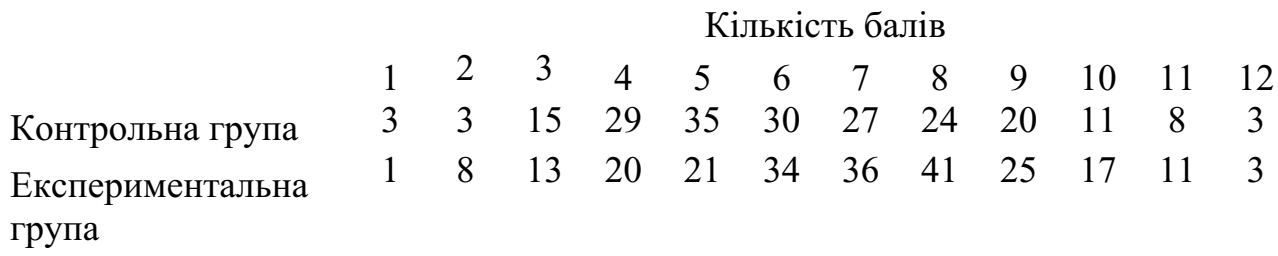

Контрольна вибірка до експерименту і після його проведення не має

статистично значущих відмінностей, оскільки

тобто (рис. 2.53). Це означає, що зміни, які відбулися в контрольних групах за час експерименту, зумовлені природними факторами і не є істотними.

Після проведення експерименту експериментальна і контрольна вибірки

мають статистичні відмінності, оскільки , , тобто

(рис. 2.54).

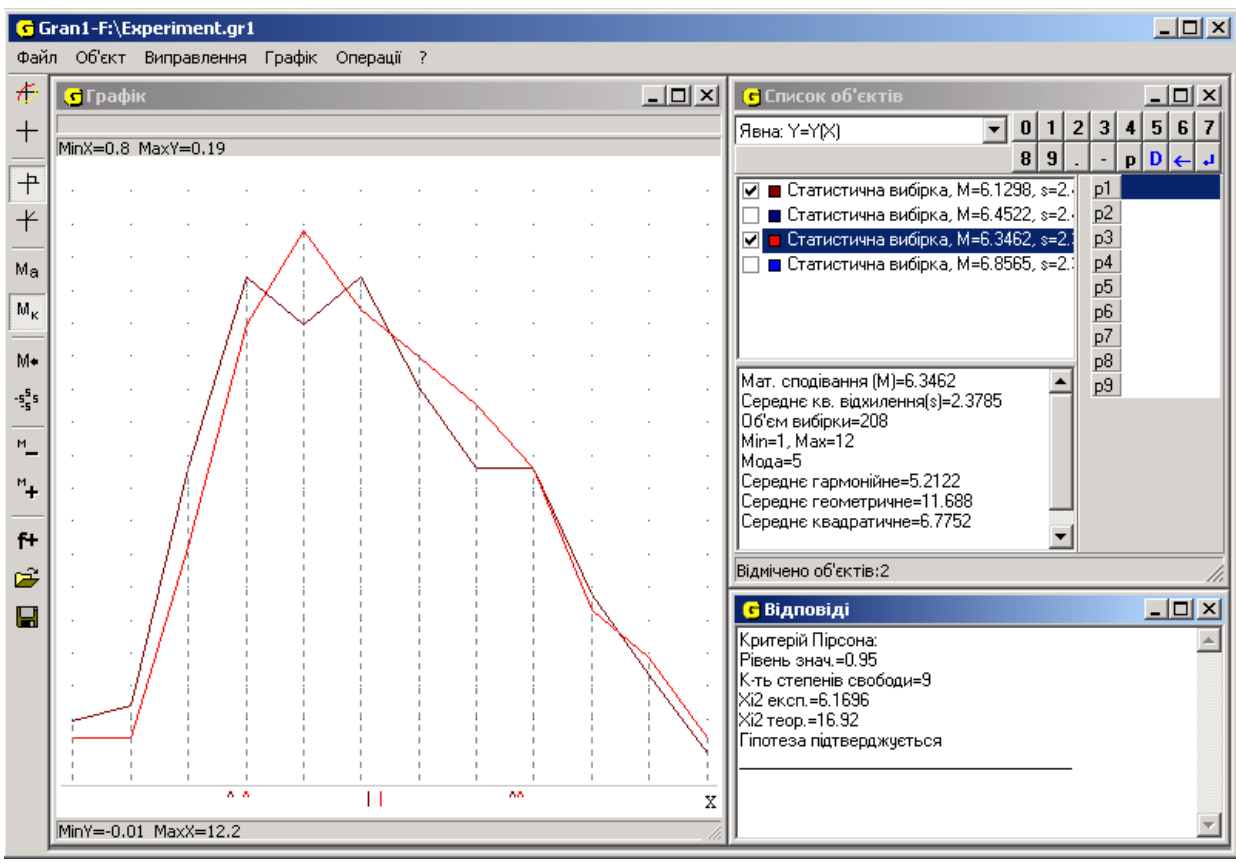

Рис. 2.53

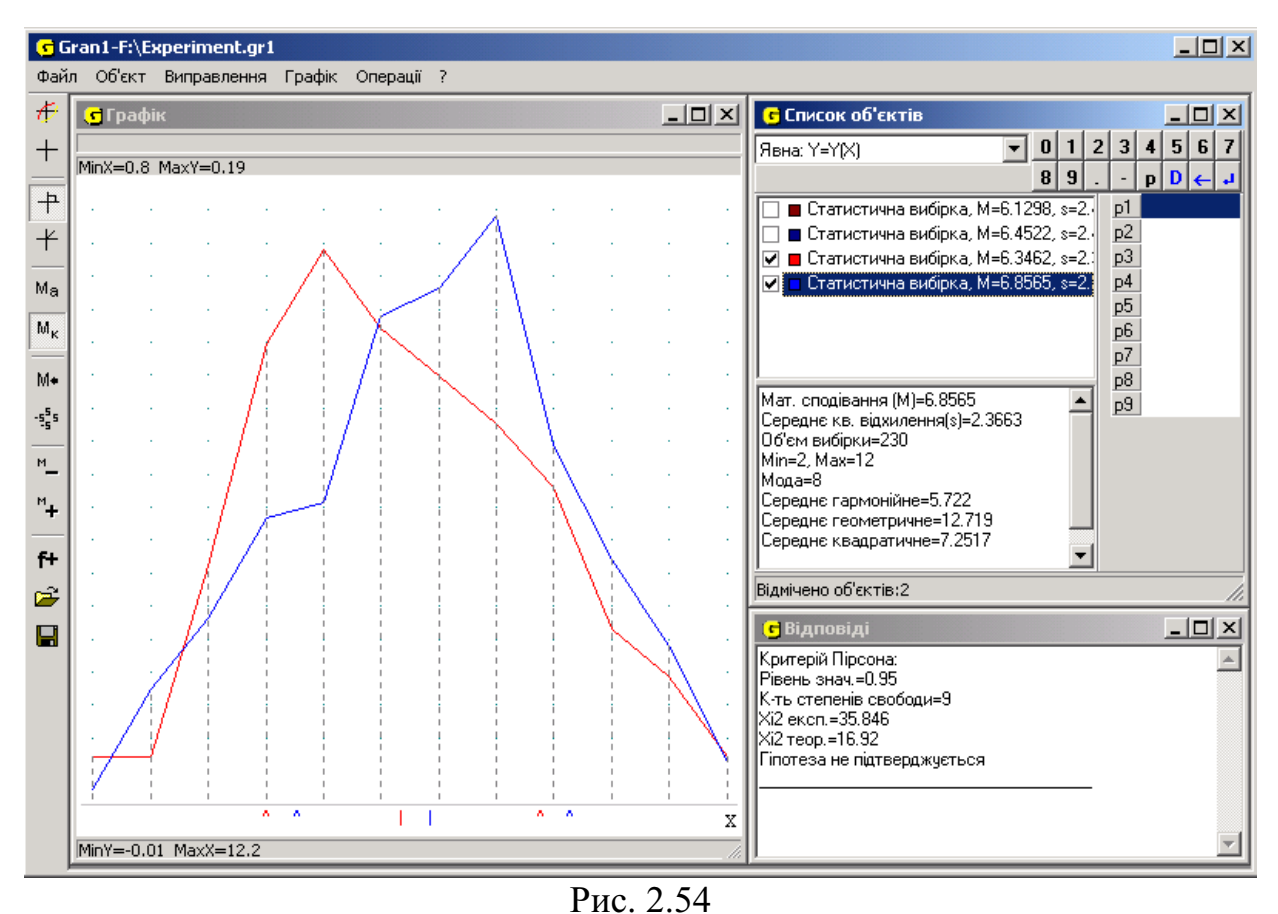

Це дає підстави відхилити нульову гіпотезу і прийняти альтернативну : після проведення експериментального навчання контрольні та

експериментальні групи за кількісними та якісними показниками статистично відрізняються.

Щоб виявити, як вплинули компоненти запропонованої методики на рівень сформованості творчої особистості учнів, застосуємо критерій Колмогорова-Смірнова, оскільки виконані необхідні для цього умови: обидві вибірки випадкові, незалежні і члени кожної з вибірок незалежні між собою.

Результати опрацювання експериментальних даних подано в одержаних за допомогою програми "*GRAN1*" таблицях: табл. 2.6 (контрольна група) і табл. 2.7 (експериментальна група).

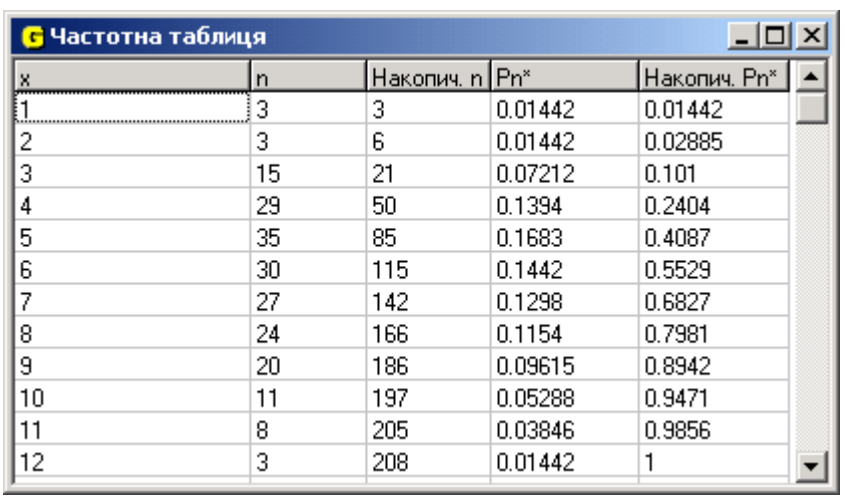

#### Таблиця 2.7

Таблиця 2.6

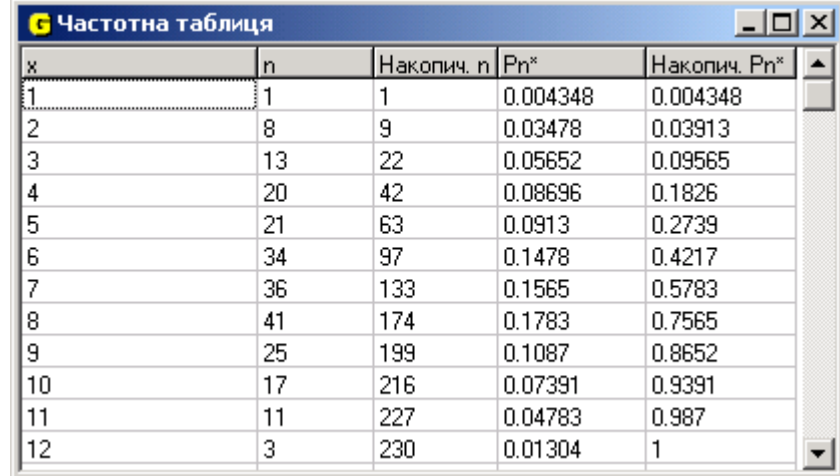

накопичене в експериментальній групі (останній стовпчик в табл. 2.6),

.

накопичене в контрольній групі (останній стовпчик в табл. 2.7),

, ,

Щоб визначити критичне значення статистики (для рівня значущості ) при великих обсягах вибірок, можна скористатися наближеною

формулою:

.

де – квантиль функції Колмогорова. Для вибраного рівня значущості

При , маємо: . Оскільки

,

, то згідно з правилом прийняття рішень це свідчить про те, що результативність учнів у творчому засвоєнні знань в експериментальних та контрольних групах неоднакова, тобто існують відмінності розподілу ймовірностей рівня засвоєння знань учнів, які навчалися за традиційною і експериментальною методикою. Оскільки

, то висунута гіпотеза відхиляється на рівні значущості *α* і приймається альтернативна гіпотеза про те, що результативність навчання учнів в експериментальних групах вища, ніж результативність навчання в контрольних групах (рис. 2.52–2.54).

Таким чином, результати опрацювання статистичних даних, зібраних в ході проведення експериментального навчання, свідчать про його ефективність. Оскільки в експериментальних класах були задіяні компоненти методичних прийомів і засобів навчання інформаційних технологій розв'язування математичних задач, то можна стверджувати, що саме це і вплинуло на рівень розвитку творчих здібностей учнів.

## **ВИСНОВКИ ДО РОЗДІЛУ ІІ**

- 1. При проведенні занять з навчання інформаційних технологій розв'язування математичних задач доцільно використовувати як індивідуальні, так і групові форми роботи, що прийняті на уроках інформатики (самостійна робота з комп'ютером, парна робота, урокдемонстрація тощо). В подальшому ці ж форми роботи можуть бути використані при проведенні занять з математики з використанням комп'ютера.
- 2. Вивчення програмного забезпечення на основі спеціальним чином дібраної системи задач дозволяє не тільки глибоко і ефективно оволодівати принципами роботи з ним, але й поглибити знання та навички роботи з основними компонентами інтерфейсу операційної системи, файловою системою, розширити уявлення учнів про роботу та застосування комп'ютерної техніки взагалі. Розгляд окремих елементів роботи із спеціалізованим програмним забезпеченням може стати пропедевтикою вивчення наступних тем курсу інформатики.
- 3. Навчання інформаційним технологіям розв'язування математичних задач повинно відбуватися з врахуванням особливостей роботи

спеціалізованого програмного забезпечення та типових помилок, що припускаються учні при користуванні ним. Це дозволить створити в учнів уявлення про основні принципи функціонування та межі використання комп'ютера та програмного забезпечення, активізувати математичні знання, поглибити рівень загальної інформаційної культури учнів.

Стан сучасної освіти свідчить про те, що вирішення проблеми формування та розвитку особистості, її творчих здібностей є не тільки актуальною проблемою, але й одним з пріоритетних напрямків розвитку психолого-педагогічних досліджень. Цього потребує не тільки кожна окрема людина, це є важливим фактором розвитку держави і суспільства в цілому. Таким вихованням повинна займатись не тільки школа, хоча саме вона має найбільший навчальний і виховний потенціал.

Використання засобів інформаційно-комунікаційних технологій для підтримки навчального процесу дає змогу знайти нові форми та методи навчання, надати навчальній діяльності учнів творчого характеру. Навчання інформаційних технологій, зокрема їх застосування до розв'язування математичних задач, є актуальною проблемою, вирішення якої може підвищити кількісний та якісний рівень знань учнів як з інформатики, так і з математики.

В ході проведеного дисертаційного дослідження були вирішені поставлені на початку дослідження завдання, а саме:

> досліджено стан розробленості проблеми розвитку творчих здібностей особистості учнів при навчанні інформатики, зокрема інформаційних технологій розв'язування математичних задач. Проведено аналіз поняття "творчі здібності", а також шляхів їх формування та розвитку з врахуванням вікових особливостей учнів старшого шкільного віку;

проаналізовано вплив використання спеціалізованих інформаційних технологій навчання на розвиток творчих здібностей особистості учнів старших класів при навчанні інформаційних технологій розв'язування математичних задач; визначені форми та методи проведення навчальних занять; визначені вимоги до комп'ютерного програмного забезпечення навчального призначення; досліджені наявні математичні програмні засоби, визначені характеристики та дидактичні можливості їх використання, відповідність програмному навчальному матеріалу та дібрані ті з них, що можуть бути ефективно використані для формування та розвитку творчих здібностей в процесі навчання інформаційних технологій розв'язування математичних задач;

розроблено окремі компоненти методичної системи навчання інформаційних технологій розв'язування математичних задач, які сприяють розвитку творчих здібностей учнів в процесі навчання; дібрано відповідний теоретичний та задачний матеріал; проаналізовано помилки, що виникають при роботі учнів з програмним забезпеченням в процесі розв'язування математичних задач; визначені шляхи їх попередження та усунення;

проведено педагогічний експеримент, в ході якого перевірено та підтверджено в практиці навчання ефективність розробленої комп'ютерно-орієнтованої методичної системи навчання окремих розділів інформатики, яка ґрунтується на цілеспрямованому використанні відповідного науковометодичного матеріалу та програмного забезпечення; на основі одержаних в процесі проведення педагогічного експерименту даних, внесені зміни та доповнення в педагогічний програмно-методичний комплекс "*GRAN*"; розроблено навчальні посібники [74, 75, 215].

В результаті дослідження та проведення педагогічного експерименту було підтверджено висунуту на початку роботи гіпотезу про те, що систематичне та ґрунтовне навчання і використання сучасних інформаційних технологій розв'язування математичних задач з врахуванням психологічних і вікових особливостей учнів та дотриманням дидактичних вимог до навчання через спеціальним чином дібрану систему вправ підвищує ефективність засвоєння знань, сприяє диференціації навчання, надає творчого, дослідницького характеру навчальній діяльності, виховує стійкі навички планування своєї діяльності, самостійності в роботі та відповідальності у прийнятті рішень, сприяє формуванню творчих здібностей особистості.

Результати аналізу проведеного дослідження дають підстави зробити наступні висновки.

- 1. Навчання інформаційних технологій розв'язування математичних задач на уроках інформатики дає змогу в подальшому розширити коло розглядуваних задач, застосувати нові форми індивідуальної та колективної роботи, створити більш широкі можливості та зручні умови для самостійного і поглибленого вивчення та сприйняття навчального матеріалу з математики.
- 2. Для формування і розвитку в учнів старших класів творчих здібностей, нешаблонності і оригінальності мислення, математичної інтуїції на заняттях інформатики та математики необхідно педагогічно виправдано і обґрунтовано використовувати комп'ютер з відповідним програмним забезпеченням та спеціально дібраною системою задач.
- 3. Одним зі шляхів формування та розвитку творчих здібностей старшокласників є використання в навчальному процесі таких комп'ютерно-орієнтованих систем навчання, які б забезпечували комп'ютерну підтримку пошуково-дослідницької діяльності учнів, унаочнення складного, абстрактного математичного матеріалу, створення учнями комп'ютерних моделей математичних об'єктів та проведення експериментів з ними, розв'язування творчих, нестандартних задач, задач прикладної спрямованості, дослідження на основі сучасних інформаційних технологій різноманітних математичних проблем.
- 4. Використання засобів інформаційно-комунікаційних технологій при розв'язуванні математичних задач і навчанні математики взагалі дозволяє значно підвищити рівень інформаційної культури учнів, що виявляється в чіткому розумінні меж використання комп'ютера при розв'язуванні задач, отриманні навичок планування своєї діяльності, відповідальності у прийнятті рішень, вмінні оцінювати отримані результати.
- 5. Органічне поєднання традиційних та комп'ютерно-орієнтованих методик навчання дає значний педагогічний ефект та забезпечує раціональну організацію навчальної діяльності.

Дане дослідження лише певною мірою розв'язує проблему розвитку творчих здібностей особистості старшокласників при навчанні інформаційних технологій розв'язування математичних задач, і разом з тим дозволяє визначити деякі напрямки проведення подальших досліджень:

- 1) визначення шляхів та окремих елементів вдосконалення існуючих педагогічних програмних засобів та створення нових ППЗ з врахуванням психологічних, дидактичних та методичних особливостей і потреб;
- 2) створення навчальних посібників для учнів, на базі яких можна було б будувати процес навчання інформаційних технологій розв'язування математичних задач в старших класах;
- 3) дослідити можливість розширення пропонованої методики розвитку творчих здібностей особистості старшокласників на середній шкільний вік, а також на студентів вищих навчальних закладів;
- 4) дослідити можливість застосування окремих елементів розробленої методичної системи інформаційних технологій розв'язування математичних задач при вивченні споріднених дисциплін (фізика, хімія, економіка);
- 5) впровадження в курси "Методика навчання інформатики", "Використання обчислювальної техніки в навчальному процесі" та "Методика навчання математики" вищого педагогічного навчального закладу елементів теорії і практики використання в шкільному навчальному процесі відповідного програмного забезпечення, призначеного для підтримки та супроводу навчальнопізнавальної діяльності учнів.

## **СПИСОК ВИКОРИСТАНИХ ДЖЕРЕЛ**

- 1. Аверин Н.А., Львов Е.С. Как научить учиться. К.: Знание, 1988. 48 с.
- 2. Александров І.І. Збірник геометричних задач на побудову. К.:Рад. школа, 1955. – 171 с.
- 3. Алгебра і початки аналізу: Навчальний посібник для 10 і 11 класів середньої школи / Колмогоров А.М., Абрамов О.М., Вейц Б.Ю. та ін. / За ред. А.М. Колмогорова. – К.: Радянська школа, 1991. – 336 с.
- 4. Андреев В.И. Диалектика воспитания и самовоспитания творческой личности. − Казань: Изд-во Казанского ун-та, 1988. - 228 с.
- 5. Антоненко М.І. Розв'язання геометричних задач. К.: Радянська школа,  $1991. - 128$  c.
- 6. Апатова Н. В. Информационные технологии в школьном образовании. – М.: Школа – Пресс, 1994. – 254 с.
- 7. Атанасян Л.С. Геометрия. Ч.1. К.: Вища школа, 1976. 455 с.
- 8. Атанасян Л.С., Атанасян В.А. Сборник задач по геометрии. Ч.1. М.: Просвещение, 1973. – 256 с.
- 9. Бабанский Ю.К. Интенсификация процесса обучения. М.: Знание, 1987  $. - 80$  c.
- 10. Бабанский Ю.К. Оптимизация процесса обучения. М.: Педагогика,  $1977. - 256$  c.
- 11. Бабанский Ю.К. Оптимизация учебно-воспитательного процесса. М.: Просвещение, 1982. – 192 с.
- 12. Бевз Г.П. Алгебра: Проб. підручник для 7-9 кл. середн. шк. К.: Освіта, 2001. - 303 с.
- 13. Бевз Г.П. Математика: Пробний підручник для 10 класу середньої школи . – К.: Освiта, 1994. – 176 с.
- 14. Бевз Г.П. Математика: Пробний підручник для 11 класу середньої школи . – К.: Освiта, 1994. – 176 с.
- 15. Бевз Г.П. Методика викладання математики. К.: Вища школа, 1989. 367 с.
- 16. Бевз В.Г. Що таке математика? Дидактика математики: проблеми і дослідження: Міжнародний збірник наукових робіт. – Вип..18. – Донецьк: Фірма ТЕАН, 2002. – С. 3-10.
- 17. Блох А.Я., Гусев В.А., Дорофеев Г.В. и др. Составитель Мишин В.И. Методика преподавания математики в средней школе. частная методика. – М.: Просвещение, 1991. – 144 с.
- 18. Богоявленская Д. Б. Интеллектуальная активность как проблема творчества. – Изд-во Ростовского ун-та, 1983. – 183 с.
- 19. Богоявленская Д.Б. Пути к творчеству. М.: Знание, 1981. 96 с.
- 20. Богоявленский Д.Н., Менчинская Н.А. Психология усвоения знаний в школе. – М.: Изд-во АН РСФСР, – 1959. – 347 с.
- 21. Болтянский В.Г. Информатика и преподавание математики. // Математика в школе. 1989. №4. – С.86-90
- 22. Болтянский В.Г., Рубцов В.В. Проблемы компьютеризации обучения // Математика в школе. 1986. – №1. – С.69-72
- 23. Брунер Дж. Процесс обучения: Пер. с англ. М.: Изд-во АПН СССР,  $1962. - 84$  c.
- 24. Брушлинский А.В. Психология мышления и проблемное обучение. М.: Знание, 1983. – 96 с.: ил.
- 25. Бурда М.І. Викладання науково-технічних та природничих дисциплін у школі: Наук.-метод. посібник/.– К.:Педагогічна думка, 1998. – 71 с.
- 26. Бурда М.І., Савченко Л.М. Геометрія: навчальний посібник для 8-9 кл. шк. з поглибл. вивч. математики. – К.:Освіта, 1996. – 240 с.
- 27. Бурда М.І., Дубинчук О.С., Мальований Ю.І. Математика 10–11: Пробний навчальний посібник для учнів шкіл, ліцеїв та гімназій гуманітарного профілю. – К.: Освіта, 1997.– 224 с.
- 28. Введение в научное исследование по педагогике. Под ред. Журавского В .И. – М.: Просвещение, 1988. – 239 с.
- 29. Венгер Я.И., Мухина В.С. Психология: учебное пособие для учащихся педагогических училищ. – М.: Просвещение, 1988. – 336 с.
- 30. Верлань А.Ф., Апатова Н.В. Інформатика: Підручник для учнів 10-11 кл. середньої загальноосвітньої школи. – К.: Форум, 2001. – 255 с.
- 31. Виговська О.І. Комп'ютерна техніка в педагогічній творості. ( Методична модель) // Радянська школа. 1990. №5. – С.71-75
- 32. Вінниченко Є.Ф. Деякі особливості використання математичних програмних засобів на уроках математики // Комп'ютерно-орієнтовані системи навчання. Зб. наук. праць / Редкол. – К.:НПУ ім.М.П.Драгоманова. – Випуск 6. – 2003. – C. 152-161.
- 33. Вінниченко Є.Ф. Розв'язування задач на ГМТ з використанням моделюючих програмних засобів // Математика в школі. 2003. №4. – С. 13-16
- 34. Вінниченко Є.Ф. Розв'язування олімпіадних задач з математики за допомогою комп'ютера // Математика в школі. 2001.  $N_26 - C.5-7$
- 35. Вітюк О.В. Розвиток образного мислення учнів при вивченні стереометрії з використанням комп'ютера: Дис….канд. пед. наук. (13.00. 02). – K., 2001. – 181 c.
- 36. Возрастные и индивидуальные особенности образного мышления учащихся. / под ред. И. С.Якиманской – М.:Педагогика, 1989. – 221 с.: іл
- 37. Выготский Л. С. Педагогическая психология. М.: Педагогика, 1991. 480 с.
- 38. Выготский Л. С. Собрание сочинений в 6-ти томах. М.:Педагогика, 1982.

.

- 39. Габович И.Г. Алгоритмический подход к решению геометрических задач. – К.: Радянська школа, 1989. – 160 с.
- 40. Гальперин Г.А., Толпыго А.К. Московские математические олимпиады: Книга для учащихся / Под редакцией А.Н.Колмогорова. – М. :Просвещение, 1986.
- 41. Гальперин П.Я. Психология мышления и учение о поэтапном формировании умственных действий // Исследование мышления в советской психологии. – М.: Наука, 1966. – С. 236–277.
- 42. Германович П.Ю. Вопросы и задачи на соображение для 8-10 классов: алгебра, геометрия и тригонометрия. Пособие для учителей. – Л.: Учпедгиз, 1957. – 152 с.
- 43. Германович П.Ю. Вопросы и задачи на соображение: арифметика и алгебра. Пособие для средней школы. – Л.: Учпедгиз, 1956. – 92 с.
- 44. Гильбух Ю.З. Внимание: одаренные дети. М.: Знание, 1991. 80 с.
- 45. Гільбух Ю.З. Розумово обдарована дитина. Психологія, діагностика, педагогіка. – К.: Вид-во АПН, 1993. – 75 с.
- 46. Гершунский Б. С. Компьютеризация в сфере образования: проблемы и перспективы. – М.:Педагогика, 1987. – 264 с.
- 47. Головань М. С. Розвиток пізнавальної активності учнів в процесі навчання алгебри і початків аналізу на основі НІТ: Дис….канд. пед. наук  $(13.00.02)$ . – K., 1997. – 177 c.
- 48. Горнштейн П.И., Полонский В.Б., Якир М.С. Задачи с параметрами. К. :РИА "Текст"; МП "ОКО", 1992. – 290с.
- 49. Горошко Ю.В. Вплив нової інформаційної технології на практичну значимість результатів навчання математики в старших класах середньої школи: Дис….канд. пед. наук. (13.00.02). – К., КДПУ ім. М.П. Драгоманова, 1993. – 103 с.
- 50. Горошко Ю.В., Винниченко Е.Ф. Использование пакета «GRAN» при изучении математики в школе // Методология и технологии образования в XXI веке: математика, информатика, физика: материалы Междунар. науч. конф., г.Минск, 17-18 нояб. 2005г. – Мн.: БГПУ, 2006. – С.255-258.
- 51. Горошко Ю.В., Вінниченко Є.Ф. Використання комп'ютерних програм для створення динамічних моделей при вивченні математики // Науковий часопис НПУ імені М.П.Драгоманова. Серія №2. Комп'ютерно-орієнтовані системи навчання: Зб. наук. праць / Редрада. – К.:НПУ імені М.П.Драгоманова, 2006. – №4(11). – С.56-62
- 52. Горошко Ю.В., Вінниченко Є.Ф. Розв'язування задач із параметрами за допомогою програми GRAN1 // "Математика в школі", 2006., №4. – С.25 -28
- 53. Грабарь М.И., Краснянская К.А. Применение математической статистики в педагогических исследованиях. Непараметрические методы. – М.: Просвещение, 1977. – 136 с.
- 54. Гриценко В.И., Паньшин Б.Н. Информационная технология: Вопросы развития и применения. – К.: Наукова думка. – 1988. – 272 с.
- 55. Гуржій А.М, Львов М.С., Співаковський О.В. Основи програмування. Навчальний посібник. – К.: Наукова думка. – 2004. – 355 с.:іл.
- 56. Давыдов В.В и др. Возрастная и педагогическая психология. М.: Просвещение, 1973. – 288 с.
- 57. Давыдов В.В. Проблемы развивающего обучения: опыт теоретического и экспериментального психологического исследования. – М.:

Педагогика, 1986. – 240 с.

- 58. Далингер В.А. Методика реализации внутрипредметных связей при обучении математике. Книга для учителя. – М.: Просвещение, 1991. – 80 с.
- 59. Державний стандарт загальної середньої освіти в Україні. Освітня галузь ″Математика″. Проект / Бурда М.І., Жалдак М.І., Литвиненко Г.М., Швець В.О. , Шкіль М.І., Слєпкань З.І., Рамський Ю.С. – К.: Генеза, 1997. – С. 14–59.
- 60. Державний стандарт базової і повної середньої освіти. Постанова Кабінету міністрів України від 14 січня 2004 р., №24.
- 61. Дидактика современной школы / Под ред. В.А.Онищука. К.:Радянська школа, 1987. – 350 с.
- 62. Дружинин В.Н. Психодиагностика общих способностей. М.: Академия, 1996. - 224 с.
- 63. Дубровина И.В. Особенности обучения и психического развития школьников 13-17 лет. – М.: Педагогика, 1988. – 192 с.
- 64. Дьюи Дж. Психология и педагогика мышления (как мы мыслим) / Под ред. Ю.С. Рассказовой. – М.: Лабиринт, 1999. – 192 с.
- 65. Епишева О.Б., Крупич В.И. Учить школьника учиться математике. Формирование приемов учебной деятельности. Книга для учителей. – М. : Педагогика, 1990. – 128 с.
- 66. Ершов А.П. и др. Изучение основ информатики и вічислительной техники: Метод. Пособие для учителей и преподавателей средних учебніх заведений: в 2-х ч.. – М.: Просвещение, 1987.
- 67. Ершов А. П. Компьютеризация школы и математическое образование //Матеметика в школе. – 1989. – №1. – С. 14–31.
- 68. Ершов А. П. Школьная информатика в СССР: От грамотности к культуре // Информатика и компьютерная грамотность. – М.: Наука, 1988.– С. 6–23.
- 69. Жалдак М.І. Гуманітарний потенціал інформатизації освіти. // Рідна школа. 1992. №7-8. – С.61-64
- 70. Жалдак М.І. Комп'ютер на уроках математики: Посібник для вчителів. К.:Техніка, 1997. – 304 с.:іл.
- 71. Жалдак М.І. Система подготовки учителя к использованию информационной технологии в учебном процессе: Автореферат дис…. докт. пед. наук. / НИИ СИМО. – М. АПН СССР – 1989. – 48 с.
- 72. Жалдак М.І., Вітюк О.В. Комп'ютер на уроках геометрії. К.: РННЦ "ДІНІТ", 2004. – 154 с.
- 73. Жалдак М.І., Горошко Ю.В. Програма GRAN1 для вивчення математики в школі й ВУЗі. Методичні рекомендації. – К.: КДПІ, 1992. – 48 с.
- **74.** Жалдак М.І., Горошко Ю.В., Вінниченко Є.Ф. Математика з комп'ютером: Посібник для вчителів. – К.: РННЦ "ДІНІТ", 2004. – 255 с.
- **75.** Жалдак М.И., Горошко Ю.В., Винниченко Е.Ф. Математика с компьютером: Пособие для учителей. – К.: РУНЦ "ДИНИТ", 2004. – 251 с.
- 76. Жалдак М.І., Кузьміна Н.М., Берлінська С.Н. Теорія ймовірностей і математична статистика з елементами інформаційної технології. – К.: Вища школа, 1995. – 352 с.
- 77. Жалдак М.І., Михалін Г.О. Елементи стохастики з комп'ютерною підтримкою: Посібник для вчителів. – К.: Шкільний світ, 2002. – 120 с.: іл.
- 78. Жалдак М.І., Морзе Н.В., Рамський Ю.С. "Основи інформатики" як одна з вагомих складових системи навчальних предметів загальноосвітньої школи // Сучасні інформаційні технології в навчальному процесі. – К: НПУ ім. М.П.Драгоманова, 1997. – С.3-21
- 79. Жалдак М.І., Пеньков А.В. Комп'ютер на уроках математики // Використання нової інформаційної технології в навчальному процесі: Зб .наук.праць - К.: РНМК, 1990.- С.17-28.
- 80. Жалдак М.І., Пеньков А.В. Педагогічний програмний засіб GRAN1: методичні рекомендації. – К.:КДПІ, 1991. – 48 с.
- 81. Зайцева Т.В. Розвиток розумової діяльності старшокласників у процесі вивчення алгебри та початків аналізу з використанням інформаційних технологій. Дис….канд. пед. наук. – К., НПУ ім. М.П.Драгоманова, 2001  $-217$  c.
- 82. Зайченко І.В. Педагогіка. Навчальний посібник для студентів вищих педагогічних навчальних закладів. – Чернігів, 2001. – 437 с.
- 83. Занков Л.В. Обучение и развитие. М.: Педагогика, 1975. 440 с.
- 84. Зив В.М., Баханский А.Г. Задачи по геометрии для 7-11 класса. М.: Просвещение, 1991. – 171 с.
- 85. Ігнатенко М.Я. Активізація навчально-пізнавальної діяльності учнів старших класів при вивченні математики. Дис….докт. пед. наук. – К. :НПУ ім.М.П.Драгоманова, 1997. – 355 с.
- 86. Ігнатенко М.Я., Пеньков А.В., Горошко Ю.В., Вінниченко Є.Ф. НІТН математики і активізація навчально-пізнавальної діяльності учнів // Комп'ютерно-орієнтовані системи навчання. Зб. наук. праць / Редкол. – К.:НПУ ім.М.П.Драгоманова. – Випуск 5. – 2002. – C. 11-20
- 87. Інформатика: Підручник для 10-11 кл. загальноосвітніх навчальних закладів. У 2-х ч. / І.Т.Зарецька, А.М.Гуржій, О.Ю.Соколов. – К.: Форум,  $2004. - 392$  c.
- 88. Інформатика. Програми для загальноосвітніх навчальних закладів. Запоріжжя: Прем'єр, 2003. – 304с.
- 89. Кабанова-Меллер Е.Н. Учебная деятельность и развивающее обучение. М.: Знание, 1981. – 91 с. – ил.
- 90. Кабанова-Меллер Е.Н. Формирование приемов умственной деятельности и умственное развитие учащихся. – М.: Просвещение, 1968  $. - 288$  c.
- 91. Калашніков І.В. Розвиток творчої діяльності учнів у процесі вивчення функцій в основній школі: Дис…. канд. пед. наук (13.00.02). – К., 2002, - 237 с.
- 92. Калмыкова З.И. Продуктивное мышление как основа обучаемости. М.: Педагогика, 1981. – 200 с.
- 93. Кобко Л.М., Вінниченко Є.Ф. Застосування методу координат до розв'язування задач на знаходження геометричних місць точок. // Дидактика математики: проблеми і дослідження. Міжнародний збірник наукових робіт./ Міжнародна програма "Еврістика та дидактика точних наук". – Вип. 18. Донецьк: Фірма ТЕАН. – 2002. – С. 100-105.
- 94. Колесова Т.И. Геометрические места точек на плоскости и их применение в решении задач. Методические рекомендации для студентов I и II курсов математического факультета. – Чита: Обл. типография. – 1986. – 36 с.
- 95. Концепція загальної середньої освіти (12 річна школа) // Інформаційний збірник Міністерства освіти і науки України. – 2002р. - №2
- 96. Концепція профільного навчання в старшій школі // Інформаційний збірник Міністерства освіти і науки України. – 2003р. - №24. – С.3-15
- 97. Кордемский Б.А. Увлечь школьников математикой: материал для классных и внеклассных занятий. – М.: Просвещение, 1981. – 112 с.
- 98. Коротяев Б.И. Учение процесс творческий. М.: Просвещение, 1989. 159 с.
- 99. Костюк В.Н. Методология научного исследования. К.: Вища школа,  $1978. - 179$  c.
- 100.Костюк Г.С. Избранные труды. М.: Педагогика, 1988. 304 с.
- 101.Костюк Г.С. Навчально-виховний процес і психічний розвиток особистості. / За ред. Л.М. Прокопієнко. – К.:Радянська школа, 1989. – 608 с.
- 102. Крутецкий В.А. Психология математических способностей школьников. - М.: Просвещение, 1968. - 481 с.
- 103.Кузнецов Б.М. Воспитание интереса к изучению математики в школе. Иркутск: изд. Ирк. ун-та, 1989. – 136 с.
- 104.Кузнецов Э.И. Новые информационные технологии и обучение математике // Математика в школе, 1990. – №5. – С.5-8
- 105. Кузьмина Н.В. Формирование педагогических способностей / Отв. ред. Ковалев. - Л.: ЛГУ, 1961. - 175 с.
- 106.Кульчицька Н.В. Вивчення стереометрії в старшій школі в умовах використання НІТ: Дис....канд. пед. наук.  $(13.00.02) - K$ ., КДПУ ім.М.П. Драгоманова, 1993. – 144 с.
- 107.Кушнир И.А. Воспитание творческой активности учащихся на уроках повторения геометрии // Математика в школе. – 1991. – №1. – С.12-16
- 108.Кыверялг А.А. Методы исследований в профессиональной педагогике. Таллинн: Валгус, 1980. – 334 с.
- 109.Левитас Г.Г. Современный урок математики. Методы преподавания. М .: Высшая школа, 1989. – 88 с.
- 110. Лейфура В., Мазорчук В., Михайлівський В., Некрашевич В., Радченко В., Ясінський В. XXXVIII Всеукраїнська олімпіада юних математиків // "Математика в школі", 1998р., №4. – С.38
- 111. Леонтьев А. Н. Лекции по общей психологии. М.: Смысл, 1999. 560 с
- 112.Леонтьева М.Р., Сорокин В.В., Фирсов В.В. Математика в школе. М.: Просвещение, 1988. – 208 с.
- 113.Лернер И.Я. Дидактические основы методов обучения. М.: Педагогика , 1981. – 186 с.
- 114. Лернер И. Я. Проблемное обучение. М.: Знание, 1974. 64 с.

.

- 115.Лоповок Л.М. Факультативные занятия по геометрии для 7-11 класса. Пособие для учителя. – К.: Радянська школа, 1990. – 128 с.
- 116. Лук А.Н. Мышление и творчество. М.: Политиздат, 1976. 144 с.
- 117. Лурия А.Р. Лекции по общей психологии. СПб.: Питер, 2004. 320 с.
- 118.Маланюк М.П., Лукавецький В.І. Олімпіади юних математиків. К.: Радянська школа, 1985. – 88 с.
- 119.Маркова А.К. Психология обучения подростка. М.: Знание, 1975. 64 с.
- 120. Матюшкин А.М. Проблемные ситуации в мышлении и обучении. М.: Педагогика, 1972. – 208 с.
- 121.Махмутов М. И. Организация проблемного обучения в школе. М.: Просвещение, 1977. — 239 с.
- 122.Машбиц Е.И. Компьютеризация обучения: проблемы и перспективы. М.:Знание, 1986. – 79 с.
- 123.Машбиц Е.И. Психологические основы управления учебной деятельностью. К.: вища школа, 1987. – 224 с.
- 124.Машбиц Е.И. Психолого-педагогические проблемы компьютеризации обучения. – М.:Педагогика, 1988. – 192 с.
- 125.Машбиц Е.И., Бабенко Л.П., Верник Л.В. Основы компьютерной грамотности / Под ред. Стогния А.А. – К.:Вища школа, 1988. – 215 с.
- 126.Менчинская Н.А. Проблемы учения и умственного развития школьника: Избранные психологические труды. – М.: Педагогика, 1989. – 219.
- 127. Михайловський В., Нагорний В., Перестук М. IV математична олімпіада для учнів випускних класів на механіко-математичному факультеті національного університету імені Тараса Шевченка // "Математика в школі", 1998р. – №1. – С.46
- 128.Михалін Г. О. Слука О. В. Використання комп'ютера при формуванні основних понять стохастики в середній школі // Комп'ютерноорієнтовані системи навчання: Збірник наукових праць. – Київ: Комп'ютер в школі та сім'ї. – 2000. – Вип. 2. – С. 312 – 315.
- 129.Моляко В.А. Психология конструкторской деятельности: Автореф. дисс….док. псих. наук. – Л.,1982
- 130.Моляко В.А. Психология решения школьниками творческих задач. К.: Радянська школа, 1983. – 96 с.
- 131.Монахов В.М. Перспективы разработки и внедрения новых информационных технологий обучения на уроках математики // Математика в школе, 1991. – №3. – С.58-62
- 132.Монахов В.М. Проектирование и внедрение новых информационных технологий обучения // Советская педагогика, 1990. – №7. – С.17-22
- 133.Монахов В.М. Что такое новая информационная технология образования // Математика в школе, 1990. – №2. – С.47-52
- 134.Морзе Н.В. Методика навчання інформатики. Навч. Посіб.: У 4-х ч. / За ред. акад. М.І.Жалдака. – К.: Навчальна книга, 2003. – 254 с., 287 с., 196 с., 368 с.
- 135.Морзе Н.В. Система методичної підготовки майбутніх вчителів інформатики в педагогічних університетах: Дис….докт. пед. наук. – К. :НПУ імені М.П.Драгоманова, 2003.
- 136. Навчальна програма з інформатики для 8-11 класів загальноосвітніх навчальних закладів універсального та фізико-математичного профілю ( Биков В.Ю, Руденко В.Д.) // «Комп'ютер у школі та сім'ї», 2005. – №1.
- 137.Національна доктрина розвитку освіти України у ХХІ столітті // Освіта. – 2001. – № 60-62. – 24-31 жовтня.
- 138.Нікітін Б.П., Нікітіна Л.Б. Ми та наші діти / Пер. А.М. Лук'янець. К.: Молодь, 1989. – 240 с.
- 139.Олійник Т.О. Навчально-дослідницька діяльність на основі НІТН як засіб формування математичних уявлень учнів (на прикладі курсу "Алгебра і початки аналізу"): Автореф. дис….канд. пед. наук. – К., 1992.  $-24$  c.
- 140.Осинская В.Н. Формирование умственной культуры учащихся в процессе обучения математике. Книга для учителя. – К.: Радянська школа, 1989. – 192 с.
- 141.Основи нових інформаційних технологій навчання: Посібник для вчителів / Машбиць Ю.І., Гокунь О.О, Жалдак М.І. та ін. / За ред. Машбиця Ю.І. / Інститут психології ім. Г.С. костюка АПН України. – К. :ІЗМН, 1997. – 264 с.
- 142.Особенности обучения и психического развития школьников 13-17 лет. Борисова Е.М., Дубровина И.В., Зак А.З. и др. Под ред. Дубровиной И.В ., Кругловой Б.С. – М.:Педагогика, 1988. – 192 с.
- 143.Павлов И.И. Полное собрание сочинений в 6-ти томах. Изд. 2-е дополн. Изд. АН СССР, 1952.
- 144.Педагогічна психологія: Навч. посібник / Л.М.Проколієнко, М.Й. Боришевський, В.О.Моляко та ін.; За ред. Л.М.Проколієнко, Д.Ф. Ніколенка. – К.:Вища школа, 1991. – 183 с.
- 145.Пейперт С. Переворот в сознании: Дети, компьютер и плодотворные идеи: перев. с англ. / под ред. А.В.Беляевой, В.В.Леонаса. – М. :Педагогика, 1989. – 224 с.:ил.
- 146.Пеньков А.В. Использование новой информационной технологии при преподавании математики в старших классах среденей школы. Дис…. канд. пед. наук (13.00.02). К., КДПУ ім. М.П.Драгоманова, 1992. – 172 с.
- 147.Первин Ю.А. Учебно-ориентированные пакеты прикладных программ / Методика использования и технология проектирования: Сб. статей / Сост. В.М.Монахов и др. – М.: Педагогика, 1987. – 192 с.
- 148.Петухов В.В. Психологическое описание визуальных способов решения задач: Автореф. дис....канд. психол. наук. – М., 1978. – 22 с.
- 149.Пиаже Ж. Избранные психологические труды. Пер. с франц. М. :Просвещение, 1969
- 150. Платонов К.К. Структура и развитие личности. / Отв. ред. А.Д. Глоточкин: АН СССР. Институт психологии. М.: Наука, 1986. – 254 с.
- 151.Повышение эффективности обучения математике в школе. Составитель Глейзер Г.Д. – М.: Просвещение, 1989. – 240 с.
- 152.Погорєлов О.В. Геометрія: Підручник для 7-11 класів середньої школи. К.:Радянська школа, 1992. – 352 с.
- 153.Пойа Д. Математическое открытие. Решение задач: основные понятия, изучение и преподавание. – М.: Наука, 1970. – 452 с.
- 154.Полонский В.М. Оценка качества научно-педагогических исследований. – М.: Педагогика, 987. – 144 с.
- 155.Пономарев Я.А. Психология творческого мышления. М.: Изд. АПН РСФСР, 1960.
	- 156. Пособие по математике для поступающих в ВУЗы: Учеб.пособие / Кутасов А.Д., Пиголкина Т.С., Чехлов В.И., Яковлева Т.Х. – М.: Наука., 1988. – 720с.
- 157. Програма для загальноосвітніх навчальних закладів. Математика 5-11 класи (Лист Міністерства освіти і наук України №1/11-3580 від 22.08. 2001). Програму підготували: Бевз В.Г., Мерзляк А., Слєпкань З.І.
- 158.Психология мышления. // Под ред. А.М. Матюшкина. М.:Прогресс,  $1965. - 532$  c.
- 159.Раков С.А. Формування математичних компетентностей учителя математики на основі дослідницького підходу в навчанні з використанням інформаційних технологій: Автореф.дис…доктора пед. наук. 13.00.02. Харків: ХНПУ, 2005. – 44 с.
- 160.Раков С.А., Горох В.П. Компьютерные эксперименты в геометрии. Харків. МП Регіональний центр нових інформаційних технологій, 1996.  $-176$  c.
- 161. Раков С.А, Горох В.П, Осенков К.О., Думчикова О.В., Костіна О.В., Ларін О.Р., Лисиця В.Т., Олійник Т.О., Пікалова В.В.. Відкриття геометрії через комп'ютерні експерименти в пакеті DG. – Харків: ХДПУ  $, 2000. - 202$  c.
- 162. Раков С.А., Горох В.П. Програмно-методичний комплекс DG як крок від традиційної до інформаційної технології навчання геометрії // Комп'ютер у школі і сім'ї, 2003. – № 1. – С.20-23
- 163. Раков С.А., Олейник Т.А., Скляр Е.В. Использование пакета Derive в курсе математики // Учебное пособие. – Харків: РЦНИТ, 1996. – 160 с.
- 164.Рамський Ю.С., Клочко Н.О. Принципи формування учбових задач для навчальних програм // Використання новітньої інформаційної технології у навчальному процесі: Зб. наук. праць/ Редкол.:М.І.Шкіль та ін. – К. :РНМК, 1990. – С.28-37
- 165. Рибалка В.В. Психологія розвитку творчої особистості: Навчальний посібник. - К.: ІЗМН, 1996. - 236 с.
- 166. Рубинштейн С.Л. Основы общей психологии: В 2 т. / АПН СССР М.: Педагогика, 1989. – (тр. д. чл. и чл.-кор. АПН СССР) Т.1., 1989. - 485 с.
- 167.Рубцов В.В. Организация и развитие современных действий у детей в процессе обучения. – М.: Педагогика, 1987. – 160 с.
- 168.Рубцов В.В., Марголис А.А, Пажитнов А.Л. Компьютер как средство учебного моделирования. // Информатика и образование. – 1987. – №5.  $- C.8 - 13$
- 169.Самарский А.А., Михайлов А.П. Компьютеры и жизнь ( Математическое моделирование). – М.:Педагогика. – 1987. – 128 с.
- 170.Семенець С.П. Розвиток продуктивного мислення учнів при вивченні алгебри і початків аналізу: Дис….канд. пед. наук (13.00.02). К.:НПУ імені М.П.Драгоманова, 1998.
- 171.Сергеева Т. А., Чернявская А. Г. Дидактические требования к компьютерным обучающим программам // ИНФО. – 1988. – № 1. – С. 48–51.
- 172.Симонов А.Я., Бакаев Д.С. Система тренировочных задач по математике . – М.: Просвещение, 1991. – 208 с.
- 173. Симонов П.В. Ершов П.М. Темперамент. Характер. Личность. М.: Наука , 1984.
- 174. Скаткин М.Н. О методах обучения / М.Н. Скаткин, И.Я. Лернер // Советская педагогика. – 1965. №3. С. 21–26.
- 175. Скаткин М. Н. Совершенствование процесса обучения. М.: Педагогика  $, 1971. - 208$  c.
- 176.Слєпкань З.І. Методика навчання математики: Підруч. для студ. мат. спеціальностей пед. навч. закладів. – К.: Зодіак-ЕКО, 2000. – 512 с.: іл.
- 177. Слєпкань З.І. Проблеми особистісно-орієнтованої математичної освіти учнів середньої школи. // Математика в школі. – 2003. – №9. – С.3-4
- 178.Слєпкань З.І. Психолого-педагогічні та методичні основи розвивального навчання математики. – Тернопіль: Підручники і посібники, 2004. – 240 с.
- 179. Слєпкань З.І. Формування творчої особистості учня в процесі навчання математики. // Математика в школі. – 2003. – №1. – С.6-9; №3. – С.7-13
- 180.Слєпкань З.И. Психолого-педагогические основы обучения математике: методическое пособие. – К.:Радянська школа, 1983. – 192 с.
- 181.Слєпкань З.І., Шкіль М.І., Дороговцев А.Я. та інші // Концепція базової математичної освіти в Україні. К.: МО України, 1993. – 31 с.
- 182.Смалько О.А. Використання комп'ютера на уроках математики в школі: Методичні рекомендації. – Київ, 2000. – 118 с.
- 183.Смалько О.А. Розвиток творчого мислення старшокласників на уроках математики з використанням інформаційних технологій навчання: Дис…. канд. пед. наук (13.00.02). – К., НПУ ім. М.П.Драгоманова. –  $2003. - 252$  c.
- 184.Смирнова Е.Н. Развитие важнейших компонентов интеллекта на основе комплексного использования НИТ при обучении математике в старшей школе: Дис…. канд. пед. наук (13.00.02). – К.НПУ імені М.П. Драгоманова, 1996
- 185.Співаковський О. В., Львов М. С., Гуржій Т. А. Основні задачі проектування комп'ютерних систем підтримки практичної навчальної математичної діяльності // Нові технології навчання: Наук.-метод. зб. – Вип.. 33. – Київ, 2002. – С. 24–28.
- 186.Співаковський О.В. Підготовка вчителів математики до використання комп'ютера у навчальному процесі. // Комп'ютер у школі та сім'ї, 1999.  $-$  N<sub>2</sub>2. – C<sub>.</sub>9-11.
- 187.Талызина Н.Ф. Методика составления обучающих програм. Учебное пособие. – М.:Изд-во МГУ, 1986. – 46 с.
- 188.Талызина Н.Ф. Теоретические проблемы программированного обучения. – М.: Изд-во МГУ, 1969. – 134 с.
- 189.Талызина Н.Ф. Технология обучения и ее место в педагогическом процессе. // Современная высшая школа. – 1977. – т.1
- 190.Талызина Н.Ф. Формирование познавательной деятельности учащихся. М.: Знание, 1983. – 96 с.
- 191.Теплицький І.О. Розвиток творчих здібностей школярів засобами комп'ютерного моделювання. // Автореф. дис….канд. пед. наук. – К. :НПУ імені М.П.Драгоманова, 2001. – 20 с.
- 192. Теплов Б.М. Избранные труды. В 2-т . М.: Педагогика, 1985. 328 с.
- 193.Тесленко И.Ф. О преподавании геометрии в средней школе. М.: просвещение, 1985. – 95 с.
- 194.Тихомиров О.К. Основные психолого-педагогические проблемы компьютеризации обучения. // Вопросы психологии. – 1986. – №5. – С. 67-69.
- 195.Триус Ю.В. Комп'ютерно-орієнтовані методичні системи навчання математичних дисциплін у вищих навчальних закладах: Автореф. дис…доктора пед.наук. 13.00.02. Київ, 2005. – 48 с.
- 196.Фирсов В.В. Планирование обязательных результатов обучения математике. – М.: Просвещение, 1989. – 237 с.
- 197.Філон Л.Г. Вивчення елементів стереометрії в курсі математики основної школи: Дис….канд. пед. наук (13.00.02). – К.:НПУ імені М.П. Драгоманова, 1998. – 206 с.
- 198.Фридман Л.Ф. Психолого-педагогические основы обучения математике в школе. – М.:Просвещение, 1983. – 160 с.
- 199.Хрестоматия по общей психологии. Психология мышления. / под ред. Ю .Б.Гиппенрейтера, В.В.Петухова. – М., 1981
- 200. Цубербиллер О.Н. Задачи и упражнения по аналитической геометрии. М.: Наука, 1970. – 336 с.
- 201.Чепрасова Т.Н. Підвищення практичної значущості результатів навчання інформатики в старших класах середньої школи в умовах НІТН. // Дис….канд. пед. Наук. – К.: НПУ імені М.П.Драгоманова, 1998.

 $-235$  c.

.

- 202.Чернов А.П. Мысленный эксперимент. М.: Наука, 1979. 205 с., ил.
- 203.Шапиро И.М. Использование задач с практическим содержанием в преподавании математики. Книга для учителя. – М.: просвещение, 1986.  $-96$  c.
- 204.Шатров А., Цевенков Ю. Проблемы информатизации образования. // Информатика и образование, 1989. – №5. – С. 3-9
- 205.Шкіль М.І. та ін. Алгебра і початки аналізу: Експериментальний навчальний посібник для 10 кл. шкіл з поглибленим вивченням математики і спеціалізованих шкіл фізико-математичного профілю / М.І. Шкіль, Т.В.Колесник, Т.М.Хмара.-К:Освіта, 1993.-336 с.
- 206.Шкіль М.І. та ін. Алгебра і початки аналізу: Підруч. для 10-11 кл. серед . заклад. освіти / М.І.Шкіль, З.І.Слєпкань, О.С.Дубинчук.-К:Зодіак-ЕКО, 2001.-656 с.
- 207.Шкіль М.І. та ін. Алгебра і початки аналізу: Пробний підручник для 11 кл. шкіл та класів з поглибленим вивченням математики / М.І.Шкіль, Т. В.Колесник, Т.М.Хмара.-К:Освіта, 1994.-303 с.
- 208. Щорічний конкурс розв'язування математичних задач // "Математика в школі", 1999р. – № 2. – С.57
- 209.Щукина Г.И. Педагогические проблемы формирования познавательных интересов учащихся. – М.: Педагогика, 1988. – 208 с.
- 210.Эльконин Д.Б. Избранные психологические труды. / Под ред. В.В. Давыдова. – АПН СССР. – М.:Педагогика, 1989. – 554 с.
- 211.Якиманская И.С. Знания и мышление школьника. М., 1985. 76 с.
- 212.Якиманская И.С. Основные направления исследований образного мышления в психологии // Вопросы психологии, 1985. – №5. – С. 3-29
- 213.Якир М.С. Что же такое красивая задача? (Урок-диспут) // Математика в школе. – 1989. – №6. – С. 41-46
- 214.Graїyna Koba. Informatyka dla lyceum ogуlnoksztaіc№cego. Czкњж 2. Wydawnictwo:MIGRA, Wroclaw, 2004. – 224 s.
- 215.Matematyka z GRAN1W: Poradnik metodyczny dla nauczycieli / M.Zhaldak, Y.Goroshko, E.Smyrnova-Trybulska E., E.Vinnychenko. –Wyd-wo Wyїsza Szkoіa Zarz№dzania i Marketingu, Sosnowiec. – 2005. – 287 s.: il.
- 216.Smyrnova-Trybulska E., Їhaіdak M., Viciuk A., Goroszko Y., Vinniczenko Y . Komputerowe wspomoganie nauczania matematyki pakietem programуw GRAN (czкњж I). Matematyka i Komputery. Czasopismo Grupy Roboczej SNM "Matematyka i Komputery" № 18, 2004, Wydawnictwo PWN. – S.8-13
- 217.Smyrnova-Trybulska E., Їhaіdak M., Viciuk A., Goroszko Y., Vinniczenko Y . Geometria w szkole z programem GRAN2D (czкњж II). Matematyka i Komputery. Czasopismo Grupy Roboczej SNM "Matematyka i Komputery" № 19, 2004, Wydawnictwo PWN. – S.13-17.
- 218.Smyrnova-Trybulska E., Їhaіdak M., Viciuk A., Goroszko Y., Vinniczenko Y . (czкњж III). Stereometria z programem GRAN3D. Matematyka i Komputery. Czasopismo Grupy Roboczej SNM "Matematyka i Komputery"

№ 20, 2004, Wydawnictwo PWN. – S.4-8.

219.Smyrnova-Trybulska E., Їhaіdak M., Viciuk A., Goroszko Y., Vinniczenko Y . GRAN – komputerowe wspomoganie nauczania matematyki. // Zbiуr naukowych prac pod red. Prof. Macieja M. Sysіo, XX ogуlnopolska Konferencja Naukowa "Informatyka w szkole", Wrociaw, 6-9 wrzeњnia,  $2004. - S. 555-559$ 

#### **ДОДАТКИ** Додаток A

*Приклад*. Вказати, скільки коренів має система рівнянь в залежності від значення параметру *а*.

Таку систему можна розв'язати, використовуючи послугу програми "DG", яка передбачає задання точки *аналітично*: координати точки задаються як аналітичні вирази, аргументами якого є координати інших точок. В подальшому, скориставшись послугою "Динамічний слід", можна одержати графік необхідної функції. Так, побудова моделі для розв'язання цієї системи буде виглядати наступним чином.

- I.Модель, що відповідає першому рівнянню системи можна будувати так само, як і в прикладі 15, або ж задати її аналітично. Для цього:
	- 1) на осі ординат розміщуємо точку *A* (рис. А.1);
	- 2) на осі абсцис розміщуємо точку *B*;
	- 3) створюємо точку *C*, задану аналітично. Для цього скористаємось послугою "Фігури / Аналітично / Точка" та визначимо її координати наступним чином *X = B.X*, *Y = A.Y – abs*(*B.X*);
	- 4) користуючись послугою "Динамічний слід" вкажемо послідовно точки *B* та *C*. Це означатиме, що точка *B* є визначальною для точки *C*, а точка *C* повинна залишати слід. Таким чином слід точки *С* відповідає графіку функції *y* = *a* – | *x* |.

### II.Побудова моделі, що відповідає другому рівнянню системи, ґрунтується на попередніх побудовах:

- 1) створюємо точку *G*, задану аналітично, задавши її координати наступним чином *X = B.X*, *Y =* (1 – *B.X* ^ 2) / *A.Y*; (потрібно зауважити, що при цьому ми повинні окремо розглянути випадок  $a = 0$ :
- 2) користуючись послугою "Динамічний слід" вкажемо послідовно точки *B* та *G* (рис. А.1);
- 3) точки *B*, *C* та *G* робляться невидимими.

Хоча побудова такої моделі є досить складною, методичний ефект від їх застосування іноді виявляється досить виправданим.

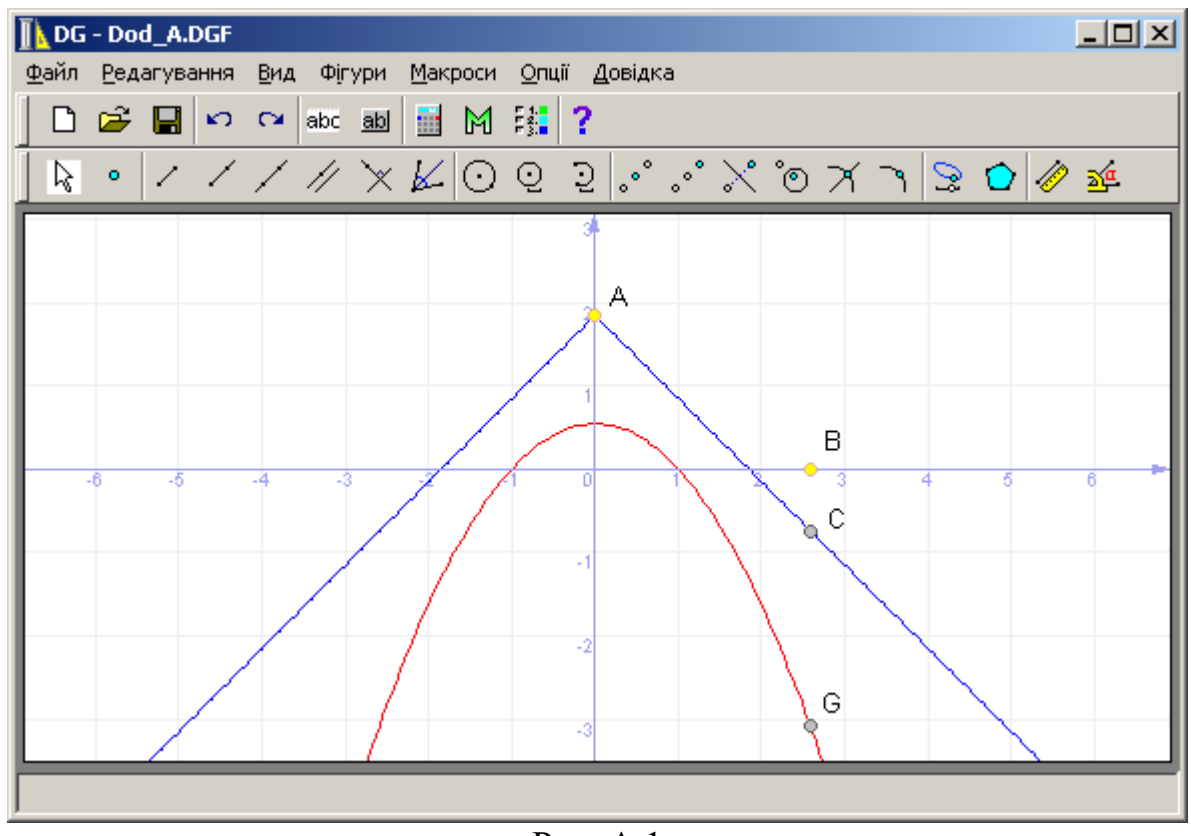

Рис. А.1

Аналогічним чином виглядає розав'язок цієї задачі і за допомогою програми "*GRAN2D*".

В новій версії програми "*GRAN1*" розв'язок цієї задачі буде виглядати наступним чином. Створимо в програмі два об'єкти з використанням параметру *p1*, що відповідатиме параметру *a* в умові задачі. Перший –функція виду *y* = *p1* – abs(*x*) задана на відрізку [–5; 5], другий – неявно задана залежність виду 0 = *x*^2 + *p1* \**y*– 1, визначена в межах прямокутника *x* ∈ [–5; 5], *y* ∈ [–5; 5].

Властивості параметру *p1* задамо такі: *Min* = –5, *Max* = 5, *h* = 0,1. Для збільшення швидкості побудов рекомендується поставити невелику якість побудови графіків неявно заданої залежності.

Після побудови графіків змінюємо значення параметру *p1* у вказаних межах та спостерігаємо за тим, як змінюється вигляд графіків, та, відповідно, кількість точок їх перетину, що і визначає кількість коренів системи (рис. А.2 ).

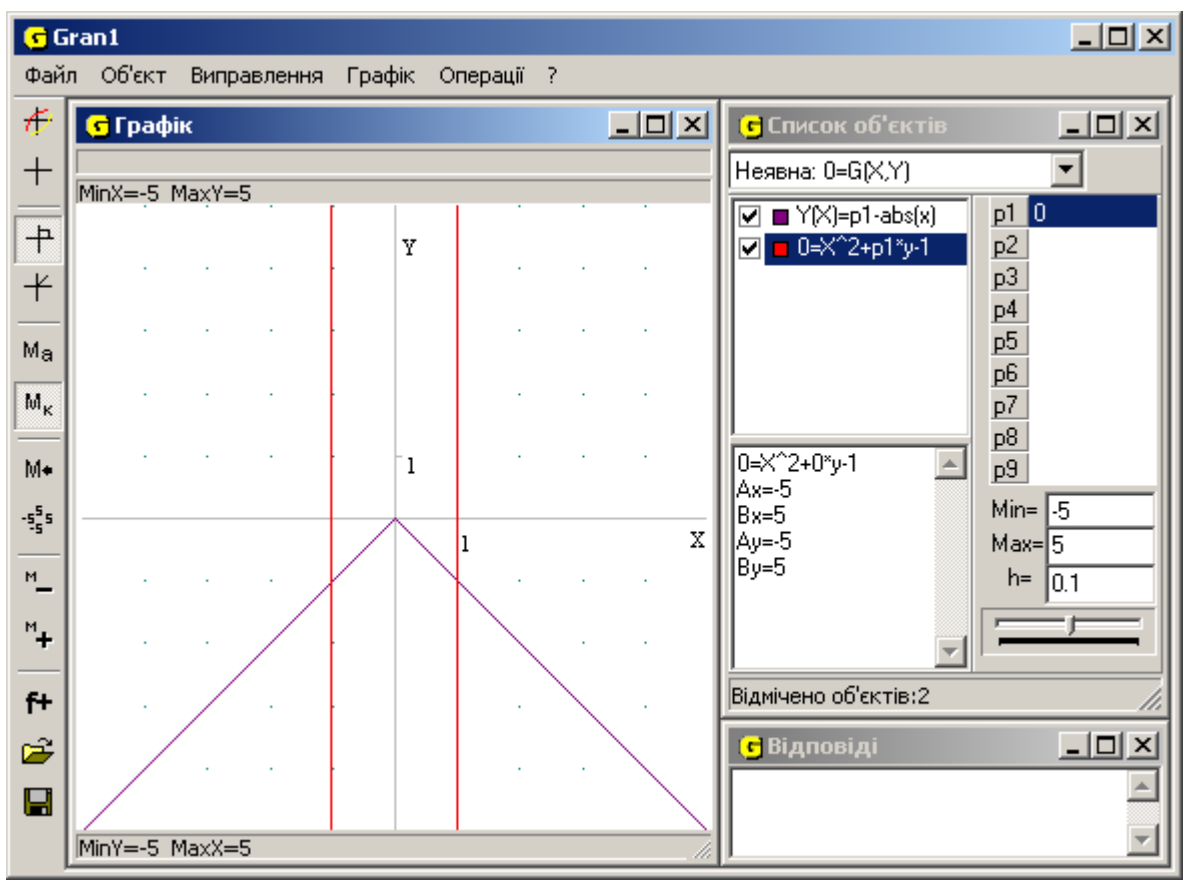

Рис. А.2

### Додаток Б

Враховуючи значні методичні переваги динамічних моделей при розв'язуванні задач з параметрами, в новій версії програми "*GRAN1*" було зроблено можливим побудову об'єктів, в яких використовуються динамічні параметри. При цьому відбулися зміни як в інтерфейсі програми, так і в окремих елементах роботи з нею.

Основних змін зазнав зовнішній вигляд вікна "Список об'єктів" (рис. Б. 1, Б.2) Праворуч від списку об'єктів тепер фігурує таблиця із дев'яти елементів з підписами *p1*, *p2*, … , *p9*. Кожен рядок таблиці відповідає одному з *динамічних параметрів*, які можуть бути використані в аналітичному записі при створенні об'єкту типу "Явна: Y=Y(X)", "Параметрична: X=X(T), Y=Y(T) )", "Полярна: R=R(F)", "Неявна: 0= $G(X, Y)$ ", "Коло". Якщо жоден з параметрів не використаний – таблиця лишається порожньою. Для параметрів, які в даний час використовуються, відповідні рядки таблиці містять поточне значення цього параметру. Якщо ж параметр не використаний в жодному з введених об'єктів – відповідний рядок порожній.

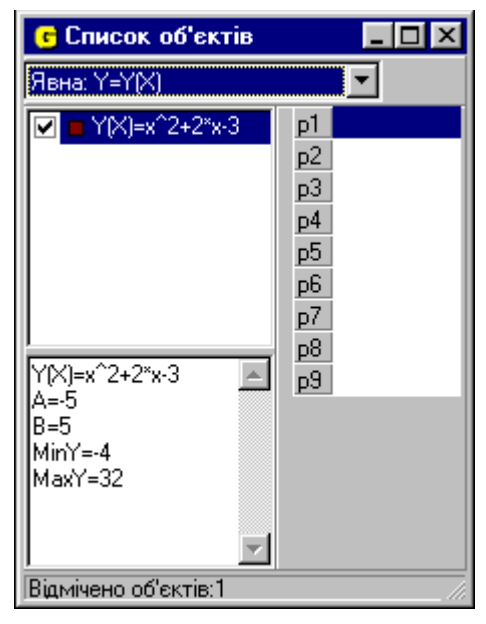

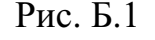

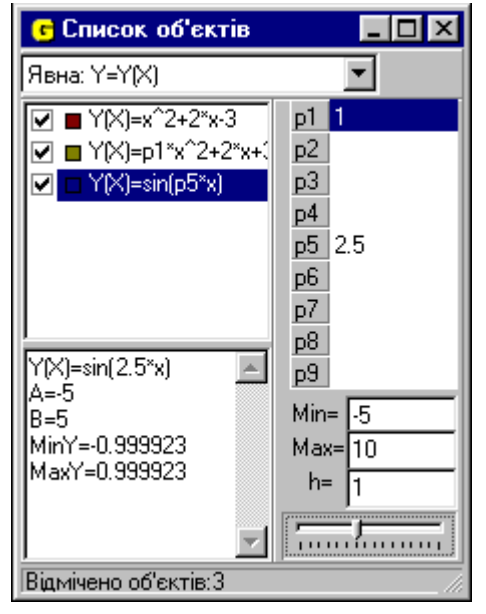

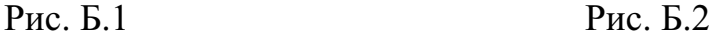

При створенні об'єкту з використанням параметру вираз, що задає залежність між змінними, може містити один або кілька параметрів, наприклад: *p1*\**x*+3, sin(*p1*\**F*+*p2*), cos(*pi*/3+*p5*\**x*)/(sin(*y*)-*p1*). Порядок використання параметрів при створенні об'єктів може бути довільним. Після створення об'єкту з параметром, який раніше не використовувався, у відповідний рядок таблиці заноситься початкове значення параметру, яке дорівнює 1, а також встановлюються мінімальне і максимальне значення відрізка, на якому відбувається зміна параметру – за замовчуванням *Min* = –5,  $Max = 5$ , та крок зміни  $h = 1$ . Для кожного з параметрів можна встановлювати власні значення *Min*, *Max* та *h* у відповідних рядках, додержуючись умов *Min*  < *Max*, *h* > 0. Якщо параметр вже використовувався при створенні одного з попередніх об'єктів, значення *Min*, *Max* та *h* залишаються незмінними.

В нижній частині вікна "Список об'єктів" знаходиться бігунок, за допомогою якого можна змінювати значення *активного параметру*, тобто такого, який в таблиці виділений іншім кольором. Зміну можна проводити за допомогою маніпулятора "миша" або клавішами управління курсором, зробивши бігунок активним. Переміщення бігунка на одну позицію ліворуч або праворуч приводить до зменшення або збільшення значення параметру на приріст *h*. Граничні позиції бігунка відповідають значенням *Min* та *Max*. Якщо в процесі роботи необхідно надати параметру уточнюючого значення, це можна зробити ввівши значення параметру безпосередньо в таблицю.

При побудові графіків залежностей в аналітичний вираз замість параметру підставляється його поточне значення. Одержаний вираз записується в лівій нижній частині вікна "Список об'єктів", де також розміщується значення границь відрізка, на якому задано функціональну залежність, а також мінімальне і максимальне значення функції на цьому відрізку при вказаних значеннях параметрів. Зміна будь-якого з динамічних параметрів призводить до того, що графіки всіх об'єктів, які містять цей параметр, перебудовуються. При запису даних у файл на диску записуються також поточні значення параметрів, їх границі та значення приросту. Потрібно зауважити, що при зміні значення параметра зафіксовується масштаб відображення у вікні "Графік" (встановлюється "Масштаб користувача"). Якщо необхідно, масштабування можна знов переключити в автоматичний режим.

*Приклад*. Розглянемо функцію *y* = *kx* + *b* та дослідимо як змінюється її графік в залежності від коефіцієнтів *k* та *b*.

Для цього в програмі "*GRAN1*" необхідно створити новий об'єкт типу . Явна: Y=Y(X)" з аналітичним виразом виду  $y = p1*x + p2$  на відрізку [-5; 5] та побудувати його графік. Для кожного з параметрів *p1* та *p2* можна залишити незмінним значення *Min* = –5 та *Max* = 5, а крок змінни вказати *h* = 0,1. Змінюючи значення параметрів *p1* та *p2* можна спостерігати за зміною кута нахилу прямої, її положенням відносно координатних осей.

# Додаток В

1. Відрізок постійної довжини ковзає своїми кінцями на двох взаємно перпендикулярних прямих. На відрізку взята довільна точка *M*, що поділяє його у відношенні *λ*. Знайти траєкторію точки *M*.

Відповідь – еліпс (при *λ* = 1 – коло).

2. Вершини *A* і *B* прямокутника *OAMB* ковзають на осях прямокутної декартової системи координат. При цьому площа прямокутника залишається незмінною і дорівнює . Знайти ГМТ вершин *M*.

Відповідь – дві спряжені гіперболи.

3. Дано прямокутник *ABCD*. Знайти множину точок, для яких *MA* + *MC* =  $MB + MD$ .

Відповідь – осі симетрії даного прямокутника.

4. Знайти ГМТ кіл, що відсікають від двох взаємно перпендикулярних прямих відрізки, довжини яких рівні 2*a* та 2*b*.

Відповідь – рівностороння гіпербола.

5. Дано дві паралельні прямі та перпендикулярна до них третя пряма. Знайти геометричне місце точок, рівновіддалених від всіх трьох прямих.

Відповідь – дві точки.

6. На площині задано відрізок *AB*, який визначає коло: *A* –центр кола, *B* знаходиться на колі. Знайти геометричне місце точок перетину висот трикутників, у яких сторона *AB* спільна, а вершина *C*, протилежна до сторони *AB*, ковзає по цьому колу.

Відповідь – строфоїда.

7. На площині задано пряму *l* та точки *A* і *B*, які не лежать на цій прямій. Прямі *l* та *AB* перетинаються під гострим кутом. На прямій *l* взято довільну точку *C*. В ∆*ABC* побудовано коло Ейлера. Знайти фігуру, яку описує центр цього кола, якщо вершина *C* рухається вздовж прямої *l*. Відповідь – гіпербола.

Досить цікавими для учнів можуть стати експерименти із різноманітними цікавими кривими (епіциклоїдою, гіпоциклоїдою, багатопелюстковою трояндою тощо), рівняння яких подаються в полярній системі координат або задаються параметрично. Однак вчителю досить складно подати цей матеріал без використання спеціальних засобів. Разом з тим використовуючи відповідну динамічну модель, змінюючи значення динамічних параметрів, можна відслідковувати зміну вигляду такої кривої, знаходити частинні випадки (кардіоїда, астроїда) тощо.

Зокрема, епіциклоїда утворюється точкою кола, що котиться зовні по іншому колу. За допомогою програми "*GRAN1*" можна побудувати таку динамічну модель. Для цього створимо чотири об'єкти (кількість точок побудови для функцій, заданих в полярних координатах та параметрично, рекомендується встановлювати 200–400):

коло з центром в точці (0; 0) радіуса ;

коло з центром в точці ( ; ) радіуса ; коло радіуса 0,1 з центром в точці (

); об'єкт типу "Параметрична: X=X(T), Y=Y(T)", що задається

рівняннями ,

на відрізку .

;

Для параметра , що визначає радіус фіксованого кола, можна вказати , , . . Параметр визначає радіус кола, що котиться; для нього можна вказати для параметра и параметра вказується ,  $(pnc. \Gamma.1)$ .

Встановивши початкові значення параметрів та (наприклад, ) та плавно змінюючи значення параметру за допомогою клавіш управління курсором, одержимо динамічну модель епіциклоїди. Іншу цікаву криву можна одержати створивши об'єкт із параметром "Полярна: R=R(F)", де на відрізку . Для параметра вкажемо, , , , . Побудувавши графік цієї залежності,

одержимо криву, яка при різних значеннях параметру утворює коло, багатопелюсткову троянду та інші досить привабливі графіки.

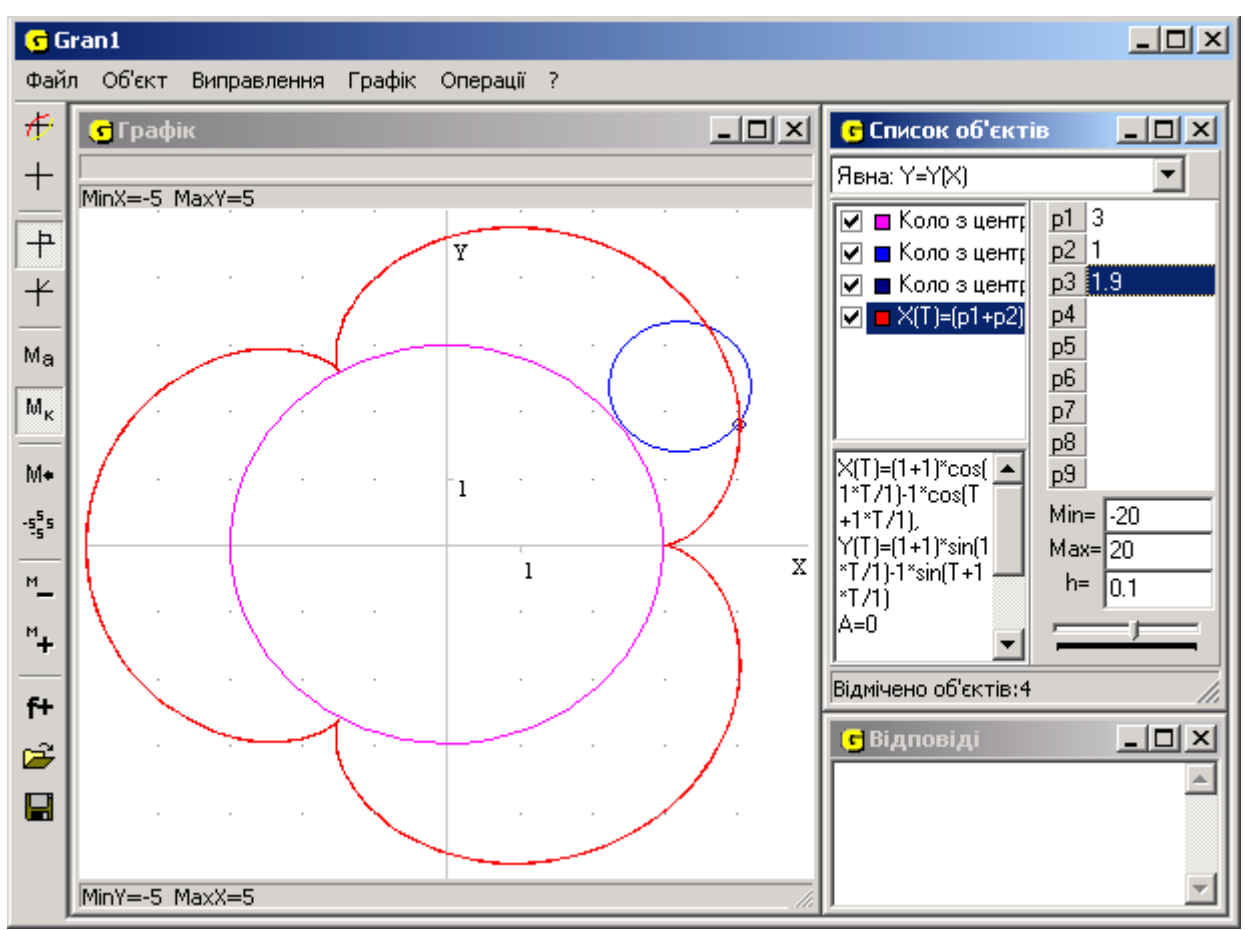

Рис. Г.1